## **МІНІСТЕРСТВО ОСВІТИ І НАУКИ УКРАЇНИ НАЦІОНАЛЬНИЙ УНІВЕРСИТЕТ "ЛЬВІВСЬКА ПОЛІТЕХНІКА"**

Кваліфікаційна наукова праця на правах рукопису

### **ДЖУМАН Богдан Богданович**

УДК: 528.2/.3+550.3

## **МОДЕЛЮВАННЯ РЕГІОНАЛЬНИХ ГЕОФІЗИЧНИХ ПОЛІВ ЗЕМЛІ ДЛЯ РОЗВ'ЯЗКУ ГЕОДЕЗИЧНИХ ЗАДАЧ**

05.24.01 - Геодезія, фотограмметрія та картографія

Подається на здобуття наукового ступеня доктора технічних наук

Дисертація містить результати власних досліджень. Використання ідей, результатів, текстів інших авторів мають посилання на відповідне джерело Б.Б. Джуман

Науковий консультант Заблоцький Федір Дмитрович, доктор технічних наук, професор

> *Ідентичність всіх примірників дисертаці*ї **ЗАСВІДЧУЮ:**  *Вчений секретар спеціалізованої вченої ради Д35.052.12* /А.Р. Согор/

#### **АНОТАЦІЯ**

*Джуман Б.Б.* Моделювання регіональних геофізичних полів Землі для розв'язку геодезичних задач. – Кваліфікаційна наукова праця на правах рукопису.

Дисертація на здобуття наукового ступеня доктора технічних наук за спеціальністю 05.24.01 – Геодезія, фотограмметрія та картографія. – Національний університет «Львівська політехніка», МОН України, Львів, 2023.

Розв'язування сучасних наукових і прикладних задач геодезії, геофізики, глобальної геодинаміки тощо тісно пов'язане із моделюванням різних полів Землі і планет. В наш час здійснюється активний розвиток нових геодезичних та геофізичних технологій, підвищується точність вимірювальних приладів. Відповідно технологічні виклики сучасності потребують удосконалення методів побудови моделей глобальних та регіональних полів Землі. В глобальному масштабі параметризація полів Землі з використанням кульових функцій Лежандра вважається стандартною, оскільки вони мають аналогічні властивості з даними полями. В регіональному масштабі для вирішення подібних задач використовують інші методи, які базуються на модельному та операційному підходах.

У дисертаційній роботі опрацьовано загальні відомості з теорії моделювання використовуваних в геодезії регіональних геофізичних полів Землі. Проведено аналіз сучасних методів моделювання, показано їх точність, недоліки та переваги.

Запропоновано на основі сферичних функцій з дійсними індексами систему функцій на сферичній трапеції (STHA-функції), отримано розрахункові формули STHA-функцій через гіпергеометричний ряд, аналітичні формули для знаходження повної норми даних функцій, алгоритм знаходження кількості нулів STHA-функцій на сферичній трапеції в залежності від їх порядку та степеня. Здійснено адаптацію квадратурних формул Гауса до STHA-функцій. Знайдено формулу для обчислення розрізнювальної здатності STHA-моделі. Обгрунтовано переваги запропонованого методу порівняно із іншими методами.

Отримано формули для розкладу трансформант геопотенціалу в ряд за STHA-функціями та адаптовані до програмування формули для обчислення моделі регіонального гравітаційного поля Землі STHA-методом за значеннями гравітаційних аномалій у вільному повітрі ∆g з використанням процедури «Вилучення-Обчислення-Відновлення». Також отримано формули розкладу компонент магнітного поля Землі в ряд за STHA-функціями та формулу розкладу параметру іоносфери *VTEC* в ряд за даними функціями.

Запропоновано приймати STHA-поліноми як базову систему функцій для представлення локальної аналітичної коваріаційної функції. Для апробації даного підходу побудовано та порівняно ряд коваріаційних та кросковаріаційних функцій з використанням поліномів Лежандра та STHA-поліномів. Встановлено, що розбіжність між цими функціями становить не більше 5%. Такий підхід дасть можливість суттєво зменшити кількість коефіцієнтів розкладу в ряд аналітичної коваріаційної функції.

Виконано апробацію запропонованої методики шляхом обчислення високоточної STHA-модель геоїда на території Вінницької та Одеської областей відносно еліпсоїда GRS80 та еліпсоїда Красовського для забезпечення потреб мережі «GeoTerrace». Здійснено оцінку точності отриманої моделі геоїда відносно даних GNSS-нівелювання на 485 пунктах висотної ДГМ. Стандартне відхилення склало ≈2.1 см.

Практично підтверджено, що при моделюванні магнітного поля Землі кількість STHA-коефіцієнтів розкладу в ряд компонент магнітного поля є значно меншою порівняно із кількістю SСHA-коефіцієнтів без втрати точності.Точність обчислення кута магнітного схилення за (SHA+STHA)-моделлю склала ±5.5´, що дозволяє використовувати даний кут при проведенні відповідних геодезичних робіт.

Застосовано методику просторово-часового STHA-моделювання параметру іоносфери *VTEC* в регіональному масштабі. Кожен коефіцієнт розкладено в ряд за степеневими поліномами. При цьому середня квадратична

похибка за внутрішньою збіжністю склала  $m = 0.21$  *TECu*, а середнє квадратичне відхилення отриманої моделі порівняно із моделлю GIM із IGS склало 1.05 *TECu*.

Результати дисертаційної роботи отримали впровадження в рамках державного замовлення «Розбудова мережі активних перманентних станцій глобальної навігаційної супутникової системи в південно-західному транскордонному секторі України для розширення послуг точного позиціонування» (№ ДЗ / 102 – 2021 від 04 березня 2021 р.), виконаного згідно розпорядження Кабінету міністрів України «Про затвердження переліку найважливіших науково-технічних (експериментальних) розробок за пріоритетними напрямами розвитку науки і техніки в рамках виконання державного замовлення на найважливіші науково-технічні (експериментальні) розробки та науково-технічну продукцію у 2021-2022 роках» від 18 серпня 2021 р. № 950-р.

**Ключові слова:** моделювання, регіональний масштаб, GNSSнівелювання, гравітаційне поле Землі, геопотенціал, модель геоїда, магнітне поле Землі, компоненти магнітного поля, параметр іоносфери *VTEC*.

### **СПИСОК ОПУБЛІКОВАНИХ ПРАЦЬ ЗА ТЕМОЮ ДИСЕРТАЦІЇ**

# **1. Наукові статті, в яких опубліковані основні наукові результати дисертації**

# **1.1. Статті у наукових періодичних виданнях, які внесені до міжнародних наукометричних баз даних Scopus та Web of Science**

1. Dzhuman B. Gravimetric geoid model determination of Central Ukraine area using combination of LSC and truncated SHA methods. Acta Geodyn. Geomater., 20, No. 1 (209), 1–9, 2023. DOI: 10.13168/AGG.2023.0001

2. Zablotskyi F., Maksymchuk V., Dzhuman B. On construction of gravimetric geoid model on the Lviv region area. Geofizicheskiy Zhurnal. 2022. vol. 44. № 1(2022). P. 124-130. [https://doi.org/10.24028/gzh.v44i1.253714.](https://doi.org/10.24028/gzh.v44i1.253714)

3. Serant, O., Sidorov, I., Balyan, A., Kubrak, O., Yarema, N., & Dzhuman, B. (2022). Determination of mall building vertical displacements by sedimentary marks. Geodesy and Cartography, 48(3), 144–149. https://doi.org/10.3846/gac.2022.14597

4. Сумарук Ю. П., Янків-Вітковська Л. М., Джуман Б. Б. Моделювання регіонального магнітного поля з використанням сферичних функцій: теоретичний аспект. Геофиз. журн. 2019. Т. 41. № 1. С. 180—191. https:// doi.org/10.24028/gzh.0203-3100.v41i1.2019. 158872.

5. Сумарук Ю. П., Янків-Вітковська Л. М., Джуман Б. Б. Моделювання регіонального магнітного поля з використанням сферичних функцій: практичний аспект. Геофиз. журн. 2019. Т. 41. № 6. С. 165—172. DOI: [https://doi.org/10.24028/gzh.0203-3100.v41i6.2019.190073.](https://doi.org/10.24028/gzh.0203-3100.v41i6.2019.190073)

6. Янків-Вітковська Л. М., Джуман Б. Б. [Апроксимація параметрів](http://knit.mao.kiev.ua/uk/archive/2018/4/06)  [іоносфери з використанням сферичних функцій.](http://knit.mao.kiev.ua/uk/archive/2018/4/06) Космічна наука і технологія. 2018. №6 (115). DOI: <https://doi.org/10.15407/knit2018.06.074>

7. Savchuk S. [The influences of seismic processes, the Sun and the Moon on the](https://192.168.253.4/Research/ArticlesEdit.aspx?id=56508)  [small changes of coordinates of GNSS-stations](https://192.168.253.4/Research/ArticlesEdit.aspx?id=56508) / S. Savchuk, L. Yankiv-Vitkovska, B. Dzhuman // Geodynamics = Геодинаміка. – 2018. – № 2 (25). – P. С. 15–26.

## **1.2. Статті у наукових фахових виданнях України, які внесені до міжнародних наукометричних баз даних**

8. Заблоцький Ф., Джуман Б. [Побудова геометричної STHA-моделі геоїда](http://zgt.com.ua/%D0%BF%D0%BE%D0%B1%D1%83%D0%B4%D0%BE%D0%B2%D0%B0-%D0%B3%D0%B5%D0%BE%D0%BC%D0%B5%D1%82%D1%80%D0%B8%D1%87%D0%BD%D0%BE%D1%97-stha-%D0%BC%D0%BE%D0%B4%D0%B5%D0%BB%D1%96-%D0%B3%D0%B5%D0%BE%D1%97%D0%B4%D0%B0/)  [на територію Львівської області.](http://zgt.com.ua/%D0%BF%D0%BE%D0%B1%D1%83%D0%B4%D0%BE%D0%B2%D0%B0-%D0%B3%D0%B5%D0%BE%D0%BC%D0%B5%D1%82%D1%80%D0%B8%D1%87%D0%BD%D0%BE%D1%97-stha-%D0%BC%D0%BE%D0%B4%D0%B5%D0%BB%D1%96-%D0%B3%D0%B5%D0%BE%D1%97%D0%B4%D0%B0/) Сучасні досягнення геодезичної науки та виробництва. 2021. Вип. ІІ (42). С. 49–56.

9. Заблоцький Ф., Джуман Б., Брусак І. Про точність моделей (квазі)геоїда відносно системи висот UELN/EVRS2000. // Сучасні досягнення геодезичної науки та виробництва. 2021. № І(41). С. 29–36.

10. Тревого І., Заблоцький Ф., Піскорек А., Джуман Б., Вовк А. Про модернізацію Української висотної системи // Геодезія, картографія і аерофотознімання : міжвідом. наук.-техн. зб. / М-во освіти і науки України, Нац.

ун-т "Львів. політехніка" ; відп. ред. К. Р. Третяк. Львів : Вид-во Львів. політехніки, 2021. Вип. 93. С. 13–26.

11. Паляниця Б.Б., Джуман Б.Б., Сідоров І.С. (2019). Гравіметричні роботи на території Дністровської ГАЕС. Сучасні досягнення геодезичної науки та виробництва, Вип. ІІ (38), С. 24–31.

12. Dzhuman, B. B. (2018). Modeling of the regional gravitational field using first and second derivative of spherical functions. Geodesy, cartography and aerial photography, (88), 5—12.<https://doi.org/10.23939/istcgcap2018.02.005>

13. Джуман Б. Б. (2018). Зв'язок між глобальним та регіональним гравітаційним полем. Сучасні досягнення геодезичної науки та виробництва, Вип. І (35), С. 79–82.

14. Джуман Б. Б. (2018). Про перехід від глобальних до локальних сферичних гармонік. Сучасні досягнення геодезичної науки та виробництва, Вип. І (39), С. 57–61.

15. Джуман Б. Б. Застосування другого методу Неймана до сферичних функцій на сферичній трапеції. Сучасні досягнення геодезичної науки та виробництва. 2018. № ІІ(36). С. 21–24.

16. Dzhuman, B. B. (2017). Modeling of the Earth gravitational field using spherical functions. Geodesy, cartography and aerial photography, 86, 5–10.

17. Yankiv-Vitkovska, L. M. & Dzhuman, B. B. (2017). Constructing of regional model of ionosphere parameters. Geodesy, cartography and aerial photography, 85, 27–35.

#### **1.3. Статті у наукових фахових виданнях України**

18. Джуман Б., Непеляк Я. Про представлення АКФ STHA-поліномами для моделювання регіонального гравітаційного поля Землі. Технічні науки та технології. 2021. № 1(23). С. 225–231. [https://doi.org/10.25140/2411-5363-2021-](https://doi.org/10.25140/2411-5363-2021-1(23)-225-231) [1\(23\)-225-231](https://doi.org/10.25140/2411-5363-2021-1(23)-225-231)

19. Джуман Б.Б., Заблоцький Ф.Д. Застосування квадратурних формул при моделюванні гравітаційного поля STHA-функціями. Технічні науки та технології. 2020. № 3(21). С. 293–300.

20. Савчук С. Про кореляцію між значеннями параметра іоносфери VTEC на GNSS-станціях України / С. Савчук, Ф. Заблоцький, Л. Янків-Вітковська, Б. Джуман // Український журнал дистанційного зондування Землі, Вип. 1(20), 2019. – С. 13-17.

### **1.4. Статті у інших виданнях**

21. [Пересунько Б. О.](http://www.irbis-nbuv.gov.ua/cgi-bin/irbis_nbuv/cgiirbis_64.exe?Z21ID=&I21DBN=UJRN&P21DBN=UJRN&S21STN=1&S21REF=10&S21FMT=fullwebr&C21COM=S&S21CNR=20&S21P01=0&S21P02=0&S21P03=A=&S21COLORTERMS=1&S21STR=%D0%9F%D0%B5%D1%80%D0%B5%D1%81%D1%83%D0%BD%D1%8C%D0%BA%D0%BE%20%D0%91$) Відновлення часового стану іоносфери за даними регулярних визначень показника TEC / Б. О. Пересунько, А. М. Недогонова, С. О. Крамаренко, Б. Б. Джуман, Л. М. Янків-Вітковська // [Вісник Астрономічної](http://www.irbis-nbuv.gov.ua/cgi-bin/irbis_nbuv/cgiirbis_64.exe?Z21ID=&I21DBN=UJRN&P21DBN=UJRN&S21STN=1&S21REF=10&S21FMT=JUU_all&C21COM=S&S21CNR=20&S21P01=0&S21P02=0&S21P03=IJ=&S21COLORTERMS=1&S21STR=%D0%9622634)  [Школи.](http://www.irbis-nbuv.gov.ua/cgi-bin/irbis_nbuv/cgiirbis_64.exe?Z21ID=&I21DBN=UJRN&P21DBN=UJRN&S21STN=1&S21REF=10&S21FMT=JUU_all&C21COM=S&S21CNR=20&S21P01=0&S21P02=0&S21P03=IJ=&S21COLORTERMS=1&S21STR=%D0%9622634) - 2016. - Т. 12, № 2. - С. 105-110.

### **2. Наукові праці у збірках матеріалів конференцій**

# **2.1. Публікації у збірниках матеріалів конференцій, що входять до наукометричної бази даних Scopus**

22. Serant O., Zablotskyi F., Dzhuman B., Balian A., Yarema N. and Kladochnyi B. (2021). About research of building subsidence using sedimentary marks // GeoTerrace-2021, Lviv, PP. 1-5.

23. Dzhuman B., Zablotskyi F. (2020). About the need of modernization the Ukrainian height system // GeoTerrace-2020-004, Lviv, PP. 5.

24. Fys, M.M., Tserklevych, A.L., Dzhuman, B.B. (2020) Transformation of a spherically symmetric model of Earth's mass one-dimensional distribution PREM to a hydrostatic state. XIXth International Conference "Geoinformatics: Theoretical and Applied Aspects", 2020, 11-14 May, 18141. doi: 10.3997/2214-4609.2020geo086

25. Savchuk S. Construction of the spatial-temporal model of the ionospheric parameter using the spherical functions / S. Savchuk, L. Yankiv-Vitkovska, B. Dzhuman /[/18th International multidisciplinary scientific geoconference SGEM 2018.](https://192.168.253.4/Research/NonPNaukVydanEdit.aspx?id=47757)  [Surveying geology and mining ecology management, 2–8 July, 2018, Albena, Bulgaria](https://192.168.253.4/Research/NonPNaukVydanEdit.aspx?id=47757)  [: proceedings. –](https://192.168.253.4/Research/NonPNaukVydanEdit.aspx?id=47757) [S. l.], 2018. – P. 661–668.

### **2.2. Публікації у збірниках матеріалів конференцій**

26. Yankiv-Vitkovska L.Restoration of the spatial-temporal state of the ionosphere by tomography/ L. Yankiv-Vitkovska, B. Dzhuman, S. Savchuk // Wybrane aspekty zabezpieczenia nawigacji lotniczej, cz. 2, 2020. – S. 235-241.

27. Zablotskyi F. Applying the STHA-functions for modelling the regional gravitational field / F. Zablotskyi, B. Dzhuman, L. Yankiv-Vitkovska // Wybrane aspekty zabezpieczenia nawigacji lotniczej, cz. 3, 2020. – S. 116-125.

28. Джуман Б., Сумарук Ю., Янків-Вітковська Л. Побудова регіонального магнітного поля з використанням сферичних функцій. 18 українська конференція з космічних досліджень, Київ, 2018, С. 55

29. Янків-Вітковська Л., Савчук C., Джуман Б., Пересунько Б. Дослідження та моделювання параметрів іоносфери для потреб космічної погоди. Вибрані питання астрономії та астрофізики, Львів, 2018, С. 1.

30. Джуман Б., Янків-Вітковська Л. Побудова регіональної моделі параметрів іоносфери. 17 українська конференція з космічних досліджень, Одеса, 2017, С. 36

#### **ABSTRACT**

*Dzhuman B.B.* Modeling of the Earth's regional geophysical fields for solving geodetic problems. – Qualification scientific paper on the rights of manuscript.

Thesis for the degree of Doctor of Technical Sciences by speciality 05.24.01 - Geodesy, photogrammetry and cartography. – Lviv Polytechnic National University, Ministry of Education and Science of Ukraine, Lviv, 2023.

Solving modern scientific and applied problems of geodesy, geophysics, global geodynamics etc is closely related to the modeling of various fields of the Earth and planets. Nowadays new geodetic and geophysical technologies are developed actively and the accuracy of measuring devices increase. Accordingly the technological challenges of modern times require the improvement of methods of creating models of the global and regional fields of the Earth. Parameterization of the Earth's fields using spherical Legendre functions is considered standard on a global scale since they have similar properties to these fields. On a regional scale other methods are used to solve similar problems which based on model and operational approaches.

The dissertation elaborates general information on the theory of modeling of the regional fields of the Earth used in geodesy. An analysis of modern modeling methods is carried out. Their accuracy, disadvantages and advantages are shown.

We propose a system of functions on a spherical trapezoid (STHA-functions) based on spherical functions with real indices, obtaine calculation formulas of STHAfunctions using hypergeometric series, analytical formulas for finding the full norm of given functions, an algorithm for finding the number of zeros of STHA-functions on a spherical trapezoid depending from their order and degree. Gaussian quadrature formulas have been adapted to STHA functions. Formula for calculating the resolution of the STHA model has been found. The advantages of the proposed method are substantiated compared to other methods.

The formulas for the decomposition of geopotential functionals into a series according to STHA-functions and formulas adapted to programming for calculating the model of the regional gravity field of the Earth by the STHA-method were obtained based on the values of gravity anomalies in free air *∆g* using the "Remove-Compute-Restore" procedure. The formulas for the decomposition of the components of the Earth's magnetic field in a series according to the STHA-functions and the formula for the decomposition of the ionosphere parameter *VTEC* in a series according to these functions were also obtained.

It is proposed to adopt STHA polynomials as the basic system of functions for representing the local analytical covariance function. To test this approach, a number of covariance and cross-covariance functions were constructed and compared using Legendre polynomials and STHA polynomials. It was established that the discrepancy between these functions is no more than 5%. This approach will make it possible to significantly reduce the number of expansion coefficients in the series of the analytical covariance function.

Approbation of the proposed methodology was carried out by calculating a highprecision STHA model of the geoid on the territory of Vinnytsia and Odesa regions relative to the GRS80 ellipsoid and the Krasovsky ellipsoid to ensure the needs of the "GeoTerrace" network. The accuracy of the obtained geoid model was evaluated in relation to the GNSS leveling data at 485 points of the high-altitude SGN. The standard deviation is  $\approx$ 2.1 cm.

It is practically confirmed that when modeling the Earth's magnetic field, the number of STHA coefficients of the decomposition of components of the magnetic field is significantly smaller compared to the number of SCHA coefficients without loss of accuracy. The accuracy of the calculation of the angle of magnetic inclination according to the  $(SHA+STHA)$  model was  $\pm$ 5.5<sup>'</sup>, which allows to use this angle when conducting relevant geodetic works.

The method of spatio-temporal STHA modeling of the *VTEC* ionosphere parameter on a regional scale is applied. Each coefficient is arranged in a series of power polynomials. At the same time, the root mean square error of internal convergence was  $m = 0.21$  *TECu*, and the root mean square deviation of the obtained model compared to the GIM model from IGS was 1.05 *TECu*.

The results of the scientific work were implemented within the framework of the state order "Development of a network of active permanent stations of the global navigation satellite system in the southwestern cross-border sector of Ukraine for the expansion of accurate positioning services" (No. DZ / 102 - 2021 dated March 4, 2021), executed in accordance with the order of Cabinet of Ministers of Ukraine "On approval of the list of the most important scientific and technical (experimental) developments according to the priority directions of the development of science and technology within the framework of the implementation of the state order for the most important scientific and technical (experimental) developments and scientific and technical products in 2021-2022" dated August 18, 2021 No. 950.

**Keywords:** modeling, regional scale, GNSS leveling, Earth's gravity field, geopotential, geoid model, Earth's magnetic field, magnetic field components, *VTEC* ionosphere parameter.

### **LIST OF PUBLICATIONS BY THE THEME OF DISSERTATION**

# **1. Scientific articles, in which the main scientific results of the dissertation are published**

# **1.1. Articles in the scientific periodical publications, which are included in international scientometric databases Scopus and Web of Science**

1. Dzhuman B. Gravimetric geoid model determination of Central Ukraine area using combination of LSC and truncated SHA methods. Acta Geodyn. Geomater., 20, No. 1 (209), 1–9, 2023. DOI: 10.13168/AGG.2023.0001

2. Zablotskyi F., Maksymchuk V., Dzhuman B. On construction of gravimetric geoid model on the Lviv region area. Geofizicheskiy Zhurnal. 2022. vol. 44. № 1(2022). P. 124-130. [https://doi.org/10.24028/gzh.v44i1.253714.](https://doi.org/10.24028/gzh.v44i1.253714)

3. Serant, O., Sidorov, I., Balyan, A., Kubrak, O., Yarema, N., & Dzhuman, B. (2022). Determination of mall building vertical displacements by sedimentary marks. Geodesy and Cartography, 48(3), 144–149. https://doi.org/10.3846/gac.2022.14597

4. Sumaruk Yu. P., Yankiv-Vitkovska L. M., Dzhuman B. B. Modeling of regional magnetic field applying spherical functions: theoretical aspect. Geofizicheskiy Zhurnal. 2019. N. 41. № 1. P. 180—191. https:// doi.org/10.24028/gzh.0203- 3100.v41i1.2019. 158872.

5. Sumaruk Yu. P., Yankiv-Vitkovska L. M., Dzhuman B. B. Modeling of regional magnetic field applying spherical functions: practical aspect. Geofizicheskiy Zhurnal. 2019. N. 41. № 6. P. 165—172. DOI: [https://doi.org/10.24028/gzh.0203-](https://doi.org/10.24028/gzh.0203-3100.v41i6.2019.190073) [3100.v41i6.2019.190073.](https://doi.org/10.24028/gzh.0203-3100.v41i6.2019.190073)

6. Yankiv-Vitkovska L. M., Dzhuman B. B. Aproximation of ionosphere parameters using spherical functions. Space science and technology. 2018. №6 (115). DOI: <https://doi.org/10.15407/knit2018.06.074>

7. Savchuk S. [The influences of seismic processes, the Sun and the Moon on the](https://192.168.253.4/Research/ArticlesEdit.aspx?id=56508)  [small changes of coordinates of GNSS-stations](https://192.168.253.4/Research/ArticlesEdit.aspx?id=56508) / S. Savchuk, L. Yankiv-Vitkovska, B. Dzhuman // Geodynamics. – 2018. – № 2 (25). – P. С. 15–26.

# **1.2. Articles in scientific editions of Ukraine, which are included in international scientometric databases**

8. Zablotskyi F., Dzhuman B. Construction of STHA-model of geometric geoid on the Lviv region area. Modern achievements of geodetic science and production. 2021. Vol. ІІ (42). P. 49–56.

9. Zablotskyi F. On the accuracy of (quasi)geoid models relatively UELN/EVRS2000 height systems. F. Zablotskyi, B. Dzhuman, I. Brusak // Modern achievements of geodetic science and production. 2021. № І(41). P. 29–36.

10. Trevoho I., Zablotskyi F., Piskorek A., Dzhuman B., Vovk A. About modernization of ukrainian height system // Geodesy, Cartography and Aerial Photography, 2021. Vol. 93. P. 13–26.

11. Palanytsa B., Dzhuman B., Sidorov I. (2019). Gravimetric works in territory of Dnistrovsk HAPS. Modern achievements of geodetic science and production, Vol. ІІ (38), P. 24–31.

12. Dzhuman, B. B. (2018). Modeling of the regional gravitational field using first and second derivative of spherical functions. Geodesy, cartography and aerial photography, (88), 5—12.<https://doi.org/10.23939/istcgcap2018.02.005>

13. Dzhuman B. B. (2018). Relationship between global and regional gravitational field. Modern achievements of geodetic science and production, Vol. І (35), P. 79–82.

14. Dzhuman B. B. (2018). About the transition from global to local spherical harmonics. Modern achievements of geodetic science and production, Vol. I (39), P. 57–61.

15. Dzhuman B. B. Application of the second Neumann's method to spherical functions on a spherical trapezium. Modern achievements of geodetic science and production. 2018. № ІІ(36). P. 21–24.

16. Dzhuman, B. B. (2017). Modeling of the Earth gravitational field using spherical functions. Geodesy, cartography and aerial photography, 86, 5–10.

17. Yankiv-Vitkovska, L. M. & Dzhuman, B. B. (2017). Constructing of regional model of ionosphere parameters. Geodesy, cartography and aerial photography, 85, 27–35.

### **1.3. Articles in scientific editions of Ukraine**

18. Dzhuman B., Nepeliak Ya. On the representation of ACF by STHApolynomials for modeling the regional gravitational field of the Earth. Technical sciences and technologies. 2021. № 1(23). P. 225–231. [https://doi.org/10.25140/2411-](https://doi.org/10.25140/2411-5363-2021-1(23)-225-231) [5363-2021-1\(23\)-225-231](https://doi.org/10.25140/2411-5363-2021-1(23)-225-231)

19. Dzhuman B., Zablotskyi F. Application of quadrature formulas in modelling of the gravity field by ASHA-functions. Technical sciences and technologies. 2020. № 3(21). P. 293–300.

20. Savchuk S. About the correlation between the values of the *VTEC* ionosphere parameter on GNSS stations of Ukraine / S. Savchuk, F. Zablotskyi, L. Yankiv-Vitkovska, B. Dzhuman // Ukrainian journal of remote sensing, Vol. 1(20), 2019. – P. 13-17.

#### **1.4. Articles in other publications**

21. Peresunko B.O. Modelling of ionospheric time state using regular TEC observations / Peresunko B.O., Nedohonova A.M., Kramarenko S.O., Dzhuman B.B., Yankiv-Vitkovska L.M. // Astronomical School's Report. - 2016. - Vol. 12, № 2. - P. 105-110.

### **2. Publications in conferences materials**

## **2.1. Publications in conferences materials, which are included in the scientometric database Scopus**

22. Serant O., Zablotskyi F., Dzhuman B., Balian A., Yarema N. and Kladochnyi B. (2021). About research of building subsidence using sedimentary marks // GeoTerrace-2021, Lviv, PP. 1-5.

23. Dzhuman B., Zablotskyi F. (2020). About the need of modernization the Ukrainian height system // GeoTerrace-2020-004, Lviv, PP. 5.

24. Fys, M.M., Tserklevych, A.L., Dzhuman, B.B. (2020) Transformation of a spherically symmetric model of Earth's mass one-dimensional distribution PREM to a hydrostatic state. XIXth International Conference "Geoinformatics: Theoretical and Applied Aspects", 2020, 11-14 May, 18141. doi: 10.3997/2214-4609.2020geo086

25. Savchuk S. Construction of the spatial-temporal model of the ionospheric parameter using the spherical functions / S. Savchuk, L. Yankiv-Vitkovska, B. Dzhuman /[/18th International multidisciplinary scientific geoconference SGEM 2018.](https://192.168.253.4/Research/NonPNaukVydanEdit.aspx?id=47757)  [Surveying geology and mining ecology management, 2–8 July, 2018, Albena, Bulgaria](https://192.168.253.4/Research/NonPNaukVydanEdit.aspx?id=47757)  [: proceedings. –](https://192.168.253.4/Research/NonPNaukVydanEdit.aspx?id=47757) [S. l.], 2018. – P. 661–668.

### **2.2. Publications in conferences materials**

26. Yankiv-Vitkovska L.Restoration of the spatial-temporal state of the ionosphere by tomography/ L. Yankiv-Vitkovska, B. Dzhuman, S. Savchuk // Wybrane aspekty zabezpieczenia nawigacji lotniczej, cz. 2, 2020. – S. 235-241.

27. Zablotskyi F. Applying the STHA-functions for modelling the regional gravitational field / F. Zablotskyi, B. Dzhuman, L. Yankiv-Vitkovska // Wybrane aspekty zabezpieczenia nawigacji lotniczej, cz. 3, 2020. – S. 116-125.

28. Dzhuman B. B., Sumaruk Yu. P., Yankiv-Vitkovska L. M. Construction of the regional magnetic field using spherical functions. 18th Ukrainian Conference on Space Research, Kyiv, 2018, P. 55

29. Yankiv-Vitkovska L., Savchuk S., Dzhuman B., Peresunko B. Research and modeling of ionosphere parameters for space weather needs. Selected Issues of Astronomy and Astrophysics, Lviv, 2018, P. 1.

30. Dzhuman B., Yankiv-Vitkovska L. Construction of a regional model of ionosphere parameters. 17th Ukrainian Conference on Space Research, Odesa, 2017, P. 36

# **Зміст**

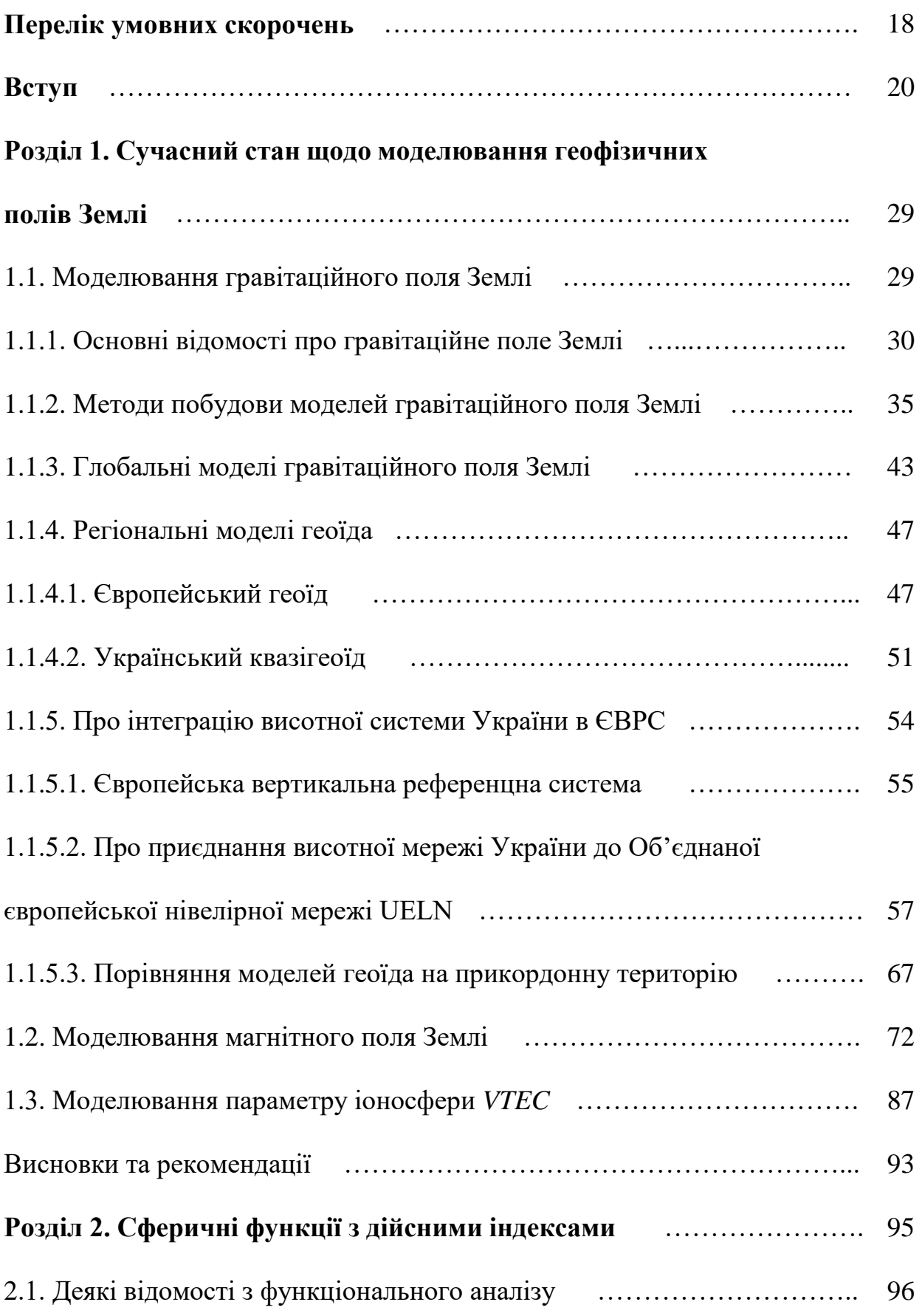

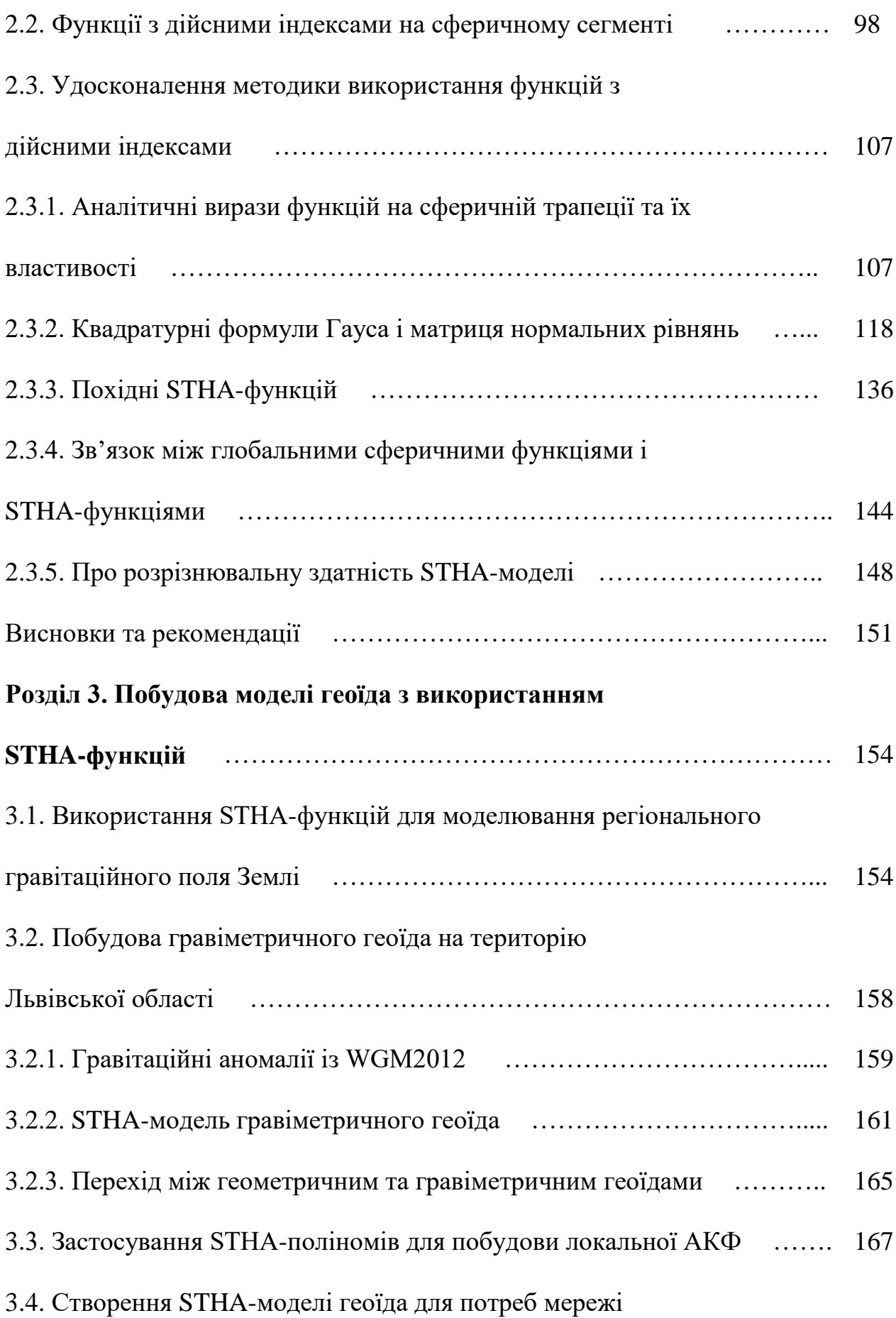

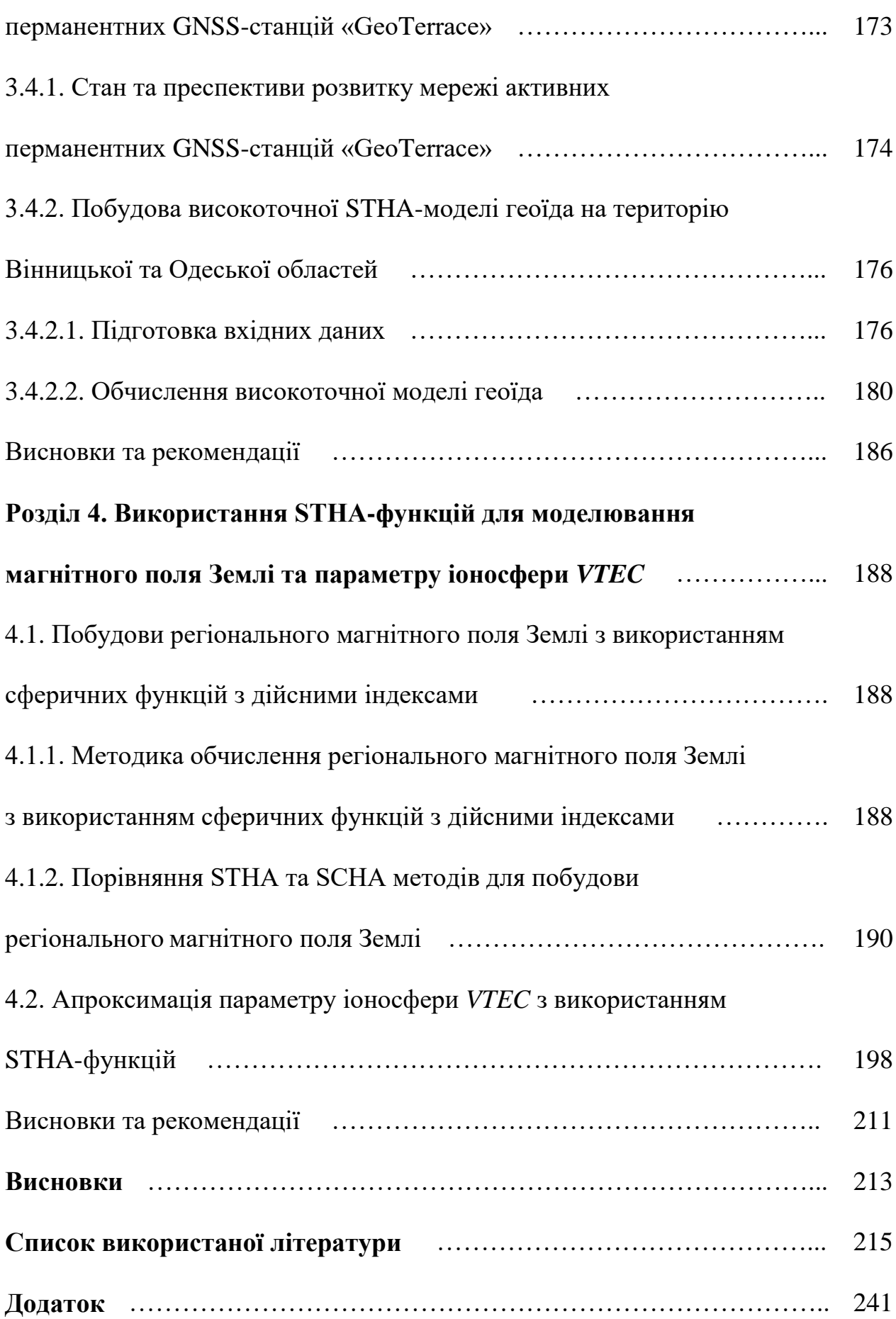

### **Перелік умовних скорочень**

- АКФ Аналітична коваріаційна функція
- ВРС Вертикальна референцна система
- ГНСС (GNSS) Глобальна навігаційна супутникова система
- ДГМ Державна геодезична мережа
- ЕКФ Емпірична коваріаційна функція
- ПЗ Програмне забезпечення
- РБФ Радіальні базисні функції
- РСК Референцна система координат
- СКК Середня квадратична колокація
- СКП Середня квадратична похибка
- УКГ Український квазігеоїд
- УСК Українська система координат
- ASHA Скоригований сферичний гармонічний аналіз
- EGG Європейський гравіметричний геоїд
- EGM Глобальна модель Землі
- ETRS Європейська земна референцна система
- EUVN Європейська вертикальна референцна мережа
- EVRS Європейська вертикальна референцна система
- EVRF Реалізація Європейської вертикальної референцної системи
- GIM Глобальна іоносферна мапа
- GRS Глобальна референцна система
- IAGA Міжнародна асоціація геомагнетизму та аерономії
- ICGEM Міжнародний центр глобальних моделей Землі
- IGRF Міжнародна геомагнітна референцна система
- IONEX Формат обміну іоносферних мап
- IUGG Міжнародний Геодезичний та Геофізичний Союз
- NAP Амстердамський футшток
- SCHA Гармонійний аналіз на сферичній «шапці»
- STHA Аналіз на сферичній «шапці», обмеженій сферичною трапецією
- TEC Повна концентрація електронів
- TOSCA Гармонійний аналіз на сферичній «шапці» зі зміщеним початком координат
- UELN Об'єднана європейська нівелірна мережа
- WGS Світова геодезична система
- WMM Світова магнітна модель

#### **ВСТУП**

**Актуальність теми.** Невід'ємною частиною розв'язування сучасних наукових і прикладних задач геодезії, геофізики, глобальної геодинаміки є моделювання різних полів Землі і планет, інтерпретація отриманих результатів та їх безпосереднє використання. Активний розвиток нових геодезичних та геофізичних технологій, підвищення точності вимірювальних приладів, технологічні виклики сучасності вимагають удосконалення методів побудови моделей глобальних та регіональних полів Землі. В глобальному масштабі для обчислення моделей в якості базової системи функцій здебільшого використовують кульові функції Лежандра. Така параметризація вважається стандартною для представлення глобальних гравітаційного та магнітного полів Землі, оскільки кульові функції мають аналогічні властивості з даними полями. Також в силу швидкої збіжності даних функцій їх зручно використовувати для різного роду задач апроксимації, наприклад, обчислення глобальної апроксимаційної моделі параметру іоносфери *VTEC*.

В регіональному масштабі сферичні функції втрачають свої властивості, і для вирішення подібних задач використовують інші методи, які базуються на модельному та операційному підходах.

Високоточні моделі гравітаційного поля Землі необхідні для отримання гравітаційнозалежних висот топографічної поверхні супутниковими методами. Для моделювання регіонального гравітаційного поля Землі, зокрема моделювання поверхні геоїда, переважно використовують методи операційного підходу фізичної геодезії. Можна виділити такі основні методи: середня квадратина колокація (СКК), обчислення висот геоїда на основі формули Стокса, використання радіальних базисних функцій тощо.

Метод СКК, запропонований Г. Моріцом 1962 р. [149] та уніфікований Т. Крарупом [132], був застосований для визначення аномального гравітаційного поля Землі з використанням комбінації різних типів геодезичних вимірів. Даний метод дає задовільні результати для рівнинних районів суходолу, але для гірських районів виникають певні труднощі щодо врахування «тренду» або

систематичних похибок у значеннях величин гравіметричних аномалій у вільному повітрі. При використанні методу СКК виникають певні обчислювальні труднощі, пов'язані з великою розмірністю матриці нормальних рівнянь (рівною кількості вимірів), близькою до сингулярної коваріаційною матрицею (через точки з однаковими або близькими по значенню координатами), а також складністю емпіричного підбору локальної коваріаційної функції. Тим не менше даний метод вважається одним з кращих для обчислення регіональної моделі геоїда. Також зазначимо, що коефіцієнти розкладу глобальної аналітичної коваріаційної функції в ряд за поліномами Лежандра мають аналітичну залежність із коефіцієнтами розкладу гравітаційного потенціалу в ряд за сферичними функціями Лежандра.

Обчислення висот геоїда на основі формули Стокса передбачає виконання числового інтегрування на поверхні сфери, яке очевидно залежить від конфігурації вхідних даних, що не є тривіальною задачею. Крім того, використання різних трансформант гравітаційного потенціалу в цьому методі є обмеженим.

Наприкінці XX ст. О.М. Марченко [28-30] запропонував для моделювання регіонального гравітаційного поля використовувати систему нецентральних мультиполів як частковий випадок радіальних базисних функцій (РБФ). Найбільшу ефективність цей метод показує у поєднанні з методом СКК. Відзначимо, що даний метод в комбінації з методом СКК використовувався при реалізації українського квазігеоїда УКГ, адже емпірична коваріаційна функція представлялася спеціальною аналітичною коваріаційною функцією з масиву потенціальних радіальних мультиполів.

Приблизно в той самий час англійський вчений Дж. Хейнес пропонує для задач моделювання регіональних потенціальних полів використовувати системи сферичних функцій з дійсними індексами [105], вперше отриманих ще Томпсоном і Тетом та висвітлених в праці «Трактат з натуральної філософії». Сферичні фукнції з дійсними індексами являють собою потужний математичний апарат для моделювання різних полів у регіональному масштабі. Перш за все

властивості даних функцій є аналогічними до властивостей відповідних полів. Крім того область визначення (відповідно довжина хвилі) таких функцій підбирається під досліджуваний регіон. Проте методи моделювання, в основі яких лежать сферичні фукнції з дійсними індексами, мають і ряд недоліків. Основним з цих недоліків, на нашу думку, є те, що дані функції формують дві ортогональні системи функцій, але в загальному випадку вони не є ортогональними. Також їх використання обмежується регіоном з центром на полюсі, а в інших випадках необхідно використовувати трансформацію вхідних даних. Через вище наведені недоліки сферичні функції з дійсними індексами не отримали широкого застосування для обчислення регіонального гравітаційного поля Землі. Усунення даних недоліків дозволить не тільки використовувати даний метод для побудови високоточних моделей регіонального гравітаційного поля Землі подібно до сферичних функцій Лежандра у глобальному масштабі, але знайти зв'язок між коефіцієнтами розкладу аналітичної коваріаційної функції за дійсними поліномами Лежандра з дійсними індексами і коефіцієнтами розкладу регіонального гравітаційного поля Землі за сферичними функціями Лежандра з дійсними індексами. Це дасть можливість значно скоротити кількість параметрів моделі аналітичної коваріаційної функції при використанні методу СКК.

Моделі магнітного поля Землі необхідні при вирішенні питань навігації та орієнтації; дослідженні аномалій, створених коровими джерелами; геологічного картування порід; тектонічного районування тощо. При моделюванні регіонального магнітного поля Землі домінуючими є методи, в основі яких лежить використання функцій, отриманих із розв'язку задачі Штурма-Ліувілля. Зауважимо, що до таких методів відноситься і метод, який передбачає використання як базову систему функцій сферичні фукнції з дійсними індексами, які є аналогом глобальних сферичних фукнцій в регіональному масштабі. Даний метод вважається одним із кращих при моделюванні регіонального магнітного поля Землі. Удосконалення цього методу дозволить уникнути трансформації вхідних даних і приведе до оптимізації обчислювального процесу.

Для покращення розв'язку задач координатного забезпечення (попередження про величину похибки визначення координат пункту з використанням одночастотного GNSS-приймача) необхідно обчислювати значення параметра іоносфери *VTEC* в певній точці простору на певний момент часу за його відомими значеннями, отриманими із GNSS-станцій. Одним з кращих розв'язків цієї задачі є побудова апроксимаційної параметричної просторово-часової моделі параметра *VTEC* в регіональному масштабі, де в якості базової системи функцій будуть слугувати сферичні функції з дійсними індексами, а невідомі коефіцієнти моделі розкладені в степеневі ряди.

Підсумовуючи вище сказане зазначимо, що удосконалення теорії сферичних функцій з дійсними індексами дозволить підвищити ефективність побудови моделей використовуваних в геодезії регіональних геофізичних полів Землі у порівнянні з вже існуючими методами, а також підвищити точність даних моделей.

Загалом методами моделювання використовуваних в геодезії геофізичних полів Землі займалося багато вітчизняних та зарубіжних вчених, зокрема Г.О. Мещеряков, М.І. Марич, О.М. Марченко, П.М. Зазуляк, А.Л. Церклевич, М.М. Фис, А.О. Анненков, М.І. Орлюк, В.Ю. Максимчук, Н.І. Каблак, Ю.М. Нейман, К.Ф. Гаус, Т. Краруп, Г. Моріц, Р. Рапп, Дж. Стокс, С. Шаєр, Дж. Хейнес, К. Чернінг та інші.

**Зв'язок роботи з науковими програмами, планами, темами.**  Дисертаційна робота відповідає науковому напряму кафедри вищої геодезії та астрономії «Моніторинг фізичної поверхні Землі та її атмосфери на основі аналізу результатів сучасних наземних і супутникових вимірювань». Робота пов'язана з планами, темами і науковою тематикою робіт галузевої науководослідної лабораторії «Геодезичного моніторингу та рефрактометрії» (ГНДЛ-18) Інституту геодезії Національного університету «Львівська політехніка».

Результати дисертаційної роботи отримали впровадження в рамках державного замовлення «Розбудова мережі активних перманентних станцій глобальної навігаційної супутникової системи в південно-західному

транскордонному секторі України для розширення послуг точного позиціонування» (№ ДЗ / 102 – 2021 від 04 березня 2021 р.), виконаного згідно розпорядження Кабінету міністрів України «Про затвердження переліку найважливіших науково-технічних (експериментальних) розробок за пріоритетними напрямами розвитку науки і техніки в рамках виконання державного замовлення на найважливіші науково-технічні (експериментальні) розробки та науково-технічну продукцію у 2021-2022 роках» від 18 серпня 2021 р. № 950-р.

Також автор брав участь у госпдоговірних науково-дослідних роботах «Виконання зв'язків нівелірних мереж України та Польщі» (номер госпдоговору – 53-Г), «Послуги з виконання геодезичних робіт з нівелювання першого класу кущів фундаментальних реперів системи геодезичного контролю ГЕС і ГАЕС філії «Каскад Київських ГЕС і ГАЕС» ПрАТ «Укргідроенерго» (номер госпдоговору – 858П/2020), «Дністровська ГАЕС. Визначення горизонтальних переміщень пунктів опорної геодезичної мережі методом GPS» (державний реєстраційний номер – № 0117U0007363), «Виконання робіт та надання послуг на користь «Укргідроенорго», пов'язаних з обслуговуванням системи геодезичного моніторингу» (тема № 634, замовник – компанія «Leica Geosystems», Швейцарія).

**Мета і завдання дослідження.** Метою дисертаційної роботи є розроблення теоретичних положень і практичних рекомендацій щодо вирішення важливої науково-прикладної проблеми удосконалення методів побудови регіональних моделей використовуваних в геодезії геофізичних полів Землі.

Реалізація мети дисертаційної роботи передбачає вирішення таких завдань:

- пошук оптимальних методів побудови регіональних моделей геофізичних полів Землі;
- дослідження оптимізації технічного та часового ресурсу під час побудови регіональних моделей;
- проведення аналізу точності моделей геоїда на території України;

- побудова та оцінка точності регіональної моделі геоїда на центральнопівденний регіон України;
- побудова та оцінка точності регіональної моделі магнітного поля Землі на територію Центральної Європи;
- побудова та оцінка точності регіональної апроксимаційної просторовочасової моделі параметру іоносфери на територію західної України;
- розробка алгоритмів та програмного забезпечення для реалізації поставлених завдань.

*Об'єктом дослідження* є використовувані в геодезії геофізичні поля Землі, а *предметом дослідження* – методи побудови регіональних моделей використовуваних в геодезії геофізичних полів Землі.

**Методи дослідження.** У дисертаційній роботі використано методи функціонального аналізу, алгебри матриць, апроксимації функцій, математичного опрацювання геодезичних вимірів. Для обчислення моделей регіональних полів Землі використовувався спосіб найменших квадратів з введенням параметру регуляризації Тіхонова. Для оцінки точності отриманих результатів застосовувались статистичні методи та диференціальний аналіз.

**Наукова новизна.** Результати теоретичних та практичних досліджень вирішують важливу науково-прикладну проблему удосконалення методів побудови регіональних моделей використовуваних в геодезії геофізичних полів Землі. Найвагомішими результатами дисертаційного дослідження, що визначають ступінь та характер новизни, є наступні результати:

- 1) Уперше отримано та теоретично обгрунтовано систему функцій, ортогональних на довільній сферичній трапеції, побудованих на основі сферичних функцій Лежандра з дійсними індексами (STHA-функцій).
- 2) Знайдено аналітичні вирази для обчислення нулів та повної норми STHA-функцій, отримано аналітичні вирази для першої та другої похідних даних функцій.

- 3) Уперше запропоновано алгоритм адаптації квадратурних формул Гауса для розрідження матриці нормальних рівнянь при використанні STHAфункцій.
- 4) Порівняно та показано перевагу використання STHA-методу моделювання регіонального поля із вже існуючими методами;
- 5) Виявлено можливість використання STHA-поліномів для представлення локальної аналітичної коваріаційної функції.
- 6) Побудовано моделі регіонального гравітаційного поля Землі з використанням (SHA+STHA)-функцій на центрально-південний регіон України для потреб мережі активних перманентних GNSS-станцій «GeoTerrace» та виконано оцінку точності даних моделей.
- 7) Розроблено та апробовано методику застосування STHA-функцій для моделювання регіонального магнітного поля Землі.
- 8) Розроблено та апробовано методику застосування STHA-функцій для обчислення апроксимаційної просторово-часової моделі параметру іоносфери *VTEC*.

**Практичне значення результатів.** Запропоновані методи рекомендується використовувати для побудови регіональних моделей гравітаційного і магнітного полів Землі та апроксимаційної просторово-часової моделі параметру іоносфери *VTEC*.

Теоретичні та експериментальні результати дослідження впроваджено в рамках державного замовлення «Розбудова мережі активних перманентних станцій глобальної навігаційної супутникової системи в південно-західному транскордонному секторі України для розширення послуг точного позиціонування» (№ ДЗ / 102 – 2021 від 04 березня 2021 р.), виконаного згідно розпорядження Кабінету міністрів України «Про затвердження переліку найважливіших науково-технічних (експериментальних) розробок за пріоритетними напрямами розвитку науки і техніки в рамках виконання державного замовлення на найважливіші науково-технічні (експериментальні)

розробки та науково-технічну продукцію у 2021-2022 роках» від 18 серпня 2021 р. № 950-р.

Також результати дослідження впроваджено у навчальний процес для студентів ІІ (магістерського) рівня вищої освіти за спеціальністю 193 «Геодезія та землеустрій» у курс «Референцні системи в геодезіії» та за спеціальністю 103 «Науки про Землю» у курс «Космічний моніторинг Землі». Крім того дані результати використовувались в процесі підготовки магістерських кваліфікаційних робіт студентів за ОПП «Космічна геодезія» спеціальності 193 «Геодезія та землеустрій».

**Публікації.** Основні положення дисертації опубліковано у 30 друкованих працях, із них: 7 статей у наукових періодичних виданнях, які внесені до міжнародних наукометричних баз даних Scopus та Web of Science; 10 статей у наукових фахових виданнях України, які внесені до міжнародної наукометричної бази даних Index Copernicus; 3 статті у наукових фахових виданнях України; 4 публікації у збірниках матеріалів конференцій, що входять до наукометричної бази даних Scopus; 5 публікацій у збірниках матеріалів конференцій; 1 стаття у інших виданнях.

**Особистий внесок здобувача.** Всі наукові положення, висновки і рекомендації, які виносяться на захист, отримані автором самостійно. Особистий внесок автора полягає у здійсненні теоретичних та експериментальних досліджень, виведенні основних формул, опрацюванні виконаних вимірювань, формулюванні основних положень та висновків. Наукові результати, представлені у дисертаційній роботі, є результатом самостійних напрацювань автора.

Одноосібно автором опубліковано 6 праць [9-11, 92-94], 24 – у співавторстві [12-17, 43, 45, 49, 53, 54, 56, 58, 59, 95, 102, 174, 175, 179, 180, 205, 206, 209, 210]. У роботах, опублікованих у співавторстві, автору належить: розробка методу, алгоритмів, програм для проведення обчислень та інтерпретація отриманих результатів [12, 13, 15-17, 43, 45, 49, 95, 102, 174, 175,

205, 206, 209, 210]; розробка методу, алгоритмів, програм для проведення обчислень [14, 53, 54, 56, 58, 59, 179, 180].

Наукові положення і результати, що виносились на захист у кандидатській дисертації, не використовувались.

**Апробація результатів дисертації** відображена у доповідях на:

- міжнародній науково-технічній конференції молодих вчених «GeoTerrace» (Львів, 2020, 2021);
- міжнародній науково-технічній конференції «Геоінформатика: теоретичні та прикладні аспекти» (Київ, 2020);
- міжнародній конференції «Satelitarne pozycjonowanie Precyzyjna nawigacja – Mobilny monitoring» (Демблін, Польща, 2019);
- міжнародній конференції «International multidisciplinary scientific geoconference SGEM» (Албена, Болгарія, 2018);
- науково-технічній конференції «Вибрані питання астрономії та астрофізики» (Львів, 2018);
- всеукраїнській конференції «Українська конференція з космічних досліджень» (Київ, 2018; Одеса, 2017);
- семінарах «ГеоГеліоКонсорціуму» (Львів, 2017, 2018);
- науково-практичній конференції «Аерокосмічні технології в Україні: проблеми та перспективи» (Київ, 2017);
- міжнародній науковій конференції «Астрономічна обсерваторія Львівської політехніки: історія і сучасність» (Львів, 2017).

**Структура та обсяг дисертації.** Дисертація складається зі вступу, 4 розділів, висновку, списку використаних джерел (213 найменувань) та додатку. Загальний обсяг дисертації становить 240 сторінок, в тому числі 103 рисунки та 40 таблиць.

#### **Розділ 1. Сучасний стан щодо моделювання геофізичних полів Землі**

Вагому нішу під час вирішення сучасних наукових і прикладних задач геодезії, геофізики, глобальної геодинаміки тощо займає моделювання різних геофізичних полів Землі. Оскільки на сьогоднішній день активно розвиваються геодезичні та геофізичні технології, зокрема підвищується точність вимірювальних приладів, виникають задачі удосконалення методів обчислення таких моделей. В глобальному масштабі для представлення глобальних гравітаційного та магнітного полів Землі здебільшого використовують кульові функції Лежандра, оскільки дані функції мають властивості, аналогічні з вищезазначеними полями. Також їх зручно використовувати для задач просторово-часової апроксимації, наприклад, обчислення апроксимаційної моделі параметру іоносфери *VTEC* в глобальному масштабі.

В регіональному масштабі сферичні функції втрачають свої властивості, і для вирішення подібних задач використовують інші методи. В даному розділі проведено аналіз сучасного стану щодо моделювання гравітаційного (п. 1.1) та магнітного (п. 1.2) полів Землі, а також параметру іоносфери *VTEC* (п. 1.3) та обгрунтовано напрямок подальших досліджень для удосконалення методів побудови цих полів в регіональному масштабі.

#### **1.1. Моделювання гравітаційного поля Землі**

Однією з основних поверхонь віднесення в сучасних вертикальних референцних системах є поверхня геоїда, оскільки для визначення гравітаційнозалежних висот супутниковими методами необхідно оперувати високоточною моделлю даної поверхні. В той же час висота геоїда є трансформантою гравітаційного поля Землі. Після обґрунтування І. Ньютоном закону Всесвітнього тяжіння і введення А. Лежандром потенціальної функції розпочалися спроби побудови моделі гравітаційного поля Землі [73]. На сьогоднішній день існує багато різноманітних методів обчислення таких моделей. Ці методи та моделі класифікують за різними ознаками. Наприклад, розрізняють глобальні, регіональні та локальні моделі гравітаційного поля Землі. Глобальні моделі охоплюють всю планету, тоді як регіональні моделі створюють

здебільшого для окремої країни чи групи країн. Також розрізняють довгохвильові, середньохвильові та короткохвильові складові геоїдальних висот [7]. Вплив довгохвильових складових ототожнюється з впливом глобальної моделі гравітаційного потенціалу. Хвилі середньої довжини отримують в результаті використання методів побудови регіональної моделі, наприклад, інтегрування гравітаційних аномалій за формулою Стокса. Причиною появи короткохвильової складової є топографічні маси [7].

Розрізняють параметричні та непараметричні моделі гравітаційного поля Землі. Параметричні моделі в більшості випадків являють собою нескінченні набори певних коефіцієнтів, принаймні частина з яких наділена фізичним змістом. Використання непараметричних моделей не означає абсолютну відсутність параметрів – просто їх кількість і характер гнучкі і не є фіксованими заздалегідь. Методи обчислення гравітаційного поля Землі відповідають модельному або операційному підходам фізичної геодезії [38]. Операційний підхід базується на апріорному вивченні додаткової інформації про гравітаційне поле Землі. Врахування даної інформації дає можливість отримати стійкий розв'язок та оптимальні лінійні оцінки.Модельний підхід ґрунтується на знаходженні невідомих коефіцієнтів розкладу в ряд геопотенціалу та його трансформант.

#### **1.1.1. Основні відомості про гравітаційне поле Землі**

Гравітаційне поле Землі – фізичне поле, утворене тяжінням Землі (залежить від розподілу мас всередині Землі) та відцентровою силою Землі (залежить від швидкості обертання Землі навколо своєї осі). Традиційно характеризується гравітаційним потенціалом (або потенціалом сили тяжіння) *W* – скалярною функцією координат і часу, яка повністю його описує в класичній механіці.

Потенціал сили тяжіння *W* складається із потенціалу сили притягання *V* та потенціалу відцентрової сили *Q*:

$$
W = V + Q. \tag{1.1}
$$

Потенціал відцентрової сили *Q* можна знайти із простого співвідношення:

$$
Q = \frac{1}{2}\omega^2(x^2 + y^2),\tag{1.2}
$$

де  $\omega$  – кутова швидкість обертання Землі,  $x, y$  – координати прямокутної декартової геоцентричної системи координат [108]. Натомість потенціал сили притягання *V* неможливо описати скінченною кількістю математичних функцій. Для моделювання цього потенціалу здебільшого використовують розклад в ряд за сферичними функціями. Це пов'язано перш за все з тим, що потенціал *V* підлягає рівнянню Лапласа поза межами притягуючих мас [7, 76]:

$$
\Delta V = 0. \tag{1.3}
$$

Також варто відзначити, що вектор прискорення сили тяжіння  $\vec{q}$  є градієнтом потенціалу сили тяжіння:

$$
\vec{g} = \nabla W,\tag{1.4}
$$

де  $\nabla$  – оператор Набла.

Найважливішою з точки зору геодезії еквіпотенціальною поверхнею потенціалу сили тяжіння *W* є поверхня геоїда, яку можна описати наступною формулою:

$$
W = W_0,\tag{1.5}
$$

де  $W_0$  – константа, підібрана таким чином, щоб дана еквіпотенціальна поверхня збігалася з середнім рівнем морів і океанів.

Досить точною апроксимацією поверхні геоїда є поверхня еліпсоїда обертання (максимальне відхилення геоїда від правильно підібраного еліпсоїда складає близько 100 метрів). В цілому при виборі нормального поля традиційно дотримуються наступних умов [35]:

- маси еквіпотенціального еліпсоїда та реальної Землі вважаються однаковими;
- еліпсоїд обертається з такою ж кутовою швидкістю  $\omega$  як і реальна Земля;
- $\bullet$  зональні гармонічні коефіцієнти  $I_2$  другої степені для рівневого еліпсоїда та реальної Землі збігаються;
- центр еліпсоїда збігається з центром мас Землі (вісь фігури або головна вісь інерції збігається з середньою віссю обертання Землі);
- нормальний потенціал сили тяжіння на поверхні еквіпотенціального еліпсоїда  $U_0$  приймається рівним реальному потенціалу  $W_0$  сили тяжіння.

Із останньої умови очевидно, що такий нормальний еліпсоїд стає еквіпотенціальним або рівневим. Крім того, нормальний потенціал сили тяжіння  $U$  має бути сумою нормального потенціалу сили притягання  $\bar{V}$  та нормального потенціалу відцентрової сили  $\overline{O}$  [148]:

$$
U = \overline{V} + \overline{Q}.
$$
 (1.6)

Із другої умови очевидна тотожність  $Q \equiv \overline{Q}$ .

Нормальний потенціал сили тяжіння  $U \epsilon$  точною першою апроксимацією реального потенціалу сили тяжіння W. Різниця

$$
T = W - U \tag{1.7}
$$

називається збурювальним (або аномальним) потенціалом. Функція *Т* підлягає рівнянню Лапласа

$$
\Delta T = 0,\tag{1.8}
$$

а отже є гармонічною поза межами притягувальних мас.

Поділ потенціалу сили тяжіння на нормальний та збурювальний потенціал є досить зручним: головна частина, виражена через *U*, визначається по замкнутих (еліпсоїдальних) формулах; залишок, виражений через *Т*, нерегулярний, але настільки малий, що практично достатньо його лінійної апроксимації.

Нагадаємо, що висота квазігеоїда *ζ* – це відстань по силовій лінії поля сили тяжіння від поверхні квазігеоїда до поверхні рівневого еліпсоїда, своєю чергою нормальна висота  $H^{\gamma}$  являє собою відстань від квазігеоїда до фізичної поверхні Землі. Якщо відкласти величину  $H^{\gamma}$  від поверхні еліпсоїда, ми отримаємо гіпсометричну поверхню, яку називають телуроїдом. Відстань від поверхні телуроїда до фізичної поверхні Землі називається аномалією висоти і за значенням вона рівна висоті квазігеоїда *ζ*. Схематично вищеперелічені величини і відповідні опорні поверхні зображено на рисунку 1.1.

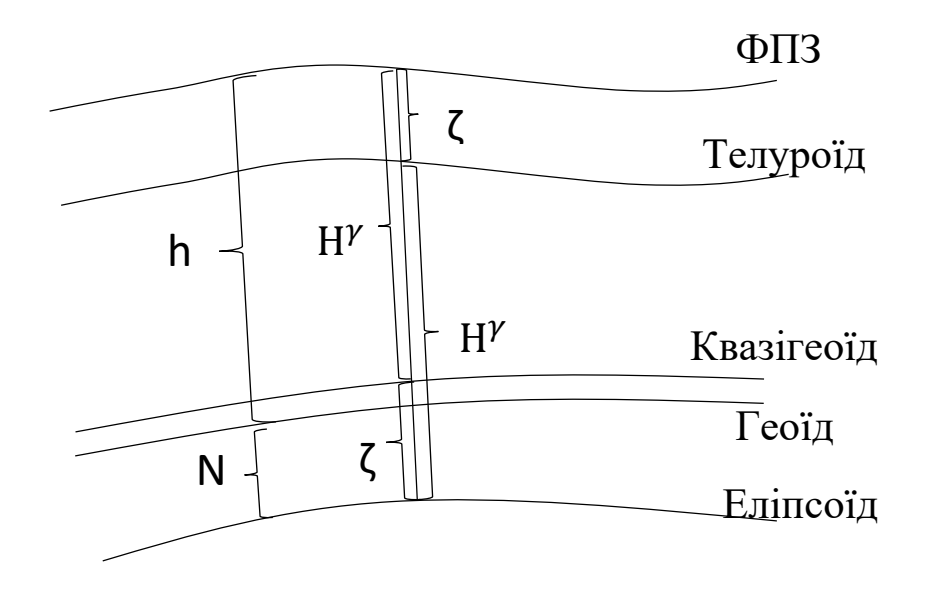

*Рис. 1.1. Опорні поверхні*

Очевидно, в обох випадках величини *ζ* і пов'язані з геодезичною висотою *Н* простим співвідношенням [37]:

$$
H = H^{\gamma} + \zeta = N + h. \tag{1.9}
$$

Своєю чергою поверхня геоїда – це еквіпотенціальна поверхня потенціалу сили тяжіння *W*, яка збігається з незбуреним рівнем Світового Океану і яку можна задати наступною формулою:

$$
W = \text{const.} \tag{1.10}
$$

Трансформанти гравітаційного поля є лінійними функціоналами збурювального потенціалу. Зв'язок між збурювальним потенціалом *Т* і поверхнею геоїда *N* дається формулою Брунса:

$$
N = \frac{r}{r},\tag{1.11}
$$

де *N* – висота поверхні геоїда над нормальним еліпсоїдом, γ – нормальне значення прискорення сили тяжіння.

Своєю чергою зв'язок між гравітаційними аномаліями у вільному повітрі та збурювальним потенціалом можна подати як розв'язок граничної задачі Молоденського [111]:

$$
\Delta g = -\left[\frac{\partial T}{\partial r}\right]_{Q_0} - \frac{2T_{Q_0}}{r_{Q_0}},\tag{1.12}
$$

де  $r$ ,  $\theta$ ,  $\lambda$  – сферичні координати,  $Q_0$  – точка на телуроїді.

Зв'язок між відхиленнями прямовисних ліній в площині меридіанного еліпса  $\xi$  і першого вертикалу  $\eta$  та збурювальним потенціалом  $T$  має наступний вигляд:

$$
\xi = -\frac{1}{\gamma r} \frac{\partial T}{\partial \theta};
$$
  
\n
$$
\eta = -\frac{1}{\gamma r \sin \theta} \frac{\partial T}{\partial \lambda}.
$$
\n(1.13)

З розвитком супутникових технологій виникла можливість вимірювати тензор градієнтів геопотенціалу *V*, елементи якого активно використовують для побудови глобальних і регіональних моделей гравітаційного поля Землі [146]. Їх можна представити через другі похідні геопотенціалу наступним чином:

$$
\mathbf{V} = \begin{pmatrix} V_{rr} & V_{r\theta} & V_{r\lambda} \\ V_{\theta r} & V_{\theta \theta} & V_{\theta \lambda} \\ V_{\lambda r} & V_{\lambda \theta} & V_{\lambda \lambda} \end{pmatrix} . \tag{1.14}
$$

Формула (1.12) являє собою фундаментальне рівняння фізичної геодезії

$$
\frac{\partial T}{\partial h} - \frac{1}{\gamma} \frac{\partial \gamma}{\partial h} T + \Delta g = 0 \tag{1.15}
$$

в сферичній апроксимації, де $\frac{\partial}{\partial t}$  $\frac{\sigma}{\partial h}$  — диференціювання вздовж нормалі до еліпсоїда.

Покажемо, що рівняння (1.12-1.13) можна використовувати як для всієї сфери, так і для її частини. Зауважимо, що для моделювання поверхні геоїда завжди використовують дискретну інформацію (виміри трансформант геопотенціалу в певних точках постору, зредукованих на певну поверхню).

Очевидно, апроксимований аналітичний вираз збурювального потенціалу можна представити у вигляді лінійної комбінації *f* деяких базисних функцій  $\varphi_1, \varphi_2 \dots \varphi_q$  з відповідними коефіцієнтами  $a_k$  [111]:

$$
T(P) \approx f(P) = \sum_{k=1}^{q} a_k \varphi_k(P). \tag{1.16}
$$

Нехай в *q* точках, зредукованих на відповідну поверхню, задані значення трансформант геопотенціалу:

$$
L_i T(P) = L_i f(P) = l_i,
$$
\n(1.17)

де *L* – відповідний лінійний оператор. Підставляючи (1.17) в (1.16), отримаємо

$$
\sum_{i=1}^{q} A_{ik} a_k = l_i,
$$
\n(1.18)

де  $A_{ik} = L_i \varphi_k$ .

Такий метод узгодження аналітичної апроксимуючої функції з множиною заданих лінійних функціоналів називається колокацією [111]. З нього очевидно, що рівняння (1.12-1.13) можна використовувати як для всієї сфери, так і для її частини, а від розташування вхідної інформації (функціоналів  $L_i T(P)$ ) залежитиме аналітичний вигляд базисних функцій  $\varphi_k$ .

#### **1.1.2. Методи побудови моделей гравітаційного поля Землі**

Здебільшого моделі глобального гравітаційного поля Землі отримують за допомогою розкладу функції геопотенціалу в ряд за сферичними функціями Лежандра першого роду. Це зумовлено перш за все тим, що функція геопотенціалу та сферичні функції Лежандра першого роду мають багато однакових властивостей. Однією із головних властивостей є те, що дані функції підлягають рівнянню Лапласа поза межами притягувальних мас. Добре відомо, що в сферичній системі координат оператор Лапласа має вигляд [65, 110]:

$$
\Delta V = \frac{\partial^2 V}{\partial r^2} + \frac{2}{r} \frac{\partial V}{\partial r} + \frac{1}{r^2} \frac{\partial^2 V}{\partial \theta^2} + \frac{ctg\theta}{r^2} \frac{\partial V}{\partial \theta} + \frac{1}{r^2 \sin^2 \theta} \frac{\partial^2 V}{\partial \lambda^2} = 0,
$$
 (1.19)

або

$$
\Delta V = r^2 \frac{\partial^2 V}{\partial r^2} + 2r \frac{\partial V}{\partial r} + \frac{\partial^2 V}{\partial \theta^2} + ctg\theta \frac{\partial V}{\partial \theta} + \frac{1}{\sin^2 \theta} \frac{\partial^2 V}{\partial \lambda^2} = 0,
$$
 (1.20)

де (*r, θ, λ*) – сферичні координати, Δ – оператор Лапласа, *V* – довільна функція. Вважатимемо, що функцію *V* можна представити у вигляді добутку 3-х функцій, кожна з яких залежить тільки від однієї координати [66]:

$$
V = f(r) \cdot g(\theta) \cdot h(\lambda), \qquad (1.21)
$$

В такому випадку рівняння (1.19) перетвориться на систему трьох диференціальних рівнянь другого порядку:

$$
r^{2}f''(r) + 2r \cdot f'(r) - n(n-1)f(r) = 0,
$$
  
\n
$$
\sin \theta \cdot g''(\theta) + \cos \theta \cdot g'(\theta) + \left[n(n+1)\sin\theta - \frac{m^{2}}{\sin\theta}\right]g(\theta) = 0, \qquad (1.22)
$$
  
\n
$$
h''(\lambda) + m^{2} \cdot h(\lambda) = 0.
$$

В рівняннях (1.22) власні числа *n* і *m* можуть бути цілими, дійсними і навіть комплексними. Це залежить від граничних умов задачі Штурма-Ліувілля, накладених на відповідні рівняння. Іншими словами, область визначення значень *n* і *m* залежить від досліджуваної ділянки сфери. Наприклад, якщо розглядати всю сферу, власні числа будуть цілими невід'ємними, а на сегменті сфери *m* залишиться цілим невід'ємним, а *n* стане дійсними додатними числами, які залежатимуть від розміру даного сегменту. В будь-якому випадку розв'язок рівняння (1.22) являтиме собою наступні сімейства функцій [110]:

$$
f(r) = r^n \text{ afo } f(r) = \frac{1}{r^{n+1}},
$$
  

$$
g(\theta) = P_{nm}(\cos \theta) \text{ afo } g(\theta) = Q_{nm}(\cos \theta),
$$
  

$$
h(\lambda) = \cos m \lambda \text{ afo } h(\lambda) = \sin m \lambda,
$$
 (1.23)

де  $P_{nm}(cos\theta)$  та  $Q_{nm}(cos\theta)$  – приєднані функції Лежандра першого та другого роду відповідно.

Для представлення геопотенціалу не використовують функції Лежандра другого роду  $Q_{nm}(cos\theta)$ , оскільки вони розбігаються в нескінченність на полюсах, а також функцію  $r^n$ , оскільки в нескінченності потенціал прямує до нуля, а не до нескінченності.

Практично будь-яку функцію (зі скінченною кількістю розривів), що підлягає рівнянню Лапласа, в тому числі і потенціал сили притягання *V*, можна представити лінійною комбінацією функцій (1.23) [115, 116]:

$$
V = \sum_{n=0}^{\infty} \frac{1}{r^{n+1}} \sum_{m=0}^{n} (C_{nm} \cos m\lambda + S_{nm} \sin m\lambda) P_{nm}(\cos \theta), \tag{1.24}
$$

де  $C_{nm}$  та  $S_{nm}$  – невідомі гармонічні коефіцієнти.

Варто зазначити, що функції типу
$$
Y_n(\theta, \lambda) = gh = \frac{P_{nm}(cos\theta)cosm\lambda}{P_{nm}(cos\theta)sinm\lambda}
$$
 (1.25)

також є розв'язком рівняння Лапласа, як і будь-яка їх лінійна комбінація:

$$
Y_n(\theta, \lambda) = \sum_{m=0}^n (C_{nm} \cos m\lambda + S_{nm} \sin m\lambda) P_{nm}(\cos \theta).
$$
 (1.26)

Рівняння (1.26) являє собою загальний вигляд сферичних функцій Лежандра  $Y_n(\theta, \lambda)$ . Відповідно, рівняння (1.24) можна записати в коротшій формі:

$$
V = \sum_{n=0}^{\infty} \frac{Y_n(\theta, \lambda)}{r^{n+1}}.
$$
\n(1.27)

Для побудови моделі гравітаційного поля Землі з використанням сферичних функцій Лежандра традиційно використовують спосіб найменших квадратів:

$$
X = (A^T W A)^{-1} (A^T W L), \tag{1.28}
$$

де  $X$  – вектор невідомих коефіцієнтів  $C_{nm}$  та  $S_{nm}$ ,  $W$  – вагова матриця, яка залежить від точності вимірів (трансформант гравітаційного потенціалу), *L* – стовпець вільних членів (виміряні величини – трансформанти гравітаційного потенціалу), А – матриця параметричних рівнянь (залежить від конфігурації розміщення вхідних даних).

Ключова проблема при обчисленні формули (1.28) полягає у точному обертанні матриці нормальних рівнянь *N*:

$$
N = A^T W A, \tag{1.29}
$$

адже в сучасних моделях гравітаційного поля Землі кількість коефіцієнтів може сягати більше 4 мільйонів, а обертання таких великих матриць є складним завданням навіть для найсучасніших обчислювальних центрів. Для вирішення цієї проблеми вхідні дані редукують на спеціально підібрану рівномірну сітку, після чого матриця нормальних рівнянь стає діагональною або квазідіагональною.

Елементи матриці нормальних рівнянь в загальному випадку можна знайти з наступної формули (для спрощення приймемо, що всі вхідні дані виміряно з однаковою точністю, тобто  $W = I$ , а також всі вони розміщені на одній і тій же сфері):

$$
N = \begin{pmatrix} \sum R_{00}R_{00} & \sum R_{00}R_{10} & \sum R_{00}R_{11} & \sum R_{00}S_{11} \\ \sum R_{00}R_{10} & \sum R_{10}R_{10} & \sum R_{10}R_{11} & \sum R_{10}S_{11} \\ \sum R_{00}R_{11} & \sum R_{10}R_{11} & \sum R_{11}R_{11} & \sum R_{11}S_{11} \\ \sum R_{00}S_{11} & \sum R_{10}S_{11} & \sum R_{11}S_{11} & \sum S_{11}S_{11} \end{pmatrix},
$$
(1.30)

де сума береться по кожній точці, в якій проводилися виміри. Розглянемо випадок, коли вхідні дані розміщуються на кожній паралелі рівномірно з деяким кроком  $\Delta\lambda = \frac{\pi}{n}$  $\frac{n}{n}$ , де *n* – додатне ціле число. Тоді можна суму Σ конкретизувати:

$$
\Sigma = \sum_{k=1}^{s} \sum_{i=1}^{r} \sum_{j=1}^{4} , \qquad (1.31)
$$

де  $r-$ кількіть точок в першому октанті,  $s-$ кількість паралелей,  $R_{nm}=R_{nm}(\theta_k, \lambda_i^j),$  $S_{nm} = S_{nm}(\theta, \lambda_i^j)$ . Така рівномірна сітка дасть змогу забезпечити дискретну ортогональність по довготі, адже виконуватимуться наступні співвідношення [79]:

$$
\sum_{i=1}^{2n} \cos m \lambda_i \cos k \lambda_i = (1 + \delta_{m0} + \delta_{mn}) n \delta_{mk},
$$
  

$$
\sum_{i=1}^{2n} \sin m \lambda_i \sin k \lambda_i = (1 - \delta_{m0} - \delta_{mn}) n \delta_{mk},
$$
  

$$
\sum_{i=1}^{2n} \cos m \lambda_i \sin k \lambda_i = 0,
$$
 (1.32)

де  $\delta$  – символ Кронекера. Зрештою, дискретна ортогональність по довготі (1.50) – це частковий випадок неперервної ортогональності, яку можна записати наступним чином [184]:

$$
\int_0^{2\pi} \cos m \lambda \cos k \lambda d\lambda = (1 + \delta_{m0}) \pi \delta_{mk},
$$
  

$$
\int_0^{2\pi} \sin m \lambda \sin k \lambda d\lambda = (1 - \delta_{m0}) \pi \delta_{mk}
$$
  

$$
\int_0^{2\pi} \cos m \lambda \sin k \lambda d\lambda = 0.
$$
 (1.33)

Після введення такої дискретної ортогональності матриця нормальних рівнянь суттєво розрідиться. Наприклад, матриця нормальних рівнянь *N*, побудована для обчислення моделі 2-го порядку (9 невідомих коефіцієнтів), матиме наступний вигляд:

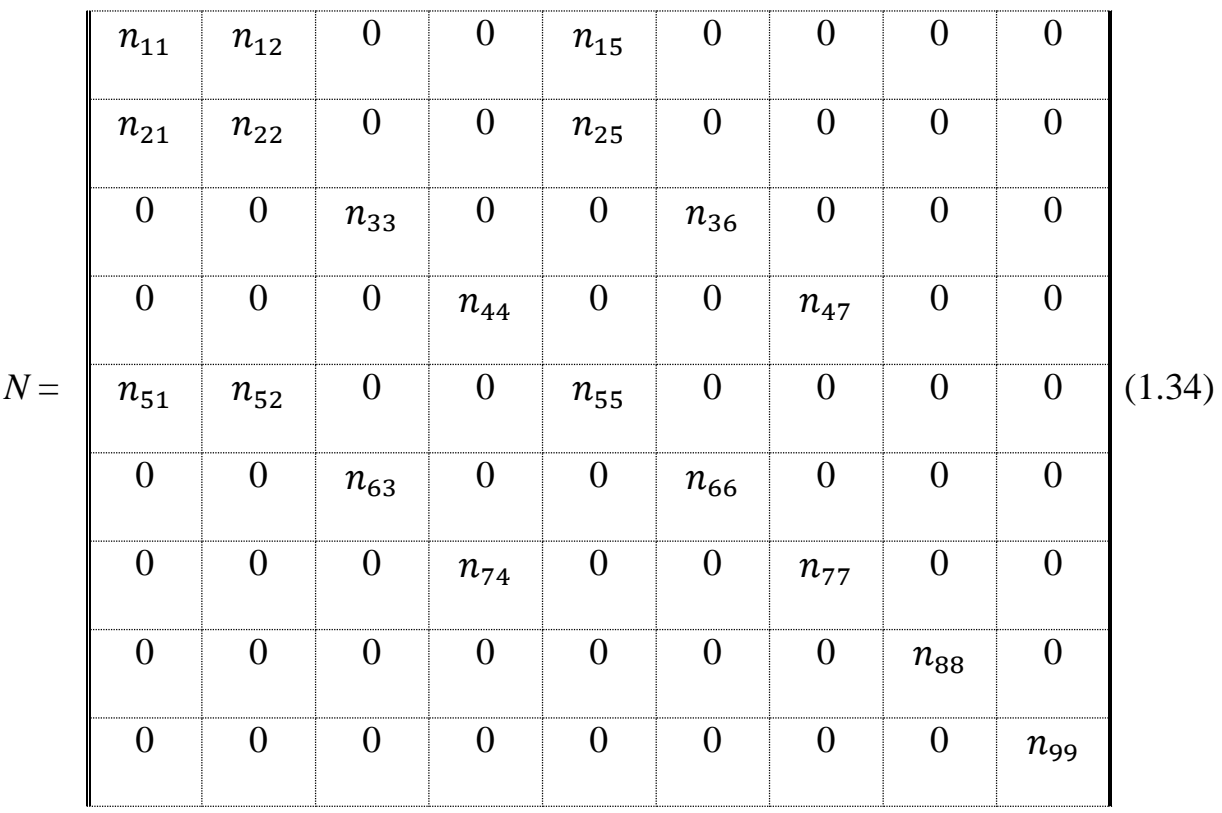

Неперервна ортогональність існує і по широті:

$$
\int_{-1}^{+1} \bar{P}_{l_1m}(t)\bar{P}_{l_2m}(t)dt = 2(2 - \delta_{m0})\delta_{l_1l_2}.
$$
 (1.35)

Проте вона не переростає в дискретну ортогональність [90], тобто

$$
\sum_{i=1}^{N} \bar{P}_{l_1m}(x_i) \bar{P}_{l_2m}(x_i) \neq 2(2 - \delta_{m0}) \delta_{l_1 l_2}.
$$
 (1.36)

На нашу думку одним з найдієвіших методів для забезпечення дискретної ортогональності по широті є другий метод Неймана. Для використання даного методу необхідно вхідні дані редукувати на паралелі, які збігаються з нулями поліному Лежандра *n*+1 порядку:

$$
P_{n+1}(t_i) = 0, \quad i = 1, 2, \dots, n+1. \tag{1.37}
$$

В цьому випадку для забезпечення дискретної ортогональності застосовуються квадратурні формули Гаусса-Лежандра, і невідомі коефіцієнти можна знайти з наступної формули [184]:

$$
\bar{C}_{nm} = \frac{1}{4} (1 + \delta_{m0}) \sum_{i=1}^{N} w_i \,\bar{P}_{nm}(\cos \theta_i) \frac{A_m(\theta_i)}{B_m(\theta_i)},\tag{1.38}
$$

де

$$
\frac{A_m(\theta_i)}{B_m(\theta_i)} = \frac{1}{n(1+\delta_{m0}+\delta_{mn})} \sum_{j=1}^{2n} f(\theta_i, \lambda_i) \frac{\cos m \lambda_j}{\sin m \lambda_j}.
$$
\n(1.39)

Вагову функцію *w* можна отримати за формулою [133]

$$
w_i = \frac{2}{(1 - t_i^2)(P'_{K_m+1}(t_i))^2}
$$
(1.40)

або

$$
w_i = \frac{2(1 - t_i^2)}{\left[ (K_m + 1) P_{K_m}(t_i) \right]^2}.
$$
\n(1.41)

Другий метод Неймана дозволяє обчислювати безпосередньо невідомі коефіцієнти моделі  $\bar{\mathcal{C}}_{nm}$  та  $\bar{S}_{nm}$  без обертання матриці нормальних рівнянь, оскльки вона в даному випадку є діагональною (всіма недіагональними елементами можна знехтувати).

Окрім другого методу Неймана, в якому використано грід (рівномірну сітку) Гаусса, існує багато грідів для оптимізації обчислення моделі гравітаційного поля Землі, серед яких можна виділити географічний грід, Driscoll-Healy грід, грід Colombo тощо [90]. На рисунку 1.2 зображено порівняння гріду Гаусса та географічного гріду.

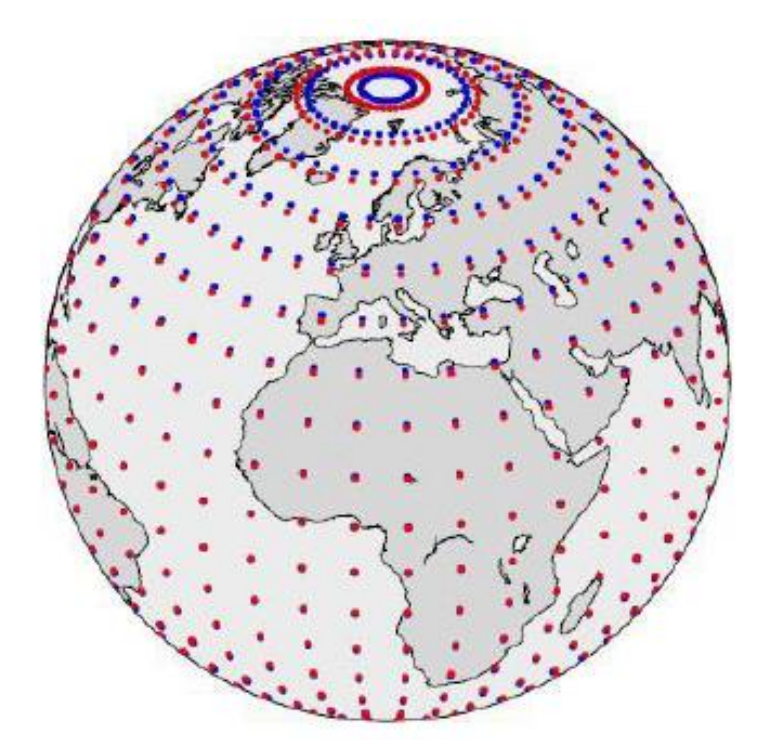

*Рис. 1.2. Порівняння гріду Гауса (червоні точки) та географічнго гріду (сині точки) [90]*

Очевидно, методи обчислення моделі гравітаційного поля Землі, в яких використовують властивість дискретної ортогональності базової системи функцій, мають значні переваги над іншими методами як по часу опрацювання інформації, так і по точності отриманого результату.

Моделі регіонального гравітаційного поля Землі в більшості випадків будуються в межах процедури «Вилучення-Обчислення-Відновлення» [182], а систематична складова в таких випадках обчислюється з використанням глобальних моделей. Серед методів побудови моделей регіонального гравітаційного поля Землі можна виділити метод середньої квадратичної колокації [150, 173, 197, 198, 199], радіальні базисні функції [18, 28-31, 40, 69, 99, 172], використання формули Стокса [7, 181], сферичні функції з дійсними індексами [84, 112, 125, 136, 176] тощо. Перші три вище перелічені методи є добре вивчені і широко використовуваними для побудови регіональної моделі геоїда. Попри це кожен з них має ряд недоліків.

Метод СКК для моделювання регіонального гравітаційного поля вперше запропонований Г. Моріцом 1962 р. [149] та уніфікований Т. Крарупом [132]. Даний метод використовується для визначення аномального гравітаційного поля Землі з використанням комбінації різних типів геодезичних вимірів. Він дає задовільні результати для рівнинних районів суходолу, але для гірських районів виникають певні труднощі щодо врахування «тренду» або систематичних похибок у значеннях величин гравітаційних аномалій у вільному повітрі. Розмірність матриці нормальних рівнянь в методі СКК співпадає з кількістю виміряних величин, що потребує чималих обчислювальних ресурсів. Якщо вхідні дані розміщені в точках з однаковими або близькими по значенню координатами, коваріаційна матрицястає близькою до сингулярної. Також необхідно емпірично підбирати локальну коваріаціну функцію [100, 103]. Важливо відзначити, що коефіцієнти розкладу глобальної аналітичної коваріаційної функції в ряд за поліномами Лежандра мають аналітичну залежність із коефіцієнтами розкладу гравітаційного потенціалу в ряд за сферичними функціями Лежандра.

Для отримання висот геоїда на основі формули Стокса необхідно виконати числове інтегрування по поверхні сфери. Очевидно таке інтегрування залежить

від конфігурації вхідних даних, що є не простою задачею. Крім того використання різних трансформант гравітаційного потенціалу в даному методі є обмеженим.

Радіальні базисні функції показують найбільшу ефективність у поєднанні з методом СКК [71, 101]. Зазначимо, що при обчисленні українського квазігеоїда УКГ використовувався метод СКК, а емпірична коваріаційна функція представлялася спеціальною аналітичною коваріаційною функцією з масиву потенціальних радіальних мультиполів [144].

Четвертий метод, а саме використання сферичних функцій з дійсними індексами, розглянуто в п. 2.2. Сферичні фукнції з дійсними індексами являють собою потужний математичний апарат для моделювання різних полів у регіональному масштабі. Перш за все властивості даних функцій є аналогічними до властивостей відповідних полів. Крім того область визначення (відповідно довжина хвилі) таких функцій підбирається під досліджуваний регіон. Проте методи моделювання, в основі яких лежать сферичні фукнції з дійсними індексами, мають і ряд недоліків. Основним з цих недоліків, на нашу думку, є те, що дані функції формують дві ортогональні системи функцій, але в загальному випадку вони не є ортогональними. Також їх використання обмежується регіоном з центром на полюсі, а в інших випадках необхідно використовувати трансформацію вхідних даних. Через вище наведені недоліки сферичні функції з дійсними індексами не отримали широкого застосування для обчислення регіонального гравітаційного поля Землі. Усунення даних недоліків дозволить не тільки використовувати даний метод для побудови високоточних моделей регіонального гравітаційного поля Землі подібно до сферичних функцій Лежандра у глобальному масштабі, але знайти зв'язок між коефіцієнтами розкладу аналітичної коваріаційної функції за дійсними поліномами Лежандра і коефіцієнтами розкладу регіонального гравітаційного поля Землі за сферичних функцій Лежандра з дійсними індексами. Це дасть можливість значно скоротити кількість параметрів моделі аналітичної коваріаційної функції при використанні методу СКК. Відповідно в п. 2.3 відображено наші дослідження відносно

оптимізації даного методу, а в п. 3.3 показано зв'язок цього методу із методом середньої квадратичної колокації.

Зазначимо, що для побудови регіональної моделі геоїда в межах процедури "Вилучення-Обчислення-Відновлення" необхідно оперувати систематичною складовою. За таку складову приймають глобальну модель геоїда до певного степеня/порядку. Відповідно в п. 1.1.3 подано короткі відомості про глобальні моделі гравітаційного поля Землі, а в п. 1.1.5 виконано дослідження із встановлення найкращої по точності глобальної моделі геоїда на регіон західної України відносно європейської системи висот в порівнянні із висотами, отриманими за допомогою GNSS-нівелювання.

#### **1.1.3. Глобальні моделі гравітаційного поля Землі**

Модель глобального гравітаційного поля Землі дозволяє знаходити будьякі трансформанти геопотнціалу, включаючи висоту геоїда, в довільній точці. Тому глобальні моделі мають вагоме значення і широке прикладне використання в сучасній геодезії. Класичним представленням гравітаційного поля Землі став його запис у вигляді нескінчених рядів сферичних функцій Лежандра. Відповідно однією з основних характеристик такої моделі є її максимальний порядок  $n_{max}$ , який має просте аналітичне співвідношення з розрізнювальною здатністю моделі $\frac{\lambda}{2}$ :

$$
\frac{\lambda}{2} \approx \frac{180^0}{n_{max}}.\tag{1.42}
$$

До 2008 року максимальний порядок глобальних моделей не перевищував значення 360 (розрізнювальна здатність 30' × 30'). Однією з найбільш використовуваних моделей була модель EGM96, побудована з використанням наземних гравіметричних вимірів та альтиметричних вимірів до 360 степеня/порядку. В 2008 році було побудовано модель [EIGEN-5C](http://op.gfz-potsdam.de/grace/results/) такого ж порядку як EGM96, проте з використанням даних з супутникових місій Grace та Lageos, що значно покращило розв'язок. Цей факт проілюсторовано на рисунках 1.3 та 1.4, на яких зображено різниці між висотами геоїда, отриманого з моделей EGM96 та [EIGEN-5C](http://op.gfz-potsdam.de/grace/results/) відповідно та Європейським геоїдом EGG07 на територію Європи.

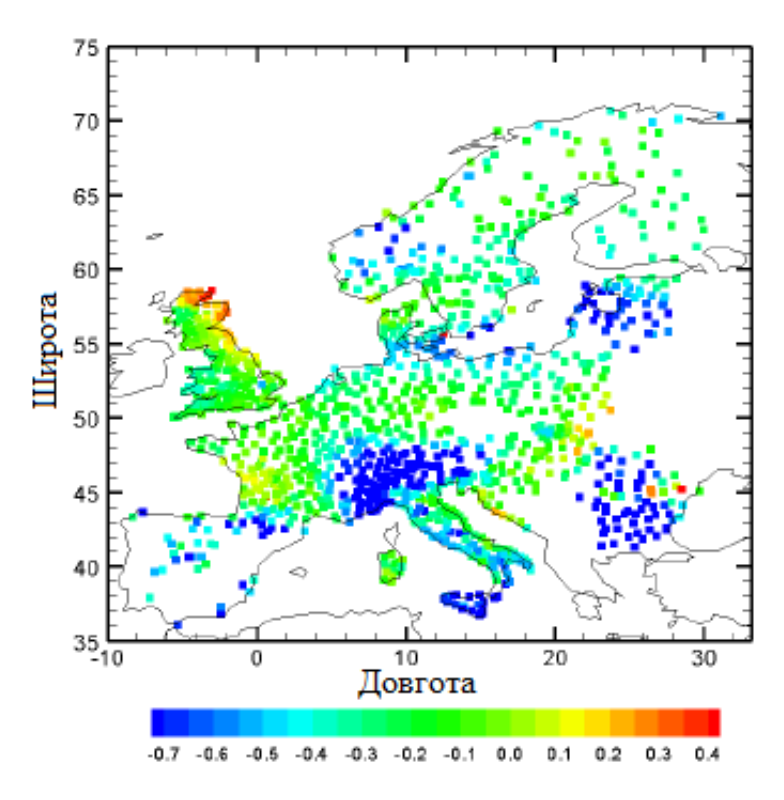

*Рис. 1.3. Різниця між моделями геоїда EGG07 та EGM96*

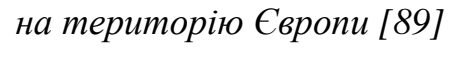

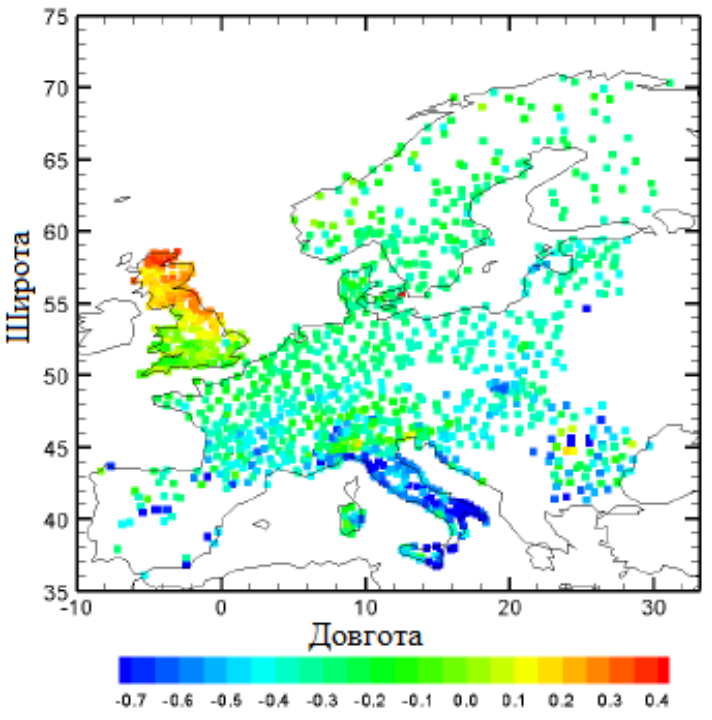

*Рис. 1.4. Різниця між моделями геоїда EGG07 та EIGEN-5C на територію Європи [89]*

Першою моделлю надвисокої розрізнювальної здатності стала модель EGM2008, побудована в 2008 році до 2190 степеня/порядку (розрізнювальна здатність ≈ 5' × 5') [161]. Після неї було побудовано ще декілька моделей такої ж розрізнювальної здатності. Більшість з них була обчислена саме на основі моделі EGM2008. На сьогоднішній день є тенденція і перші спроби побудови моделей до 5000 степеня/порядку, в тому числі Національним агенством геопросторової розвідки США (NGA).

Для обчислення моделі EGM2008 використовувалися різноманітні техніки і моделі, які брали за основу для обчислення ситематичних складових. Кінцевим результатом стало обчислення гармонічних коефіціентів *Cnm* та *Snm* до 2190 степеня/порядку. Використовуючи ці коефіцієнти, можна обчислити будь-яку трансформанту геопотенціалу, в тому числі висоту геоїда. Висота геоїда, отримана з використанням моделі EGM2008, показана на рисунку 1.5.

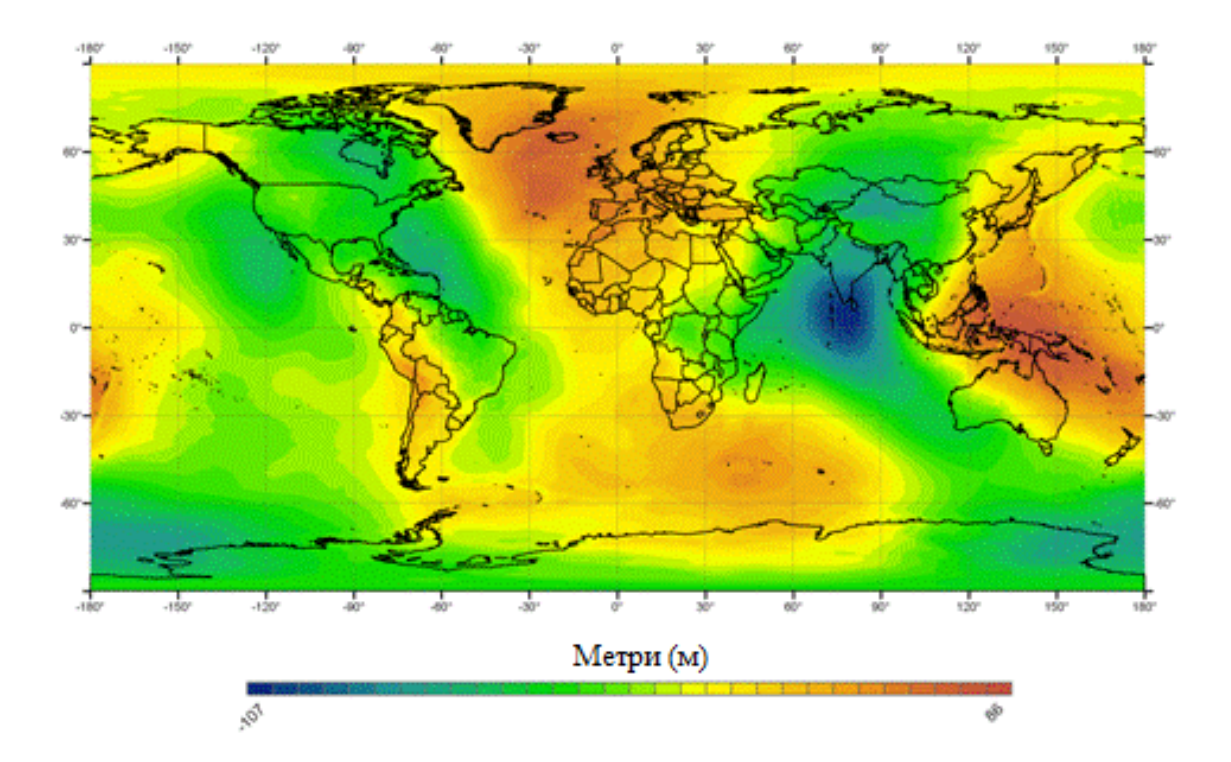

*Рис. 1.5. Висота геоїда за моделлю EGM2008 [161]*

Незважаючи на дуже складну і затратну технологію отримання глобальної моделі EGM2008, її роздільна здатність не є дуже високою, і тому її не можна використовувати для потреб нівелювання високих і навіть середніх класів. Наприклад, в таблиці 1.1 показано статистики різниць між виміряними висотами квазігеоїда та висотами геоїда, отриманими з моделі EGM2008 на територію України [8, 22].

## *Таблиця 1.1*

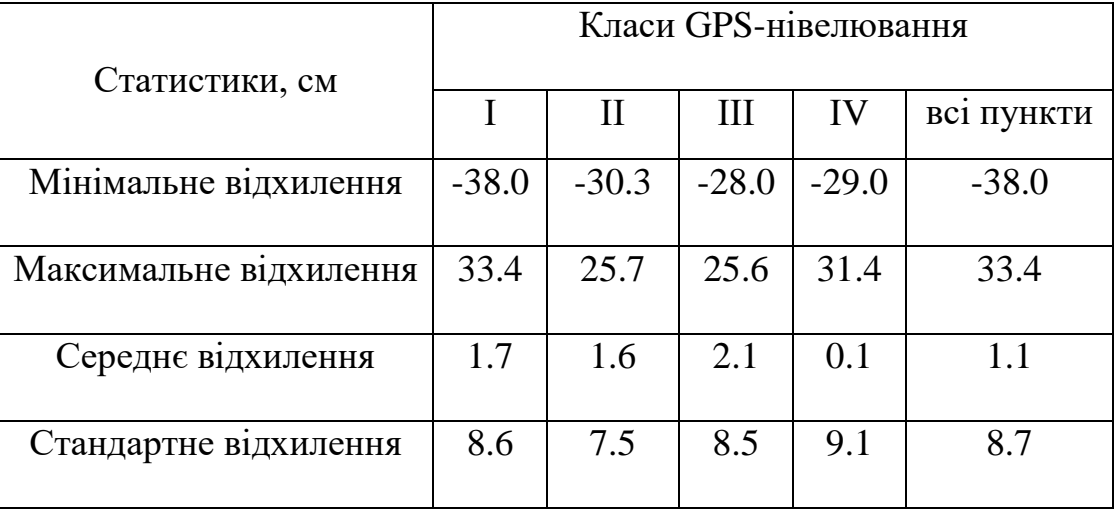

*Статистики різниць виміряних висот квазігеоїда та розв'язку EGM2008*

Як можна бачити з таблиці 1.1, навіть для точок І класу нівелювання різниці можуть сягати майже 40 см, що неприпустимо навіть для технічного нівелювання. Стандартне відхилення не залежить від класу нівелювання, і має приблизно однакове значення для всіх класів. Це свідчить про той факт, що дані нівелювання ДГМ України не були залучені під час побудови моделі EGM2008.

Якщо порінювати моделі EGG08 та EGM08 на територію Європи, то основні розбіжності стандартно будуть в регіонах Італії та Великобританії, що проілюстровано на рисунку 1.6.

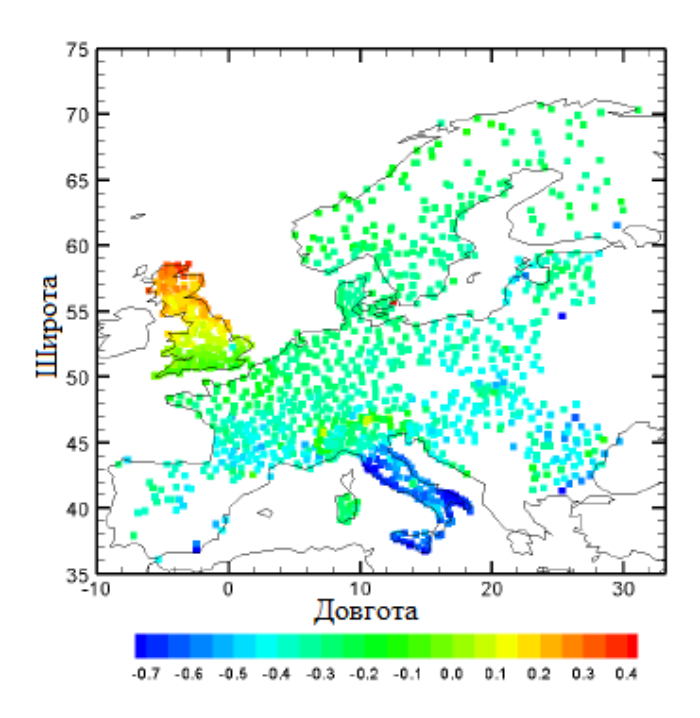

*Рис. 1.6. Різниця між моделями геоїда EGG08 та EGM08 на територію Європи [89]*

### **1.1.4. Регіональні моделі геоїда**

До регіональних моделей геоїда, які охоплюють територію України, можна віднести реалізації європейського геоїда та українського квазігеоїда. Розглянемо ці моделі більш детально.

### **1.1.4.1. Європейський геоїд**

Всі реалізації Європейського геоїда EGG є гравіметрично-геометричними геоїдами. Однією із перших моделей геоїда високої роздільної здатності на території Європи була модель EGG97 [88], побудована в 1997 році у Ганноверському університеті імені Г. Лейбніца (м. Ганновер, Німеччина). Ця модель будувалася на основі глобальної моделі гравітаційного поля Землі EGM96 і на той час високоточних гравіметричних і інших наземних вимірів. Порівняння EGG97 з незалежними GPS-вимірами і даними нівелювання показали, що похибки довгохвильових ефектів склали від 0.1 до 1 ppm, а сама точність визначення висот геоїда складала декілька десятків сантиметрів в залежності від якості і густоти вхідних даних в різних регіонах.

Для побудови моделі EGG07 [89] використовували найточніші на той час (2003-2007 роки) гравіметричні дані майже всіх європейських країн, а саме Австрії, Бельгії, Хорватії, Кіпру, Данії, Естонії, Фінляндії, Франції, Німеччини, Греції, Італії, Латвії, Люксембургу, Нідерландів, Норвегії, Португалії, Сербії, Словенії, Іспанії, Швеції, Швейцарії і Туреччини.

Також значного прогресу було досягнуто в отриманні і опрацюванні даних морської гравіметрії у порівнянні з відповідними даними моделі EGG97. Після порівняння цих даних з незалежними альтиметричними даними, отриманими з моделі KMS2002 [68], встановелно, що середня квадратична похибка врівноважених даних зменшилася з 18.0 мГал до 7.8 мГал. Крім того, було використано високоточні дані морської гравіметрії, отримані після 2003 року, надані Скандинавськими країнами (покривають Балтійське і Північне моря), Францією (покривають західну частину Середземного моря), США (покривають центральну і східну частини Середземного моря). Більше того, отримано бортові дані, що покривають значну частину Балтійського моря, а також частини Північної Атлантики і Гренландії [89].

Модель EGG07 будувалася з використанням процедури «Вилучення-Обчислення-Відновлення». Для «Вилучення» обчислювали систематичну складову з використання глобальних моделей гравітаційного поля Землі, таких як EGM96 і моделей, побудованих з використанням даних із супутникових місій CHAMP і GRACE. «Обчислення» проводили на основі найточніших на той час гравіметричних та інших наземних даних. Також використовувалася техніка 1D FFT [181], в якій поєднання виміряних даних і глобальних геопотенціальних моделей відбувається на основі спектральних ваг, які залежать від точності вхідних даних. Оскільки високоточні глобальні моделі забезпечують високу точність довгохвильових ефектів поля, наземні дані здебільшого уточнювали корткохвильові ефекти.

В остаточному варіанті кількість вхідних даних для побудови моделі EGG07 сягала близько 5.3 мільйонів вимірів з 709 різних джерел. Серед них можна виділити близько 200 тисяч вимірів з Арктичного Гравітаційного Проекту і близько 1 мільйона альтиметричних вимірів з KMS2002 [68]. Таким чином в порівнянні з моделлю EGG97 кількість вхідних даних моделі EGG07 була вдвічі

більша, а самі дані – набагато точніші. Область поширення моделі EGG07 наступна:  $25^{\circ}$  пн.ш. –  $85^{\circ}$  пн.ш. *i*  $50^{\circ}$  зх.д. –  $70^{\circ}$  сх.д. Як нормальне поле використано систему GRS80, вільну від припливних ефектів.

Оцінка точності моделі EGG07 виконувалася за допомогою незалежних даних GPS-вимірів і нівелювання. На цих масивах даних перевірялася і модель EGG97, що дало змогу дослідити, наскільки покращилася нова реалізація Європейського геоїда в порівнянні з попередньою. В таблиці 1.2 наведено статистичні характеристики різниць між незалежними даними і відповідними реалізаціями Європейського геоїда на території Європейських держав, а також між незалежними даними, отриманими з Європейської Вертикальної Референцної Мережі EUVN [122, 204]. Як видно з таблиці 1.2, нова реалізація Європейського геоїда EGG07 покращила попередню реалізацію всередньому на 45%. Незважаючи на цей успіх, тим не менше слід зазначити, що середня квадратична похибка моделі EGG07 в окремих регіонах може сягати 10 см, а мінімальні та максимальні розходження – 20 см.

*Таблиця 1.2*

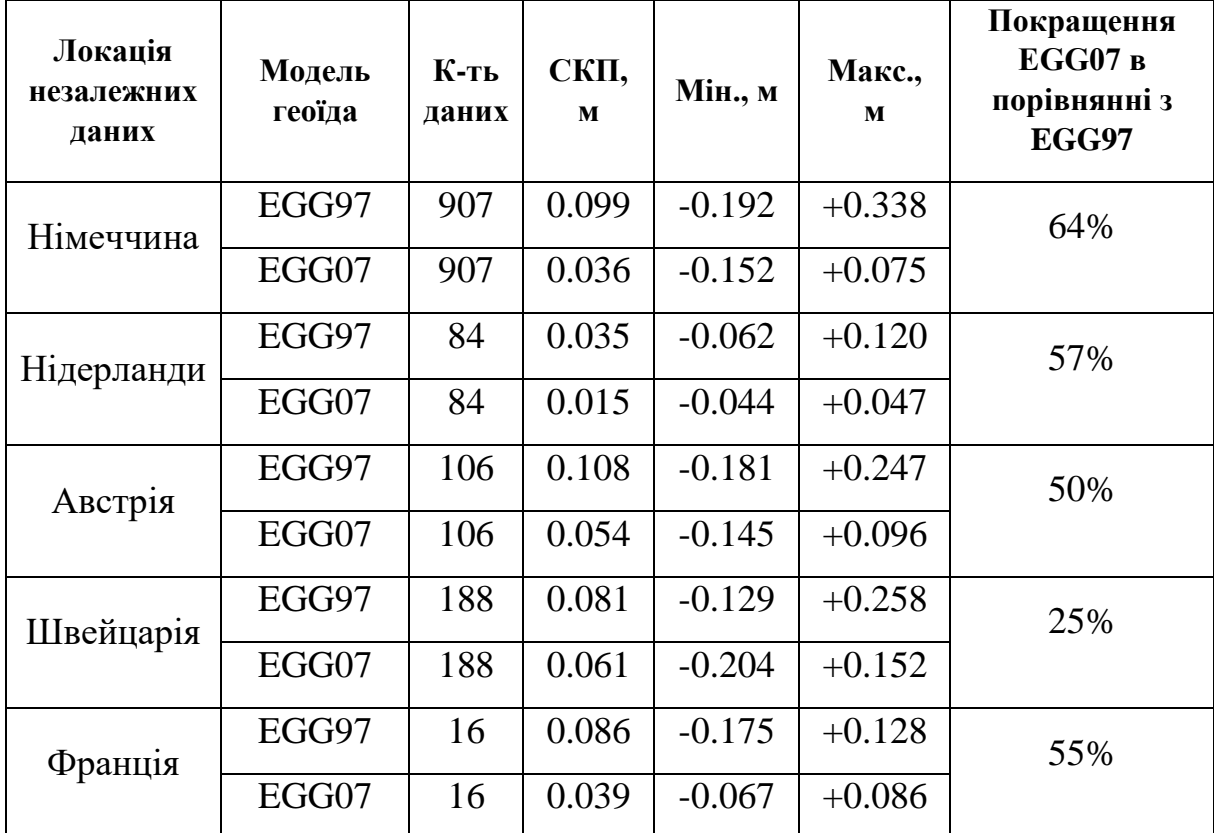

*Порівняння моделей геоїда EGG07 та EGG97 з незалежними даними*

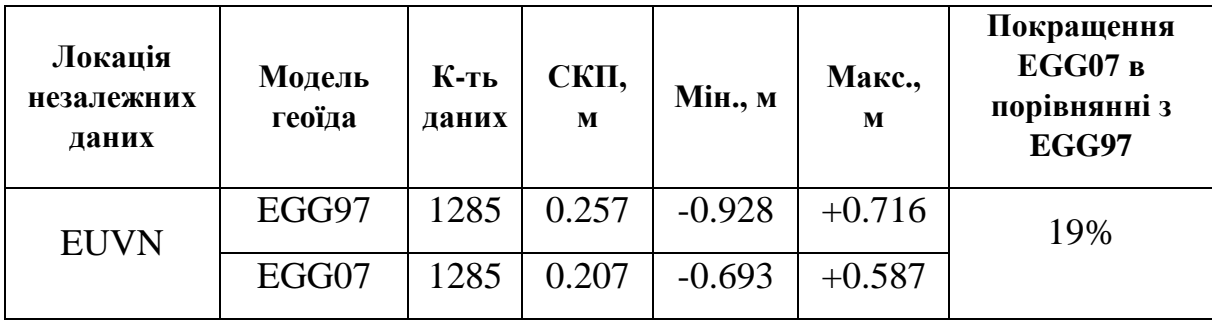

Середня квадратична похибка Європейського геоїда в порівнянні з даними EUVN складає 20-30 см через його низьку точність в регіонах Італії та Великої Британії, що можна пояснити систематичними похибками. На рисунку 1.7 зображено порівняння незалежних даних GPS-вимірів і нівелювання з EUVN та моделями геоїда EGG97 та EGG07.

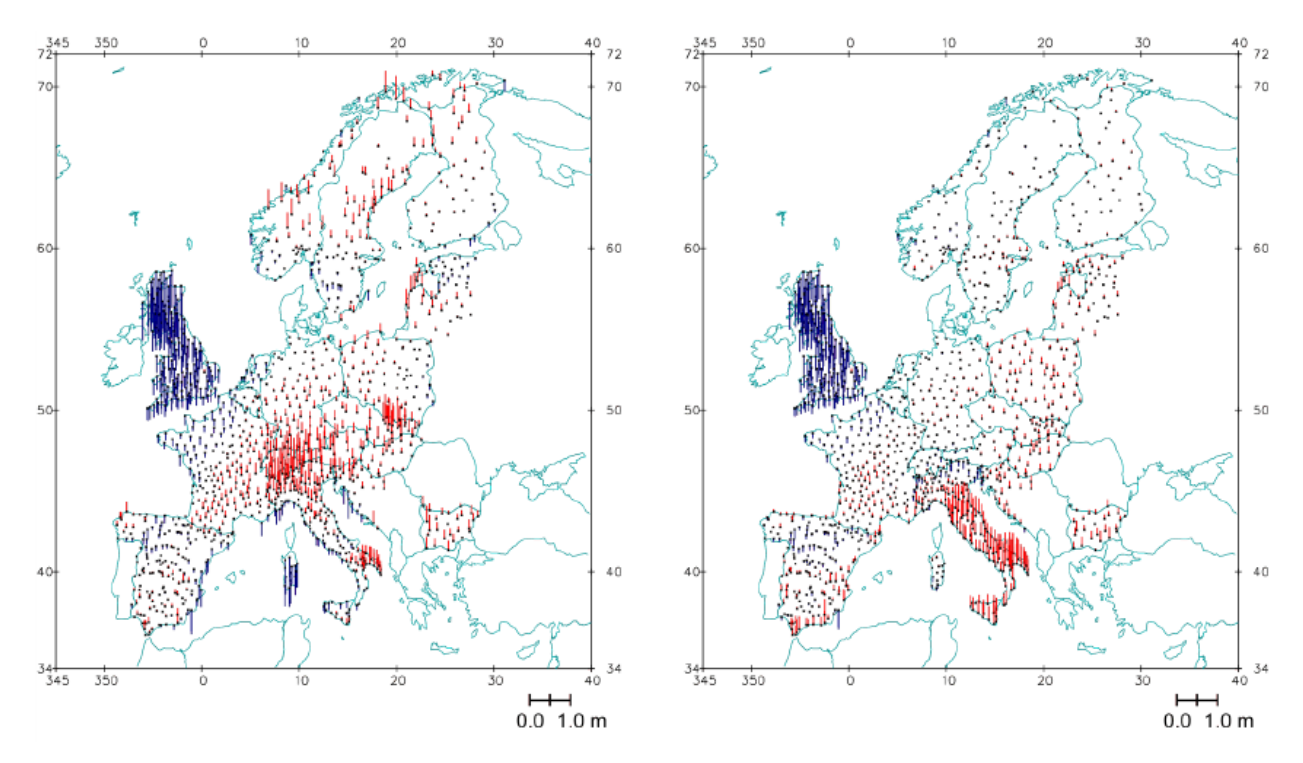

*Рис. 1.7. Порівняння незалежних даних EUVN з моделями геоїда EGG97 (зліва) та EGG07 (справа) [89]*

Останньою та найточнішою реалізацією Европейського геоїда на даний час вважається модель EGG2015 [85, 86, 87], узгоджена з вертикальною референцною системою EVRF2007.

#### **1.1.4.2. Український квазігеоїд**

Першим геоїдом високої роздільної здатності, побудованим в тому числі на територію України, є геоїд EGG97. Проте його використання було ускладнене не тільки через розбіжність нуль-пунктів відповідних систем висот (для країн східної Європи прийнято, що різниця між Балтійською і Амстердамською системою висот складає близько 15 см, а такий зв'язок на території України знаходить своє відображення тільки у гірській частині Закарпаття) [36], а і через його явно невдале визначення в деяких регіонах [35].

У зв'язку з практичною неможливістю використання для території України моделі геоїда EGG97 у 2006 році на регіон України було побудовано гравіметричний квазігеоїд УКГ2006 [33], а в 2007 році – комбінований квазігеоїд УКГ2007. Це фактично були перші розв'язки квазігеоїда виключно на територію України, і вони покращили визначення квазігеоїда в порівнянні з іншими тогочасними регіональними та глобальними моделями (такими як EGG97 або EGM96).

Наступним розв'язком квазігеоїда на територію України був розв'язок УКГ2011, побудований в 2011 році, і його перевизначення з накладенням додаткових умов – УКГ2012 [32], отриманий в 2012 році. Цей квазігеоїд був побудований з використанням гравітаційних аномалій у вільному повтрі Δg на регіон України, даних з різних альтиметричних місій, а також даних GPSнівелювання на 4070-ти пунктах Державної Геодезичної Мережі (ДГМ) різних класів (рис. 1.8) [22].

Казігеоїд УКГ2011 будувався із використанням методу середньої квадратичної колокації. Для оцінки його точності отриманий розв'язок було порівняно зі значеннями, отриманими за допомогою GPS-нівелювання на пунктах ДГМ різних класів: І клас – 827 пунктів, ІІ клас – 556 пунктів, ІІІ клас – 878 пунктів, ІV клас – 1809 пунктів. Було визначено мінімальне і максимальне відхилення, а також середнє і стандартне відхилення. Значення відповідних статистик наведено в таблиці 1.3 [32].

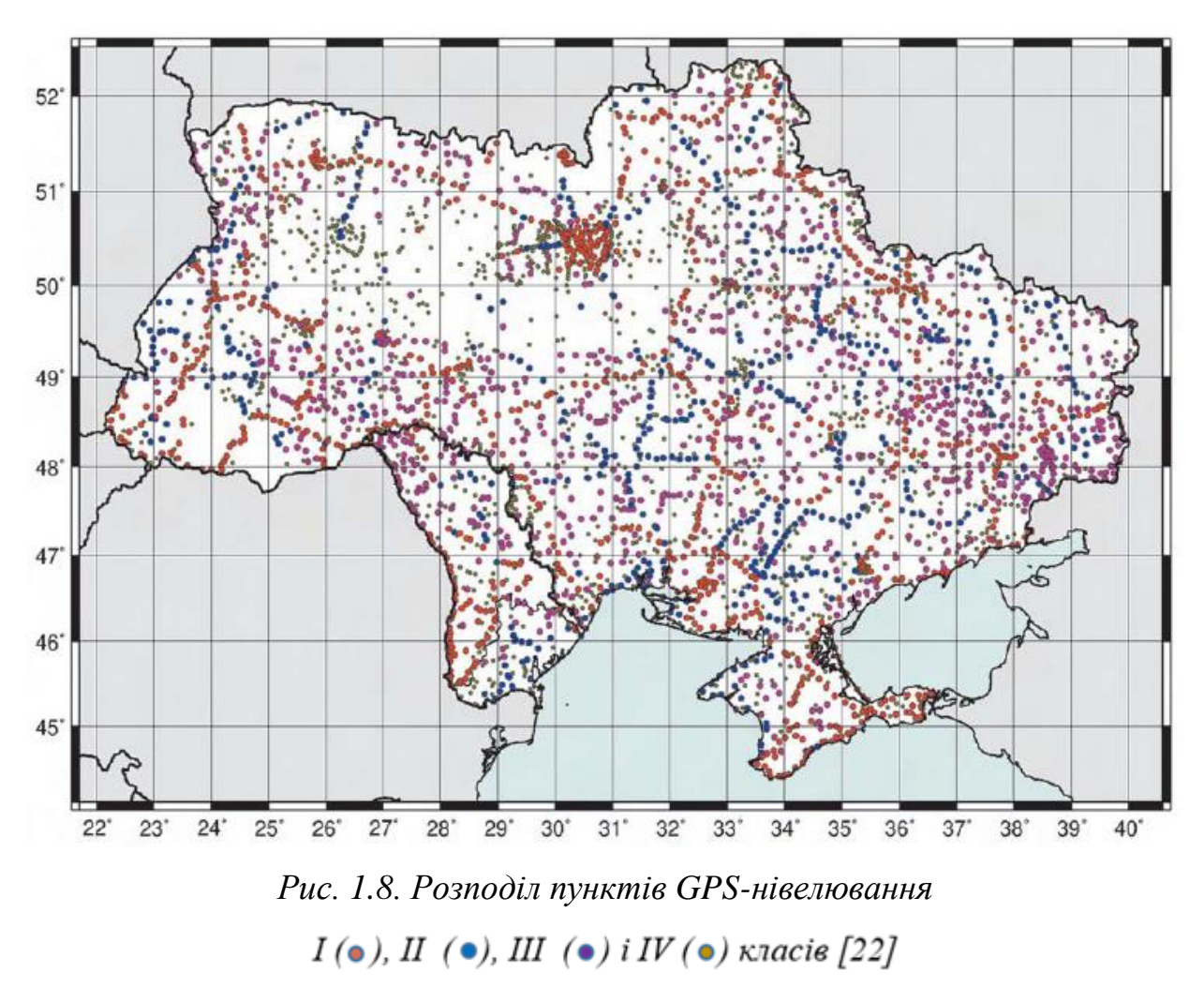

*Таблиця 1.3*

*Статистики різниць виміряних висот квазігеоїда та розв'язку УКГ2011*

|                        | Класи GPS-нівелювання |              |         |         |            |  |
|------------------------|-----------------------|--------------|---------|---------|------------|--|
| Статистики, см         |                       | $\mathbf{H}$ | III     | IV      | всі пункти |  |
| Мінімальне відхилення  | $-10.5$               | $-18.9$      | $-19.5$ | $-20.6$ | $-20.6$    |  |
| Максимальне відхилення | 13.2                  | 17.5         | 21.0    | 25.2    | 25.2       |  |
| Середнє відхилення     | 0.7                   | 1.4          | 2.2     | 0.8     | 1.1        |  |
| Стандартне відхилення  | 2.4                   | 3.8          | 5.8     | 6.6     | 5.5        |  |

Як видно з таблиці 1.3, стандартне відхилення в залежності від класу нівелювання коливається в межах від 2.4 см до 6.6 см. Проте диференційований підхід показує, що навіть в пунктах І класу відхилення можуть сягати до 10 см, а максимальні відхилення квазігеоїда УКГ2011 на пунктах ІV класу нівелювання сягає близько 25 см. Можна стверджувати, що на інших точках, дані з яких не використовувалися при побудові даного квазігеоїда і які не входять в ДГМ, відхилення УКГ2011 може бути ще більшим.

Побудова квазігеоїда УКГ2012 [32] відбувалася подібно до УКГ2011 з накладенням додаткової умови, що для пунктів нівелювання І і ІІ класів має бути збережено точність < 2 см [145]. Отриманий розв'язок УКГ2012 порівнювали із тими ж значеннями GPS-нівелювання на пунктах ДГМ різних класів, що й УКГ2011. Відповідні статистики наведено в таблиці 1.4 [32, 95].

#### *Таблиця 1.4*

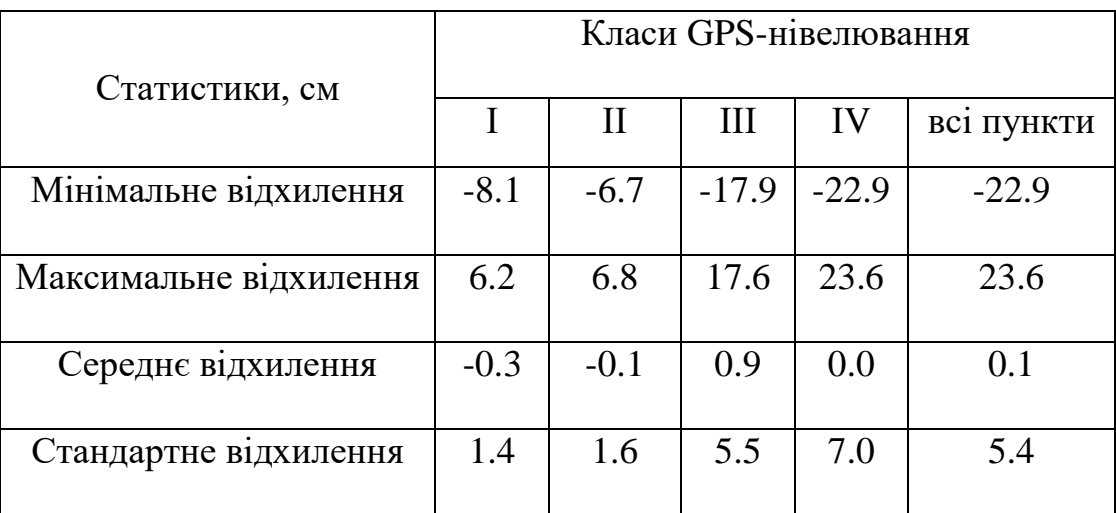

*Статистики різниць виміряних висот квазігеоїда та розв'язку УКГ2012*

Як видно з таблиці 1.4, модель *УКГ2012* значно точніша за модель *УКГ2011*. Незважаючи на це, відхилення даної моделі навіть на окремих точках І класу може сягати 8 см, а на інших пунктах – 23 см.

Також слід відмітити ще один регіональний геоїд, який охоплював територію України – EGG07. По аналогії з EGG97 його важко використовувати з практичної точки зору на території України через те, що він прив'язаний до Амстердамського футштоку, і тому середнє відхилення відносно реперів, заданих у Балтійській системі висот, сягає 25 см. Статистики порівняння висот геоїда EGG07 з виміряними значення показано в таблиці 1.5 [32].

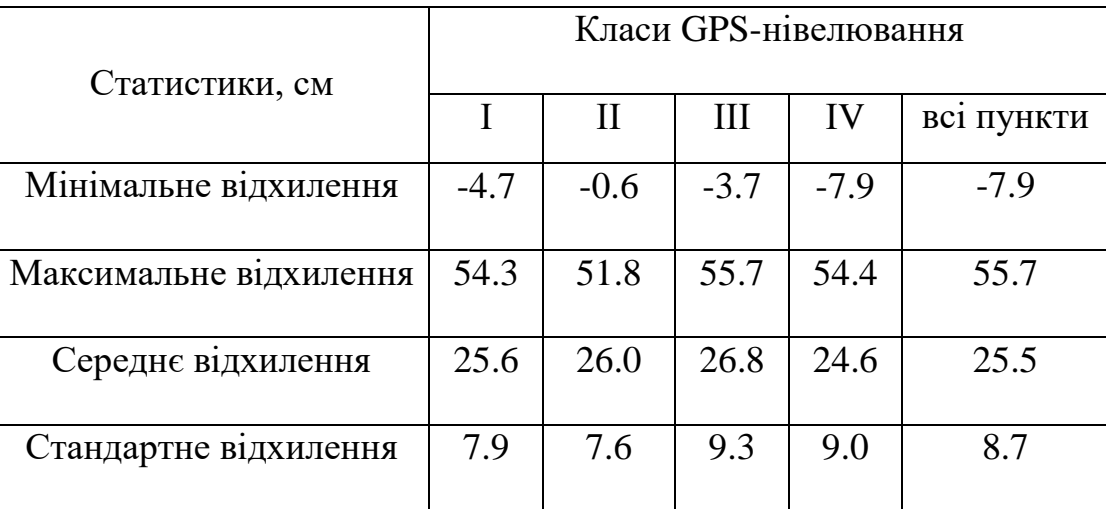

*Статистики різниць виміряних висот геоїда та розв'язку EGG07*

## **1.1.5. Про інтеграцію висотної системи України в ЄВРС**

Всі реалізації українського квазігеоїда пов'язані із середнім рівнем Балтійського моря. Зауважимо, що в чинній постанові Кабінету Міністрів України «Деякі питання застосування системи висот UELN/EVRS2000 (Об'єднана європейська нівелірна мережа/Європейська вертикальна референцна система 2000 року)» зазначено, що «виконання топографо-геодезичних та картографічних робіт починаючи з 1 січня 2023 р. здійснюватиметься із застосуванням системи висот UELN/EVRS2000 (Об'єднаної європейської нівелірної мережі/Європейської вертикальної референцної системи 2000 року)». У зв'язку з цим на сьогоднішній день побудову високоточної моделі геоїда на територію нашої держави слід розглядати в контексті інтеграції української висотної системи в європейську вертикальну референцну систему EVRS (див. п. 1.1.5.1), висотною основою якої є Амстердамський футшток.

Для повноцінної інтеграції висотної системи України у Європейську ВРС потрібно розв'язати дві задачі: а) об'єднати висотні системи України та Європи; б) здійснити вишукування оптимальних методів побудови регіональної моделі гравітаційного поля Землі та обчислити високоточну модель геоїда на територію нашої держави, яка б узгоджувалася з європейським геоїдом EGG2015.

Під час обчислення останньої реалізації Європейської ВРС вводилися поправки за рухи земної кори із геодинамічних моделей, а також поправки в нівелювання за непаралельність рівневих поверхонь, отримані за даними із сучасних гравіметричних карт. Зазначимо, що в реалізацію EVRF2019 ввійшли і дані нівелювання з території України. Проте ці ходи нівелювання виконувалися 30-50 років тому назад, при чому в різні часові інтервали. Відповідно в них відсутні поправки за рухи земної кори, а також поправки за непаралельність рівневих поверхонь вводилися із різної застарілої гравіметричної інформації, достовірність якої на даний момент встановити не можливо. Очевидно, це спричинило похибки визначення Європейської ВРС на територію України.

Відповідно в п. 1.1.5.2 розглянуто порівняння виконаного нами високоточного нівелювання для об'єднання висотних системи України та Європи із результатами, отриманими в реалізації EVRF2019. Також на основі проведеного GNSS-нівелювання виконано дослідження точності глобальних гравітаційних полів в європейській системі висот на прикордонну територію (п. 1.1.5.3) для можливості їх подальшого використання в якості систематичної складової в межах процедури "Вилучення-Обчислення-Відновлення" при побудові регіонального гравітаційного поля Землі на територію нашої держави.

#### **1.1.5.1. Європейська вертикальна референцна система**

Вертикальна референцна система має ряд принципових відмінностей від висотної системи. Потенціал сили тяжіння такої системи в нуль-пункті відліку висот має дорівнювати нормальному потенціалу загальноземного еліпсоїда  $(W_0 = U_0)$ . Також при побудові ВРС необхідно застосовувати систему фундаментальних сталих геодезії та астрономії – традиційні сталі нормального поля. Всі вищеописані елементи знайшли своє відображення при побудові Європейської вертикальної референцної системи EVRS, реалізація якої грунтується на врівноваженні геопотенціальних чисел без використання будьякої системи висот. Таким чином вертикальна референцна система на відміну від висотної системи зорієнтована не на висоти, а на висотно орієнтовані величини. Висотно орієнтовані величини тісно пов'язані із натуральними координатами, які на відміну від модельних координат можна отримати природним способом.

До натуральних координат відносяться астрономічна широта та астрономічна довгота, які природньо пов'язані з полем сили тяжіння. За третю натуральну координату приймається ортометрична висота *h* довільного пункту, яка є еквівалентна потенціалу *W* сили тяжіння в даному пункті, а також еквівалентна геопотенціальному числу *С* (різниці потенціалу сили тяжіння в даному пункті та на поверхні геоїда). Відповідно потенціал сили тяжіння та геопотенціальне число можна вважати висотно орієнтованими величинами. Співвідношення між вище переліченими величинами має вигляд:

$$
W = W_0 - \int_{P_0}^P g dh = W_0 - C_P;
$$
  
\n
$$
C_P = W_0 - W_P = \int_{P_0}^P g dh;
$$
  
\n
$$
h = -\int_{W_0}^W \frac{dw}{g} = \int_0^C \frac{dc}{g}.
$$
\n(1.43)

Визначення EVRS складається з наступних чотирьох умов [121]:

- 1) вертикальна основа є еквіпотенціальною поверхнею потенціалу сили тяжіння Землі *W<sup>0</sup> = W0E = const*, яка збігається з рівнем Амстердамського футштоку;
- 2) одиницею довжини в системі EVRS слугує метр. Одиницею часу є секунда. Ця шкала відповідає координаті часу TCG для геоцентричної локальної системи;
- 3) висотні складові визначаються через різниці  $\Delta W_P$  між потенціалом  $W_P$ сили тяжіння біжучої точки *P* та потенціалом *W*<sup>0</sup> нульового рівня EVRS, де  $\Delta W_p$  визначається як геопотенціальне число  $C_p = W_0 - W_p = \Delta W_p$ ;
- 4) EVRS є системою нульового припливу ZFTS («zero frequency tide system»).

Реалізація EVRF таких умов EVRS полягає у накопиченні фізичних пунктів з точно визначеними різницями геопотенціалів між цими пунктами і референцним пунктом на відповідну епоху. Розташування пунктів визначається координатами у певній просторовій земній системі координат. Відповідно EVRF є реалізацією EVRS на певну епоху. Також відповідно до цього визначення, система EVRS – це кінематична система висот [167].

На сьогоднішній день існує три реалізації: EVRF2000 [35, 61, 119, 120, 165, 166], EVRF2007 [121, 168, 169, 170] та EVRF2019 [171].

В таблиці 1.6 відображено порівняння параметрів врівноваження систем EVRF2000, EVRF2007 та EVRF2019.

*Таблиця 1.6*

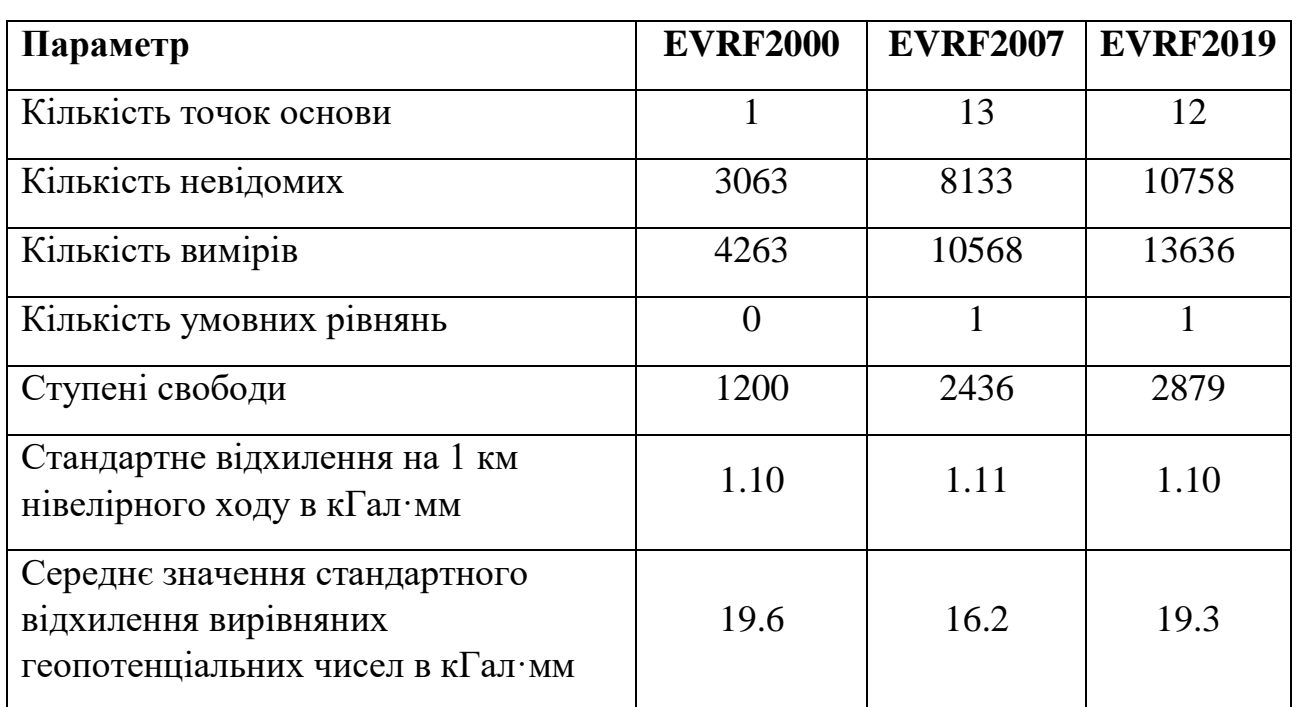

*Порівняння параметрів врівноваження систем EVRF2000, EVRF2007 та EVRF2019*

# **1.1.5.2. Про приєднання висотної мережі України до Об'єднаної європейської нівелірної мережі UELN**

Оскільки при побудові на територію України Європейської ВРС EVRF2019 використовувалися розкидані в часі дані нівелювання, отримані з врахуванням поправки за непаралельність рівневих поверхонь із різної застарілої гравіметричної інформації та без належного введення поправки за рухи земної кори, доцільно виконати незалежне дослідження для оцінки точності EVRF2019 на територію України. Таке дослідження має включати нівелювання І класу між висотними пунктами ДГМ України та сусідніх країн, нівелірні мережі яких входять в систему висот UELN/EVRS2000.

За участю та під керівництвом автора виконано геометричне нівелювання І класу за двома лініями: Львів – Шегині – Перемишль та Ковель – Ягодин – Хелм [17] високоточним цифровим нівеліром Trimble DiNi 0.3 [52, 193].

Загальна довжина ходів нівелювання склала 196 км, а саме по першій лінії – 100 км, а по другій лінії – 96 км. Близько 70% нівелірних пунктів були закладені спеціально для цілей даного нівелювання [20, 21]. По лінії нівелювання Львів – Шегині – Перемишль за початковий репер прийнято фундаментальний репер 5290. Загалом по цій лінії хід нівелювання йшов через 4 фундаментальні репери, 3 контрольні марки, 1 грунтовий репер, 11 горизонтальних марок, 42 стінні репери (6 із яких були на польській стороні) та 1 пункт тріангуляції. По лінії нівелювання Ковель – Ягодин – Хелм за початковий репер прийнято фундаментальний репер 1712. Загалом по цій лінії хід нівелювання йшов через 3 фундаментальні репери, 2 контрольні марки, 3 грунтові репери, 2 горизонтальні марки, 27 стінних реперів (5 із яких були на польській стороні), 1 пункт тріангуляції та 1 стінну марку.

Cередня квадратична випадкова похибка [19, 179, 180] на 1 км ходу лінії Львів – Шегині – Перемишль склала *η* = 0.29 мм. Cередня квадратична випадкова похибка на 1 км ходу лінії Ковель – Ягодин – Хелм склала *η* = 0.27 мм.

В отримані перевищення введено поправку за перехід до різниць нормальних висот (за непаралельність рівневих поверхонь) *f*, обчислену за формулою [19, 43]

$$
f = -\frac{1}{\gamma_m} \left( \gamma_{0_k} - \gamma_{0_i} \right) H_m + \frac{1}{\gamma_m} (g - \gamma)_m h_{i_k}, \tag{1.44}
$$

де *γ<sup>m</sup>* – приблизне значення нормальної сили тяжіння, прийняте постійним для всієї території країни і рівне 980000 мГал, *γ0k* та *γ0i* – значення нормальних сил тяжіння на рівневому еліпсоїді в точках K та I, *H<sup>m</sup>* – середня висота реперів K та I (визначається за даними попередніх обчислень і заокруглюється до цілих метрів), *g* – виміряна сила тяжіння, *γ* – нормальна сила тяжіння, *(g-γ)<sup>m</sup>* – середнє арифметичне із аномалій сил тяжіння в точках K та I.

Для кожного пункту величину (g-γ) обраховували за формулою

$$
g - \gamma = \Delta g_{\text{Byre}} + kH,\tag{1.45}
$$

де *k* = 0.0418*σ*, *σ* – густина топографічної маси (в нашому випадку *σ* = 2.30 г/см3), *∆gБуге* – значення аномалії сили тяжіння в редукції Буге, визначене із гравіметричної карти аномалій Буге [39], яка є у вільному доступі.

Для обчислення висот пунктів у Балтійській системі висот 1977 року по лінії Львів – Шегині – Перемишль за вихідний пункт обрано фундаментальний репер 5290, а по лінії Ковель – Ягодин – Хелм – фундаментальний репер 1712. Висоти цих реперів надані адміністратором Банку геодезичних даних НДІГК. Для обчислення висот пунктів у системі висот UELN/EVRS2000 по лінії Львів – Шегині – Перемишль за вихідний пункт обрано стінний репер 17630363, а по лінії Ковель – Ягодин – Хелм – стінний репер 13730460 (вузлова точка). Висоти цих реперів отримано від Головного управління геодезії та картографії Польщі.

Після виконання врівноваження отримано висоти нівелірних пунктів у європейській системі висот UELN/EVRS2000. Ці висоти, а також планові координати нівелірних пунктів у системі координат УСК-2000 на площині в проекції Гауса-Крюгера по лінії Львів – Шегині – Перемишль та по лінії Ковель – Ягодин – Хелм подано в додатку (оскільки висоти є у власності Державної служби України з питань геодезії, картографії та кадастру, їхні значення, а також значення планових координат заокруглено до метра).

В результаті виконання нівелювання встановлено, що різниця між Балтійською та Європейською системами висот по лінії Львів – Шегині – Перемишль складає 12.96 см, а по лінії Ковель – Ягодин – Хелм – 11.07 см. Отриманий результат порівняно із різницями висот між Балтійською та Європейською системами висот на території України, отриманими під час обчислення останньої реалізації EVRF2019 (рис. 1.9). Розбіжність між відповідними різницями складає 2-3 см. Відповідно для підвищення точності впровадження Європейської ВРС на територію України необхідно провести

додаткові ходи нівелювання І класу, замкнути полігон виконаного нівелювання шляхом здійснення нівелювання по лінії Львів-Ковель, а також виконати високоточне нівелювання по всій території країни. В отримані дані слід ввести поправку за рухи земної кори із використанням сучасних геодинамічних моделей. Для введення поправки за непаралельність рівневих поверхонь доцільно використати інформацію із сучасних високоточних моделей регіонального гравітаційного поля Землі.

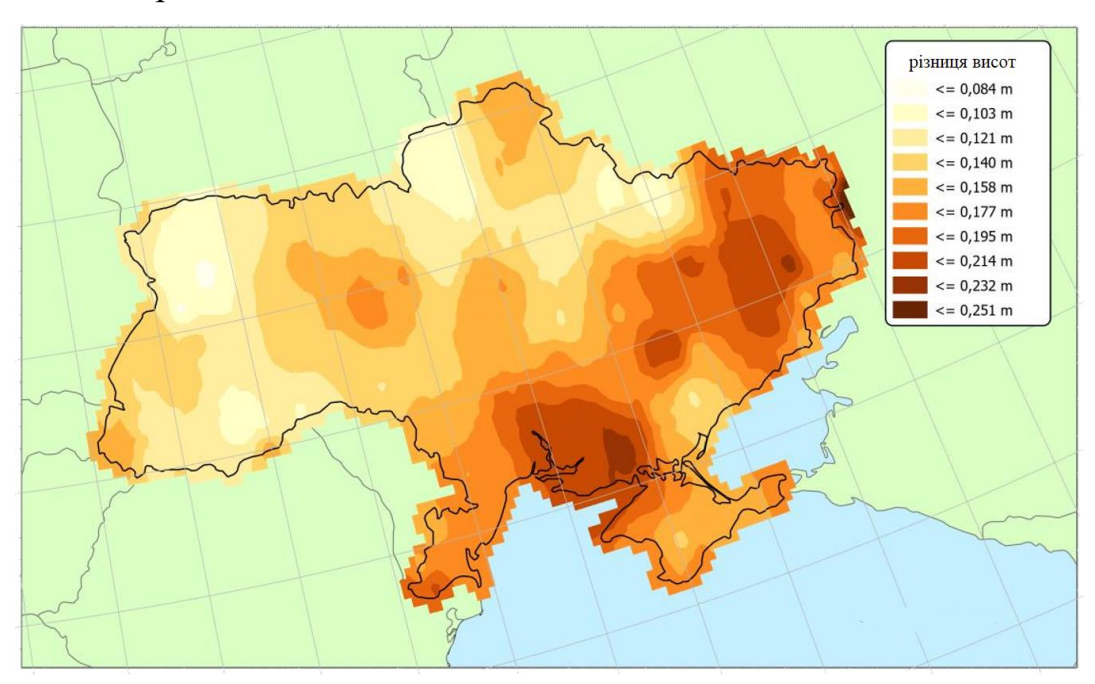

*Рис. 1.9. Трансформація висот між Балтійською та Європейською системами висот на території України згідно EVRF2019 [171]*

Для повноцінного введення і розповсюдження на території України європейської системи висот UELN/EVRS2000 окрім приєднання нівелірної (висотної) мережі Державної геодезичної мережі України до європейської мережі UELN необхідно побудувати на територію України високоточний геоїд, який має узгоджуватися з Європейським геоїдом EGG2015. З метою отримання частини вхідної інформації для цієї роботи на деяких нівелірних пунктах, через які йшли ходи вищеописаного нівелювання, проведено GNSS-нівелювання. До таких нівелірних пунктів належали фундаментальні та грунтові репери, а також горизонтальні марки та пункти тріангуляції.

GNSS-виміри виконувалися в статичному режимі (встановлена частота запису 1 секунда, мінімальна тривалість сесії – 6 год). Загалом визначено координати 26 таких нівелірних пунктів.

Математичне опрацювання супутникових спостережень виконано із використанням програмного забезпечення Leica Geo Office. За вихідні пункти прийнято координати перманентних станцій мережі Geoterrace, які є пунктами Державної геодезичної мережі України. Опрацьовано виміри двочастотних приймачів, які приймали дані від супутників GPS та ГЛОНАСС [78, 128, 164, 175].

По лінії нівелювання Львів – Шегині – Перемишль вихідними є перманентні станції SULP, NEMR, SAMB. По лінії Ковель – Ягодин – Хелм вихідними є перманентні станції VLVL, KOVE, SHAZ. Координати цих станцій у системі координат УСК-2000 та ITRF2000 (2005) приведені у таблиці 1.7.

*Таблиця 1.7*

# *Координати перманентних станцій, які є пунктами Державної геодезичної мережі, взяті як вихідні для опрацювання GNSS-спостережень*

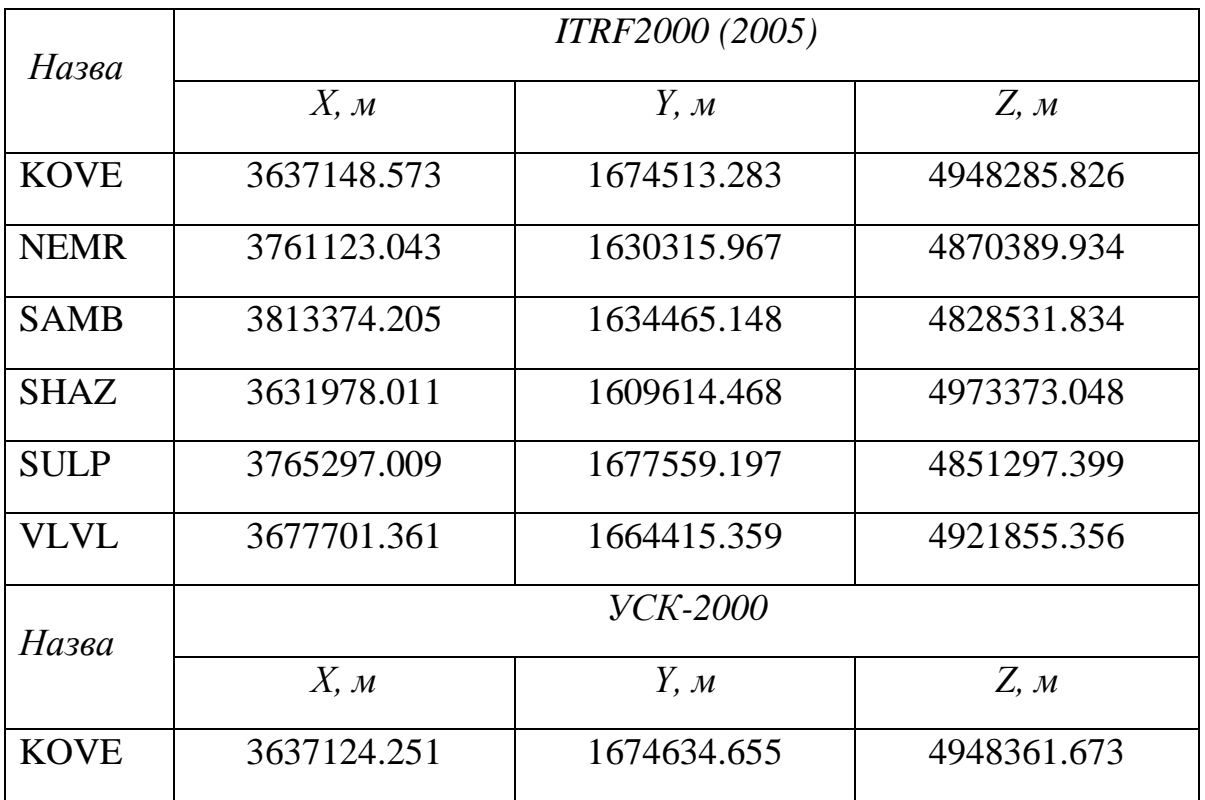

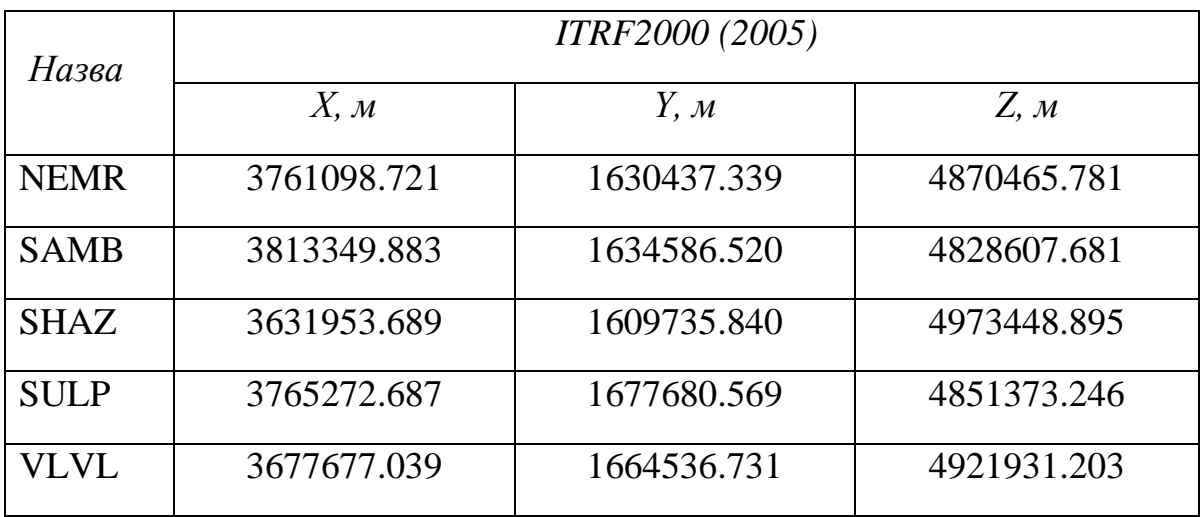

Схеми опрацювання супутникових спостережень у ПЗ Leica Geo Office по лініях нівелювання Львів – Шегині – Перемишль та Ковель – Ягодин – Хелм показано на рисунках 1.10 та 1.11 відповідно.

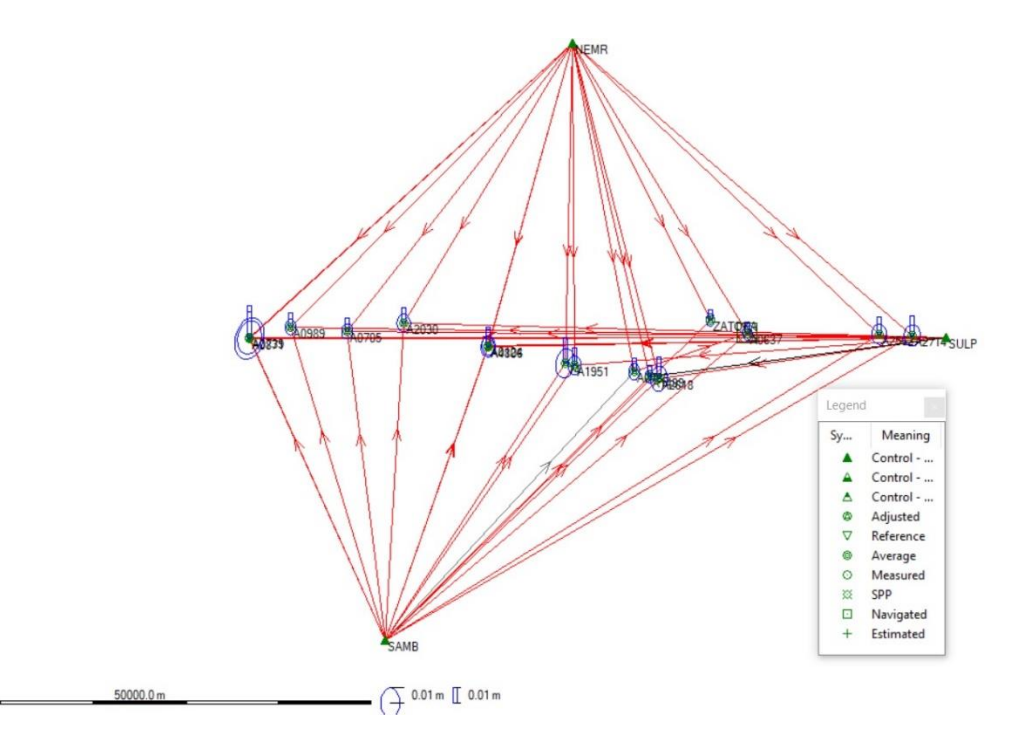

*Рис. 1.10. Схема опрацювання супутникових спостережень по лінії нівелювання Львів – Шегині – Перемишль відносно станцій SULP, NEMR, SAMB*

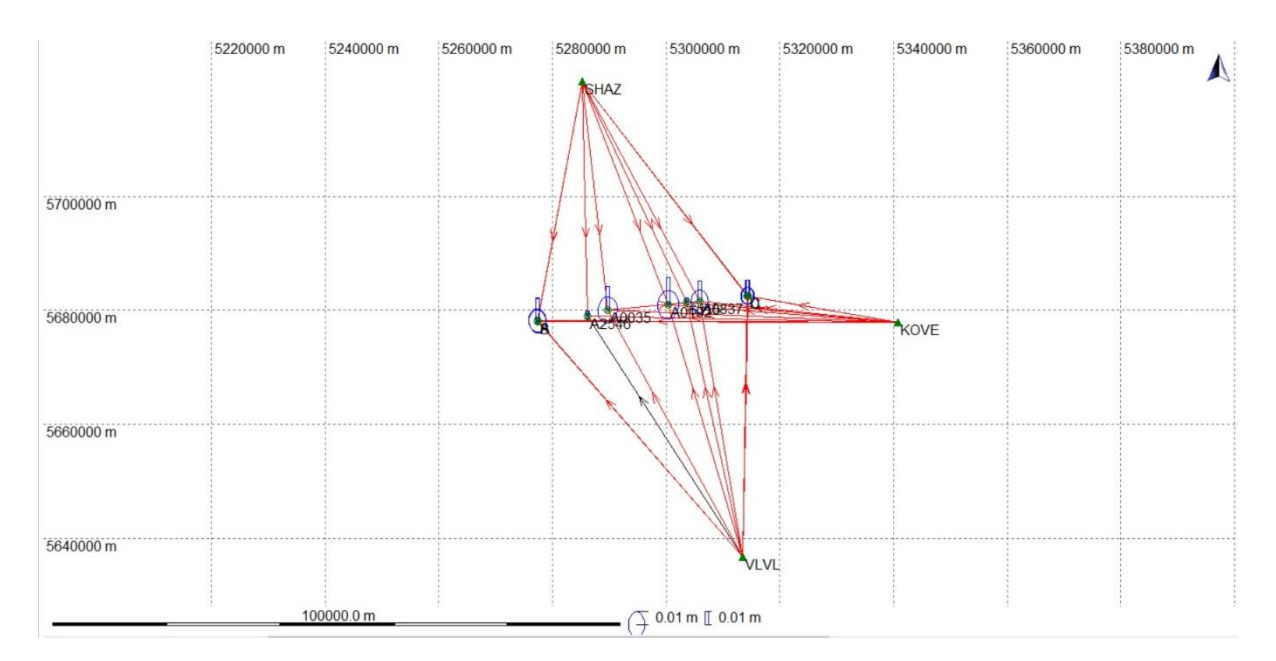

*Рис. 1.11. Схема опрацювання супутникових спостережень по лінії нівелювання Ковель – Ягодин – Хелм відносно станцій VLVL, KOVE, SHAZ*

Результати розв'язків координат пунктів в системі ITRF2000 (2005) відповідних RINEX-файлів та оцінки точності приведені в таблиці 1.8.

*Таблиця 1.8*

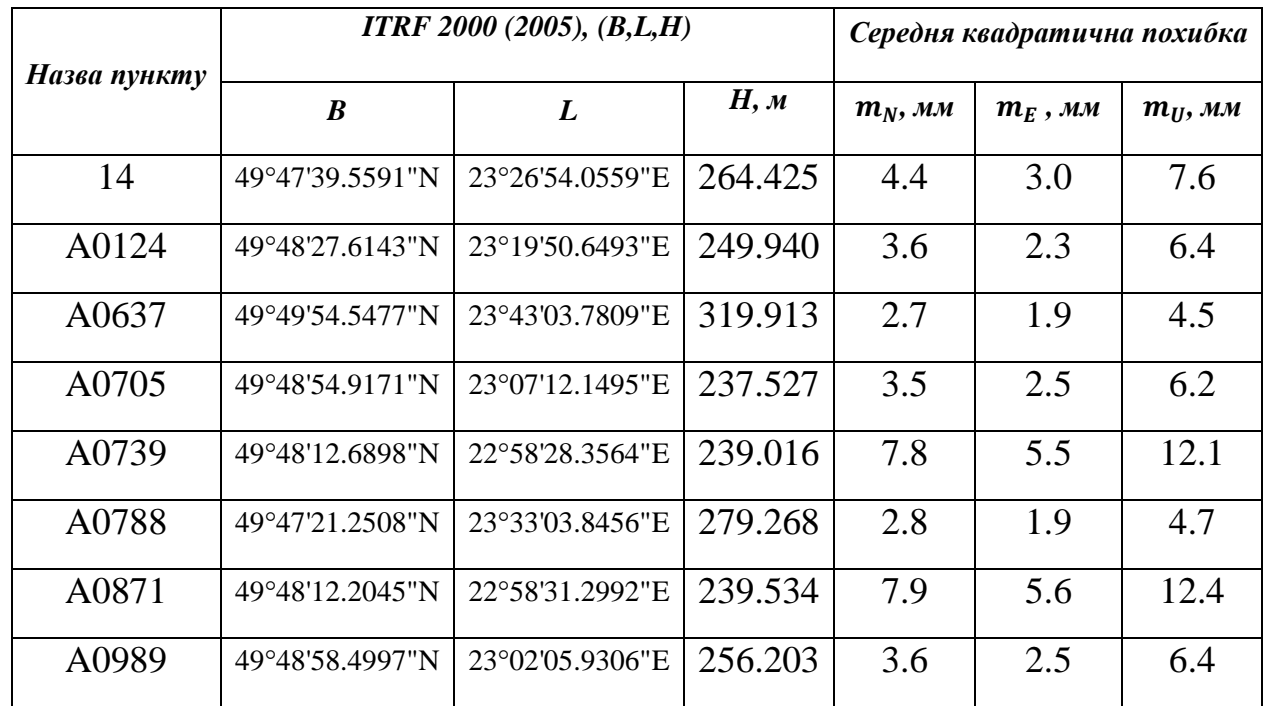

# *Координати пунктів, обчислених в ПЗ Leica Geo Office у системі ITRF 2000 (2005)*

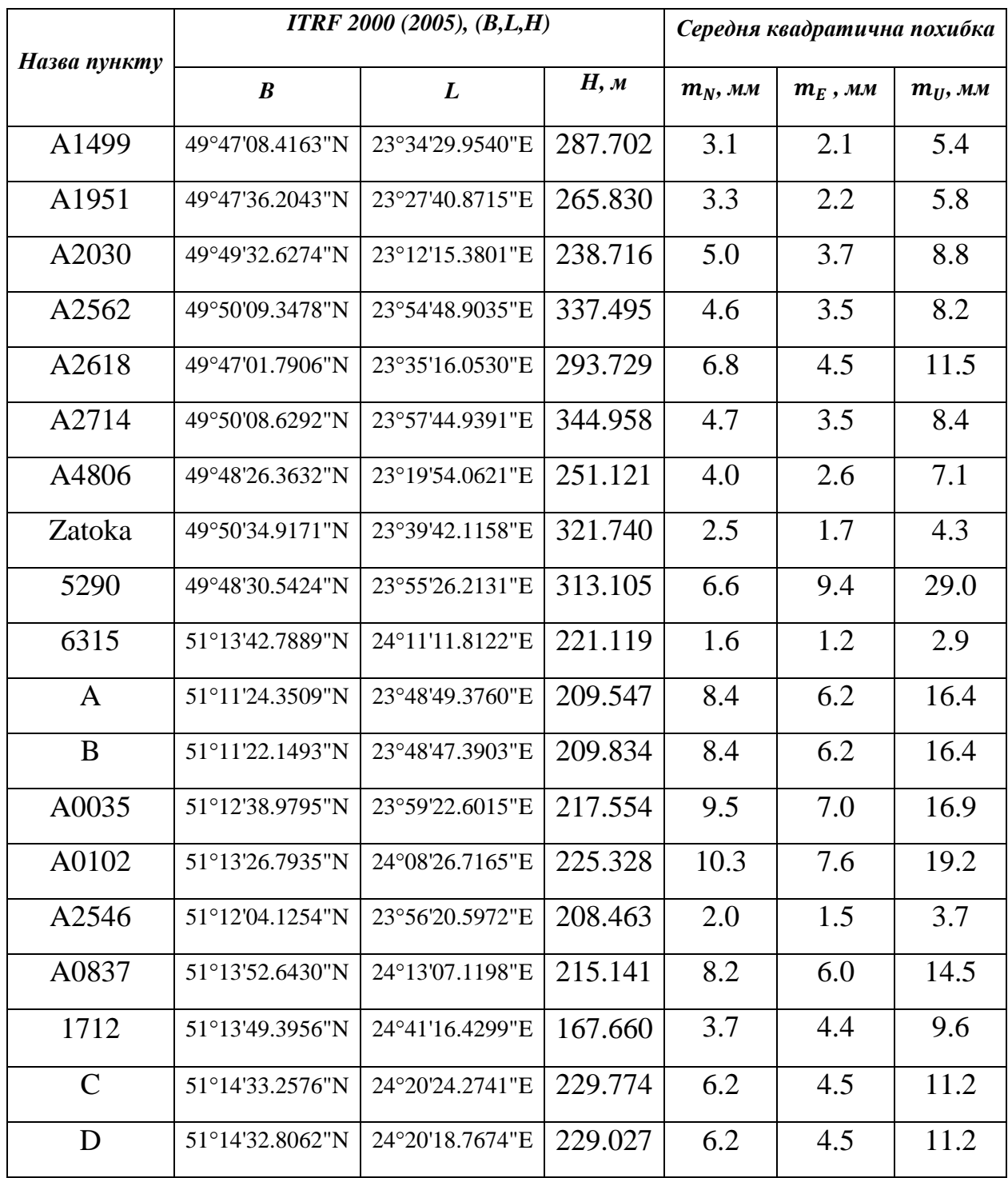

Пункти «A» та «B» є пунктами полігонометрії для визначення координат фундаментального репера A0273 та пункту тріангуляції «Вовчий Перевіз», а «C» та «D» – пункти полігонометрії для визначення координат фундаментального репера A0147 (табл. 1.9).

### *Таблиця 1.9*

| Назва         |             | УСК-2000, 3°, ос. мер. 24° | Середня квадратична похибка |            |            |            |
|---------------|-------------|----------------------------|-----------------------------|------------|------------|------------|
| ПУНКТУ        | x, M        | y, M                       | H, M                        | $m_x$ , MM | $m_v$ , MM | $m_H$ , MM |
| A             | 5673374.003 | 287097.477                 | 175.778                     | 6.2        | 8.4        | 16.4       |
| B             | 5673306.061 | 287058.743                 | 176.065                     | 6.2        | 8.4        | 16.4       |
| $\mathcal{C}$ | 5679250.361 | 323868.724                 | 196.721                     | 4.5        | 6.2        | 11.2       |
| D             | 5679235.918 | 323761.972                 | 195.973                     | 4.5        | 6.2        | 11.2       |

*Координати пунктів полігонометрії для визначення фундаментальних реперів A0273, A0147 та пункту тріангуляції «Вовчий Перевіз»*

Координати фундаментальних реперів A0273, A0147 та пункту тріангуляції «Вовчий Перевіз» у системі координат УСК2000, 3°, ос. мер. 24° та їх СКП визначення координат вимірів з врахуванням GNSS та полігонометрії приведені у таблиці 1.10. Координати цих нівелірних пунктів у системі координат УСК2000 6°-ої зони приведені у таблиці 1.11.

Наступним кроком знайдено координати фундаментальних реперів A0273, A0147 та пункту тріангуляції «Вовчий Перевіз» у системі ITRF 2000 (2005). Ці координати відображено в таблиці 1.12.

Оскільки IUGG рекомендує будувати розв'язки геоїда/квазігеоїда відносно Глобальної Референцної Системи GRS80, координати всіх пунктів перераховано саме в цю систему. Встановлено, що розбіжність між геодезичними висотами у референцних системах GRS80 та WGS84 (еліпсоїд системи ITRS) становить десяті частки міліметра.

*Таблиця 1.10*

*Координати фундаментальних реперів A0273, A0147 та пункту тріангуляції «Вовчий Перевіз», визначених методом полігонометрії*

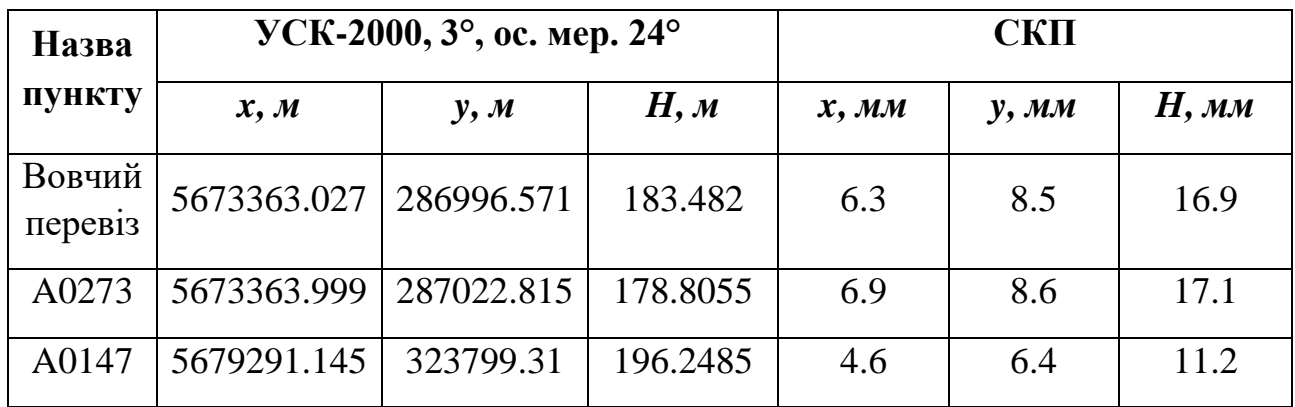

*Таблиця 1.11*

*Координати фундаментальних реперів A0273, A0147 та пункту* 

*тріангуляції «Вовчий Перевіз» у системі координат УСК-2000 (6°-а зона)* 

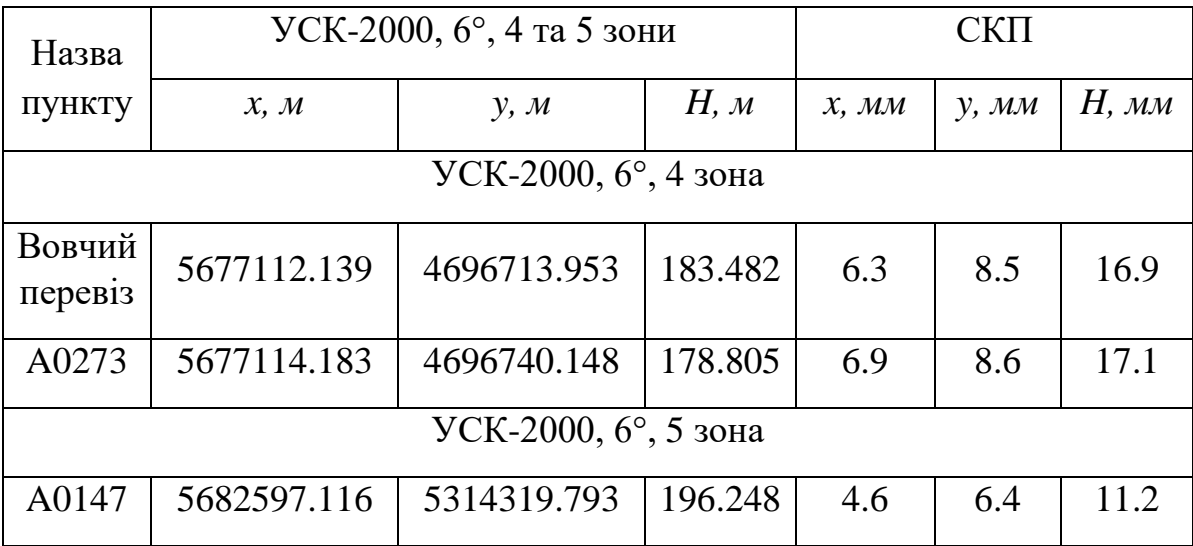

*Таблиця 1.12*

*Координати фундаментальних реперів A0273, A0147 та* 

*пункту тріангуляції «Вовчий Перевіз» у системі ITRF 2000 (2005)*

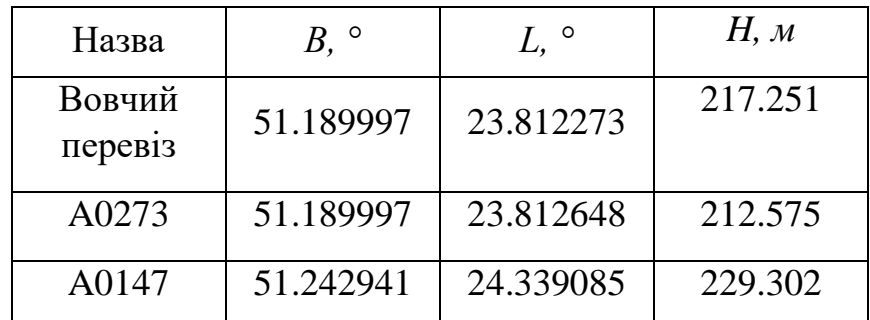

З використанням формули (1.9) отримано висоти геоїда на 26 пунктах нівелювання. Карта даних висот відображена на рисунку 1.12.

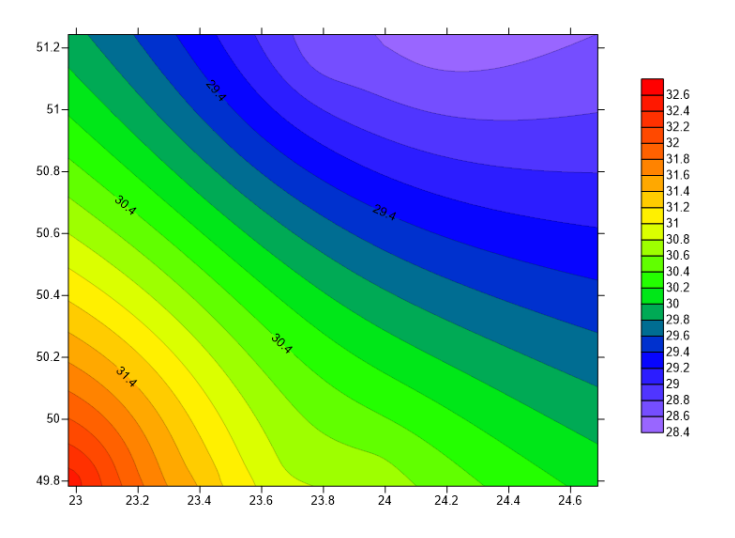

*Рис. 1.12. Карта висот геоїда, отриманих із геометричного та GNSS-нівелювання*

Нагадаємо, що середня квадратична похибка висот, отриманих із геометричного нівелювання, складає близько 0.3 *мм*, своєю чергою СКП визначення геодезичної висоти, отриманої із GNSS-нівелювання в статичному режимі, не перевищувала 20 *мм*. Тобто СКП обчислених висот геоїда складає *m<sup>N</sup>*  $\approx 0.02 \; M.$ 

#### **1.1.5.3. Порівняння моделей геоїда на прикордонну територію**

Доцільно порівняти висоти геоїда, отримані із GNSS-нівелювання, із різними моделями геоїда. Таке порівняння виконано із трьома глобальними моделями гравітаційного поля Землі: EGM2008 [161], EIGEN-6C4 [72] та XGM2019e\_2159 [213] (максимальний порядок всіх перелічених моделей рівний 2190), а також з Європейським геоїдом EGG2015 [85]. Оскільки всі моделі українського квазігеоїда УКГ побудовані відносно рівня Балтійського моря, порівняння результатів нівелювання із цими моделями є некоректним.

Висоти геоїда за моделями гравітаційного поля Землі отримано з використанням ресурсу [72, 114], а модель EGG2015 взято із офіційного сайту ISG [162]. На рисунках 1.13-1.16 зображено карти висот геоїдів, отриманих за моделями EGM2008, EIGEN-6C4, XGM2019e\_2159 та EGG2015, а на рисунках

1.17-1.20 – різниці між цими висотами та висотами геоїда, отриманими із вимірів [17].

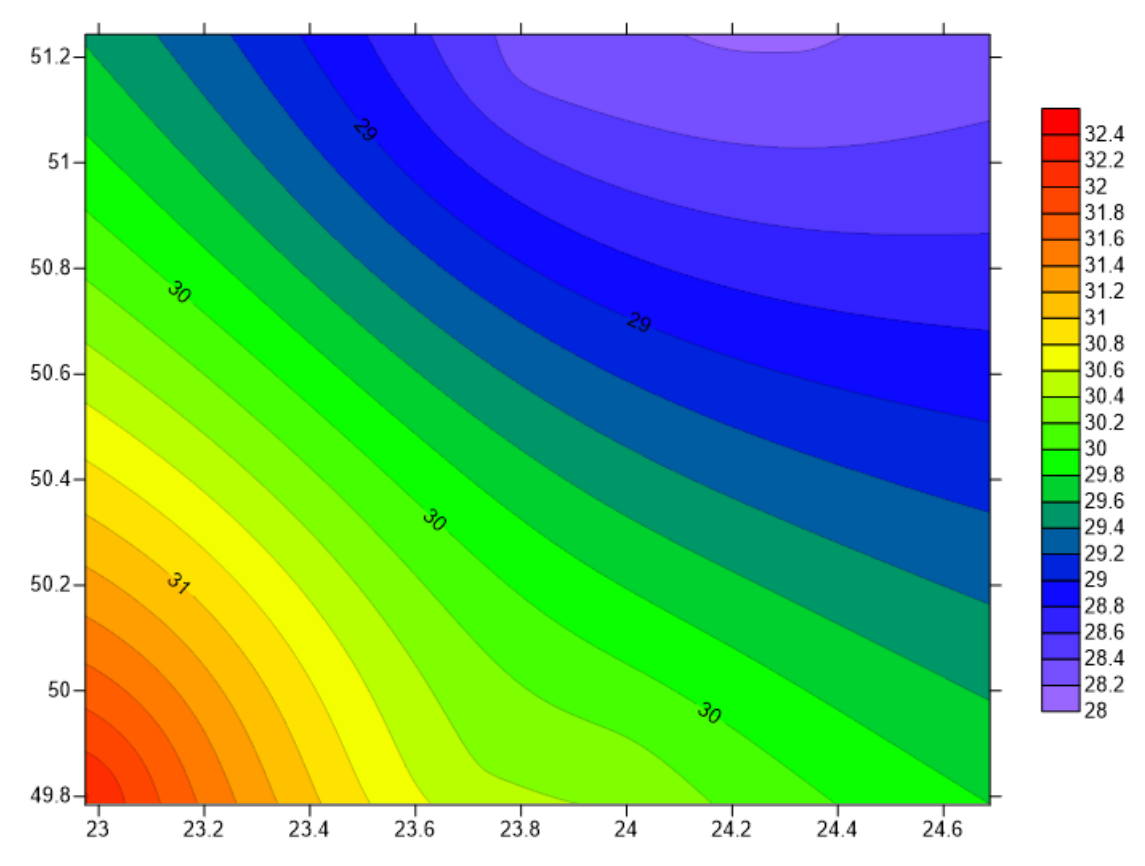

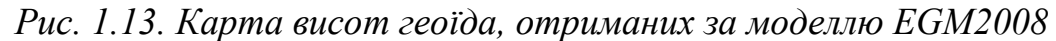

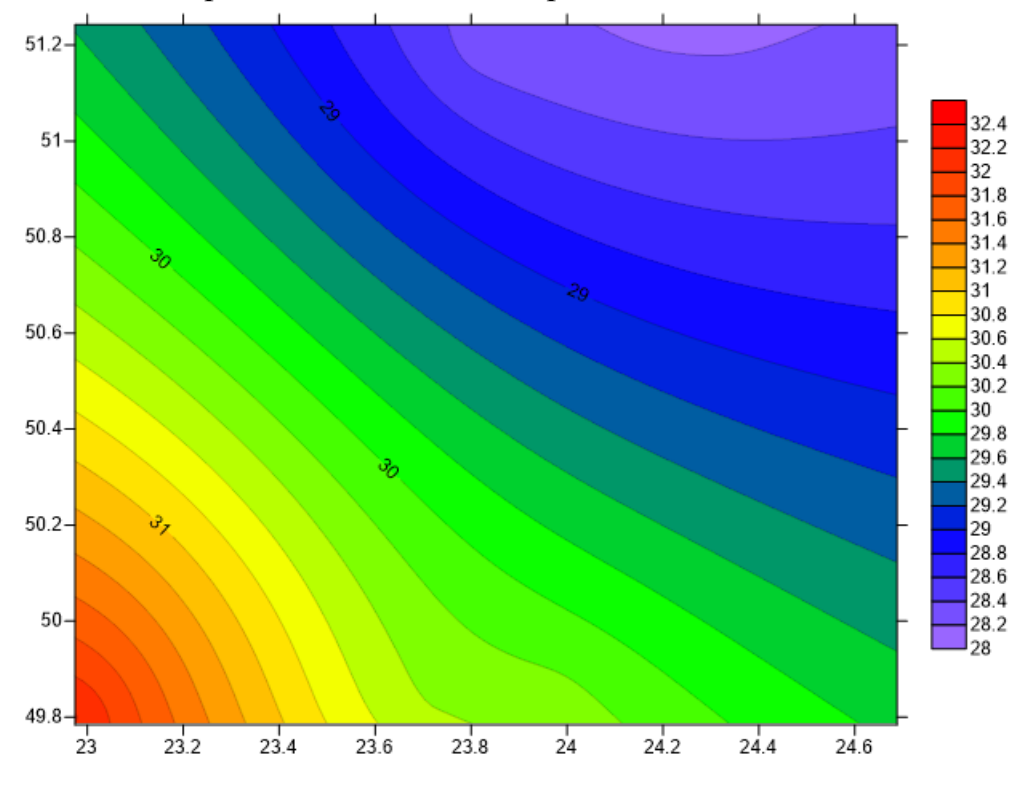

*Рис. 1.14. Карта висот геоїда, отриманих за моделлю EIGEN-6C4*

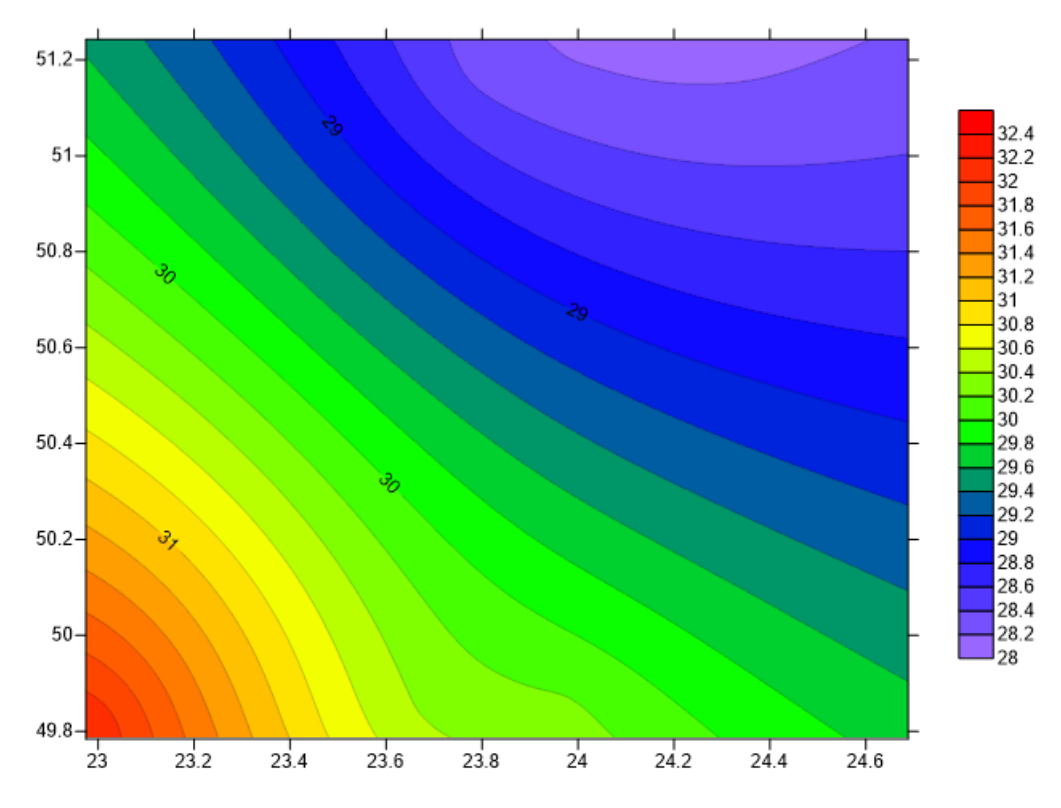

*Рис. 1.15. Карта висот геоїда, отриманих за моделлю XGM2019e\_2159*

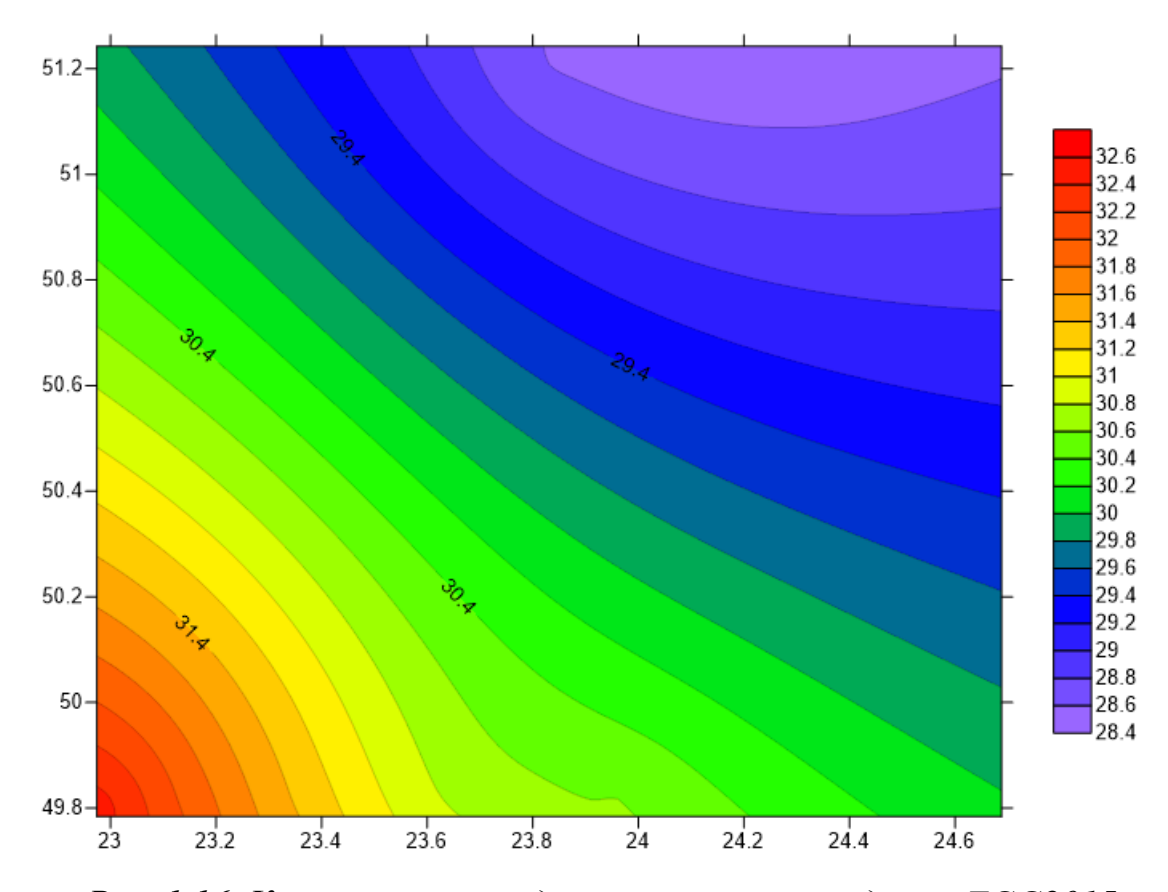

*Рис. 1.16. Карта висот геоїда, отриманих за моделлю EGG2015*

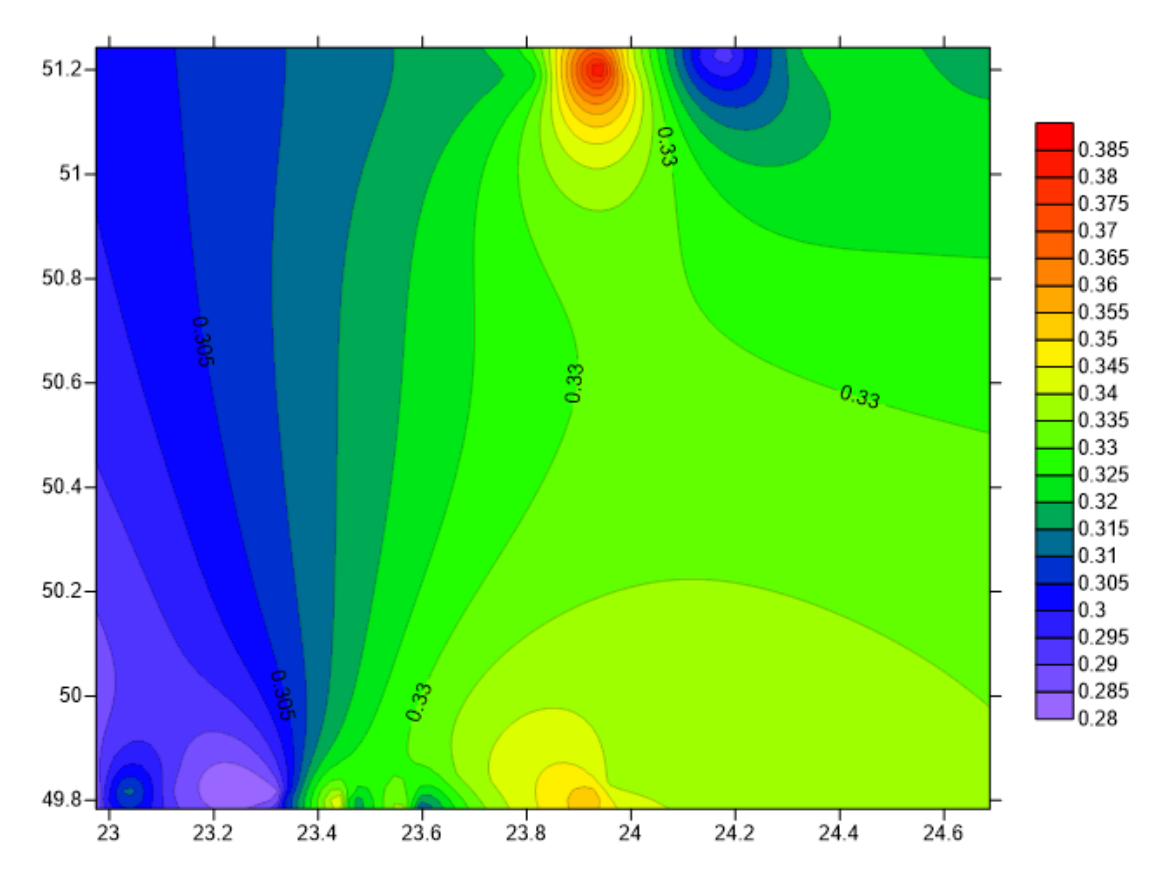

*Рис. 1.17. Карта різниць висот геоїда, отриманих із вимірів та за моделлю EGM2008*

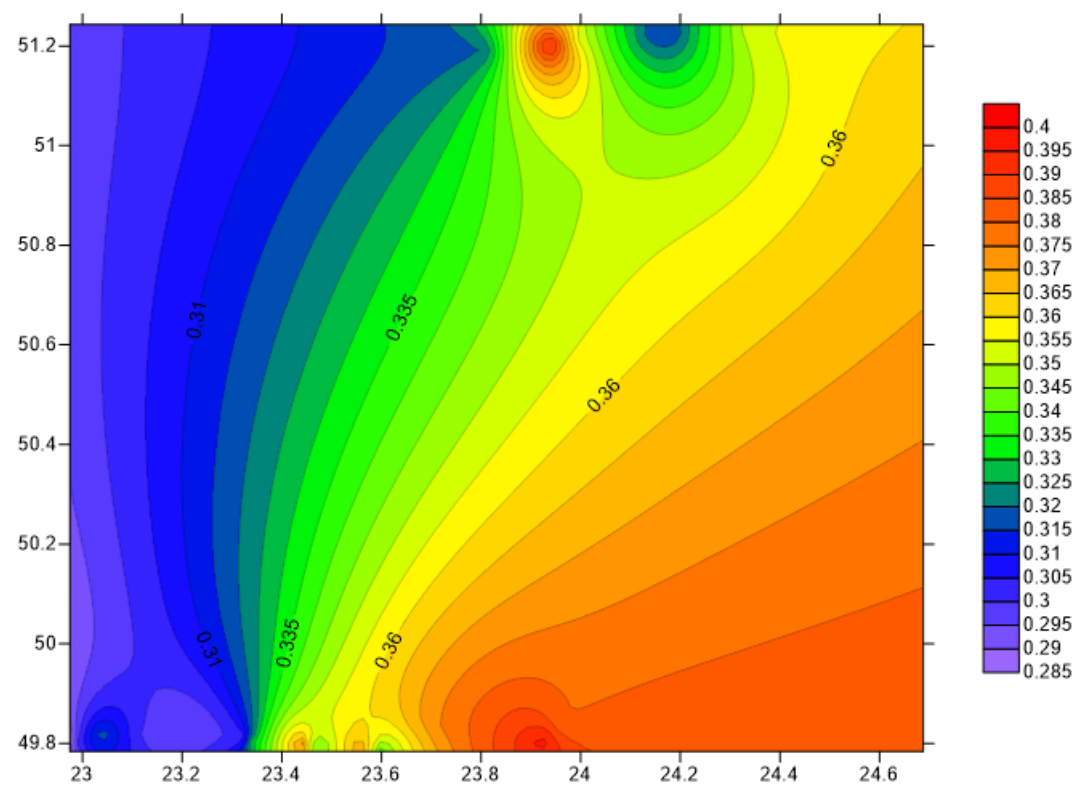

*Рис. 1.18. Карта різниць висот геоїда, отриманих із вимірів та за моделлю EIGEN-6C4*

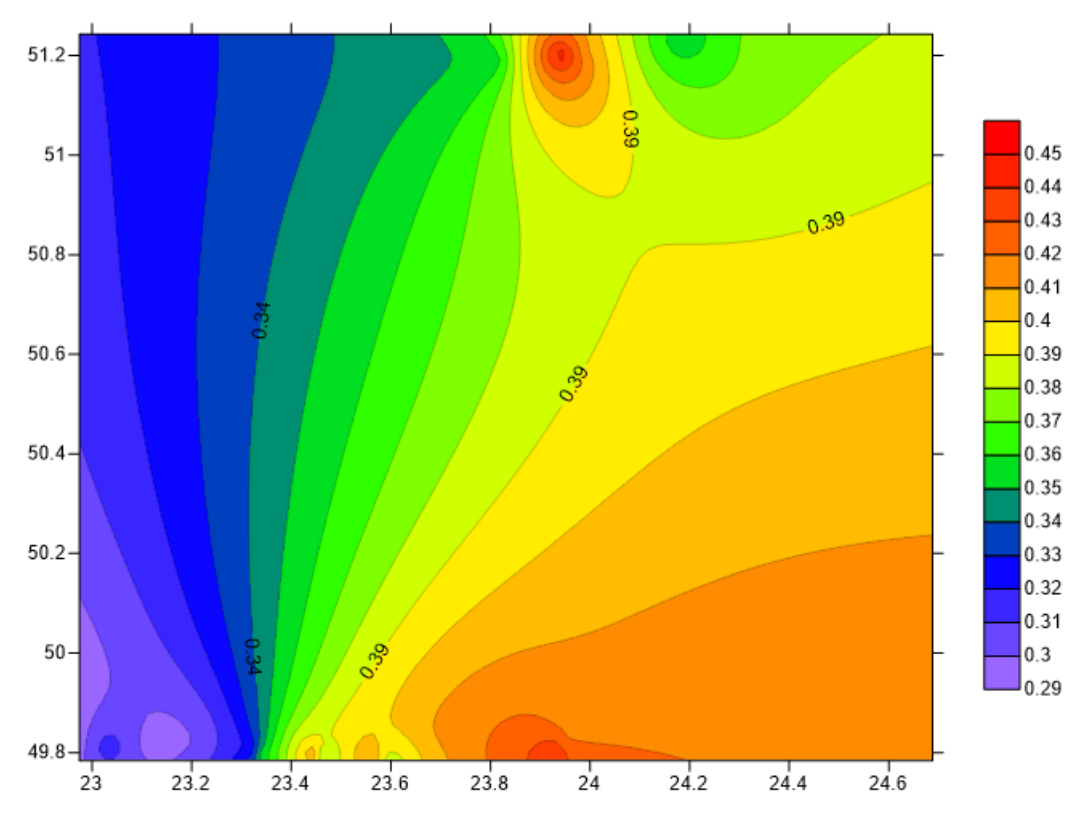

*Рис. 1.19. Карта різниць висот геоїда, отриманих із вимірів та за моделлю XGM2019e\_2159*

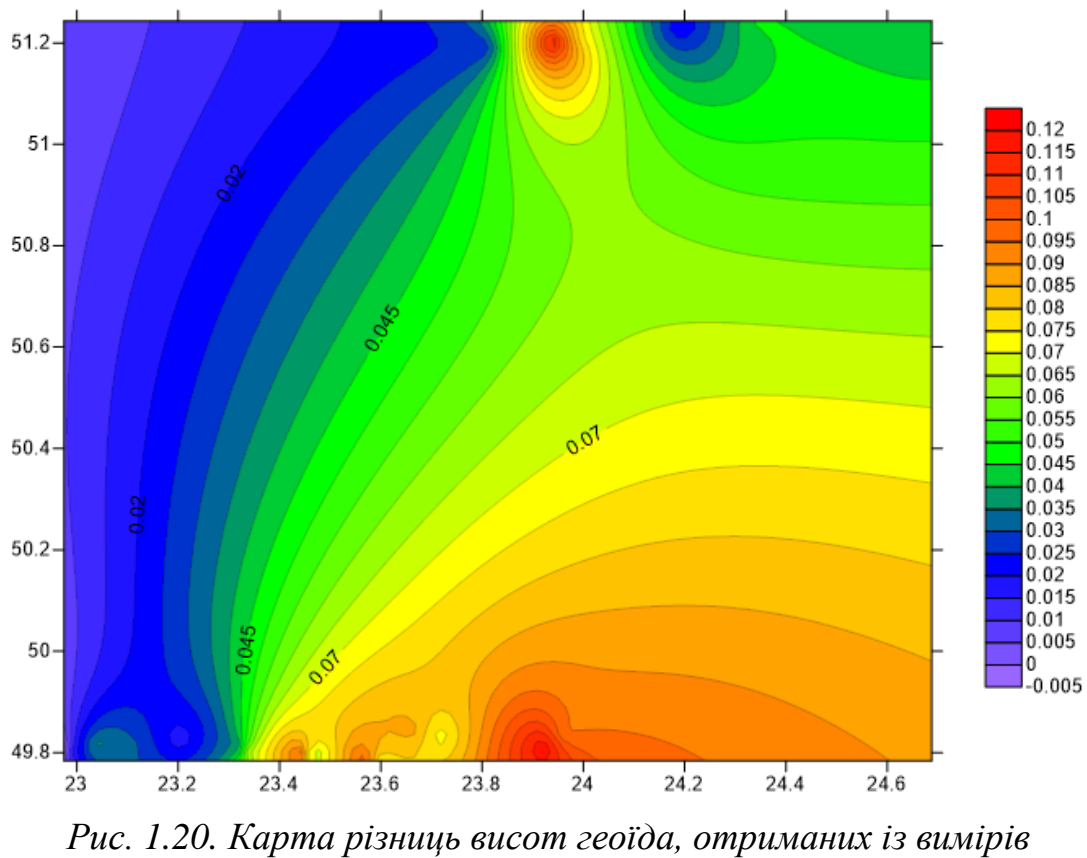

*та за моделлю EGG2015*

В таблиці 1.13 показано головні статистики обчислених різниць висот геоїда, такі як мінімальне, максимальне, середнє та стандартне відхилення [17]. *Таблиця 1.13*

|                                               | Статистики, м |                   |                   |            |  |  |
|-----------------------------------------------|---------------|-------------------|-------------------|------------|--|--|
| Різниці                                       | Мін.          | Макс.             | Середнє           | Стандартне |  |  |
|                                               | відхилення    | <b>В1ДХИЛЕННЯ</b> | <b>В1ДХИЛЕННЯ</b> | відхилення |  |  |
| $N_{\text{BMM}} - N_{\text{EGM2008}}$         | 0.27          | 0.39              | 0.32              | 0.32       |  |  |
| $N_{\text{BMM}} - N_{\text{EIGEN}-6C4}$       | 0.28          | 0.40              | 0.34              | 0.34       |  |  |
| $N_{\text{BHM}} - N_{\text{XGM2019e}_2 2159}$ | 0.28          | 0.45              | 0.37              | 0.37       |  |  |
| $N_{\text{BMM}} - N_{\text{EGG2015}}$         | $-0.01$       | 0.12              | 0.06              | 0.07       |  |  |

*Головні статистики різниць висот геоїдів*

Як видно із таблиці 1.13 та рисунків 1.17-1.20, між висотами геоїда із глобальних моделей та із GNSS-нівелювання прослідковується досить велика систематика [56]. У випадку геоїда EGG2015 ця систематика значно менша. Із глобальних моделей гравітаційного поля Землі на досліджуваний регіон найкраще підходить модель EGM2008 (після видалення систематики  $\approx 10.8$  см). Проте найкращу точність (після видалення систематики ≈ 5.5 см) дозволяє отримати європейський геоїд EGG2015.

#### **1.2. Моделювання магнітного поля Землі**

Глобальні та регіональні моделі магнітного поля Землі набули широкого використовуються при розв'язуванні задач, що виникають в геодезії та науках про Землю. Такі моделі необхідні при вирішенні питань:

- навігації та орієнтації,
- дослідженні аномалій, створених коровими джерелами,
- геологічного картування порід,
- вивчення складчастої та розривної тектоніки, тектонічного районування,
- вивчення співвідношень приповерхневих і глибинних структур літосфери тощо.

Розглянемо поняття магнітного поля Землі більш детально та виконаємо аналіз методів його моделювання. Магнітне поле Землі є суперпозицією магнітних полів, утворених різними джерелами [135]. Магнітне поле, згенероване в рідкому ядрі Землі, називається головним полем. Воно вносить найбільший вплив у магнітне поле Землі. Своєю чергою намагнічені гірські породи утворюють поле земної кори [135]. Головне поле і поле земної кори класифікують як внутрішнє поле, і воно є досить стабільними в часі порівняно з зовнішнім полем. Зовнішнє поле складається з полів, продукованих електричними струмами в іоносфері та магнітосфері. Також існує магнітне поле, спричинене індукованими струмами в земній корі, мантії та океанах. Його також відносять до загального геомагнітного поля. Таким чином, загальне геомагнітне поле складається з таких компонентів: головне поле, зовнішнє поле та індуковане поле [73].

Вектор магнітного поля Землі звичайно представляють трьома ортогональними компонентами поля *X*, *Y* та *Z*, що мають додатні значення в напрямках на північ, схід і по вертикалі до поверхні Землі відповідно. Також часто цей вектор пердставляють компонентами *H*, *D* та *Z*, де *H* – горизонтальна напруженість, а *D* – кут магнітного схилення (рис. 1.21).

Між вищенаведеними величинами є прості геометричні зв'язки:

$$
X = H \cos D,
$$
  
 
$$
Y = H \sin D.
$$
 (1.46)

Повна напруженість магнітного поля *F* (або *T*) може бути знайдена за формулою:

$$
F = \sqrt{X^2 + Y^2 + Z^2},\tag{1.47}
$$

або

$$
F = \sqrt{H^2 + Z^2}.
$$
 (1.48)

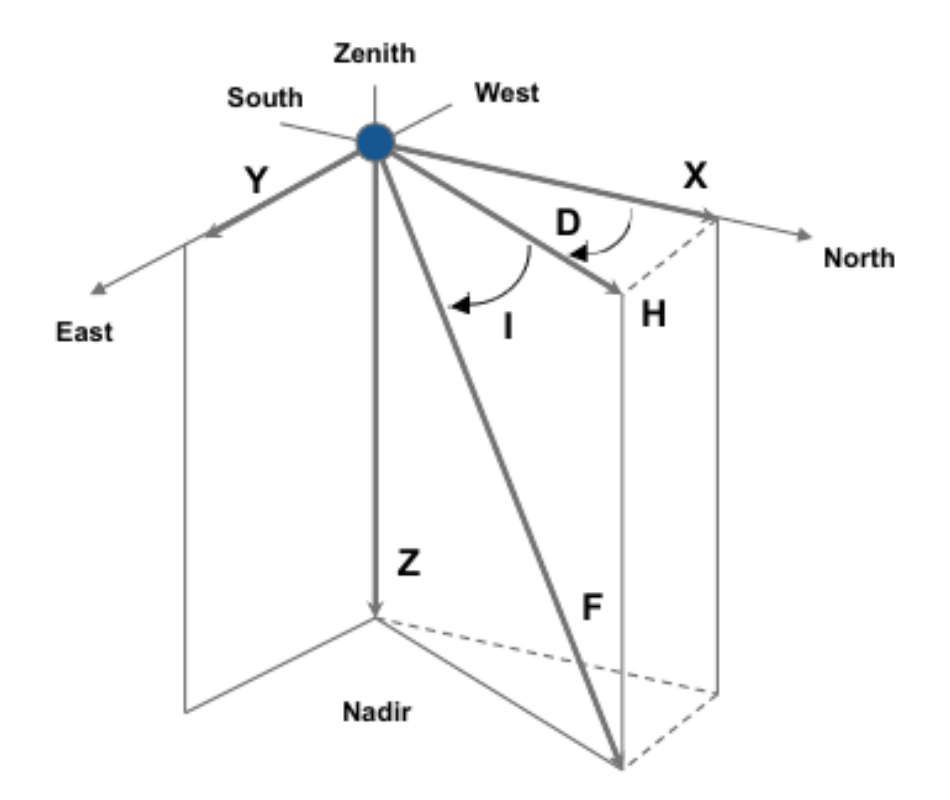

*Рис. 1.21. Елементи вектора магнітного поля Землі в довільній точці простору [76]*

Абсолютна величина магнітного поля на поверхні Землі коливається в межах від 23000 до 62000 нТл. Вона має найбільше значення на полюсах і зменшується в напрямку до екватора. У полярних регіонах магнітне поле має яскраво виражену вертикальну складову, а у районі екватору лінії поля лежать в горизонтальній площині. Точки, в яких поле є строго вертикальним, називаються південним і північним магнітними полюсами. В першому наближенні магнітне поле Землі можна вважати полем магнітного диполя (понад 90% спостережуваного поля можна представити за допомогою простої дипольної моделі). Проте проста і незалежна від часу дипольна модель не враховує багато складних властивостей магнітного поля, таких як магнітні аномалії, обертання поля, рух геомагнітних полюсів та інші зміни поля.

В сферичній системі координат, пов'язаній з Землею, є три важливі напрямки: кут *θ*, виміряний від географічного Північного полюсу вздовж великого кола довготи; кут *φ*, відкладений від початкового меридіану; радіальний напрямок *r*, виміряний від центру Землі. На поверхні Землі

прямокутні координати *x*, *y*, *z* відповідають значенням - *θ*, *φ* та -*r*. В такому випадку компоненти вектора магнітного поля Землі *B* будуть рівні:

$$
B_{\theta} = -X,
$$
  
\n
$$
B_{\varphi} = Y,
$$
  
\n
$$
B_{r} = -Z.
$$
  
\n(1.49)

Нагадаємо, що магнітне поле описується рівняннями Максвела [73]:

$$
\nabla \mathbf{B} = 0,\tag{1.50}
$$

а також

$$
\nabla \times \mathbf{H} = \mu \left( \mathbf{J} + \frac{\partial \mathbf{D}}{\partial t} \right),\tag{1.51}
$$

де **Н** – це магнітне поле, **В** – магнітна індукція, J – густина електричного струму.

Якщо припустити, що на поверхні Землі немає електичних струмів, рівняння (1.51) запишеться таким чином:

$$
\nabla \times \mathbf{H} = 0. \tag{1.52}
$$

Як наслідок (1.52) магнітне поле **Н** є консервативним векторним полем і може бути представлене скалярною функцією магнітного потенціалу:

$$
\mathbf{H} = -\nabla V,\tag{1.53}
$$

де – оператор Гамільтона, *V* – потенціальна функція.

На поверхні Землі магнітна індукція **В** пов'язана з напруженістю **Н** магнітного поля наступним чином:

$$
\mathbf{B} = \mu_0 \mathbf{H},\tag{1.54}
$$

де  $\mu_0$  – магнітна проникність вакууму.

В такому випадку з рівнянь (1.53) та (1.50) випливає формула:

$$
\Delta V = 0. \tag{1.55}
$$

Компоненти магнітного поля *X*, *Y*, *Z* можна отримати, взявши градієнт від потенціальної функції *V*:

$$
X = \frac{1}{r} \frac{\partial V}{\partial \theta};
$$
  
\n
$$
Y = -\frac{1}{r \sin \theta} \frac{\partial V}{\partial \lambda};
$$
  
\n
$$
Z = \frac{\partial V}{\partial r}.
$$
  
\n(1.56)

Оскільки потенціальна функція *V* магнітного поля Землі задовільняє рівнянню Лапласа, для її моделювання в глобальному масштабі здебільшого використовують сферичні функції Лежандра [156]. Нагадаємо, що загальне магнітне поле на поверхні Землі складається з суми всіх внесків внутрішніх і зовнішніх джерел. Таким чином, загальний магнітний потенціал також є сумою всіх внутрішніх і зовнішніх потенціалів.

Якщо джерела магнітного поля розміщуються всередині сфери радіуса *а*, потенціальна функція матиме вигляд [73]:

$$
V^{i} = a \sum_{n=1}^{\infty} \left(\frac{a}{r}\right)^{n+1} \sum_{m=0}^{n} \left(g_{nm}^{i} \cos m\lambda + h_{nm}^{i} \sin m\lambda\right) P_{nm}(\cos \theta), \quad r \ge a, \quad (1.57)
$$
  
де  $V^{i}$  – потенціал, спричинений внутрішніми джерелами магнітного поля.

У випадку, якщо джерела магнітного поля розміщуються ззовні сфери радіуса *а*, потенціальна функція матиме вигляд:

$$
V^{e} = a \sum_{n=1}^{\infty} \left(\frac{r}{a}\right)^{n} \sum_{m=0}^{n} (g_{nm}^{e} \cos m\lambda + h_{nm}^{e} \sin m\lambda) P_{nm}(\cos \theta), \quad r \le a, \quad (1.58)
$$

де  $V^e$  – потенціал, спричинений зовнішніми джерелами магнітного поля.

Якщо джерела магнітного поля існують і всередині, і ззовні сфери, тоді потенціал *V* у вільному від цих джерел просторі поблизу сфери набуде вигляду [73]:

$$
V = V^{i} + V^{e} =
$$
  
=  $a \sum_{n=1}^{\infty} \sum_{m=0}^{n} \left\{ \left[ g_{nm}^{i} \left( \frac{a}{r} \right)^{n+1} + g_{nm}^{e} \left( \frac{r}{a} \right)^{n} \right] cosm \lambda + \right\}$   
+  $\left[ h_{nm}^{i} \left( \frac{a}{r} \right)^{n+1} + h_{nm}^{e} \left( \frac{r}{a} \right)^{n} \right] sinm \lambda \} P_{nm} (cos \theta).$  (1.59)

Оскільки зовнішній потенціал є незначним в порівнянні з внутрішнім, для моделювання загального потенціалу на поверхні Землі в глобальному масштабі доцільно використовувати тільки внутрішній потенціал  $V^i$  ( $V \approx V^i$ ).

До основних глобальних моделей магнітного поля Землі на нашу думку можна віднести IGRF (International Geomagnetic Reference Field) [115] та WMM (World Magnetic Model) [203]. Розглянемо їх детальніше.

IGRF – це набір математичних моделей, що описують довгохвильові ефекти магнітного поля Землі на період з 1900 року по теперішній час [123]. IGRF підтримується та розробляється міжнародною командою науковців під егідою Міжнародної асоціації геомагнетизму та аерономії (IAGA), починаючи з 1965 року [64].

Модель IGRF регулярно переглядається, щоб забезпечувати безперервне представлення часових змін магнітного поля Землі, генерованих зовнішнім ядром Землі [78]. В таблиці 1.14 подано інформацію про різні покоління моделі IGRF.

*Таблиця 1.14*

| Повна назва                 | Коротка назва      | Період        |
|-----------------------------|--------------------|---------------|
| IGRF 13-го покоління        | IGRF <sub>13</sub> | 1900.0-2025.0 |
| <b>IGRF 12-го покоління</b> | IGRF <sub>12</sub> | 1900.0-2020.0 |
| IGRF 11-го покоління        | IGRF 11            | 1900.0-2015.0 |
| IGRF 10-го покоління        | IGRF <sub>10</sub> | 1900.0-2010.0 |
| IGRF 9-го покоління         | IGRF9              | 1900.0-2005.0 |
| IGRF 8-го покоління         | IGRF <sub>8</sub>  | 1900.0-2005.0 |
| IGRF 7-го покоління         | IGRF <sub>7</sub>  | 1900.0-2000.0 |
| IGRF 6-го покоління         | IGRF <sub>6</sub>  | 1945.0-1995.0 |
| IGRF 5-го покоління         | IGRF 5             | 1945.0-1990.0 |
| IGRF 4-го покоління         | IGRF4              | 1945.0-1990.0 |
| IGRF 3-го покоління         | IGRF <sub>3</sub>  | 1965.0-1985.0 |
| IGRF 2-го покоління         | IGRF <sub>2</sub>  | 1955.0-1980.0 |
| IGRF 1-го покоління         | IGRF 1             | 1955.0-1975.0 |

*Інформація про різні покоління моделі IGRF*

Кожне покоління IGRF складається з трьох складових-моделей. Перша складова – остаточне геомагнітне поле (DGRF). Використання слова ,,остаточне" пов'язано з тим, що розвиток цих ретроспективно визначених моделей наврядчи можливий. Друга складова – звана модель IGRF – не є остаточно визначеною і може бути замінена при майбутньому перегляді IGRF. Третя складова – модель вікових варіацій (SV) магнітного поля Землі [98], служить для прогнозування часових варіацій довгохвильового магнітного поля за 5 років згідно останньої реалізації IGRF [123].

Залежну від часу модель IGRF магнітного поля Землі  $\vec{B}(r, \theta, \lambda, t)$  задають рядом:

 $V(r, \theta, \lambda, t) = a \sum_{n=1}^{n_{max}} \left( \frac{a}{n} \right)$  $\frac{u}{r}$  $\lim_{n=1}^{n_{max}} \left(\frac{a}{r}\right)^{n+1} \sum_{m=0}^{n} (g_{nm}(t) cosm\lambda + h_{nm}(t) sinm\lambda) P_{nm}(cos\theta)$ , (1.60) де *r*,  $\theta$ ,  $\lambda$  – сферичні координати;  $a = 6371.2$  км – середній радіус Землі;  $g_{nm}$  і  $h_{nm}$  – невідомі гармонічні коефіцієнти як функції часу  $t$ .

Коефіцієнти  $g_{nm}$  і  $h_{nm}$  моделі IGRF-13 використовують для обчислення головного магнітного поля Землі в проміжках часу довжиною 5 років на період з 1900 по 2025 роки. Коефіцієнти вважаються лінійними функціями від часу протягом кожного з цих п'ятирічних інтервалів і можуть бути обчислені за формулами:

$$
g_{nm}(t) = g_{nm}(T_0) + g_{nm}(T_0)(t - T_0),
$$
  
\n
$$
h_{nm}(t) = h_{nm}(T_0) + h_{nm}(T_0)(t - T_0),
$$
\n(1.61)

де  $t$  – час в роках,  $T_0$  – це епоха часу, що передує біжучому часу  $t$  і є кратною 5, тобто

$$
T_0 \le t \le (T_0 + 5.0). \tag{1.62}
$$

Максимальний порядок моделі IGRF  $n_{max}$  змінюється від одного проміжку часу до іншого. Він складає  $n_{max} = 10$  у моделях до 2000 року, а в наступних моделях  $n_{max} = 13$ . Такий максимальний порядок не враховує магнітного поля земної кори, який є домінуючим у більш високих порядках.

На рисунку 1.22 показано основні характеристики магнітного поля Землі, обчислені за моделлю IGRF 13, такі як кут магнітного схилення *D*, магнітне нахилення *І*, горизонтальна напруженість *H* та повна напруженість магнітного поля *F*, а на рисунку 1.23 показано річні швидкості зміни цих величин.

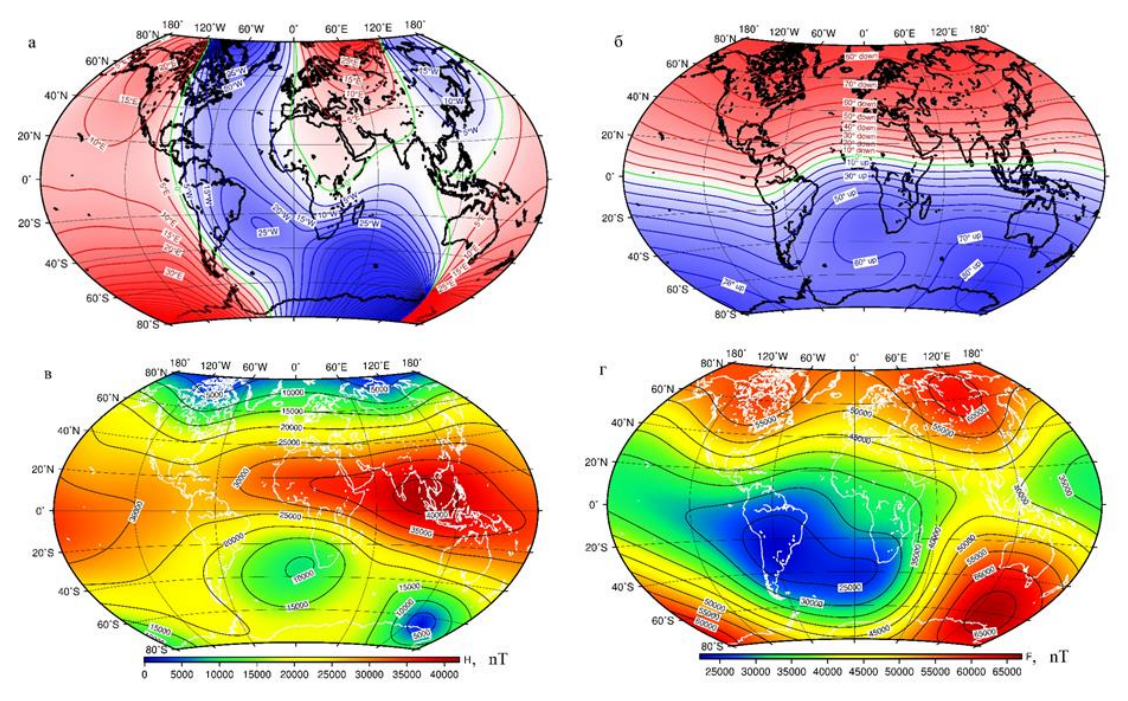

*Рис. 1.22. Основні характеристики магнітного поля Землі, обчислені за моделлю IGRF 13: а) кут магнітного схилення D, б) магнітне нахилення І, в) горизонтальна напруженість H, г) повна напруженість магнітного поля F [116]*

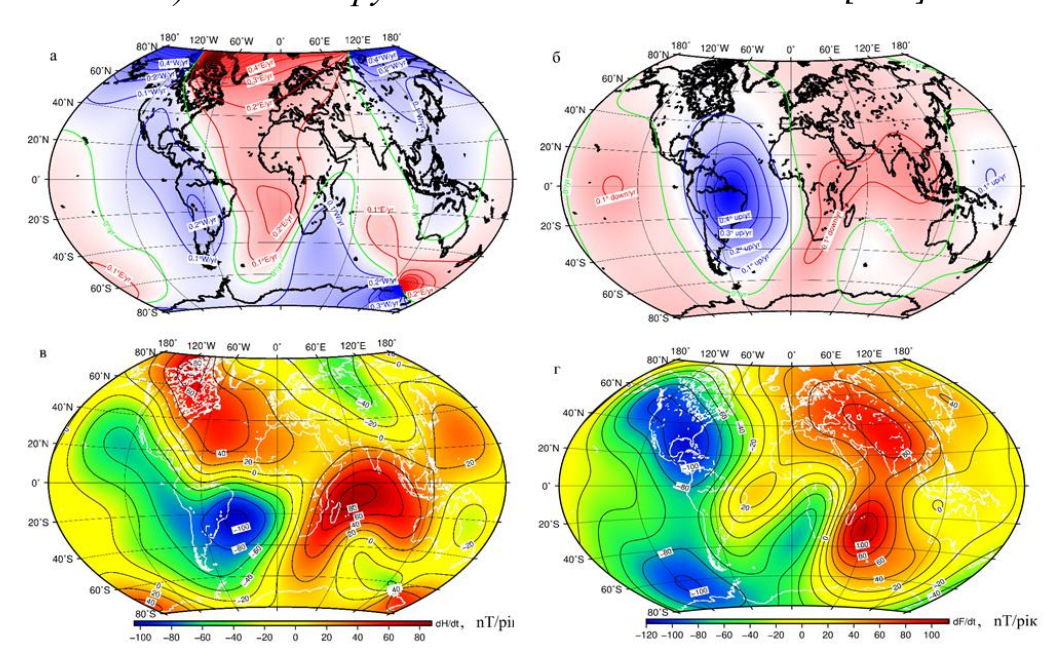

*Рис. 1.23. Річні швидкості зміни основних характеристики магнітного поля Землі, обчислених за моделлю IGRF 13: а) кута магнітного схилення D, б) магнітного нахилення І, в) горизонтальної напруженості H, г) повної напруженості магнітного поля F [116]*

Світова магнітна модель WMM розробляється Національним Геофізичним Центром Даних Національної Океанічної та Атмосферної Адміністрації США (NOAA/NGDC) спільно з Британською Геологічною Службою (BGS) за підтримки Національної агенції геопросторової розвідки США (NGA) та Географічного центру оборони Великобританії (DGC). Це стандартна модель магнітного поля Землі, яку використовують міністерства оборони США та Великобританії, а також НАТО для цілей навігації, позиціонування та використання референцних систем, пов'язаних з магнітним полем. Також модель WMM набула широкого використання в системах цивільної навігації та управління.

Подібно до моделі IGRF математичною основою для побудови моделі WMM є розклад функції потенціалу магнітного поля Землі в ряд за сферичними функціями Лежандра. Максимальний порядок моделі  $n_{max} = 12$ . Тобто модель WMM представляє внутрішні магнітні поля, які не відносяться до збурювального поля і мають довжину хвилі  $30^0$ . Також модель WMM переглядається кожні 5 років.

До прикладу, модель WMM2015 [76] містить два набори коефіцієнтів до максимального степеня  $n_{max} = 12$ . Перший набір являє собою модель головного магнітного поля Землі на епоху 2015.0, а другий набір – це модель, створення якої має на меті спрогнозувати вікові варіації на період з 2015.0 до 2020.0.

На рисунку 1.24 показано основні характеристики магнітного поля Землі, обчислені за моделлю WMM2015 [76], такі як кут магнітного схилення *D*, магнітне нахилення *І*, горизонтальна напруженість *H* та повна напруженість магнітного поля *F*, а на рисунку 1.25 показано річні швидкості зміни цих величин.

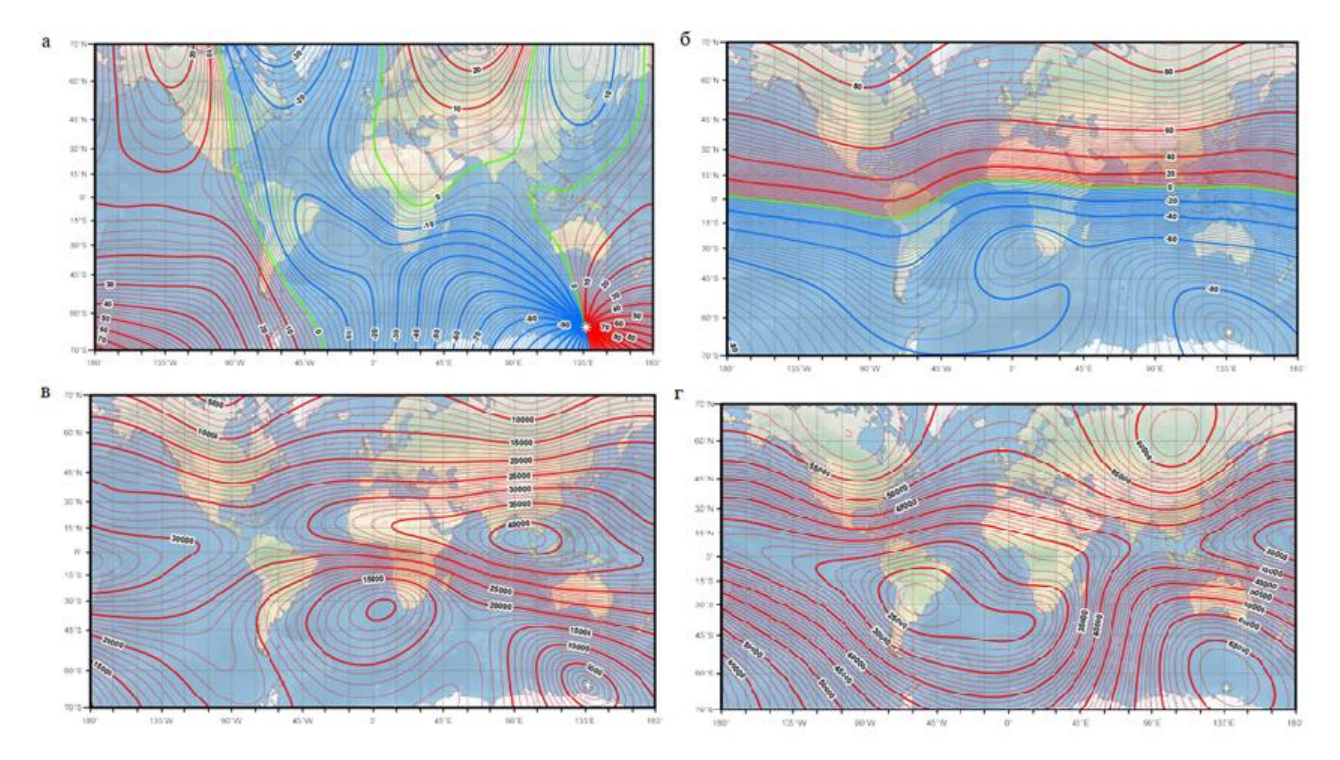

*Рис. 1.24. Основні характеристики магнітного поля Землі, обчислені за моделлю WMM2015: а) кут магнітного схилення D, б) магнітне нахилення І, в) горизонтальна напруженість H, г) повна напруженість магнітного поля F [76]*

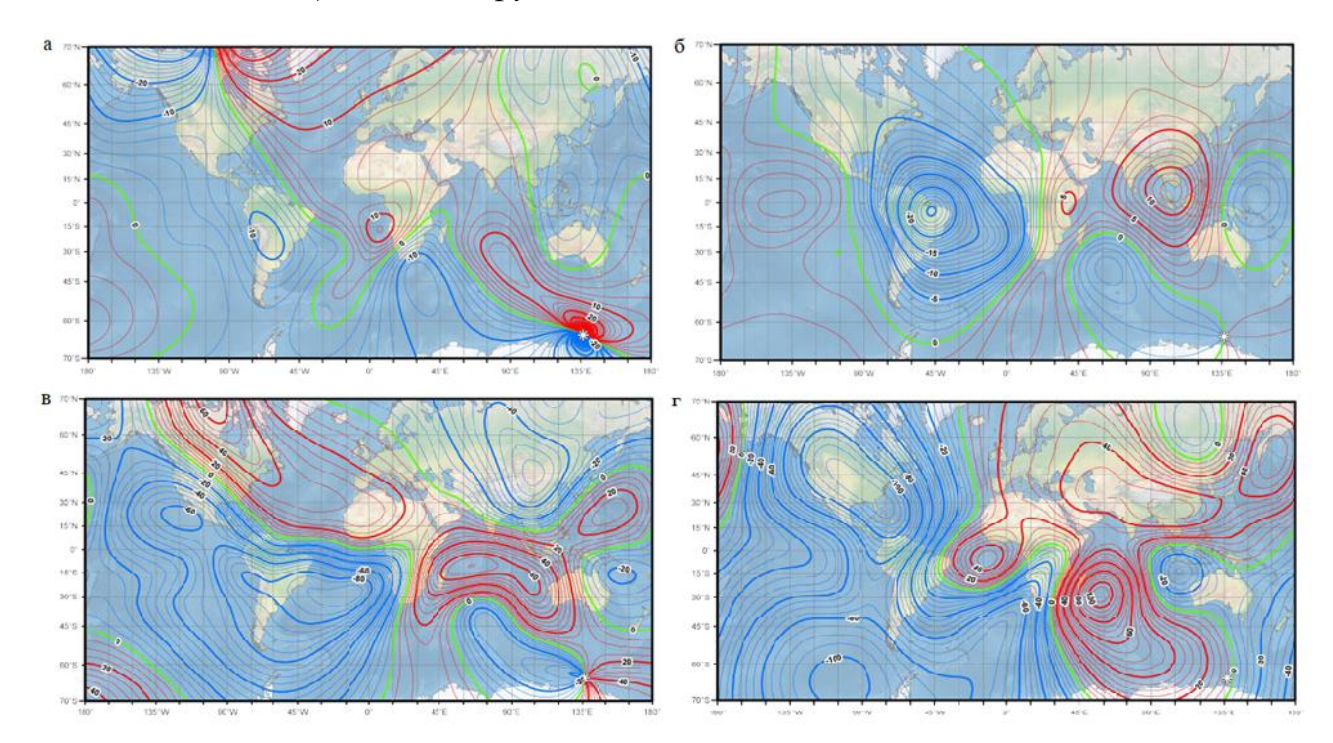

*Рис. 1.25. Річні швидкості зміни основних характеристики магнітного поля Землі, обчислених за моделлю WMM2015: а) кута магнітного схилення D, б) магнітного нахилення І, в) горизонтальної напруженості H, г) повної напруженості магнітного поля F [76]*

Розклад потенціальної функції магнітного поля Землі в ряд за сферичними функціями Лежандра являє собою зручний математичний апарат для моделювання магнітного поля в глобальному масштабі. Проте ці функції не підходять для моделювання нерівномірно розподілених даних, а також не підходять для моделювання поля земної кори, оскільки їх чутливість у глобальному масштабі погано узгоджується з місцевим характером магнітних джерел. Також необхідно відзначити, що концепція внутрішнього та зовнішнього магнітного поля в регіональному масштабі ускладнюється існуванням деякої межі досліджуваного регіону (наприклад, квадрат, коло, сферичний сегмент, трапеція тощо). Таким чином, регіональні базисні функції не здатні відокремити внутрішні та зовнішні магнітні поля. Для дослідження та інтерпретації джерел модельованого магнітного поля необхідно з вхідних даних попередньо видалити небажані внески інших джерел.

В загальному методи моделювання регіонального магнітного поля Землі можна поділити на два типи [177]. Перший з них передбачає розклад компонент магнітного поля в ряди Фур'є подібно до сферичного гармонічного аналізу, тобто шляхом вирішення граничної задачі для рівняння Лапласа за допомогою методу розділення змінних. Другий тип методів апроксимує досліджуваний регіон площиною, і модель магнітного поля будується на цій площині. Основна перевага цих методів полягає в тому, що базова система функцій обчислюються значно простіше, ніж у сферичній геометрії. Розглянемо більш детальніше основні методи побудови регіонального магнітного поля Землі.

Прямокутний гармонічний аналіз (RHA) – метод моделювання регіонального магнітного поля, в якому досліджуваний регіон представляє собою прямокутний паралелепіпед. Використавши позначення, запропоновані в [134], запишемо вираз розкладу магнітного потенціалу *V* в ряд в загальному вигляді:

$$
V(x, y, z) = X_0 x + Y_0 y + Z_0 z +
$$
  

$$
\sum_{k=-K}^{K} \sum_{l=-L}^{L} \chi_{kl} exp\left[-2\pi i \left(\frac{kx}{L_X} + \frac{ly}{L_Y}\right)\right] exp(D_{kl} z),
$$
 (1.63)

де величину  $D_{kl}$  можна знайти зі співвідношення:

$$
D_{kl} = 2\pi \left(\frac{k^2}{L_X^2} + \frac{l^2}{L_Y^2}\right)^{\frac{1}{2}}.
$$
 (1.64)

Область визначення змінних (1.63) та (1.64) є наступна:  $x \in ]0, L_x[$ ,  $y \in ]0, L_y[$ , (0, −∞), при чому вісь z орієнтована вниз до поверхні Землі (рис. 1.26).

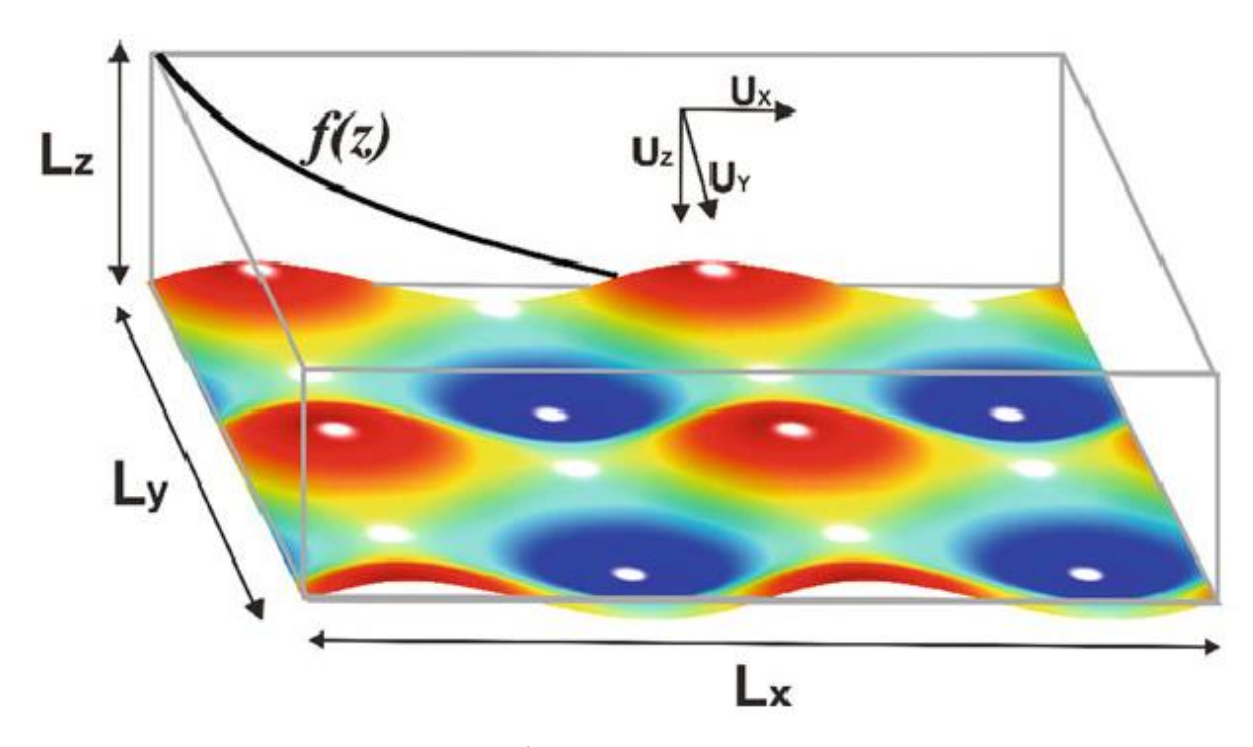

*Рис. 1.26. Область визнаення функцій RHA. Кольорова поверхня представляє прямокутну гармонічну функцію при*  $l = 3$  *та*  $k = 3$ *. Функція*  $f(z) \in$ *експотенціальним радіальним полем, що залежить від висоти [177]*

В такому випадку потенціал по суті представляється в горизонатальній площині функціями з періодами  $L_x$  та  $L_y$ , і прямує до нуля в мінус нескінченності. Також з (1.63) можна бачити, що розклад в ряд доповнено лінійними доданками, які мають призначення зменшити граничний ефект. В роботах [152, 153] запропоновано використовувати квадратний регіон  $L_x = L_y$ , а також ізотропний розклад  $K = L = 3$ , в той час як в роботі [65] використовували прямокутний регіон з усіченим рядом (1.63):

$$
k + l = n_{max} + 1. \tag{1.65}
$$

Оскільки модельована функція на обмеженому регоні не періодична, при такому підході слід очікувати ефекти Гіббса. Вони корелюють з величиною

різниці функції на протилежних границях досліджуваного регіону. Потрібно відзначити, що базові функції (1.63) є розв'язком задачі Штурма-Ліувілля.

Ще одним методом моделювання регіонального магнітного поля є циліндричний гармонічний аналіз (CHA) [66], в якому розв'язується рівняння Лапласа в круговому циліндричному регіоні. Вертикальна вісь в такому регіоні – вісь симетрії, а бічна границя – циліндр радіса *ρ* (рис. 1.27).

Добре відомо, що в циліндричній системі координат  $r, \theta, z$  рівняння Лапласа має вигляд [211]:

$$
\frac{1}{r}\frac{\partial}{\partial r}\left(r\frac{\partial V}{\partial r}\right) + \frac{1}{r^2}\frac{\partial^2 V}{\partial \theta^2} + \frac{\partial^2 V}{\partial z^2} = 0.
$$
\n(1.66)

Якщо спробувати розв'язати (1.66) методом розділення змінних:

$$
V(r, \theta, z) = R(r)T(\theta)Z(z), \qquad (1.67)
$$

отримаємо наступні диференціальні рівняння:

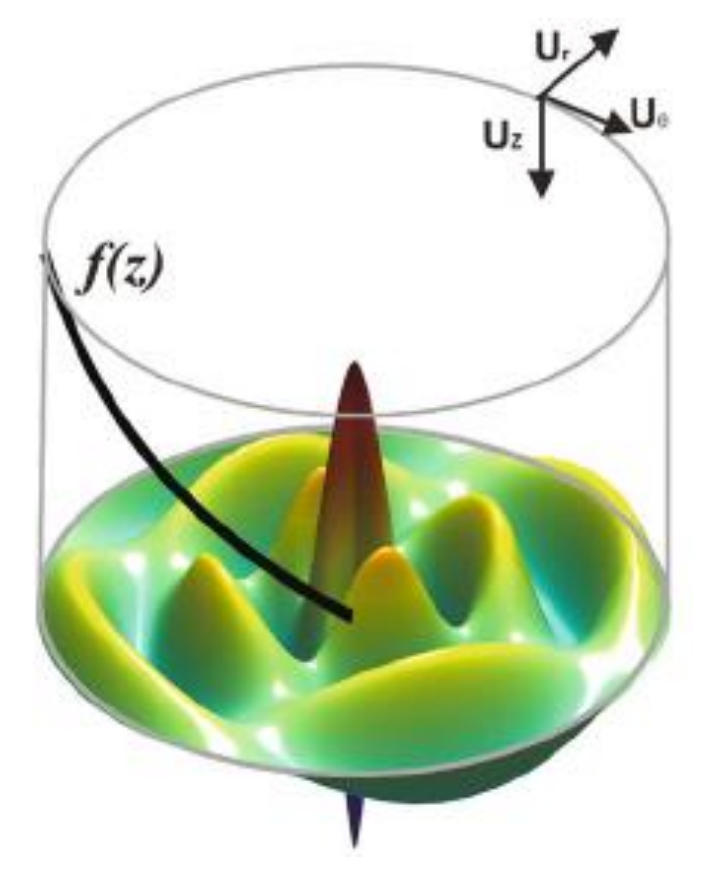

*Рис. 1.27. Схематичне представлення області визначення CHA. Кольорова поверхня представляє циліндричну гармонічну функцію при*  $m = 2$  ma  $k = 2$ . *Функція f(z) є експотенціальним радіальним полем, що залежить від висоти [177]*

$$
\frac{\partial^2 Z}{\partial z^2} = \mu^2 Z,
$$
  
\n
$$
r^2 \frac{d^2 R}{dr^2} + r \frac{dR}{dr} + (\mu^2 r^2 - \lambda^2) R = 0,
$$
  
\n
$$
\frac{\partial^2 T}{\partial \theta^2} = -\lambda^2 T,
$$
\n(1.68)

де µ<sup>2</sup> та  $\lambda^2$   $\epsilon$  комплексними константами.

Розв'язок третього рівняння із (1.68) – це звичайні тригонометричні гармоніки, тобто

$$
T(\theta) = A_m \cos m\theta + B_m \sin m\theta. \tag{1.69}
$$

Своєю чергою, розв'язок першого рівняння із (1.68) має вигляд експотенціальної функції, тоді як друге рівняння має два лінійно незалежні розв'язки – функції Бесселя першого роду  $J_m(s)$  та функції Неймана  $N_m(s)$ . Функції Неймана неможливо використовувати для моделювання, оскільки вони розбігаються в нескінченність в точці  $s = 0$ . В такому випадку розв'язок другого рівняння прийме вигляд:

$$
R(r) = J_m(\mu r). \tag{1.70}
$$

Остаточно модель регіонального магнітного поля в методі циліндричного гармонічного аналізу можна представити як:

 $V(r,\theta,z)=\sum_{m=0}^{M}\sum_{k=0}^{K}J_{m}(\mu_{mk}r)\cdot(D_{mk}cosm\theta+E_{mk}sinm\theta)\cdot e^{\mu_{mk}z}$ M  $_{m=0}^{M}\sum_{k=0}^{K}J_{m}(\mu_{mk}r)\cdot(D_{mk}cosm\theta+E_{mk}sinm\theta)\cdot e^{\mu_{mk}z}$ . (1.71)

Ще один метод, який широко застосовується для моделювання регіонального магнітного поля – SCHA. Цей метод представлений в п. 2.2. Починаючи з 1985 року, коли даний метод було вперше запропоновано в роботі [105], він застосовувався для побудови різних регіональних моделей магнітного поля Землі, наприклад, моделей вікових варіацій, полів земної кори, зовнішніх магнітних полів і навіть моделей геомагнетизму [192], що на нашу думку робить цей метод найбільш популярним серед методів регіонального моделювання. Окремо необхідно виділити метод R-SCHA або переглянутий (виправлений) SCHA. В цьому методі граничну задачу (ГЗ) методу SCHA розділяють на дві частини і їх розв'язують окремо (рис. 1.28). Сума розв'язків цих граничних задач рівна розв'язку граничної задачі SCHA. Теорію методу R-SCHA детально розглянуто в роботах [187, 188, 189].

Окрім вищенаведених методів для моделювання регіонального магнітного поля Землі існує багато їх різновидів, кожен з яких має певні особливості, переваги та недоліки.

На сьогоднішній день регіональні моделі магнітного поля в більшості випадків представляються як прототипи або використовуються для банального відображення магнітного поля в національному масштабі. Питання про виявлення за допомогою цих моделей стійких особливостей магнітного поля, незалежних від обраного шляху моделювання, та чи змінюються ці особливості

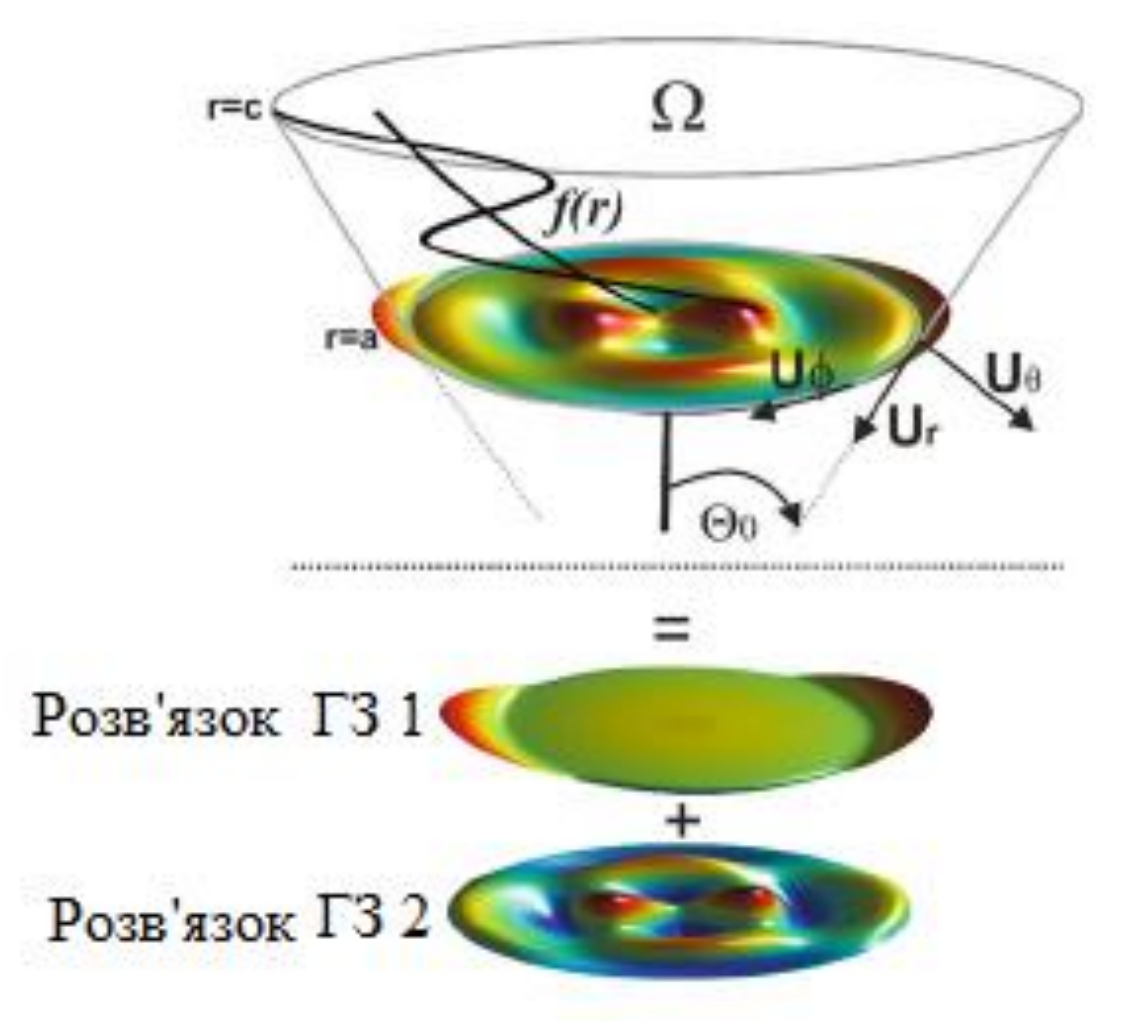

*Рис. 1.28. Розв'язок граничних задач в методі R-SCHA ГЗ 1 та ГЗ 2 та розв'язок граничної задачі в методі SCHA [177]*

з часом або навіть являються періодичними, є найбліьш актуальним. Вирішення данаго питання безперечно надасть новий поштовх в геофізичні дослідження.

З аналізу різних методів побудови регіонального магнітного поля Землі випливає, що домінуючими є методи, в основі яких лежить використання функцій, отриманих із розв'язку задачі Штурма-Ліувілля. При чому основним можна виділити метод, який передбачає використання як базову систему функцій сферичні фукнції з дійсними індексами, які є аналогом глобальних сферичних фукнцій в регіональному масштабі. Удосконалення цього методу дозволить уникнути трансформації вхідних даних і приведе до оптимізації обчислювального процесу. Відповідно в п. 2.3 виконано дослідження із удосконалення і оптимізації даного методу, а метою п. 4.1 даної роботи є його адаптація та апробація для регіонального моделювання магнітного поля Землі.

### **1.3. Моделювання параметру іоносфери** *VTEC*

Важливу роль при розв'язуванні геодезичних задач відіграють глобальні та регіональні моделі параметру іоносфери *VTEC*. Такі апроксимаційні моделі використовують:

- для покращення розв'язку задач координатного забезпечення (нівелювання або попередження про величину похибки визначення координат пункту з використанням одночастотного GNSS-приймача),
- для покращення розв'язку задач космічної погоди, яка впливає на роботу космічних апаратів, ліній електропередач, трубопроводів, видобуток нафти і газу та багато інших сфер людської діяльності.

Розглянемо поняття іоносфери Землі більш детально та виконаємо аналіз методів моделювання параметру іоносфери *VTEC*. Іоносфера – це іонізована частина верхньої атмосфери Землі, що характеризується високим вмістом вільних електронів та іонів. Вона оточує нашу планету в вигляді оболонки, розташованої на висоті від 60 км до 600 км [2]. Іоносферу поділяють на шари D, E, F<sup>1</sup> та F2, які через різну густину іонів володіють різними властивостями. Ці шари відрізняються специфікою процесів іонізації, збудження, дисоціації, рекомбінації, переносу в атмосферних газах тощо [163].

Однією з головних характеристик стану іоносфери є значення *TEC* (повна концентрація електронів). *TEC* – це кількість вільних електронів, що знаходяться в циліндрі з площею поперечного січення в 1 м<sup>2</sup> . Для знаходження величини *TEC* необхідно провести інтегрування концентрації електронів  $n_e$  вздовж шляху *s* наступним чином:

$$
TEC = \int_{S} n_e(s)ds. \tag{1.72}
$$

Очевидно, величина *TEC* залежить від шляху інтегрування. Зазвичай розрізняють вертикальну *TEC*, яка позначається *VTEC*, та похилу *TEC* – *STEC*. *STEC* – це значення інтегральної концентрації вільних електронів в напрямку Приймач-Супутник, тоді як *VTEC* – у вертикальному від приймача напрямку.

Добре відомо, що на величину затримки радіосигналу, отриманого від супутника, впливає тільки повна кількість вільних електронів на його шляху не залежно від їх розподілу вздовж лінії Супутник-Приймач. З цієї причини в багатьох задачах моделювання параметру іоносфери *TEC* вважається, що всі вільні електрони знаходяться в деякому тонкому шарі на висоті 350-400 км над поверхнею Землі.

За допомогою двочастотних GNSS-приймачів можна усунути похибку, викликану через іоносферну затримку, більше ніж на 99% за допомогою так званої IF-комбінації (вільної від іоносфери комбінації) [19]:

$$
L_{IF} = \frac{f_1^2 L_1 - f_2^2 L_2}{f_1^2 - f_2^2},\tag{1.73}
$$

де  $f_1$  та  $f_2$  – частоти,  $L_1$  та  $L_2$  – довжини хвиль на відповідних частотах. В багатьох випадках зручно використовувати запис (1.73) в наступному вигляді:

$$
L_{IF} = \frac{1}{1-\gamma} (L_1 - \gamma L_2), \tag{1.74}
$$

де  $\gamma = \frac{f_2^2}{r_2^2}$  $\frac{f_2^2}{f_1^2}$ .

Незважаючи на таку перевагу дво- і багаточастотних GNSS-приймачів над одночастотними, вони є набагато дороговартіснішими. На сьогоднішній день в

України близько 70%-80% користувачів використовує саме одночастотні GNSSприймачі. В Європі цей показник дещо нижчий і складає приблизно 50%. Тому актуальною є задача створення високоточних моделей для обчислення поправок за іоносферну затримку в одночастотні GNSS-приймачі.

Однією з перших моделей в даному напрямку стала модель Клобушара, розроблена ще на початку 80-х років минулого століття [128]. Дана модель на відміну від сучасних моделей не обчислює значення *TEC*, а обчислює зразу іоносферну затримку в секундах. Вона складається із восьми параметрів  $\alpha_0, \ldots, \alpha_3, \beta_0, \ldots, \beta_3$ . Для побудови моделі Клобушара необхідно знати місцевий час, географічну широту *φ* і довготу *λ* GNSS-приймача і два кути (нахил *e* і азимут *a*) для визначення напрямку на супутник. В цій моделі вважається, що вночі іоносфера незбурена, і їй відповідає затримка в 5 *нс*. В день до цього значення додається функція

$$
F = F(\varphi, \lambda, e, a, \alpha_i, \beta_i)
$$
 (1.75)

в вигляді косинусоїдальної напівхвилі. Амплітуду *А* такої хвилі можна розрахувати як

$$
A = \sum_{i=0}^{3} \alpha_i \varphi^i, \qquad (1.76)
$$

тоді як період *Т* рівний

$$
T = \sum_{i=0}^{3} \beta_i \varphi^i. \tag{1.77}
$$

Модель Клобушара є досить простою при обчисленнях, проте при спокійній іоносфері вона компенсує тільки 50% затримки. Середнє значення некомпенсованої вертикальної затримки оцінюється в декілька метрів.

На сьогоднішній день для обчислення іоносферної затримки використовують моделі GIM (Global Ionospheric Maps) [164]. В таких моделях вважається, що всі вільні електрони розміщені в деякому тонкому шарі на висоті *Н* над поверхнею Землі, а сама Земля апроксимується сферою радіуса *R*. Моделі GIM подаються у файлах формату IONosphere map EXchange format (IONEX) [177], в яких міститься значення *VTEC* на рівномірній сітці з інтервалом часу у 2 години протягом однієї доби, а також точність визначення *VTEC* [157]. Для переходу від *VTEC* до *STEC* використовують функцію відображення  $F(z)$ , яка як правило має просту геометричну інтерпретацію [19]:

$$
F(z) = \frac{1}{\cos(z')} = \frac{1}{\sqrt{1 - \sin(z')^2}} = \frac{1}{\sqrt{1 - \left(\frac{R}{R + H}\sin(z)\right)^2}}.
$$
(1.78)

Моделі GIM обчислюються і виставляються в форматі IONEX різними науковими центрами, наприклад Jet Propulsion Laboratory of California Institute of Technology (JPLG) [124], European Space Agency Group (ESAG), Center for Orbit Determination in Europe, University of Berne, Switzerland (CODG) тощо. Асоційовані центри аналізу іоносфери (IAAC) Міжнародної GNSS-служби (IGS) надають глобальні карти іоносфери GIM з 1998 року. Однак кінцевий IGSпродукт GIM випускається із затримкою, що обмежує їх застосування в режимі реального часу, включаючи точне позиціонування. Точність моделі GIM в глобальному масштабі є обмеженою наявністю даних, оскільки загальнодоступний потік даних наразі більш сконцентрований у певних регіонах, наприклад, у Північній Америці, Європі та Австралії. Приклад глобальної карти *VTEC*, побудованої на основі моделі GIM, наведено на рисунку 1.29 [124].

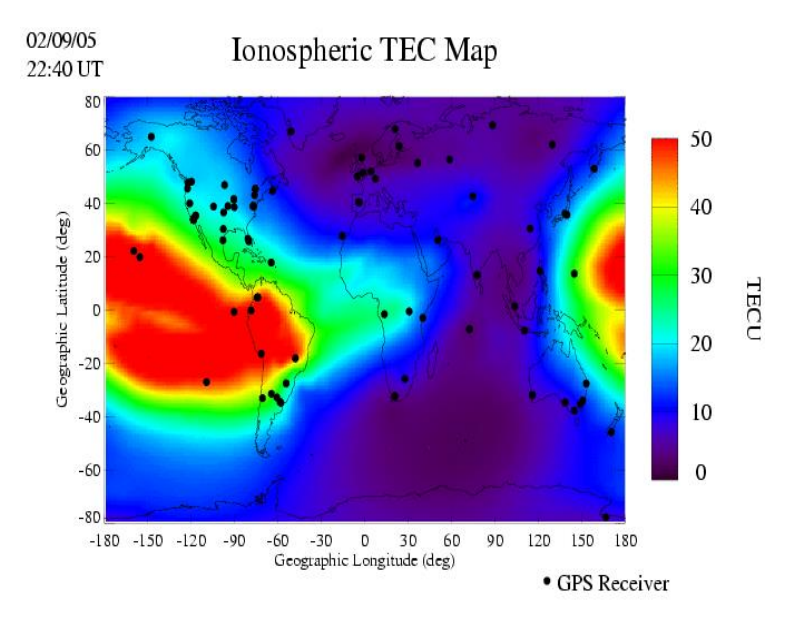

*Рис. 1.29. Приклад глобальної карти VTEC, побудованої на основі моделі GIM [124]*

Для порівняння на рисунку 1.30 наведено значення зенітних іоносферних затримок, обчислених на один момент часу за моделлю Клобушара та з використанням параметру *VTEC* із моделі *GIM*.

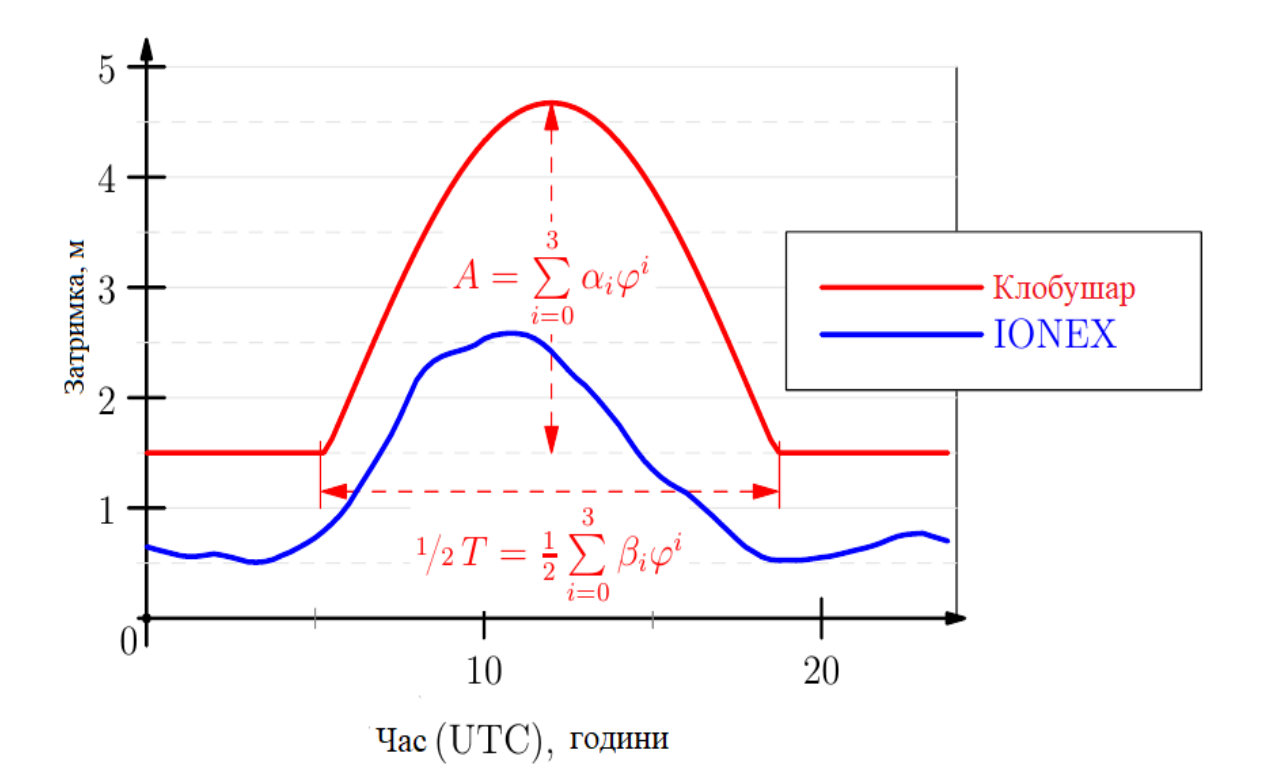

*Рис. 1.30. Порівняння зенітних іоносферних затримок за моделлю Клобушара (червона крива) та за моделлю GIM (синя крива) [19]*

Для покращення розв'язку задач координатного забезпечення (нівелювання або попередження про величину похибки визначення координат пункту з використанням одночастотного GNSS-приймача) необхідно обчислювати значення параметра іоносфери *VTEC* в певній точці простору на певний момент часу за його відомими значеннями, отриманими із GNSS-станцій. Для цього необхідно обчислити апроксимаційну параметричну модель параметра *VTEC*, коефіцієнти якої є функціями часу (наприклад, розкладені в ряд за степеневими поліномами). Зазначимо, що глобальні моделі параметру іоносфери *VTEC* будуються з використанням методів функціонального аналізу, пов'язаних зі сферичними функціями. В глобальному масштабі використовують розклад в ряд за сферичними функціями Лежандра першого роду. Таким чином цей розклад можна записати як [56]

$$
VTEC = \sum_{n=0}^{n_{max}} \sum_{m=0}^{n} (C_{nm} \cos m\lambda + S_{nm} \sin m\lambda) P_{nm}(\cos \theta). \tag{1.79}
$$

Для інтерполяції та екстраполяції величини *VTEC* застосовується метод середньої квадратичної колокації до коефіцієнтів розкладу в ряд за сферичними функціями. Для оцінки точності карти GIM із IGS в [109] виконано порівняння величини *VTEC*, отриманих із карт GIM, із величиною *VTEC*, отриманою із прямих вимірювань TOPEX/JASON. Встановлено, що розбіжності між ними складають 4.5-5.0 *TECu*, або ≈ 20% від абсолютної величини.

Своєю чергою для отримання більш детальної інформації про іоносферу вивчаються регіональні моделі параметру іоносфери *VTEC*, отримані за допомогою різних методів [91, 109, 147, 155]. До таких методів відносяться метод B-сплайнів, SCHA-метод, ординарний крігінг, універсальний крігінг, метод зважування зворотної відстані, метод автокореляції, метод ковзного середнього, метод на основі нейронних мереж, модель авторегресії, площинна апроксимація тощо. В роботі [147] здійснено порівняльний аналіз методів площинної апроксимації, зважування зворотної відстані, ординарного та універсального крігінгу. Результати, обчислені даними методами, порівнювали із результатами, отриманими із використання двочастотних приймачів. Встановлено, що для середніх широт з цих методів найкращий результат дають методи крігінгу, а саме похибка визначення параметру *VTEC* для обох методів складає близько 2 *TECu*. Метод зважування зворотної відстані досягає точності близько 2.5 *TECu*. Найгірше себе показав метод площинної апроксимації – більше 3 *TECu*. В роботі [91] виконано дослідження щодо точності метод Bсплайну. Показано, що похибка визначення параметру *VTEC* в даному випадку складає ≈ 1.5-2.0 *TECu*. Своєю чергою застосування SCHA-методу дозволяє отримати регіональні моделі параметру *VTEC* з точністю ≈ 1.0-2.0 *TECu*, або ≈ 6- 10% від абсолютної величини [75, 137, 155].

З такої великої кількості методів зрозуміло, що на даний момент немає єдиного підходу до розв'язання цієї задачі і пошук оптимального методу є

актуальною задачею. Метою п. 4.2 даної роботи є апробація пропонованого нами STHA-методу (див. п. 2.3) для обчислення апроксимаційного регіональної просторово-часової моделі *VTEC* та оцінка точності отриманої моделі.

## **Висновки та рекомендації**

1. Для оцінки точності EVRF2019 на території України, під час реалізації якої використовувалися розкидані в часі дані нівелювання, отримані з врахуванням поправки за непаралельність рівневих поверхонь із різної застарілої гравіметричної інформації та без належного введення поправки за рухи земної кори, виконано її порівняння із даними виконаного нами нівелювання І класу між висотними пунктами ДГМ України та Польщі, нівелірні мережі якої входять в систему висот UELN/EVRS2000. На основі даного порівняння встановлено розбіжність, яка складає 2-3 см. Відповідно для підвищення точності впровадження Європейської ВРС на територію України необхідно провести додаткові ходи нівелювання І класу, а в отримані дані слід ввести поправку за рухи земної кори із використанням сучасних геодинамічних моделей та поправку за непаралельність рівневих поверхонь, обчислену із високоточних моделей регіонального гравітаційного поля Землі.

2. Із порівняння висот геоїда із GNSS-нівелювання на фундаментальних та ґрунтових реперах, а також горизонтальних марках та пунктах тріангуляції із моделями EGM2008, EIGEN-6C4, XGM2019e\_2159 та EGG2015 встановлено, що із глобальних моделей гравітаційного поля Землі найкращу точність забезпечує модель EGM2008 (стандартне відхилення  $\approx 10.8$  см). Із регіональних моделей найкращу точність (стандартне відхилення ≈ 5.5 см) дозволяє отримати європейський геоїд EGG2015.

3. Із аналізу точності моделей глобального гравітаційного поля, а також різних реалізацій Європейського геоїда EGG в межах території України та Українського квазігеоїда УКГ, побудованого відносно Балтійської системи висот, встановлено:

а) похибка EGM2008 навіть для пунктів нівелювання І класу максимально може сягати близько 40 см, що неприпустимо навіть для технічного нівелювання. Показано, що для даної моделі стандартне відхилення не залежить від класу нівелювання, і має приблизно однакове значення для всіх класів. Це свідчить про те, що дані нівелювання ДГМ України не були залучені під час побудови моделі EGM2008;

б) стандартне відхилення моделі УКГ2011 в залежності від класу нівелювання коливається в межах від 2.4 см до 6.6 см. Проте диференційований підхід показує, що навіть в пунктах І класу відхилення можуть сягати до 10 см, а максимальні відхилення квазігеоїда УКГ2011 на пунктах ІV класу нівелювання сягає близько 25 см;

в) модель УКГ2012 точніша за модель УКГ2011, проте відхилення даної моделі навіть на окремих точках І класу може сягати 8 см, а на інших пунктах – 23 см.

4. З аналізу різних методів побудови регіонального магнітного поля Землі встановлено, що домінуючими є методи, в основі яких лежить використання функцій, отриманих із розв'язку задачі Штурма-Ліувілля. Основним можна виділити метод, який передбачає використання як базову систему функцій сферичні фукнції з дійсними індексами, які є аналогом глобальних сферичних фукнцій в регіональному масштабі. Удосконалення цього методу дозволить уникнути трансформації вхідних даних і приведе до оптимізації обчислювального процесу.

5. Із аналізу методів обчислення апроксимаційної моделі параметра *VTEC* випливає, що на даний момент немає єдиного підходу до розв'язання цієї задачі і пошук оптимального методу є актуальною задачею. Використання удосконаленого методу на основі сферичних функцій з дійсними індексами приведе до оптимізації обчислювального процесу та підвищення точності моделі параметра *VTEC,* коефіцієнти якої є функціями часу.

### **Розділ 2. Сферичні функції з дійсними індексами**

Розглянемо методи побудови регіонального поля Землі, в основі яких лежить модельний підхід фізичної геодезії. Дані методи пов'язані з використанням в якості базової системи функцій сферичних функцій Лежандра з дійсними індексами [84, 112, 125, 136, 176]. З практичної точки зору необхідно, щоб область визначення таких функцій співпадала з областю визначення вхідних даних. Здебільшого вхідні дані (трансформанти потенціалу) приводяться на сферичний сегмент або на сферичну трапецію. Одним із основних недоліків використання методів моделювання регіонального гравітаційного поля Землі, пов'язаних із сферичними функціями Лежандра на сегменті сфери (методи SCHA, ASHA, TOSHA тощо), на нашу думку, є відсутня властивість ортогональності базової системи функцій. Також суттєвим недоліком є область визначення базової системи функцій, яка обмежена сферичною шапкою з центром на полюсі, через що необхідно виконувати трансформацію вхідних даних і втрачається фізична суть процесу. В даному розділі проводиться аналіз існуючих методів побудови регіонального гравітаційного поля Землі з використанням сферичних функцій Лежандра з дійсними індексами (п. 2.2). Також на основі даних функцій нами розроблено метод (STHA-метод), який має ряд суттєвих переваг у порівнянні із вже існуючими методами. Цей метод детально розглянуто в п. 2.3. Також зазначимо, що в розділі 3 (див. п. 3.3) показано зв'язок пропонованого методу із методом середньої квадратичної колокації.

На основі робіт [82, 84, 105, 177] можна записати наступну теорему: сферичні функції Лежандра з дійсними індексами не мають гармонійного продовження в просторову область, відповідно для їх використання при моделюванні регіонального гравітаційного поля Землі вхідні дані (трансформанти гравітаційного поля)

*а)* необхідно зредукувати на єдину редукційну поверхню;

*б)* розмістити на рівномірній сітці, що дозволить використати квадратурні формули Гауса під час обчислення невідомих коефіцієнтів.

Результати апробації та впровадження запропонованих методів наведено в розділах 3 і 4.

## **2.1. Деякі відомості з функціонального аналізу**

Модель геоїда можна представити у вигляді скалярного поля двох змінних відносно деякої математичної поверхні, що легко проілюструвати інтегральною формулою Стокса [7]:

$$
T(\varphi,\lambda) = \frac{R}{4\pi} \iint_{\sigma} \Delta g_F \cdot S(\psi) d\sigma, \qquad (2.1)
$$

де  $\Delta g_F$  – аномалії Фая, R – середній радіус Землі,  $S(\psi)$  – функція Стокса (див. п. 1.2.3.3), яку можна представити як

$$
S(\psi) = \csc\left(\frac{\psi}{2}\right) + 1 - 5\cos\psi - 6\sin\left(\frac{\psi}{2}\right) - 3\cos\psi \cdot \ln\left[\sin\left(\frac{\psi}{2}\right) + \sin^2\left(\frac{\psi}{2}\right)\right].
$$
 (2.2)

Розв'язок рівняння Лапласа в будь-якому методі, пов'язаному зі сферичними функціями Лежандра з дійсними індексами, відбувається подібно до випадку глобальних сферичних функцій методом відокремлення змінних (методом Фур'є). Для знаходження власних чисел *n* і *m* диференціальних рівнянь (1.36), розв'язком яких була б система функцій з областю визначення на частині сфери, необхідно розв'язати задачу Штурма-Ліувілля [4, 44], яка полягає в накладенні на відповідні диференціальні рівняння граничних умов. Згідно теорії Штурма-Ліувіля будь-яке диференціальні рівняння другого порядку можна представити в наступному вигляді [212]:

$$
-\frac{d}{dx}\left[p(x)\frac{dy}{dx}\right] + q(x)y = vw(x)y,
$$
\n(2.3)

де  $y = f(x)$ .

Якщо спробувати друге диференціальне рівняння з (1.36) представити у вигляді (2.3), отримаємо наступний вираз [81]:

$$
\frac{d}{dcos\theta} \left[ (1 - cos^2 \theta) \frac{dg}{dcos\theta} \right] + \left[ n(n+1) - \frac{m^2}{1 - cos^2 \theta} \right] g = 0, \tag{2.4}
$$

$$
\text{Re } x = \cos \theta, \, y = g(\cos \theta), \, p = (1 - \cos^2 \theta), \, q - \nu w = n(n+1) - \frac{m^2}{1 - \cos^2 \theta}.
$$

Наприклад, для розв'язку дифрівняння (2.4) на всій сфері необхідно накласти на нього наступні граничні умови:

$$
g \in \text{chipuethine b}
$$
точках 0 та  $\pi$ ; (2.5)

$$
\frac{dg}{dcos\theta}
$$
 скінченне в точках 0 та  $\pi$ . (2.6)

В такому випадку *n* та *m* будуть цілими невід'ємними числами, а розв'язком (2.4) стануть ''глобальні'' функції Лежандра.

Нагадаємо, що для розв'язку задачі Штурма-Ліувілля, тобто для розв'язку диференційного рівняння (2.3) і, як часткового випадку, (2.4), виконуються наступні умови [26]:

*а*) власні числа диференційного рівняння *v1, v<sup>2</sup> , v3,…* є дійсними і можуть бути впорядковані як

$$
v_1 < v_2 < v_3 < \ldots < v_n < \ldots < \infty; \tag{2.7}
$$

*б*) для кожного власного числа існує відповідно єдина власна функція *y<sup>v</sup>n(x)*, яка має рівно  $n-1$  коренів;

*в*) нормовані власні функції утворюють ортонормований базис

$$
\int_{a}^{b} y_n(x) y_m(x) w(x) dx = \delta_{nm}, \qquad (2.8)
$$

в гільбертовому просторі  $L^2([a, b], w(x)dx$ ).

Серед всіх банахових просторів  $L^p(p \ge 1)$  єдиним гільбертовим простором  $\epsilon$  випадок при  $p = 2$ , тобто  $L^2$ . Гільбертовим простором називається повний нормований простір *Н*, в якому норма утворена скалярним добутком [3]. Елементами такого простору  $L^2$  являються функції  $f$ , квадрат яких інтегрується в сенсі Лебега. В гільбертовому просторі скалярний добуток будь-яких двох елементів  $f_q$  і  $f_w$  матиме вигляд

$$
(f_q, f_w) = \int_{\Omega} f_q(\Omega) f_w(\Omega) d\Omega, \qquad (2.9)
$$

де  $\Omega$  – область визначення функцій, тоді як норма простору [3]

$$
||f_q|| = \sqrt{(f_q, f_q)}.
$$
 (2.10)

Метрика простору  $L^2(\Omega)$  породжена його скалярним добутком

$$
d(f_q, f_w) = ||f_q - f_w|| = \sqrt{(f_q - f_w, f_q - f_w)}.
$$
 (2.11)

Лінійний оператор в  $L^2(\Omega)$  записується наступним чином [148]:

$$
f_q(t) = \int_a^b A(t, u) f_w(u) du,
$$
 (2.12)

де  $A(t, u)$  – ядро оператора.

Для будь-якого гільбертового простору виконується нерівність Коші-Буняковського [3], тобто

$$
|(f_q, f_w)| \le ||f_q|| \cdot ||f_w||. \tag{2.13}
$$

Нагадаємо, що всі нормовані розв'язки задачі Штурма-Ліувілля формують ортонормований базис (2.8), що можна записати як

$$
(f_q, f_w)=0
$$
, якщо  $q \neq w$ . (2.14)

Розв'язок рівняння Лапласа для всієї сфери з накладанням умов (2.5) та (2.6) являє собою сферичні функції, які формують ортонормований базис в гільбертовому просторі  $L^2$  і мають гармонічне продовження в зовнішній простір. Подібним підходом користуються і в регіональному масштабі на певній частині сфери. Проте в такому випадку деякі властивості можуть втрачатися.

#### **2.2. Функції з дійсними індексами на сферичному сегменті**

Розглянемо методи моделювання регіонального гравітаційного поля, пов'язані зі сферичними функціями на сферичному сегменті.

Метод SCHA [104, 105, 192], запропонований в 1985 році минулого століття на основі роботи [126], дозволяє будувати моделі регіонального гравітаційного поля Землі на сферичній ,,шапці" з центром на полюсі (рис. 2.1). На основі даного методу побудовано низку дочірніх методів [82, 83, 130, 188]. Зрештою, цей метод можна використовувати для довільного регіону, перед тим виконавши його трансформування. Розглянемо метод SCHA більш детально.

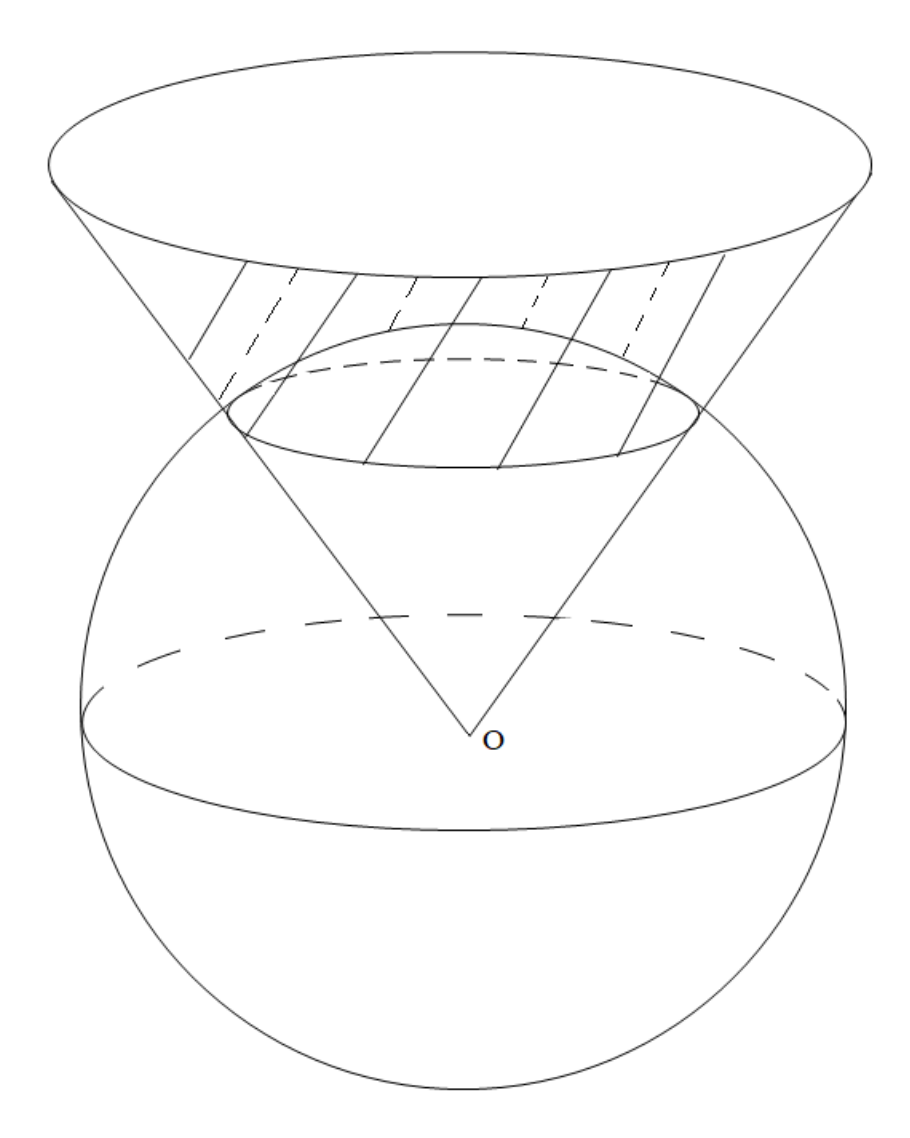

*Рис. 2.1. Сферична ,,шапка"*

Для знаходження функцій  $g(\theta)$  на сферичному сегменті накладемо на рівняння (2.4) наступні граничні умови:

$$
g
$$
та  $\frac{dg}{dcos\theta}$ є скінченними в точці 0; (2.15)

$$
\alpha g(\theta_0) + \beta g'(\theta_0) = 0. \tag{2.16}
$$

Слід зазначити, що замість змішаної граничної умови (2.16) використовують дві окремі умови: Діріхле при  $\beta = 0$  та Неймана при  $\alpha = 0$ .

Для знаходження функцій  $h(\lambda)$  накладемо на третє рівняння з (1.36) граничні умови всієї сфери [77], оскільки по довготі область визначення в цих обох випадках однакова. Отримаємо наступний розв'язок:

$$
g(\theta) = P_{n_k m}(\cos \theta),
$$
  

$$
h(\lambda) = \cos m \lambda \text{ afo } h(\lambda) = \sin m \lambda.
$$
 (2.17)

Функція *g* у (2.17) представляє собою нову систему функцій, областю визначення якої є сферична шапка, обмежена деяким сферичним сегментом  $\theta_0$  ( $\theta \le \theta_0$ );  $\kappa$  – це упорядкувальний індекс, а  $n = n(\theta_0, k, m)$ .

На відміну від випадку, коли власні числа *n* і *m* є цілими невід'ємними і класичні функції Лежандра мають прості рекурентні співвідношення, функції  $P_{n,m}(\cos\theta)$  можна отримати, тільки розклавши їх в ряд. Як приклад може слугувати розклад функцій  $P_{n_k m}(\cos \theta)$  в гіпергеометричний ряд [51], який має наступний вигляд:

$$
P_{n_k m}(\cos \theta) = (1 - \cos^2 \theta)^{\frac{m}{2}} \cdot F\left(m - n_k, n_k + m + 1, 1 + m, \frac{1 - \cos \theta}{2}\right), \tag{2.18}
$$

де  $F$  – це гіпергеометрична функція. Значення власних чисел  $n_k$  обчислюють з наступних співвідношень [143, 159]:

$$
\tilde{F}(n_k, m, \cos \theta_0) = 0;
$$
\n
$$
n_k \cos \theta_0 \tilde{F}(n_k, m, \cos \theta_0) - (n_k - m)\tilde{F}(n_k - 1, m, \cos \theta_0) = 0;
$$
\n(2.19)

де  $\tilde{F}$  – це умовне позначення, а саме

$$
\tilde{F}(n, m, \cos \theta) = F(m - n, m + n + 1, m + 1, \frac{1 - \cos \theta}{2}).
$$
\n(2.20)

Для прикладу, в таблиці 2.1 подано значення власних чисел  $n_k$  до сьомого порядку для  $\theta_0 = 25^0$ .

Варто відзначити, що чим менший сегмент сфери, який обмежує сферичну шапку, тобто чим менше значення величини  $\theta_0$ , тим білишими будуть власні

числа  $n_k$ , і врешті решт в сингулярності, коли  $\theta_0$  прямуватиме до нуля, і, відповідно, сферичний сегмент вироджуватиметься в точку, власні числа  $n_{\nu}$ прямуватимуть в нескінченність. У зворотному випадку, коли сферичний сегмент буде наближатися до півсфери, величини  $n_k$  будуть зменшуватися, а в випадку півсфери вони перетворяться в цілі невід'ємні числа.

*Таблиця 2.1*

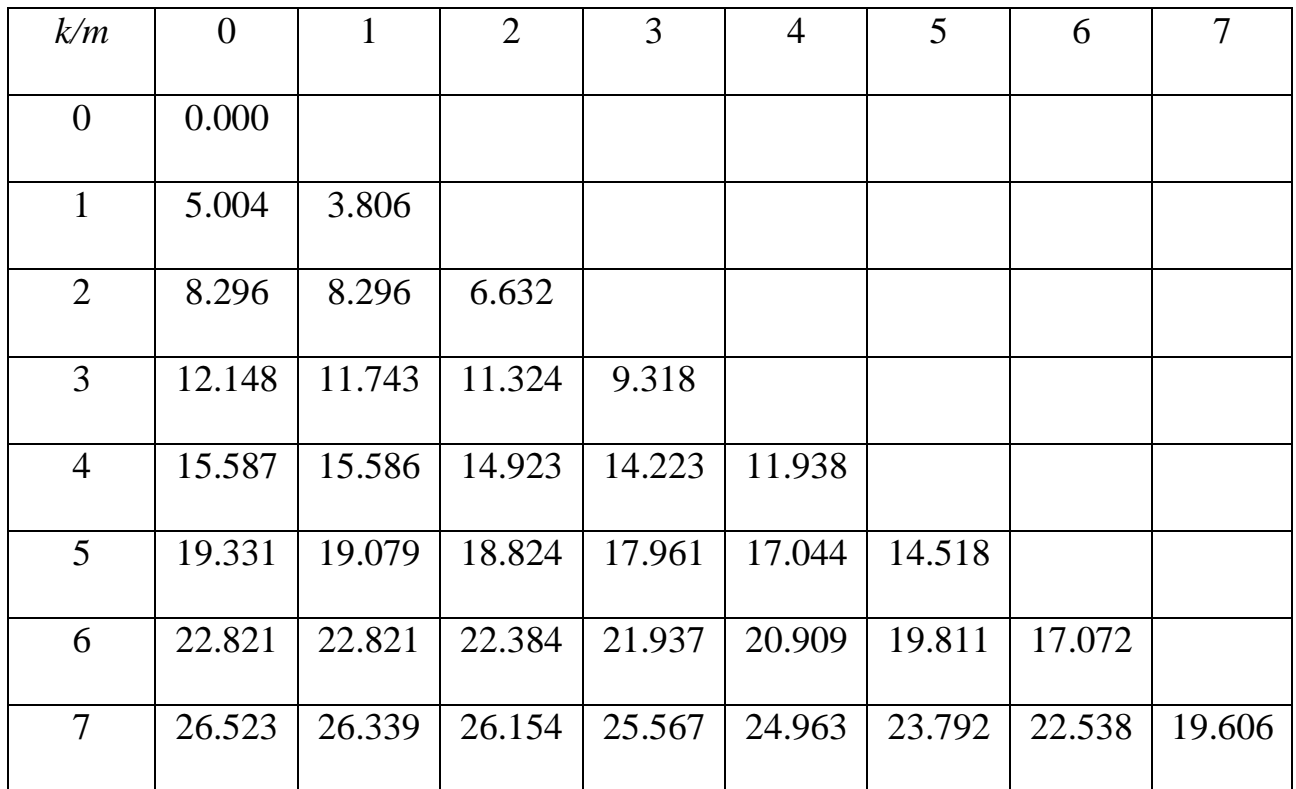

Власні числа  $n_k$  до сьомого порядку для  $\theta_0 = 25^0$ 

Графік перших восьми поліномів  $P_{n_k m}(\cos\theta)$  на відрізку  $[0^0, \;\; 25^0]$ відображено на рисунку 2.2.

Практично будь-яку функцію, задану на сферичному сегменті, можна розкласти в ряд за функціями (2.17) наступним чином [14, 15, 174, 177]:

$$
V = \sum_{n=0}^{\infty} \sum_{m=0}^{k} (C_{km} \cos m\lambda + S_{km} \sin m\lambda) P_{nkm}(\cos \theta). \tag{2.21}
$$

Сферичні функції Лежандра  $R_{km}$  та  $S_{km}$  на сферичному сегменті матимуть наступний вигляд:

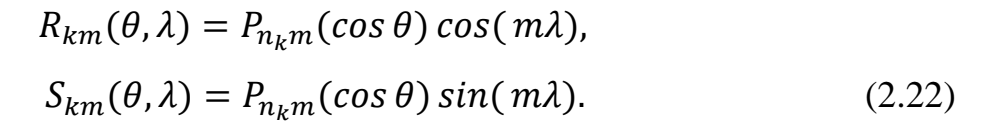

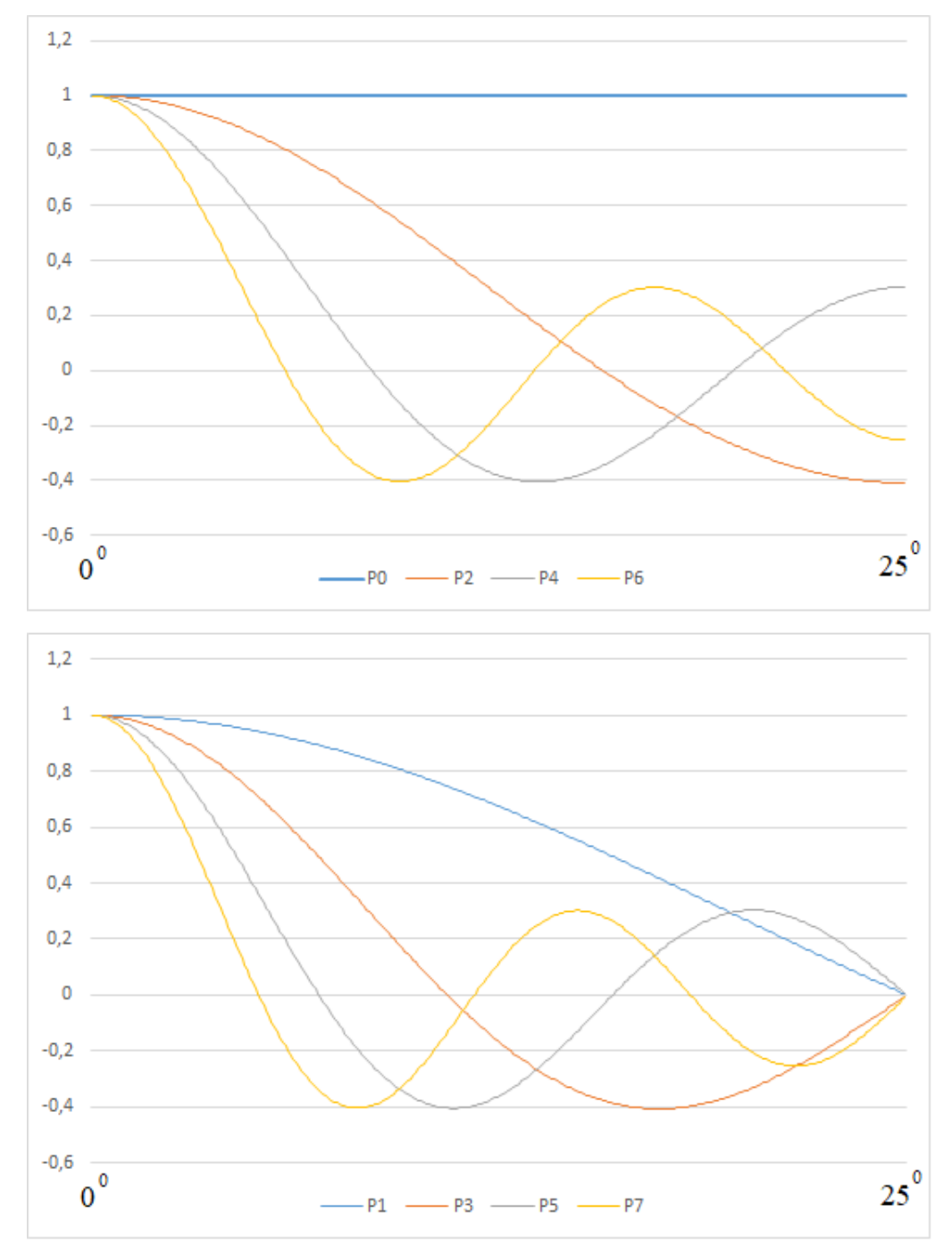

 $P$ ис. 2.2. Графік перших восьми поліномів  $P_{n_k m}(\cos \theta)$  на відрізку [0 $^0$ , 25 $^0$ ]

Для прикладу, на рисунку 2.3 зображено сферичні функції  $P_{22.821.0}(cos\theta)$  (k = 6),  $P_{42.360.6}(cos\theta)cos\theta$  τa  $P_{17.072.6}(cos\theta)cos\theta$  (k = 6)  $(k = 12)$  на сегменті сфери  $\theta_0 = 25^0$ .

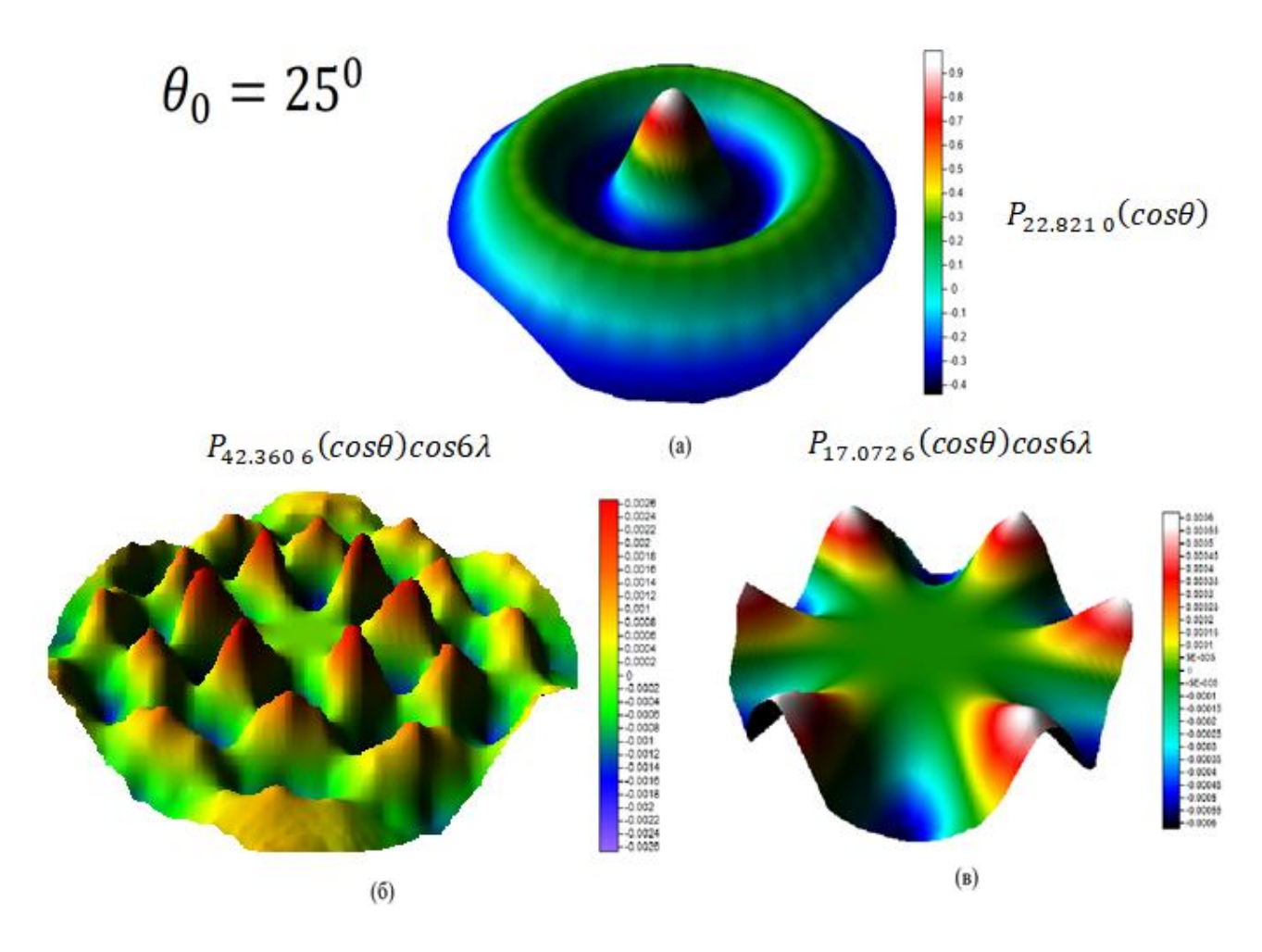

 $P$ ис. 2.3. Сферичні функції Лежандра на сферичному сегменті  $\theta_0 \leq 25^0$ : *a*)  $P_{22.821 \text{ }}(cos\theta)$ ,  $(k = 6)$   $\delta$ )  $P_{42.360 \text{ }}(cos\theta)cos\theta$   $(k = 12)$ , в) P<sub>17.072 6</sub> (cosθ)cos6 $\lambda$  (k = 6) [12]

Загалом система функцій (2.18) не володіє властивістю ортогональності, проте вона формує дві ортогональні системи функцій, а саме [141]:

$$
\int_0^{\theta_0} P_{n_j(m)}(cos \theta) P_{n_k(m)}(cos \theta) sin \theta d\theta = 0, \qquad (2.23)
$$

якщо *j* ≠ *k*, а також (*j* – *m)* та (*k* – *m)* одночасно або парні або не парні. Із цього зрозуміло, що при використанні всіх функцій (2.22) під час моделювання неможливо використати квадратурні формули. Тим не менше, ортогональність по довготі залишається чинною. Крім того, для використання квадратурних

формул можна виконувати моделювання за допомогою тільки однієї системи функцій, тобто тільки якщо *(j* – *m)* та (*k* – *m)* одночасно або парні або не парні.

Знаходження повної норми функцій (2.22) висвітлено в роботах [113]. Для повністю нормованих сферичних функцій (2.22)  $\bar{R}_{km}(\theta,\lambda)$  та  $\bar{S}_{km}(\theta,\lambda)$ справедливе наступне співвідношення:

$$
\frac{1}{2\pi(1-\cos\theta_0)}\iint_{\sigma_0} \overline{R}_{km}^2(\theta,\lambda)d\sigma_0 = \frac{1}{2\pi(1-\cos\theta_0)}\iint_{\sigma_0} \overline{S}_{km}^2(\theta,\lambda)d\sigma_0 = 1,\tag{2.24}
$$

де  $\sigma_0$  – сегмент сфери, що обмежує досліджувану сферичну шапку.

Загалом метод SCHA набув широкого застосування під час моделювання регіональних потенціальних полів (здебільшого регіонального магнітного поля до невисоких порядків [106, 107, 152, 153, 156, 185], моделювання стану іоносфери [45, 49, 97, 138, 139, 140, 155, 157, 205, 207], а також регіонального гравітаційного поля [84, 112, 125, 136, 176]). Основною його перевагою є добра збіжність ряду. До недоліків можна віднести те, що немає простих рекурентних співвідношень між базовими функціями, через що кожну функцію необхідно обчислювати за допомогою розкладу в гіпергеометричний ряд. Також базова система функцій не є ортогональною, відповідно, неможливо під час обчислень моделі використовувати квадратурні формули.

Ще один метод, що використовується для моделювання регіонального гравітаційного та магнітного полів, називається ASHA [82]. Фактично даний метод був розроблений на основі методу SCHA. Він передбачає трансформування координат зі сферичної шапки на півсферу наступним чином:

$$
\begin{aligned}\nr' &= r, \\
\lambda' &= \lambda, \\
\theta' &= s \cdot \theta,\n\end{aligned}
$$
\n(2.25)

де коефіцієнт трансформації  $s = \frac{\pi}{2}$  $2\theta_0$ .

Трансформація (2.25) у геоцентричній прямокутній декартовій системі координат матиме наступний вигляд [190]:

$$
X' = \frac{x}{s},
$$
  
\n
$$
Y' = Y \frac{\sin \theta}{\sin \theta},
$$
  
\n
$$
Z' = Z.
$$
\n(2.26)

Після такої трансформації базова система функцій також не володітиме ортогональною властивістю, а, подібно до методу SCHA, формуватиме дві ортогональні системи функцій. Проте її значною перевагою буде той факт, що між базовими функціями існуватимуть прості рекурентні співвідношення:

$$
(n-m+1)P_{n+1}^m(\cos\theta) = (2n+1)\cos\theta P_n^m(\cos\theta) - (n+m)P_{n-1}^m(\cos\theta), (2.93)
$$

а початкові значення для рекурсії матимуть наступну форму:

$$
P_{n+1}^{n+1}(cos\theta) = -(2n+1)sin\theta P_n^n(cos\theta),
$$
  
\n
$$
P_n^n(cos\theta) = (-1)^n (2n-1)!! sin^n \theta,
$$
  
\n
$$
P_{n+1}^n(cos\theta) = cos\theta(2n+1)P_n^n(cos\theta).
$$
\n(2.27)

Через цю властивість метод ASHA можна використовувати для побудови регіональних моделей гравітаційного та магнітного полів високої розрізнювальної здатності.

Також для моделювання регіонального гравітаційного поля використовують метод TOSCA [83, 187-189]. Цей метод передбачає використання методу SCHA в новій системі координат, в якій зміщено початок координат вздовж осі *Z* на величину  $Z_0$  (рис. 2.4). Формули такої трансформації мають вигляд:

$$
X_1 = X;
$$
  
\n
$$
Y_1 = Y;
$$
  
\n
$$
Z_1 = Z - Z_0;
$$
  
\n(2.28)

де *X, Y, Z* – координати в межах сферичної шапки, *X1, Y1, Z<sup>1</sup>* – координати в зміщеній системі координат. У сферичній системі координат таке зміщення можна записати наступним чином:

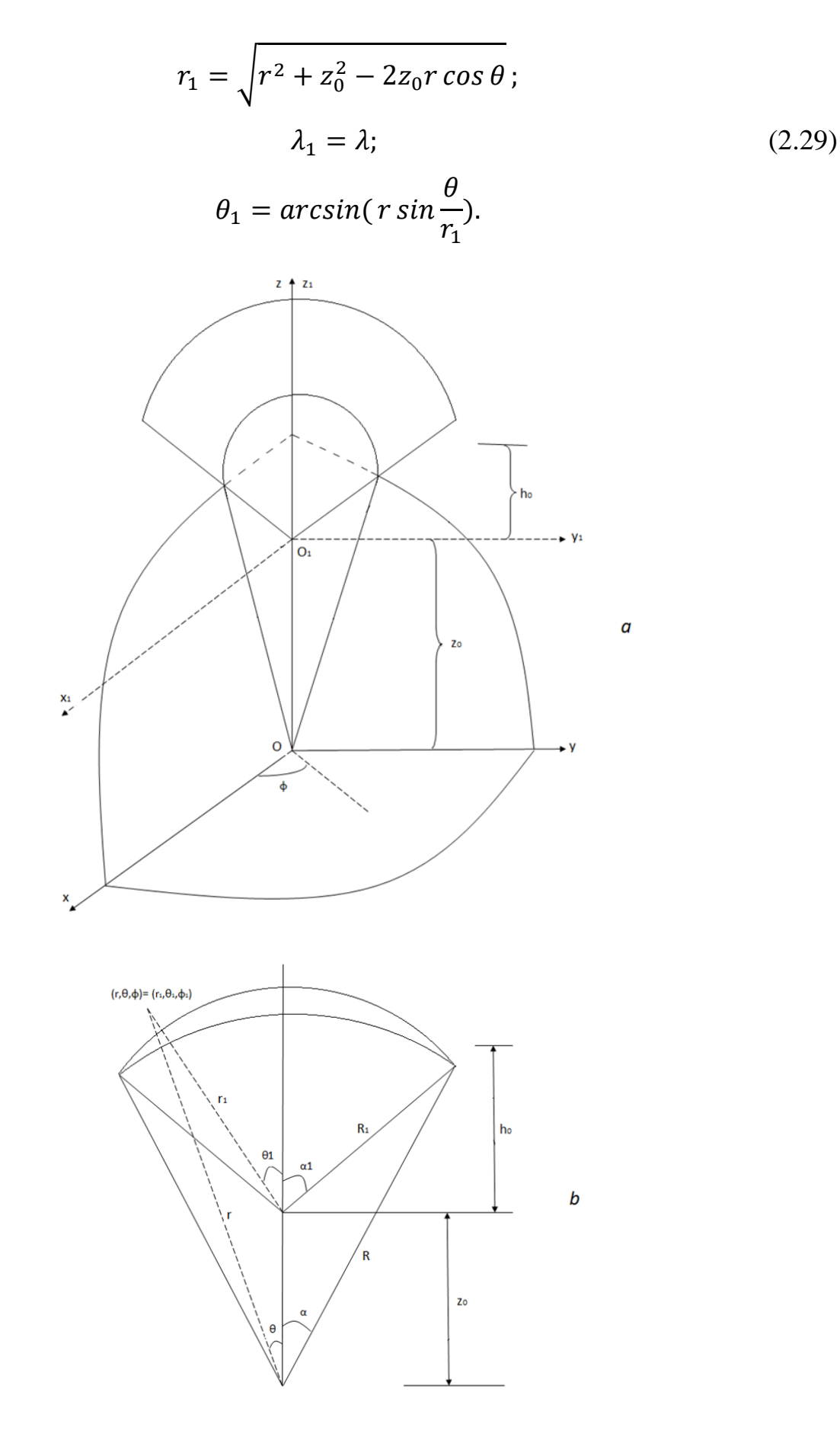

*Рис. 2.4. Трансформація системи координат у методіTOSCA: у 3D-вигляді (a) і у 2D-вигляді (b)*

Метод TOSCA діє як своєрідний фільтр, який моделює дані, що знаходяться в центрі досліджуваного регіону, з високою розрізнювальною здатністю, і все більше їх згладжує на шляху до краю цього регіону.

Розглянемо можливість гармонійного продовження в простір функцій, побудованих на основі SCHA-підходу. Нехай область наших досліджень Ω обмежена двома сферами з радіусами *a* і *b*, а також круговим конусом з вершиною в центрі мас Землі і центральним півкутом  $\theta_0$ . Нескінченно мала частинка  $\partial\Omega$  простору  $\Omega$  складатиметься is трьох геометрично простих частин:  ${\partial}_{\theta_0} \varOmega$  – частинка конуса,  ${\partial}_a \varOmega$  та  ${\partial}_b \varOmega$  позначають нижню та верхню межі радіусів  $a$  і  $b$  відповідно. Очевидно, межа  $\ \partial\varOmega=\partial_{\theta_0}\varOmega\cup\partial_a\varOmega\cup\partial_b\varOmega$  значно складніша, ніж межа сферичної оболонки [177].

В методах, пов'язаних із SCHA-підходом, гранична задача є неповною, оскільки на межі  $\partial_{a}\Omega \cup \partial_{b}\Omega$  не ставиться жодна умова. Оскільки немає достатнього обмеження на радіальну функцію, щоб переконатися, що рішення буде поводитися правильно з висотою, ми не можемо мати справу з даними на різних висотах. Тобто для опрацювання даних їх необхідно спочатку зредукувати на одну поверхню [177]. Проте необхідно зазначити, що спроба отримати розв'язок задачі Штурма-Ліувілля з накладенням умов на границю  $\partial \Omega = \partial_{\theta_0} \Omega \cup \partial_a \Omega \cup \partial_b \Omega$  виконана в роботі [188].

# **2.3. Удосконалення методики використання функцій з дійсними індексами**

У даному пункті відображено наші дослідження щодо удосконалення методики використання функцій з дійсними індексами для моделювання регіональних полів Землі.

# **2.3.1. Аналітичні вирази функцій на сферичній трапеції та їх властивості**

Нехай маємо сферичну трапецію з координатами вершин  $\theta_{min}$ ,  $\theta_{max}$ ,  $\lambda_{min}$ ,  $\lambda_{max}$  (рис. 2.5).

Розглянемо на відрізку  $[\theta_{min}, \ \theta_{max}]$  наступну систему функцій [92]:

$$
P_{km}(\theta) = \sin^{m}(\theta - \theta_{min}) \cdot F\left(m - n_{k}, n_{k} + m + 1, 1 + m, \frac{1 - \cos(\theta - \theta_{min})}{2}\right),
$$
  
\n
$$
RKUUO \theta_{min} \le \theta \le \theta_{mean}
$$
  
\n
$$
P_{km}(\theta) = (-1)^{k+m} \sin^{m}(\theta_{max} - \theta) \cdot F\left(m - n_{k}, n_{k} + m + 1, 1 + m, \frac{1 - \cos(\theta_{max} - \theta)}{2}\right),
$$
  
\n
$$
RKUUO \theta_{mean} \le \theta \le \theta_{max}
$$
 (2.30)

де  $\theta_{mean}$  – значення середньої широти трапеції, тобто

$$
\theta_{mean} = \frac{\theta_{min} + \theta_{max}}{2}.\tag{2.31}
$$

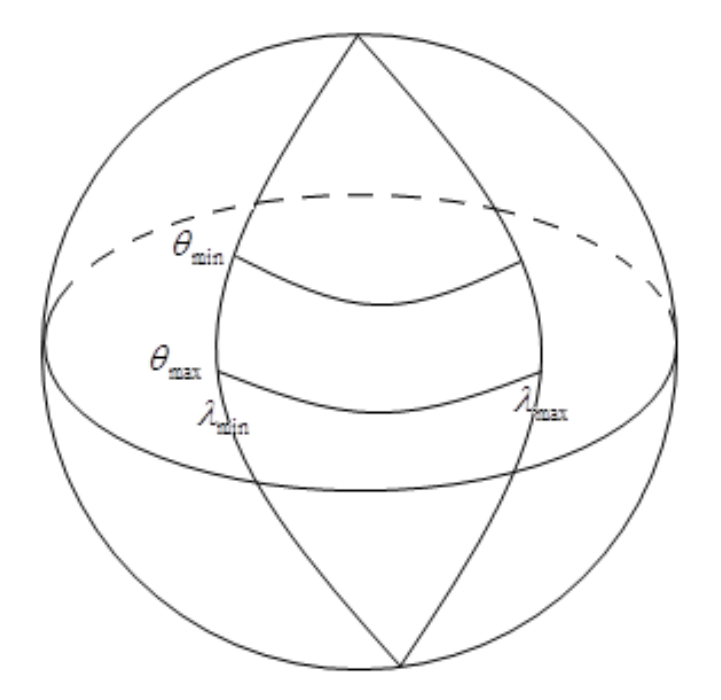

*Рис. 2.5. Сферична трапеція*

Своєю чергою має місце рівність:

<sup>0</sup> − |−| = − , якщо ≤ ≤ − , якщо ≤ ≤ , (2.32)

де величину  $\theta_0$  можна знайти наступним чином:

$$
\theta_0 = \frac{\theta_{max} - \theta_{min}}{2}.\tag{2.33}
$$

В такому випадку рівняння (2.30) можна переписати у вигляді [92]:
$$
P_{km}(\theta) = \sin^{m}(\theta_{0} - |\theta - \theta_{mean}|) \cdot F(m - n_{k}, n_{k} + m + 1, 1 + m, \frac{1 - \cos(\theta_{0} - |\theta - \theta_{mean}|)}{2}),
$$
  
\n
$$
P_{km}(\theta) = (-1)^{k+m} \sin^{m}(\theta_{0} - |\theta - \theta_{mean}|) \cdot F(m - n_{k}, n_{k} + m + 1, 1 + m, \frac{1 - \cos(\theta_{0} - |\theta - \theta_{mean}|)}{2}),
$$
  
\n
$$
\sin(\theta_{mean} \leq \theta \leq \theta_{max})
$$
  
\n
$$
\sin(\theta_{mean} \leq \theta \leq \theta_{max})
$$

Вважатимемо, що величини  $k$  і  $m-$ цілі невід'ємні числа, а  $n_k$  можна знайти як нулі відповідних гіпергеометричних рядів.

Для візуалізації зобразимо поліноми (2.30) на довільному відрізку, наприклад  $[20^0, 70^0]$ . В такому випадку  $\theta_0 = 25^0$ . Перші вісім поліномів (2.30) (при *m* = 0) зображено на рисунку 2.6. З рисунку 2.6, а також з (2.30) видно, що поліноми з парними індексами є парними функціями, а поліноми з непарними індексами є непарними функціями. Назвемо функції (2.30) STHA-поліномами.

Також очевидно, що STHA-поліноми не мають розриву в точці  $\theta = \theta_{mean}$ , що можна проілюструвати наступними формулами:

$$
P_{km}(\theta_{mean}) = \sin^{m}(\theta_{0}) \cdot F\left(m - n_{k}, n_{k} + m + 1, 1 + m, \frac{1 - \cos(\theta_{0})}{2}\right),
$$
  
\n
$$
R_{KM}(\theta_{k} + m \epsilon \text{ napp-HOM} \text{ WECJOM};
$$
  
\n
$$
P_{km}(\theta_{mean}) = 0,
$$
  
\n
$$
R_{KM}(\theta_{k} + m \epsilon \text{ HERAP} \text{ HUM VHCJOM})
$$
  
\n
$$
\left(\frac{2.35}{2}\right)^{1/2}
$$

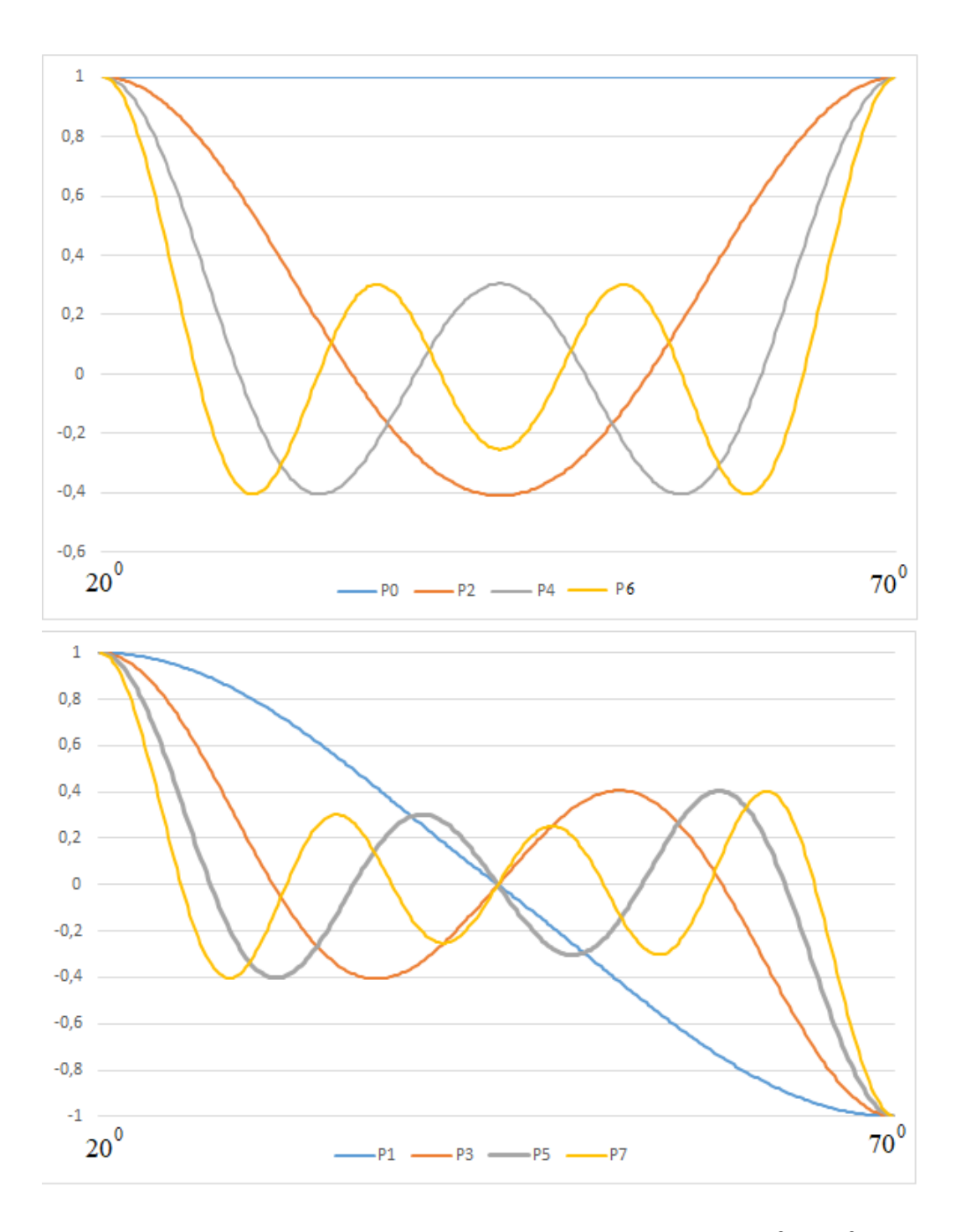

Рис. 2.6. Перші вісім поліномів (3.5) на відрізку  $[20^0, 70^0]$ .

Покажемо, що STHA-поліноми на відрізку  $[\theta_{min}, \theta_{max}]$  володіють властивістю ортогональності за вагою  $\sqrt{\sin(\theta_0 - |\theta - \theta_{mean}|)}$ . Можна стверджувати, що на відрізку  $[\theta_{min}, \theta_{mean}]$  STHA-поліноми формують дві ортогональні системи функцій за вагою  $\sqrt{sin(\theta-\theta_{min})}$ :

$$
\int_{\theta_{min}}^{\theta_{mean}} P_{km}(\theta) P_{sm}(\theta) \sin(\theta - \theta_{min}) d\theta = 0, \qquad (2.36)
$$

при чому ≠ , а також *k-m* і *s-m* або обоє парні або обоє непарні [92]. Очевидно, аналогічний вираз можна записати для відрізку  $[\theta_{mean}, \ \theta_{max}]$ :

$$
\int_{\theta_{mean}}^{\theta_{max}} P_{km}(\theta) P_{sm}(\theta) \sin(\theta_{max} - \theta) d\theta = 0, \qquad (2.37)
$$

якщо  $k \neq s$ , а також  $k-m$  i  $s-m$  або обоє парні або обоє непарні.

Отже, якщо *k-m* і *s-m* або обоє парні або обоє непарні, то інтеграли (2.36) та (2.37) будуть рівні нулю, і такі функції на відрізку  $[\theta_{min}, \theta_{max}]$  будуть ортогональними. Також із (2.30) видно, що при парному значенні *k-m* функції  $P_{km}$  будуть також парними на відрізку  $[\theta_{min}, \theta_{max}]$  відносно  $\theta_{mean}$ , а якщо *s-m* є непарними, то функції *Pkm* будуть непарними на цьому ж відрізку відносно  $\theta_{mean}$ . Тому якщо *k-т* буде парним, а *s-m* – непарним, або навпаки, інтеграл від добутку таких функцій також буде рівним нулю.

Із всього вищесказаного можна зробити висновок, що STHA-поліноми являють собою ортогональну систему функцій на відрізку  $[\theta_{min}, \ \theta_{max}]$  за вагою  $\sqrt{\sin(\theta_0 - |\theta - \theta_{mean}|)}$  (при *m* = *const*) [92]:

$$
\int_{\theta_{min}}^{\theta_{max}} P_{km}(\theta) P_{sm}(\theta) \sin(\theta_0 - |\theta - \theta_{mean}|) d\theta = 0.
$$
 (2.38)

Що стосується вагової функції, для прикладу, на рисунку (2.7) показано типовий вигляд функції  $\sin(\theta_0 - |\theta - \theta_{mean}|)$  для відрізку  $[20^0, 70^0]$ . Також варто відзначити, що у випадку інтервалу  $[0^0$ ,  $180^0]$  в силу властивості  $sin\alpha =$  $sin(\pi - \alpha)$  матиме місце наступне перетворення:

$$
\sin(\theta_0 - |\theta - \theta_{mean}|) \to \sin \theta. \tag{2.39}
$$

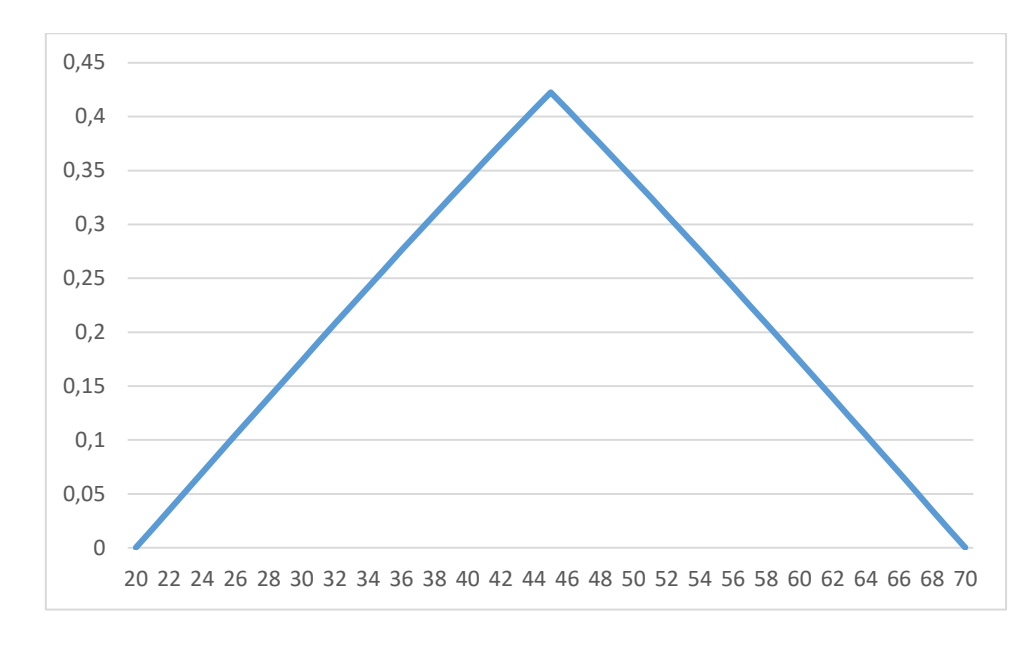

 $\emph{Puc. 2.7. Вигляд функиії  $\sin(\theta_0 - |\theta - \theta_{mean}|)$  для відрізку  $[20^0,~70^0]$$ 

Розглянемо на відрізку  $[\lambda_{min}, \lambda_{max}]$  наступну систему функцій:

$$
h_m^c = \cos\left(2\pi m \frac{\lambda - \lambda_{min}}{\lambda_{max} - \lambda_{min}}\right) \tag{2.40}
$$
\n
$$
h_m^s = \sin\left(2\pi m \frac{\lambda - \lambda_{min}}{\lambda_{max} - \lambda_{min}}\right)
$$

де *m* – ціле невід'ємне число.

Для візуалізації ці функції представлені на рисунку 2.8 до третього порядку на відрізку  $[30^0, 50^0]$ .

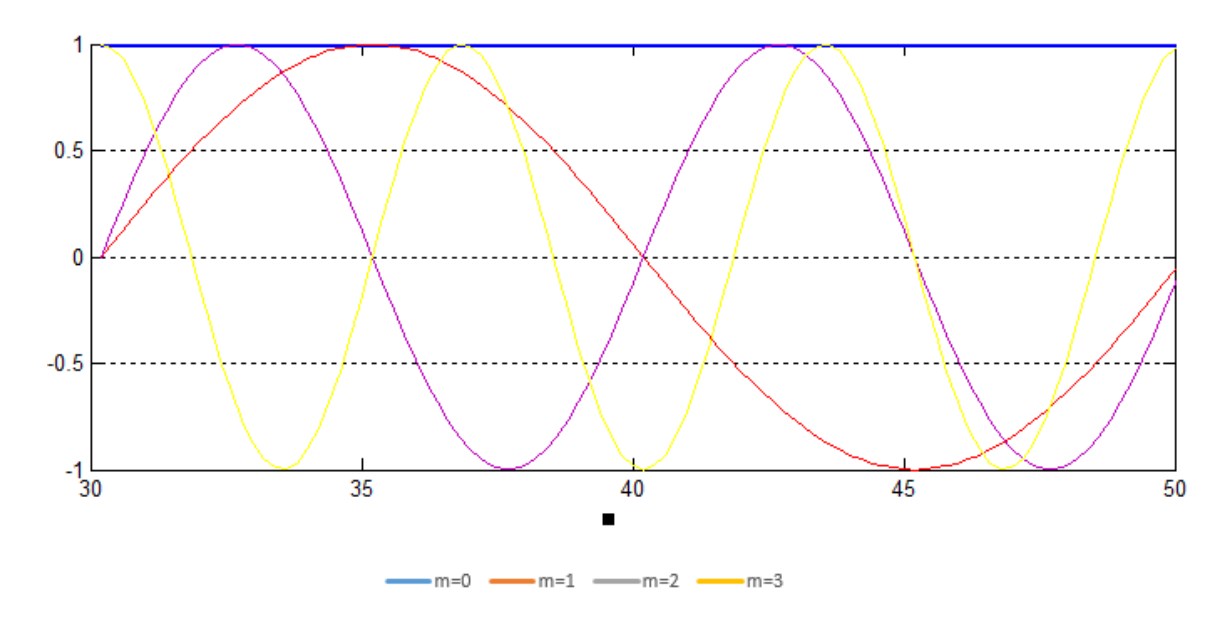

Рис. 2.8. Функції (2.11) на відрізку  $[30^0, 50^0]$ 

Функції (2.40) володіють властивістю ортогональності, тобто справедливі наступні вирази [2]:

$$
\int_{\lambda_{min}}^{\lambda_{max}} \sin\left(2\pi m \frac{\lambda - \lambda_{min}}{\lambda_{max} - \lambda_{min}}\right) \cdot \sin\left(2\pi l \frac{\lambda - \lambda_{min}}{\lambda_{max} - \lambda_{min}}\right) d\lambda = 0
$$
\n
$$
\int_{\lambda_{min}}^{\lambda_{max}} \sin\left(2\pi m \frac{\lambda - \lambda_{min}}{\lambda_{max} - \lambda_{min}}\right) \cdot \cos\left(2\pi l \frac{\lambda - \lambda_{min}}{\lambda_{max} - \lambda_{min}}\right) d\lambda = 0
$$
\n
$$
\int_{\lambda_{min}}^{\lambda_{max}} \cos\left(2\pi m \frac{\lambda - \lambda_{min}}{\lambda_{max} - \lambda_{min}}\right) \cdot \cos\left(2\pi l \frac{\lambda - \lambda_{min}}{\lambda_{max} - \lambda_{min}}\right) d\lambda = 0
$$
\n(2.41)

при чому  $m \neq l$ .

Назвемо добутки функцій  $P_{km}(\theta)$  із (2.30) і функцій  $h_m(\lambda)$  із (2.40) функціями на сферичній трапеції або STHA-функціями і позначимо їх  $R_{km}(\theta, \lambda)$ і  $S_{km}(\theta, \lambda)$ . Аналітично їх можна представити таким чином:

$$
R_{km}(\theta,\lambda) = P_{km}(\theta) \cos\left(2\pi m \frac{\lambda - \lambda_{min}}{\lambda_{max} - \lambda_{min}}\right),
$$
  

$$
S_{km}(\theta,\lambda) = P_{km}(\theta) \sin\left(2\pi m \frac{\lambda - \lambda_{min}}{\lambda_{max} - \lambda_{min}}\right).
$$
 (2.42)

На рисунку 2.9 зображено STHA-функції  $R_{6\,0}(\theta,\lambda),$   $R_{6\,6}(\theta,\lambda)$  та  $R_{6\,3}(\theta,\lambda)$ на сферичній трапеції з координатами вершин  $\theta_{min}=20^0$ ,  $\theta_{max}=70^0$ ,  $\lambda_{min}=$  $30^0$ ,  $\lambda_{max} = 50^0$ .

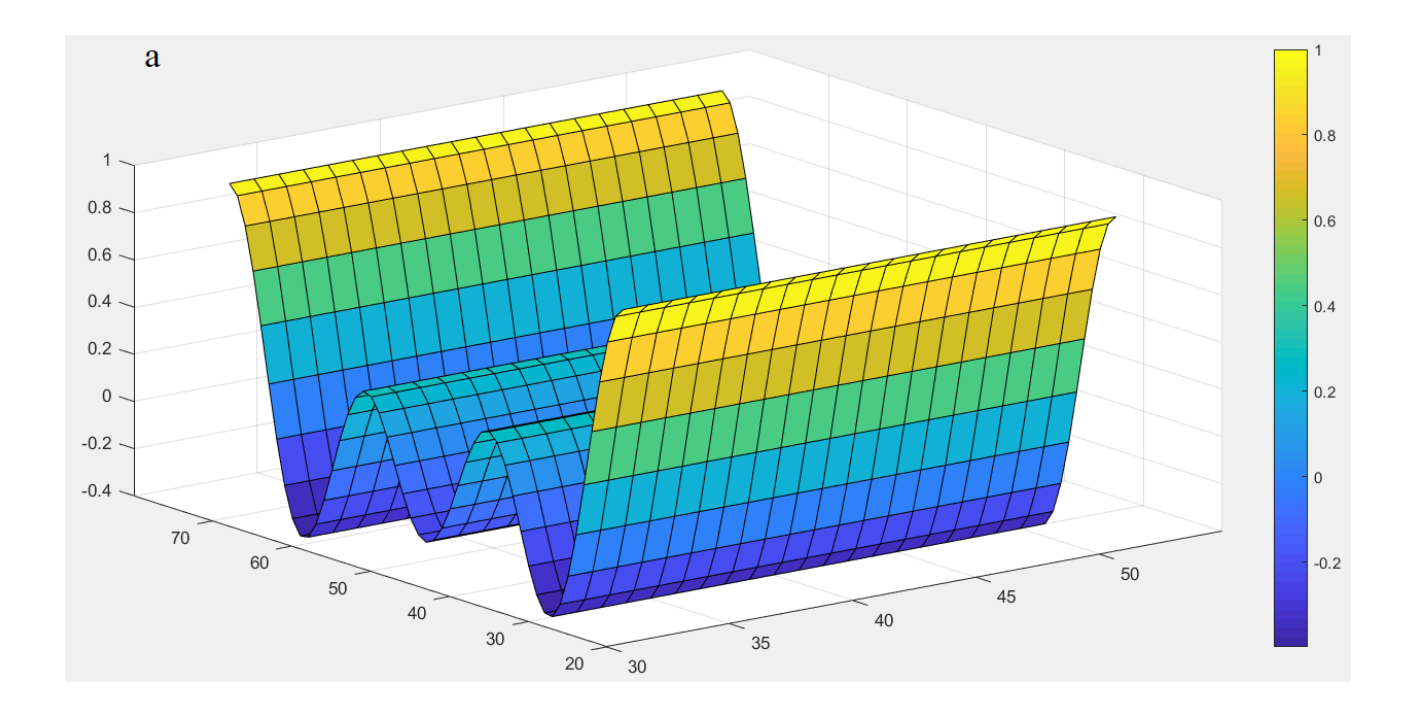

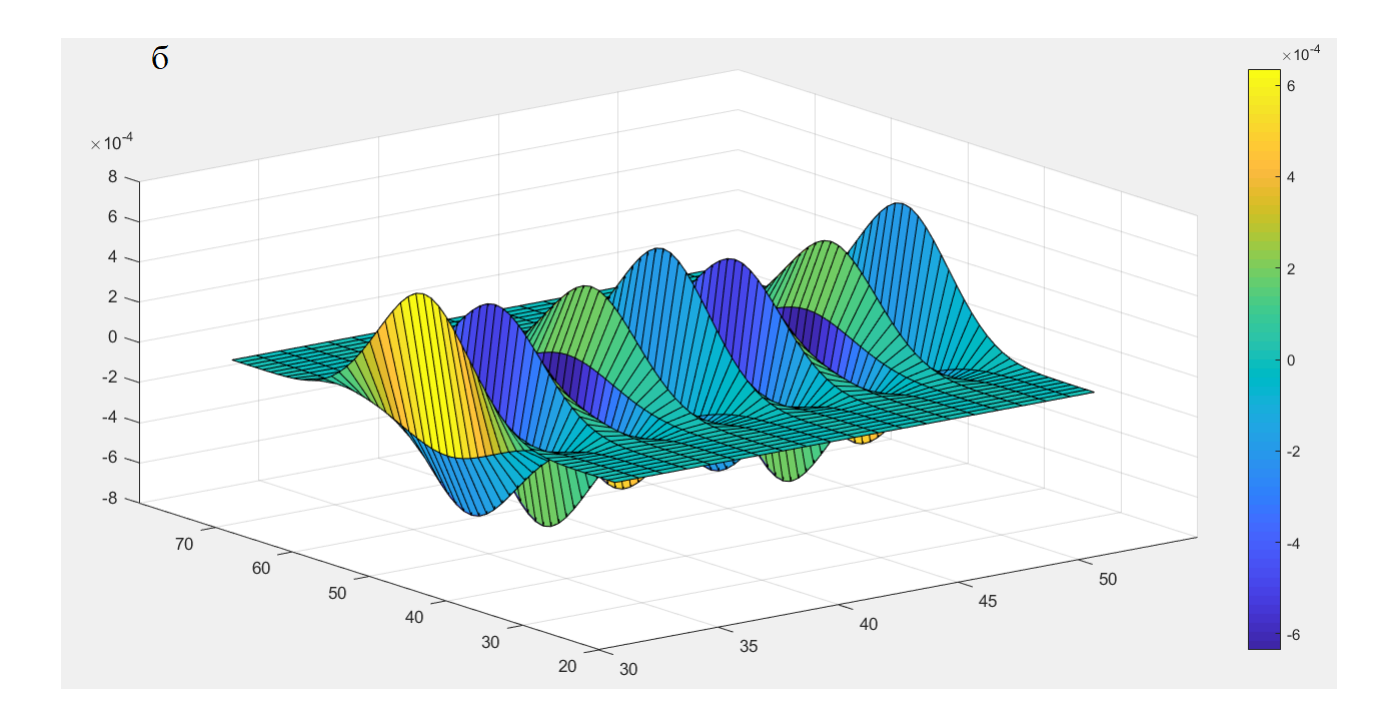

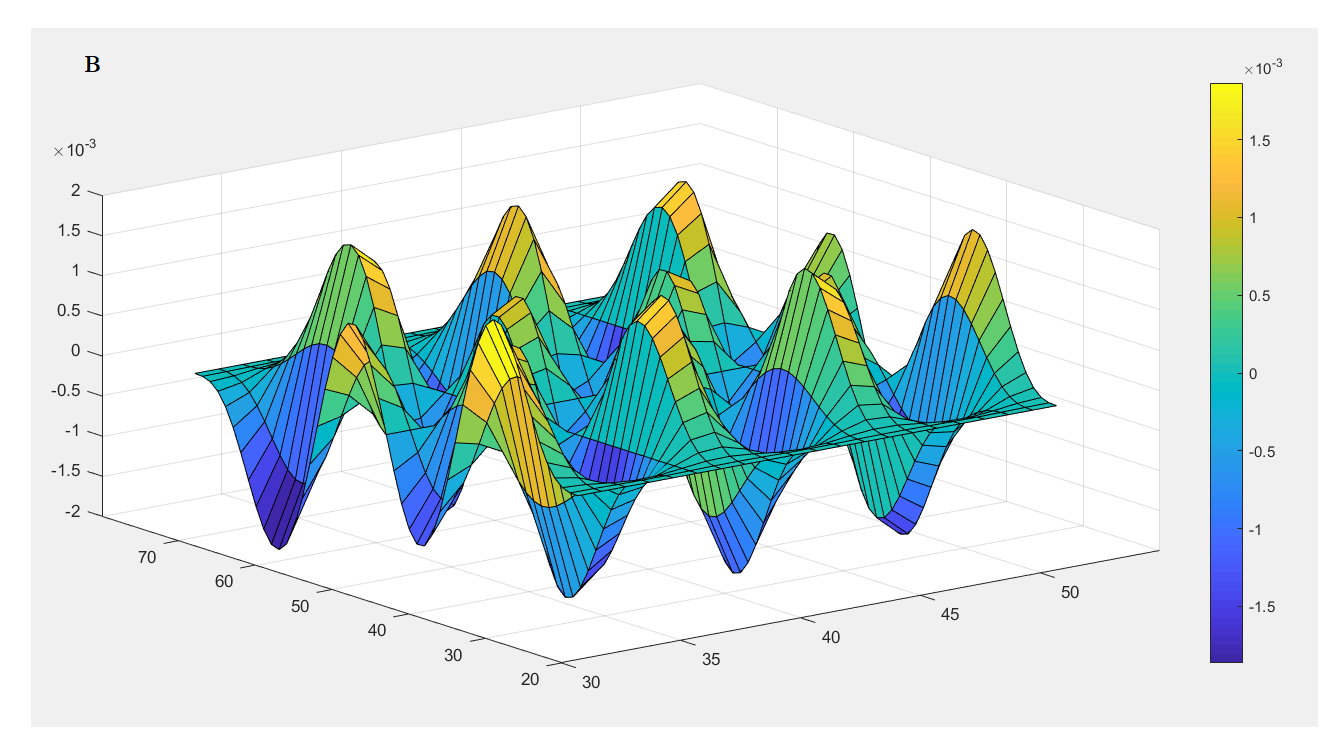

*Рис. 2.9. STHA-функції на сферичній трапеції з координатами вершин*

 $\theta_{min} = 20^{\circ}, \ \theta_{max} = 70^{\circ}, \ \lambda_{min} = 30^{\circ}, \ \lambda_{max} = 50^{\circ}.$  $a)$   $R_{6,0}(\theta, \lambda)$ ,  $\delta)$   $R_{6,6}(\theta, \lambda)$  ma  $\epsilon)$   $R_{6,3}(\theta, \lambda)$  [12]

Із рівнянь (2.38) та (2.41) очевидно, що STHA-функції володіють властивістю ортогональності на сферичній трапеції. Її можна представити в наступному вигляді [92]:

$$
\iint_{\sigma} R_{nm}(\theta, \lambda) R_{sr}(\theta, \lambda) d\sigma = 0
$$
\n
$$
\iint_{\sigma} S_{nm}(\theta, \lambda) S_{sr}(\theta, \lambda) d\sigma = 0
$$
\n
$$
\iint_{\sigma} R_{nm}(\theta, \lambda) S_{sr}(\theta, \lambda) d\sigma = 0 \quad \text{for } \theta > 0
$$
\n
$$
\text{M}_{\sigma} R_{nm}(\theta, \lambda) S_{sr}(\theta, \lambda) d\sigma = 0 \quad \text{for } \theta > 0
$$
\n
$$
\text{M}_{\sigma} R_{nm}(\theta, \lambda) S_{sr}(\theta, \lambda) d\sigma = 0 \quad \text{for } \theta > 0
$$
\n
$$
\text{M}_{\sigma} R_{nm}(\theta, \lambda) S_{sr}(\theta, \lambda) d\sigma = 0 \quad \text{for } \theta > 0
$$
\n
$$
\text{M}_{\sigma} R_{nm}(\theta, \lambda) S_{sr}(\theta, \lambda) d\sigma = 0 \quad \text{for } \theta > 0
$$
\n
$$
\text{M}_{\sigma} R_{nm}(\theta, \lambda) S_{sr}(\theta, \lambda) d\sigma = 0 \quad \text{for } \theta > 0
$$
\n
$$
\text{M}_{\sigma} R_{nm}(\theta, \lambda) S_{sr}(\theta, \lambda) d\sigma = 0 \quad \text{for } \theta > 0
$$
\n
$$
\text{M}_{\sigma} R_{nm}(\theta, \lambda) S_{sr}(\theta, \lambda) d\sigma = 0 \quad \text{for } \theta > 0
$$
\n
$$
\text{M}_{\sigma} R_{nm}(\theta, \lambda) S_{sr}(\theta, \lambda) d\sigma = 0 \quad \text{for } \theta > 0
$$
\n
$$
\text{M}_{\sigma} R_{nm}(\theta, \lambda) S_{sr}(\theta, \lambda) d\sigma = 0 \quad \text{for } \theta > 0
$$
\n
$$
\text{M}_{\sigma} R_{nm}(\theta, \lambda) S_{sr}(\theta, \lambda) d\sigma = 0 \quad \text{for } \theta > 0
$$

де  $d\sigma$  – елемент сферичної трапеції, а саме

$$
d\sigma = \sin(\theta_0 - |\theta - \theta_{mean}|) d\theta d\lambda. \tag{2.44}
$$

Функції (2.30) змінюють свй знак *k-m* разів на відрізку  $[\theta_{min}, \ \theta_{max}]$ . Своєю чергою функції (2.40) мають 2m нулів на відрізку  $[\lambda_{min}, \lambda_{max}]$ . З цього очевидно, що функції (2.42) ділять сферичну трапецію на частини, в яких вони, подібно до шахової дошки, по черзі додатні і від'ємні. Геометричне представлення функції  $R_{6\,3}(\theta,\lambda)$  на сферичній трапеції з вершинами  $\theta_{min}=20^0$ ,  $\theta_{max}=70^0$ ,  $\lambda_{min}=$ 30<sup>0</sup>,  $\lambda_{max} = 50^0$  подано на рисунку 2.10 [92].

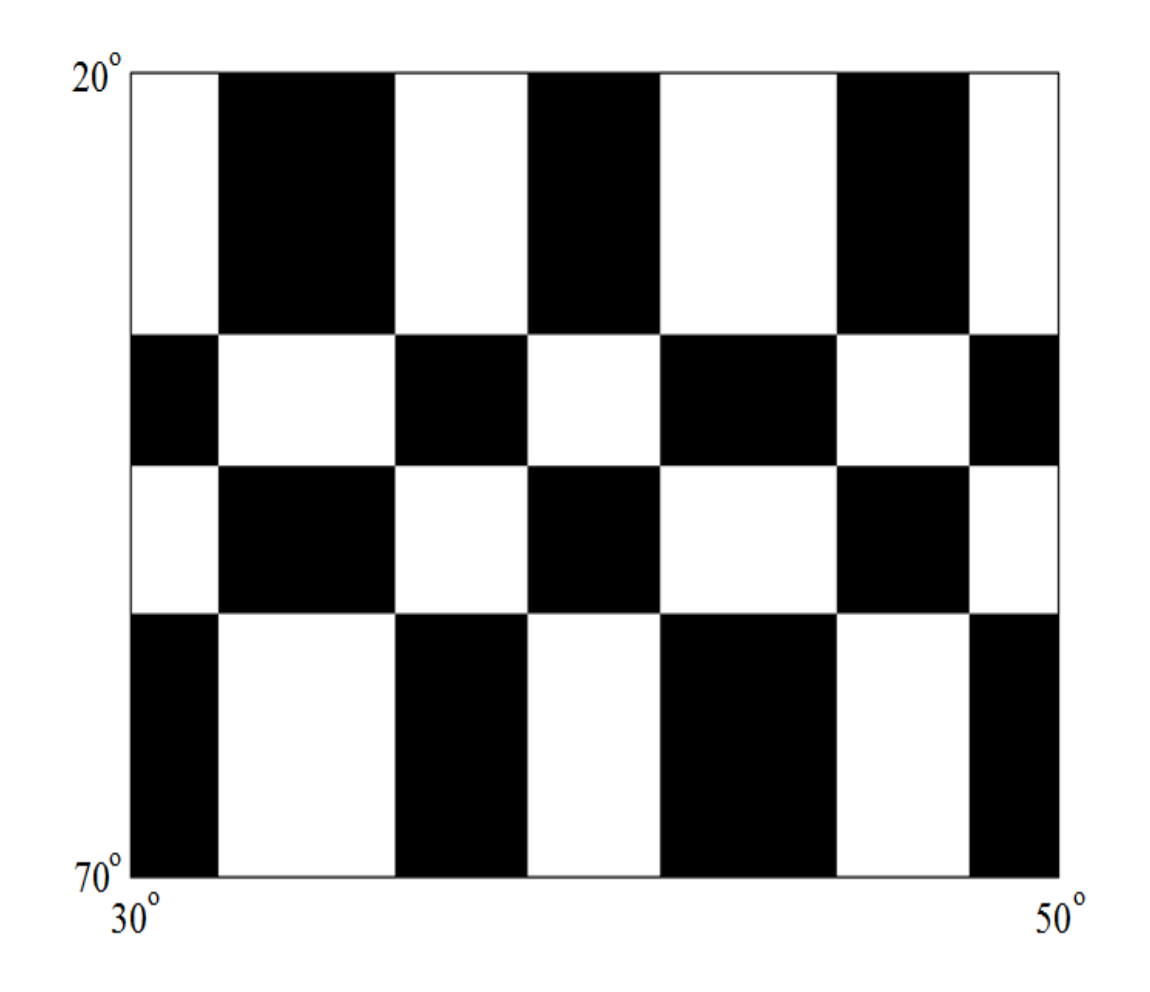

*Рис. 2.10. Нулі STHA-функції*  $R_{63}(\theta, \lambda)$ 

На рис. 2.10 білі клітинки відповідають додатнім значенням функції  $R_{63}(\theta, \lambda)$ , а чорні – від'ємним.

Добре відомо, що для моделювання гравітаційного поля Землі необхідно використовувати нормовану систему функцій. Спробуємо знайти норму STHAфункцій. Для цього спершу знайдемо вираз для обчислення значень  $N_{km}$ :

$$
N_{km}^2 = \int_{\theta_{min}}^{\theta_{max}} P_{km}^2(\theta) \sin(\theta_0 - |\theta - \theta_{mean}|) d\theta \qquad (2.45)
$$

Як зазначалося вище, функції  $P_{km}$  є або парними, або непарними відносно  $\theta_{mean}$ . Тому очевидно (2.45) можна переписати наступним чином:

$$
N_{km}^2 = 2 \int_{\theta_{min}}^{\theta_{mean}} P_{km}^2(\theta) \sin(\theta - \theta_{min}) d\theta.
$$
 (2.46)

Ввівши в (2.46) заміну змінної, а саме

$$
\tilde{\theta} = \theta - \theta_{\min},\tag{2.47}
$$

і маючи на увазі, що

$$
\theta_{mean} - \theta_{min} = \theta_0,\tag{2.48}
$$

перепишемо (2.46) наступним чином:

$$
N_{km}^2 = 2 \int_0^{\theta_0} P_{km}^2(\cos \tilde{\theta}) \sin(\tilde{\theta}) d\tilde{\theta}.
$$
 (2.49)

Очевидно, область визначення  $\tilde{\theta}$  буде  $\tilde{\theta} \epsilon [0,\theta_0].$ 

Значення інтегралу із (2.49) є добре вивченим [105] і має вигляд:

$$
N_{km}^2 = 2 \int_0^{\theta_0} P_{n_k m}^2(\cos \theta) \sin \theta \, d\theta =
$$
\n
$$
= 2 \frac{\sin \theta_0}{2n_k + 1} \frac{\partial}{\partial n} \Big[ P_{n_k m}(\cos \theta_0) \Big] \frac{dP_{n_k m}(\cos \theta_0)}{d(\cos \theta)}, \text{ Rkuqo } k - m = \text{Hengene};
$$
\n
$$
N_{km}^2 = 2 \int_0^{\theta_0} P_{n_k m}^2(\cos \theta) \sin \theta \, d\theta =
$$
\n
$$
= -2 \frac{\sin \theta_0}{2n_k + 1} P_{n_k m}(\cos \theta_0) \frac{\partial}{\partial n} \Big[ \frac{dP_{n_k m}(\cos \theta_0)}{d(\cos \theta)} \Big], \text{ Rkuqo } k - m = \text{Rapue}. \tag{2.50}
$$

В формулах (2.50) фігурують функції, описані в роботі [113]. Формули для обчислення виразів  $\frac{\partial}{\partial n} \left[ P_{n_k(m)m}(\cos \theta_0) \right]$  та  $\frac{\partial}{\partial n} \left[ \frac{dP_{n_k(m)m}(\cos \theta_0)}{d(\cos \theta)} \right]$  $\left(\frac{d}{d(cos \theta)}\right)$  добре вивчені [105, 143, 159, 183] і не складають жодних труднощів.

Своєю чергою вирази для знаходження аналогічних інтегралів для функцій (2.40) мають вигляд:

$$
Q_m^2 = \int_{\lambda_{min}}^{\lambda_{max}} \cos^2 \left( 2\pi m \frac{\lambda - \lambda_{min}}{\lambda_{max} - \lambda_{min}} \right) d\lambda =
$$
  
= 
$$
\int_{\lambda_{min}}^{\lambda_{max}} \sin^2 \left( 2\pi m \frac{\lambda - \lambda_{min}}{\lambda_{max} - \lambda_{min}} \right) d\lambda = \frac{\lambda_{max} - \lambda_{min}}{2 - \delta_{mo}}
$$
 (2.51)

Нагадаємо, що площа сферичної трапеції задається формулою:

$$
p = (cos\theta_{min} - cos\theta_{max})(\lambda_{max} - \lambda_{min}).
$$
 (2.52)

Тоді вирази нормованих STHA-функцій  ${\bar R}_{km}(\theta,\lambda)$  та  ${\bar S}_{km}(\theta,\lambda)$  приймуть вигляд:

$$
\bar{R}_{km}(\theta,\lambda) = \frac{\sqrt{p}R_{km}(\theta,\lambda)}{N_{km}Q_m},
$$
\n
$$
\bar{S}_{km}(\theta,\lambda) = \frac{\sqrt{p}S_{km}(\theta,\lambda)}{N_{km}Q_m}.
$$
\n(2.53)

Для нормованих STHA-функцій  $\bar{R}_{km}(\theta,\lambda)$  та  $\bar{S}_{km}(\theta,\lambda)$  буде справедливою наступна рівність:

$$
\frac{\iint_{\sigma} \bar{R}_{nm}^2 d\sigma}{(\cos\theta_{min} - \cos\theta_{max})(\lambda_{max} - \lambda_{min})} =
$$
\n
$$
= \frac{\iint_{\sigma} \bar{S}_{nm}^2 d\sigma}{(\cos\theta_{min} - \cos\theta_{max})(\lambda_{max} - \lambda_{min})} = 1
$$
\n(2.54)

Практично будь-яку функцію *V* (зі скінченною кількістю розривів) на сферичній трапеції можна розкласти в ряд за STHA-функціями:

$$
V(\theta,\lambda) = \sum_{k=0}^{\infty} \sum_{m=0}^{k} [\bar{a}_{km}\bar{R}_{km}(\theta,\lambda) + \bar{b}_{km}\bar{S}_{km}(\theta,\lambda)],
$$
 (2.55)

де  $\bar{a}_{km}$  та  $\bar{b}_{km}$  – шукані коефіцієнти розкладу. Ці коефіцієнти можна записати в такій формі:

$$
\bar{a}_{km} = \frac{1}{(cos\theta_{min} - cos\theta_{max})(\lambda_{max} - \lambda_{min})} \iint_{\sigma} V(\theta, \lambda) \bar{R}_{km}(\theta, \lambda) d\sigma,
$$

$$
\bar{b}_{km} = \frac{1}{(cos\theta_{min} - cos\theta_{max})(\lambda_{max} - \lambda_{min})} \iint_{\sigma} V(\theta, \lambda) \bar{S}_{km}(\theta, \lambda) d\sigma,
$$
(2.56)

де  $d\sigma$  – елемент сферичної трапеції.

### **2.3.2. Квадратурні формули Гауса і матриця нормальних рівнянь**

В пункті 1.2.2 показано суттєві переваги при використанні ортогональної системи функцій під час моделювання глобального гравітаційного поля Землі. Навіть часткова ортогональність дозволяє суттєво розрідити матрицю нормальних рівнянь, а повна ортогональність дозволяє перетворити дану матрицю на діагональну або квазідіагональну [27, 184]. Оскільки STHA-функції  $R_{km}(\theta, \lambda)$  та  $S_{km}(\theta, \lambda)$  є ортогональними на сферичній трапеції, для обчислення моделі регіонального гравітаційного поля Землі з використаннях цих функцій можна використати квадратурні формули. Іншими слова, необхідно знайти такі вузли  $\,\theta_i^{\phantom i}$  і ваги  $\,\omega_i^{\phantom i},\,$  з якими виконуватиметься умова:

$$
\sum_{i=1}^{N} \omega_i P_{k_1 m}(\theta_i) P_{k_2 m}(\theta_i) = \min, \ k_1 \neq k_2,
$$
\n(2.57)

де *N* – кількість точок на меридіані (іншими слова, кількість паралелей у рівномірній сітці). Ця формула по суті є дискретним аналогом формули (2.43), а ваги  $\omega$  враховують в собі функцію синуса.

Для спрощення даної задачі введемо нову змінну *t*, яка матиме область визначення  $t\epsilon [2cos\theta_{0} - 1;1]$ . Слід відмітити, що при  $\theta_{0} = 90^{0},$  тобто у випадку всієї сфери, областю визнчення *t* буде наступний відрізок:  $t \in [-1; +1]$ . Суть такої заміни показано на рисунку 2.11.

Аналітичний зв'язок між змінними  $\theta$  *i t* можна подати в наступному вигляді:

$$
t = \cos(\theta - \theta_{min}), \text{ RKUQ } \theta_{min} \le \theta \le \theta_{mean};
$$
  

$$
t = 2\cos\theta_0 - \cos(\theta_{max} - \theta), \text{ RKUQ } \theta_{mean} \le \theta \le \theta_{max}. \tag{2.58}
$$

Очевидно, зворотні формули переходу можна зобразити у вигляді таких формул:

$$
\theta = \arccost + \theta_{min}, \text{ }\text{RKUQ} \quad \theta_{min} \le \theta \le \theta_{mean};
$$
\n
$$
\theta = \theta_{max} - \arccos(2\cos\theta_0 - t), \text{ }\text{RKUQ} \quad \theta_{mean} \le \theta \le \theta_{max}. \tag{2.59}
$$

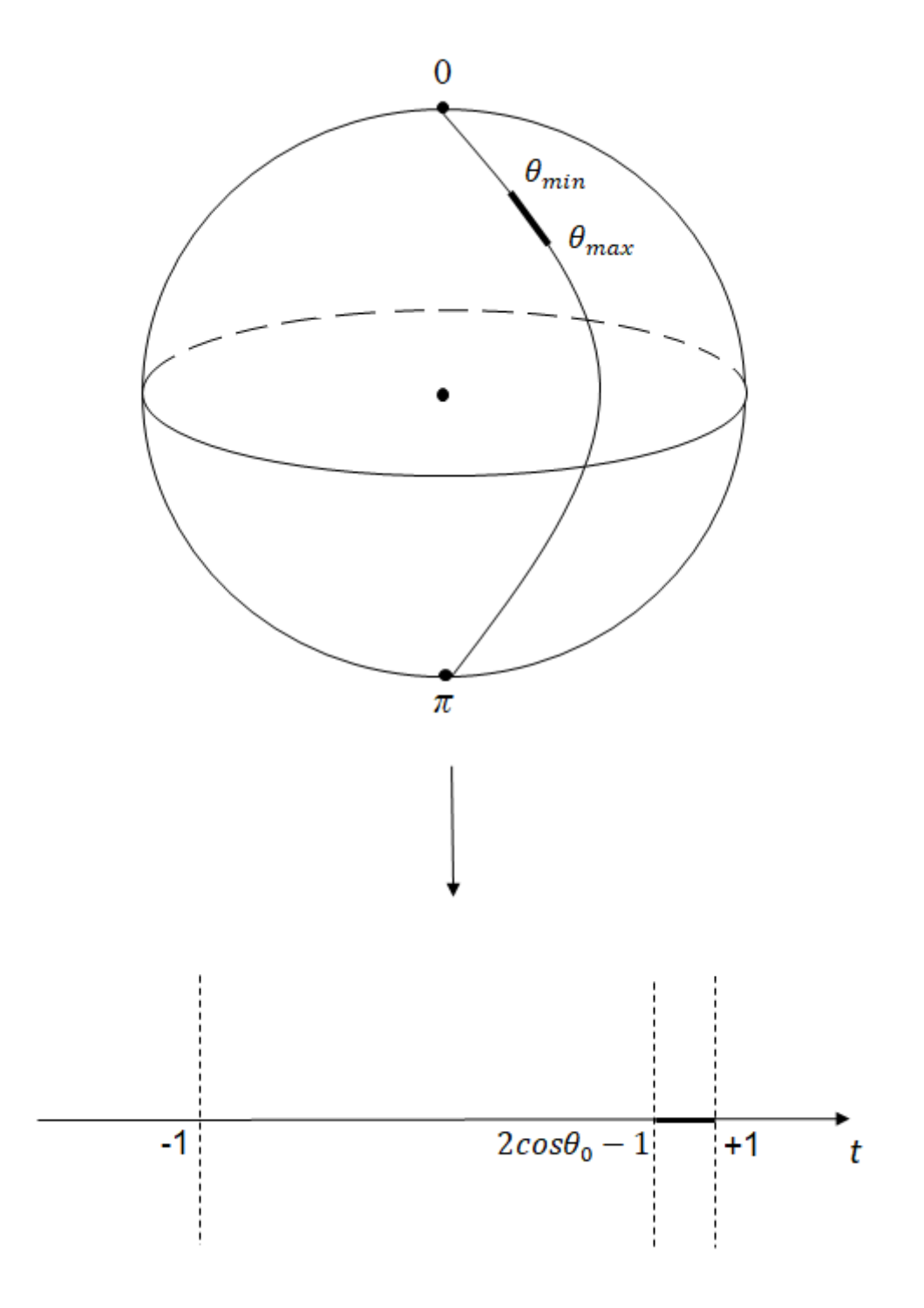

*Рис. 2.11. Ілюстрація заміни змінної на t*

З врахуванням заміни змінної (2.59) поліноми (2.30) можна представити такою формулою:

$$
P_{km}(t) = (1 - t^2)^{\frac{m}{2}} \cdot F\left(m - n_k, n_k + m + 1, 1 + m, \frac{1 - t}{2}\right),
$$

 $RKUUQ$   $\cos \theta_0 \le t \le 1$ ,  $P_{km}(t) = (-1)^{k+m}(1-\tilde{t}^2)$  $\boldsymbol{m}$  $\overline{2\cdot F}(m - n_k, n_k + m + 1,1 + m,$  $1-\tilde{t}$ 2 ),

*якщо*  $2 \cos \theta_0 - 1 \le t \le \cos \theta_0$ . (2.60)

В (2.60) використано умовне позначення:

$$
\tilde{t} = 2\cos\theta_0 - t.\tag{2.61}
$$

Для візуалізації перші вісім поліномів (2.60) при *m*=0 (тобто  $P_k(t)$ ,  $k =$  $\overline{0, \ldots, 7}$ ) показано на рисунку 2.12. Для їх обчислення за основу взято відрізок  $\theta \epsilon$ [20<sup>0</sup>; 70<sup>0</sup>]. Після заміни змінної (2.59) нова змінна *t* має наступну область визначення:  $t \in [0.8126; 1]$ .

Очевидно, функції (2.60) будуть формувати ортогональну систему функцій на відрізку  $[2cos\theta_0 - 1; 1]$ . У зв'язку з цим формулу (2.38) можна переписати таким чином:

$$
\int_{2\cos\theta_0 - 1}^{1} P_{k_1 m}(t) P_{k_2 m}(t) dt = 0, \text{ a.s. } k_1 \neq k_2. \tag{2.62}
$$

Добре відомо, що *n*-точковою квадратурою Гаусса, або квадратурною формулою Гаусса в загальному випадку є наступна формула:

$$
\int_{a}^{b} c(t)f(t)dt \approx \sum_{i=1}^{N} c_{i}f(t_{i}).
$$
\n(2.63)

У (2.63) функція  $f(t)$  – це поліном нескінченного порядку від *t*. В свою чергу добре відомо, що алгебраїчна степінь точності квадратурної формули Гаусса, побудованої за *N* вузлами, не може перевищувати 2*N* −1.

Під час знаходження невідомих вузлів і ваг зазвичай використовують деякі ортогональні поліноми на інтервалі інтегрування. Якщо вибирати різні поліноми для різних ваг, можна отримати різні набори вузлів і вагових коефіцієнтів. Для найпоширеніших систем зазвичай знайдені аналітичні формули, тому для обчислення інтегралу на довільному проміжку можна використовувати стандартні квадратури, перед тим виконавши заміну змінних.

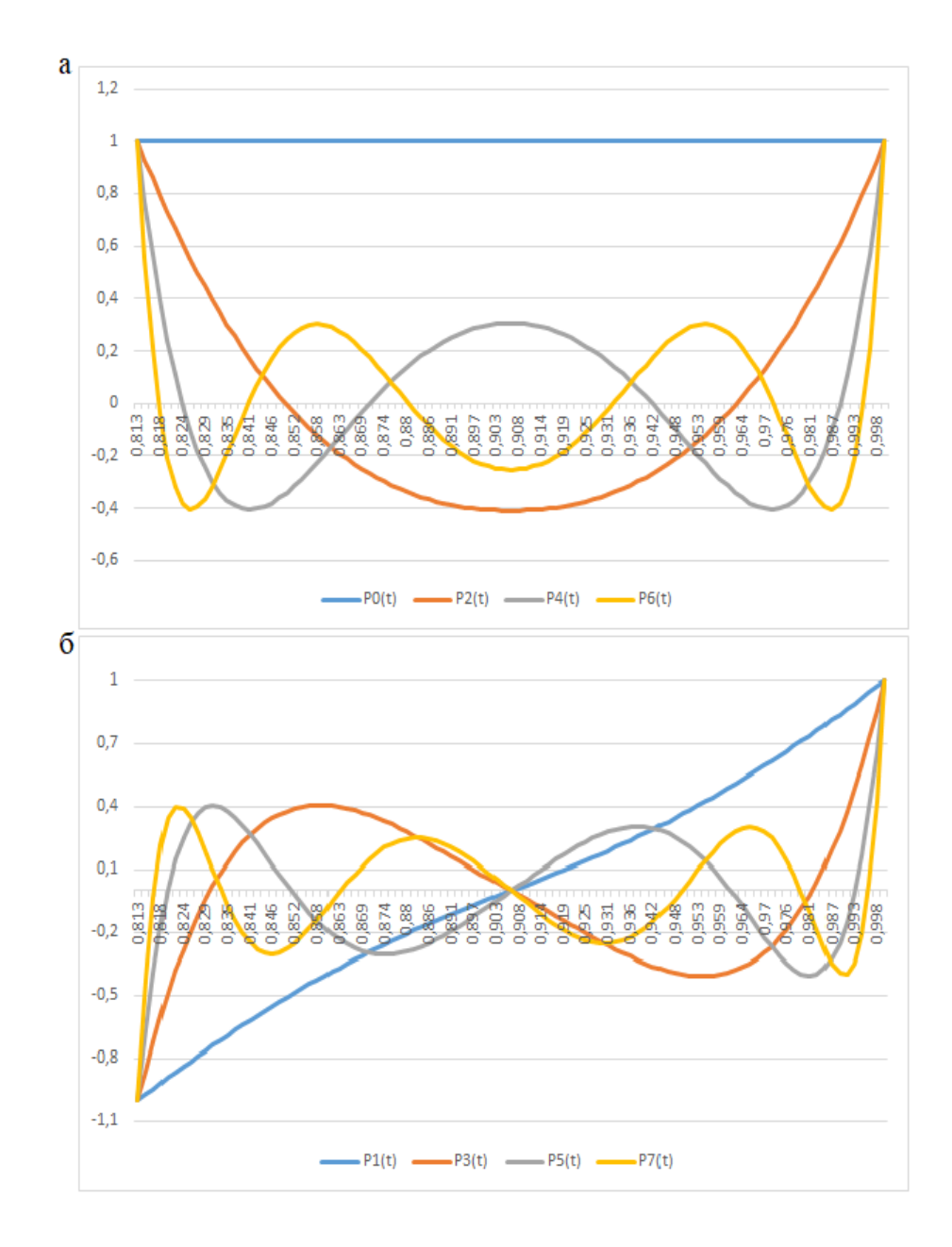

 $Puc. \ 2.12. \ The \mu u \ isicim \ noninomial \ (2.31) \ npu \ m{=}0$   $(P_k(t), k=\overline{0,...,7})$ *на відрізку* [0.8126; 1]*: а) для k – парних, б) для k – непарних.*

В таблиці 2.2 подано найпоширеніші ваги і поліноми та інтервали інтегрування.

## *Таблиця 2.2*

| Інтервал             | Вага $c(x)$                                             | Ортогональні<br>поліноми          | Квадратури             |
|----------------------|---------------------------------------------------------|-----------------------------------|------------------------|
| $[-1; +1]$           | $\mathbf{1}$                                            | Поліноми Лежандра                 | Гаусса-Лежандра        |
| $(-1; +1)$           | $\mathbf{1}$<br>$\sqrt{1-x^2}$                          | Поліноми Чебишева<br>першого роду | Гаусса-Чебишова        |
| $[-1; +1]$           | $\sqrt{1-x^2}$                                          | Поліноми Чебишева<br>лругого роду | Гаусса-Чебишова        |
| $(-1; +1)$           | $(1-x)^{\alpha}(1+x)^{\beta}$ ,<br>$\alpha, \beta > -1$ | Поліноми Якобі                    | Гаусса-Якобі           |
| $[0, \infty)$        | $e^{-x}$                                                | Поліноми Лагерра                  | $\Gamma$ аусса-Лагерра |
| $[0, \infty)$        | $x^{\alpha}e^{-x}$                                      | Узагальнені<br>поліноми Лагерра   | Гаусса-Лагерра         |
| $(-\infty, +\infty)$ | $e^{-x^2}$                                              | Поліноми Ерміта                   | Гаусса-Ерміта          |

*Найпоширеніші ваги і поліноми та інтервали інтегрування*

Для прикладу, значення вузлів і ваг квадратур Гаусса-Лежандра низьких порядків наведено в таблиці 2.3.

Для застосування квадратурних формул Гаусса-Лежандра при побудові моделі рагіонального гравітаційного поля Землі з використанням в якості базової системи функцій STHA-функцій необхідно знайти відповідні вузли і ваги. У випадку квадратурних формул Гаусса-Лежандра вузли  $x_i$  являють собою нулі поліному Лежандра *N*-го порядку на інтервалі  $[-1; +1]$ , тобто  $x_i$  є розв'язком рівняння:

$$
P_N(x) = 0.\tag{2.64}
$$

# *Таблиця 2.3*

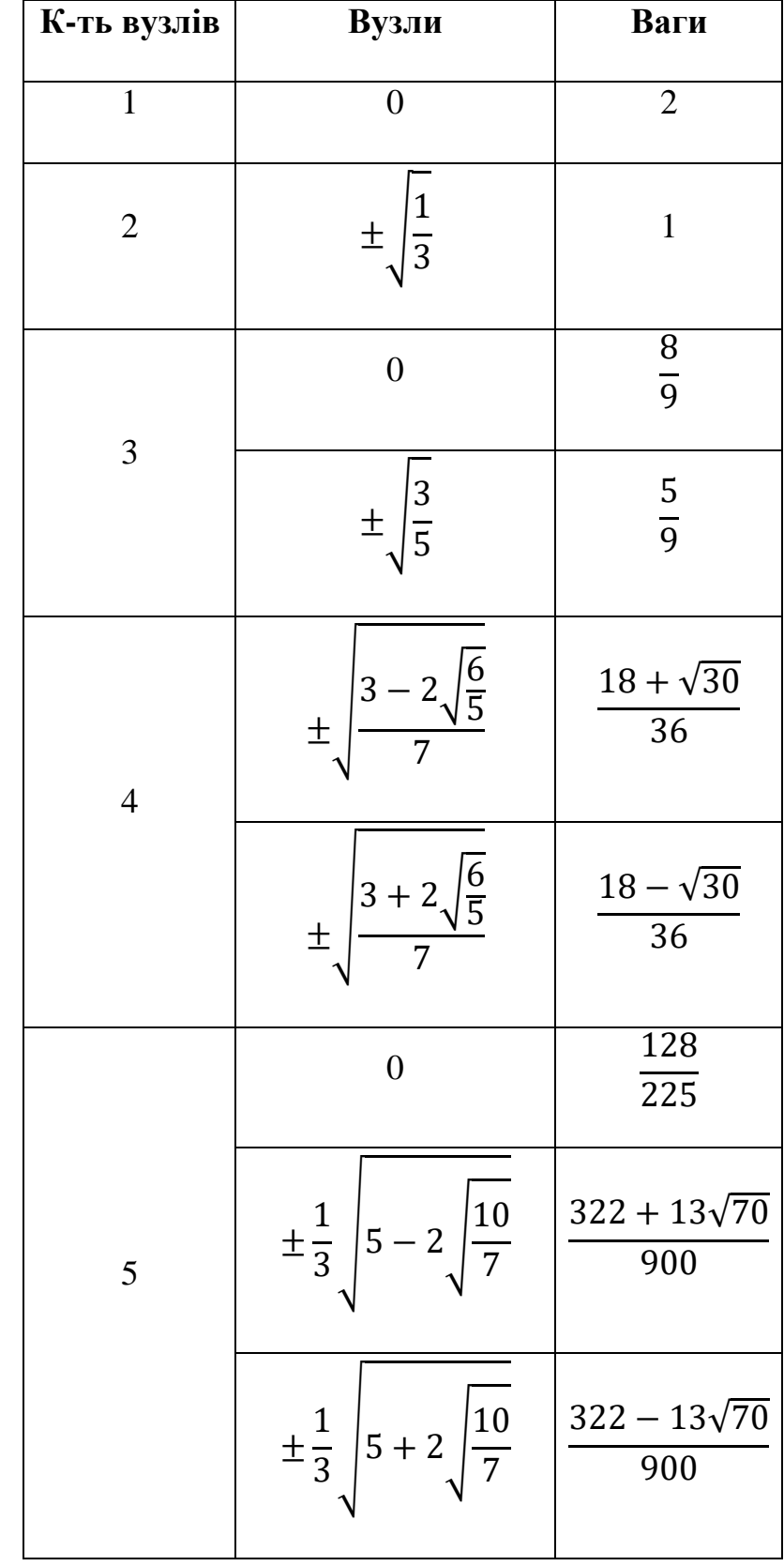

*Значення вузлів і ваг квадратур Гаусса-Лежандра низьких порядків*

Очевидно, кількість вузлів збігається з порядком *N*. Своєю чергою, ваги *c<sup>і</sup>* можна знайти із співвідношення:

$$
c_i = \frac{2}{(1 - x_i^2)(P'_N(x_i))^2},\tag{2.65}
$$

де  $i = \overline{1, ..., N}$ .

Коли відомі координати вузлів  $x_i$  та ваги  $c_i$  для відрізку  $[-1; +1]$ , можна знайти координати вузлів  $t_i$  та ваги  $w_i$  для довільного відрізку  $[a; b]$  за простими лінійними формулами [11]:

$$
t_i = \frac{1}{2}(a+b) + \frac{1}{2}(b-a)x_i;
$$
  

$$
\omega_i = \frac{1}{2}(b-a)c_i.
$$
 (2.66)

Очевидно, для функцій (2.60)  $a = 2 \cos \theta_0 - 1$ ,  $b = 1$ . В такому випадку формула (2.66) перепишеться:

$$
t_i = \cos \theta_0 + (1 - \cos \theta_0)x_i,
$$
  

$$
\omega_i = (1 - \cos \theta_0)c_i.
$$
 (2.67)

Знайдемо координати вузлів та ваги до п'ятого порядку для відрізку  $\theta\epsilon [20^0,~70^0].$  В таблиці 2.4 наведено значення координати вузлів  $x_i$  та ваг  $c_i$  для відрізку  $x \in [-1; +1]$  [12].

*Таблиця 2.4*

*Координати вузлів та ваги до п'ятого порядку* 

для відрізку *х*∈[-1; +1]

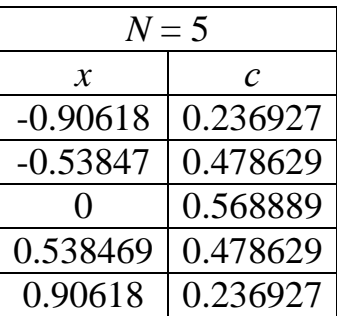

Використавши перетворення (2.67), отримаємо координати вузлів  $t_i$  та ваги  $\omega_i$  до п'ятого порядку для відрізку  $t \in [0.8126; 1]$ . Їх значення представлено в таблиці 2.5.

*Таблиця 2.5*

*Координати вузлів та ваги до п'ятого порядку* 

для відрізку te<sup>[0.8126; 1]</sub></sup>

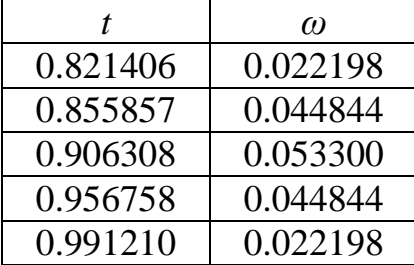

Остаточно знайдемо координати вузлів  $\theta_i$  та ваги  $\omega_i$  до п'ятого порядку для відрізку  $\theta \epsilon [20^0,~70^0]$ , використавши для цього заміну змінної, представлену формулами (2.59). Значення відповідних координат вузлів і ваг показано в таблиці 2.6 [12].

*Таблиця 2.6*

 $K$ оординати вузлів  $\theta_i$  та ваги  $\omega_i$  до п'ятого порядку

 $\partial$ ля відрізку  $\theta \epsilon [20^0,~70^0]$ 

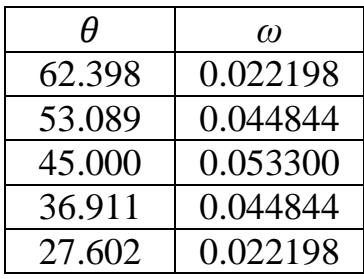

На рисунку 2.13 зображено діаграму ваг  $\omega_i$ , а на рисунку 2.14 – схематично зображено покрокове знаходження координат вузлів  $\theta_i$  для відрізку  $\theta\epsilon$ [20 $^0$ , 70<sup>0</sup> ].

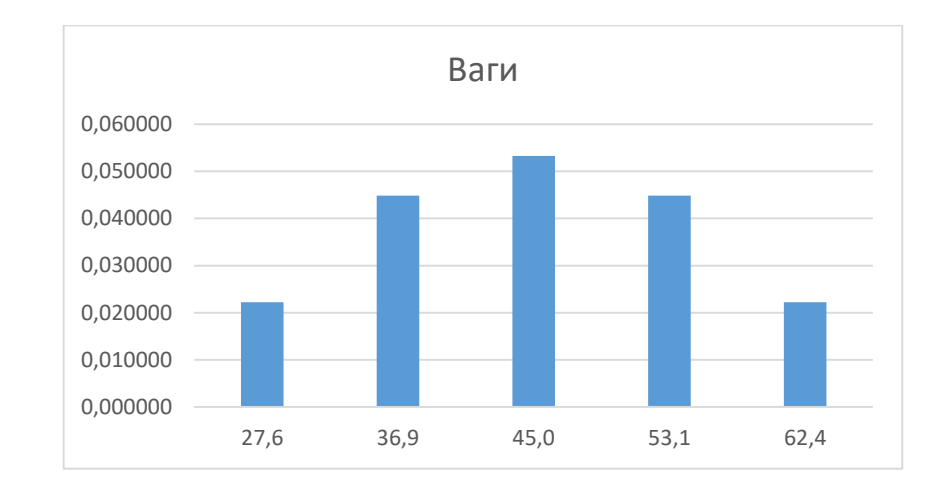

 $Puc. 2.13. Bazu \omega_i$  при  $N = 5$  на відрізку  $\theta \epsilon [20^0, 70^0]$  [12]

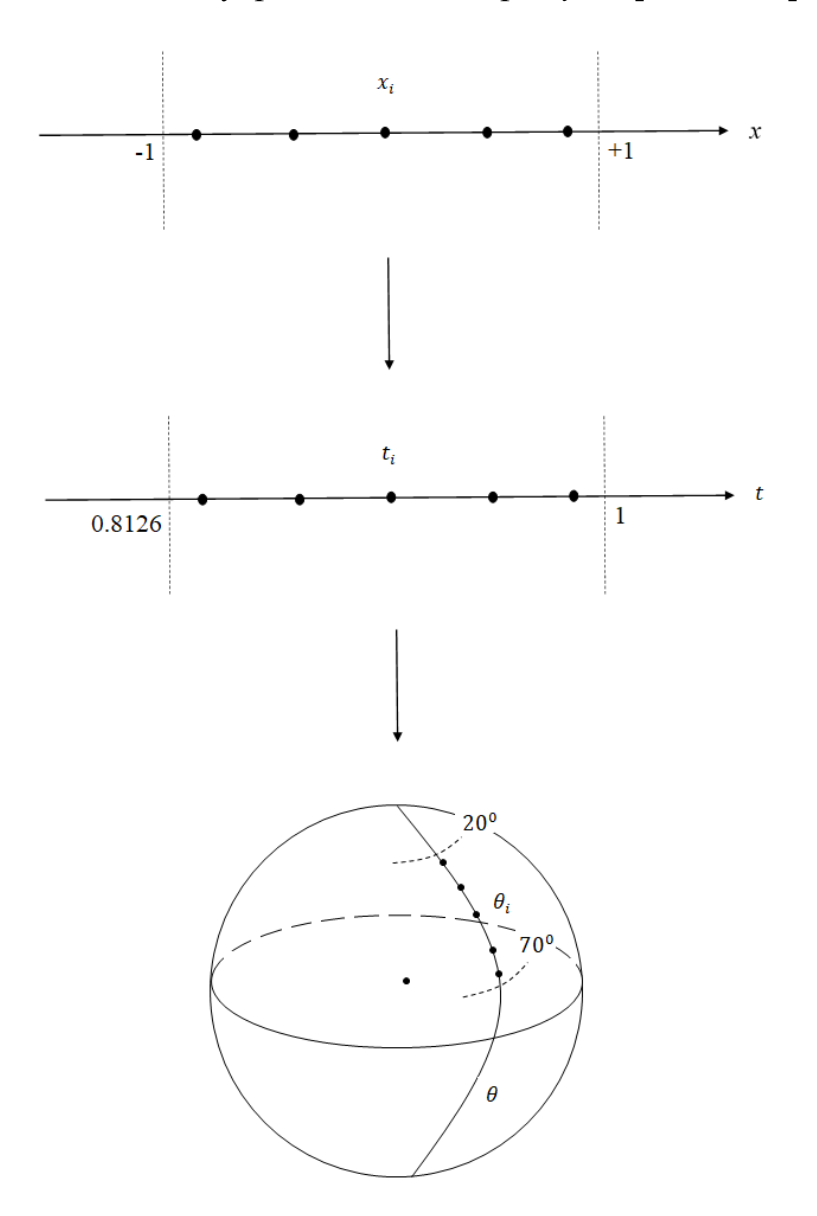

*Рис. 2.14. Схематичне покрокове знаходження координат вузлів*   $\partial$ ля відрізку  $\theta \epsilon [20^0, 70^0]$  при  $N=5$ 

Повернімося до формули (2.57). У випадку, коли  $k_1 + k_2 =$  непарне число, одна з функцій  $P_{k_1m}(\theta)$  та  $P_{k_2m}(\theta)$  є парною, а інша непарною. Добре відомо, що добуток і частка функцій різної парності є функцією непарною. Тому в такому випадку в силу симетричності вузлів і ваг матимемо рівність:

$$
\sum_{i=1}^{N} \omega_i P_{k_1 m}(\theta_i) P_{k_2 m}(\theta_i) = 0, \ \text{skup } k_1 + k_2 = \text{hengine vacno.}
$$
 (2.68)

Звичайно, у випадку, коли *N* буде непарним числом, центральний вузол не буде симетричним до будь-якого іншого вузла. Але в такому випадку непарна функція із функцій  $P_{k_1m}(\theta)$  та  $P_{k_2m}(\theta)$  в цьому вузлі буде рівна нулю. Це підтверджує справедливість (2.68) для будь-якого *N*.

В інших випадках, при  $k_1 + k_2 =$  *парне число* або  $k_1 = k_2$  сума (2.57) буде відмінна від нуля. Звичайно значення суми при  $k_1 + k_2 =$  *парне число* мають бути значно меншими від значень при  $k_1 = k_2$ , щоб ними можна було знехтувати.

Наприклад, в таблиці 2.7 наведено значення суми (2.57) до 4 степеня/порядку при  $k_1 + k_2 =$  *парне число*, а також  $k_1 = k_2$ , обчислені у вузлах квадратури Гаусса-Лежандра для  $N = 64$  [11].

#### *Таблиця 2.7*

*Суми* (3.57) *при*  $k_1 + k_2 =$  *парне число та*  $k_1 = k_2$ *до 4 степеня/порядку, обчислені у вузлах* 

квадратури Гаусса-Лежандра для  $N=64$  на відрізку  $\theta \epsilon [20^0,~70^0]$ 

| 64<br>$\omega_i P_{20}(\theta_i) P_{00}(\theta_i)$<br>$i=1$            | 6.8075e-010    | 64<br>$\omega_i P_{21}(\theta_i) P_{21}(\theta_i)$<br>$\overline{i=1}$ | 0.0016      |
|------------------------------------------------------------------------|----------------|------------------------------------------------------------------------|-------------|
| 64<br>$\omega_{i}P_{30}(\theta_{i})P_{10}(\theta_{i})$<br>$i=1$        | 8.5900e-009    | 64<br>$\omega_{i}P_{22}(\theta_{i})P_{22}(\theta_{i})$<br>$i=1$        | 6.7561e-004 |
| 64<br>$\omega_i P_{31}(\theta_i) P_{11}(\theta_i)$<br>$\overline{i=1}$ | $-2.7352e-010$ | 64<br>$\omega_i P_{30}(\theta_i) P_{30}(\theta_i)$<br>$i=1$            | 0.0220      |

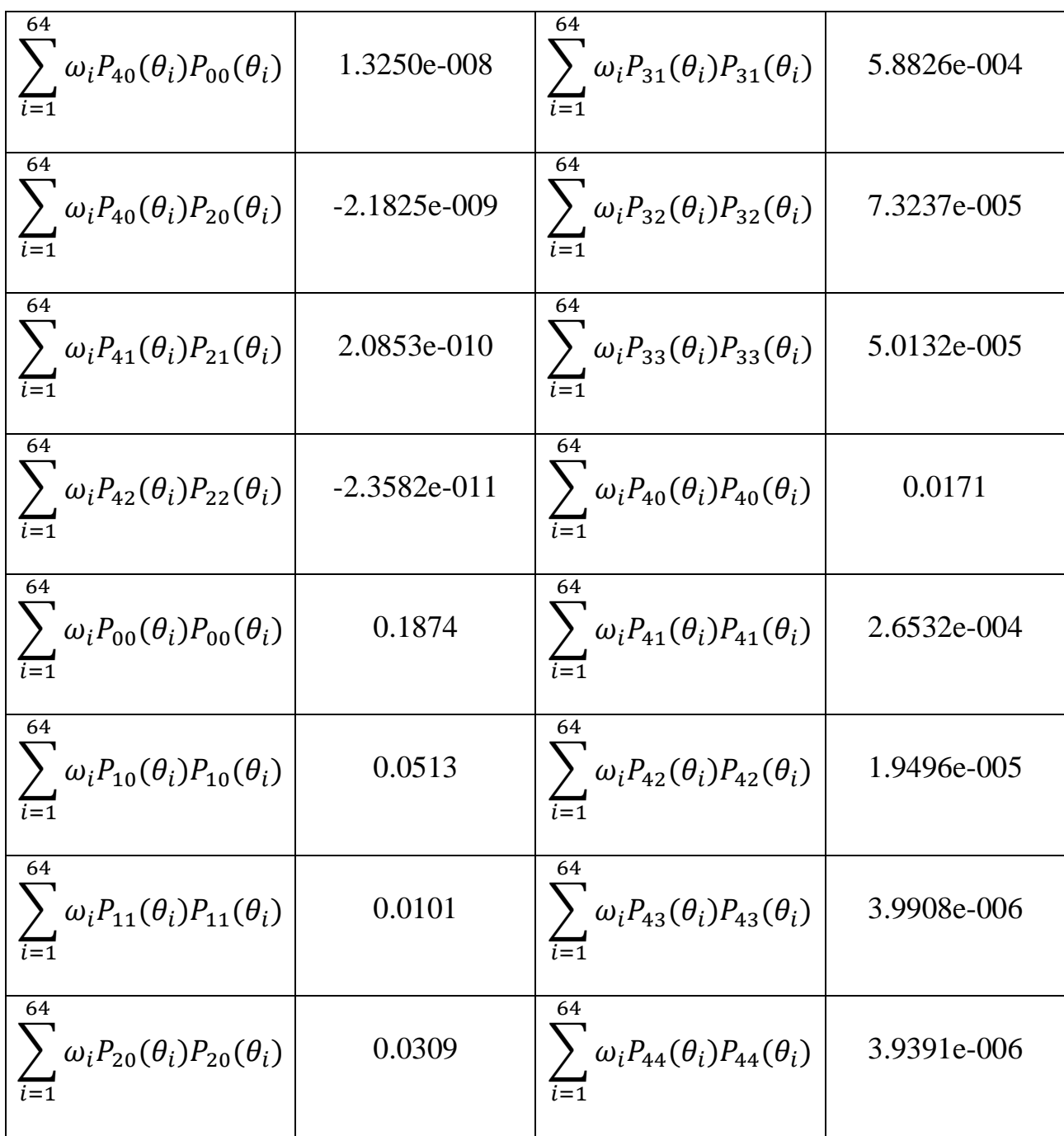

Як видно з таблиці 2.7, значення сум при  $k_1 + k_2 =$  *парне число* є значно меншими, аніж значення при  $k_1 = k_2$ , і ними можна знехтувати. Найбільші значення отримуються при  $m = 0$ . Їх проілюстровано на рисунку 2.15 [11].

Найбільшою проблемою є те, що ряди чисельного інтегрування збігаються дуже повільно, і, як видно з таблиці 2.7, кількість вузлів сітки має бути значно вищою аніж порядок моделі. Звичайно, використання нормованих функцій покращить збіжність. Проте для практичного використання даного методу необхідно виконати певну його модифікацію.

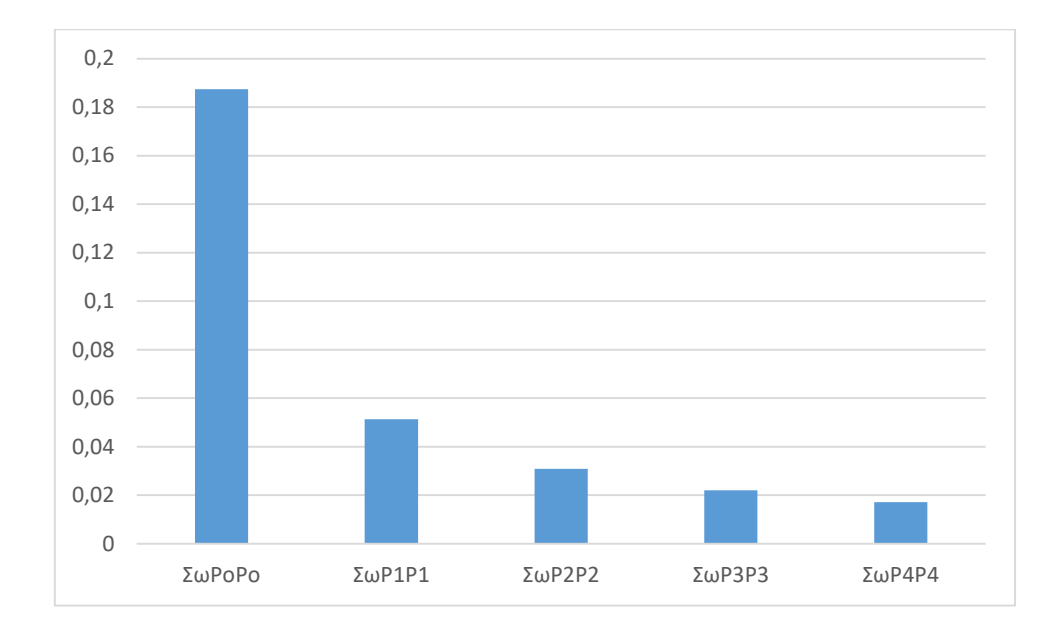

*Рис. 2.15. Суми (2.57) при*  $m = 0$  *і*  $k_1 = k_2$  *на відрізку*  $\theta \in [20^0, 70^0]$ 

Знайдемо координати вузлів і ваги на відрізку  $[\theta_{min}, \theta_{mean}]$ , а потім продовжимо їх симетрично відносно  $\theta_{mean}$ . В такому випадку кінці відрізку матимуть координати  $a = cos \theta_0$ ,  $b = 1$ , а формула (2.67) прийме вигляд [11]:

$$
t_i = \frac{1}{2} (1 + \cos \theta_0) + \frac{1}{2} (1 - \cos \theta_0) x_i,
$$
  

$$
\omega_i = \frac{1}{2} (1 - \cos \theta_0) c_i.
$$
 (2.69)

Використавши перетворення (2.69), отримаємо координати вузлів  $t_i$  та ваги  $\omega_i$  до п'ятого порядку для відрізку  $te[0.9063; 1]$ . Їх значення представлено в таблиці 2.8 [11].

*Таблиця 2.8*

*Координати вузлів та ваги до п'ятого порядку* 

для *інтервалу t*e<sup>[0.9063; 1]</sup>

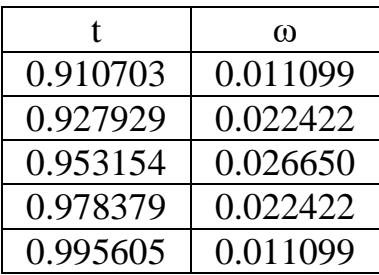

За допомогою першої формули з (2.59) отримаємо координати вузлів сітки  $\,\theta_i\,$ до п'ятого порядку для відрізку  $\theta\epsilon[20^0,\;45^0]$ . Ці координати та ваги  $\omega_i$ відображено в таблиці 2.9.

*Таблиця 2.9*

 $K$ оординати вузлів  $\theta_i$  та ваги  $\omega_i$  до п'ятого порядку  $\partial$ ля відрізку  $\theta \epsilon [20^0,~45^0]$ 

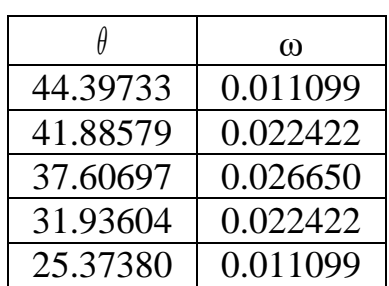

Врешті знайдемо координати вузлів і ваги для відрізку  $[\theta_{min}, \theta_{max}]$ , розмістивши їх симетрично відносно  $\theta_{mean}$ . Їхні значення подано в таблиці 2.10 [12].

*Таблиця 2.10*

 $K$ оординати вузлів  $\theta_i$  та ваги  $\omega_i$  до n'ятого порядку

для відрізку  $\theta \epsilon$ [20<sup>0</sup>, 70]

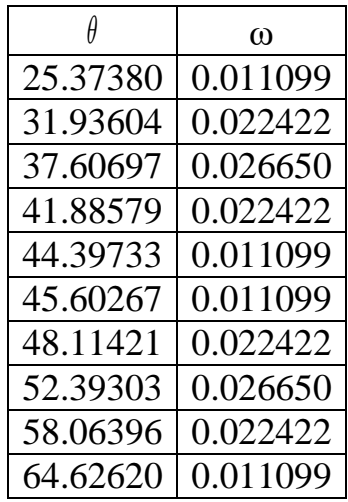

На рисунку 2.16 зображено діаграму отриманих ваг  $\omega_i$ , а на рисунку 2.17 схематично зображено покрокове знаходження координат вузлів  $\theta_i$  для відрізку  $\theta \epsilon [20^0, 70^0]$  модифікованим методом при  $N = 5$  [12].

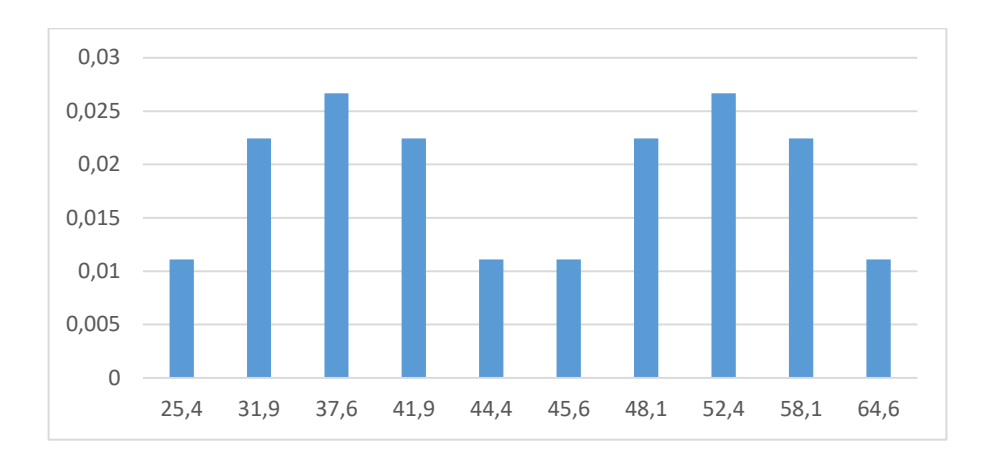

*Рис.* 2.16. Ваги  $\omega_i$  при  $N = 5$  на відрізку  $\theta \epsilon$ [20<sup>0</sup>, 70<sup>0</sup>], *отримані за допомогою модифікованого методу [12]*

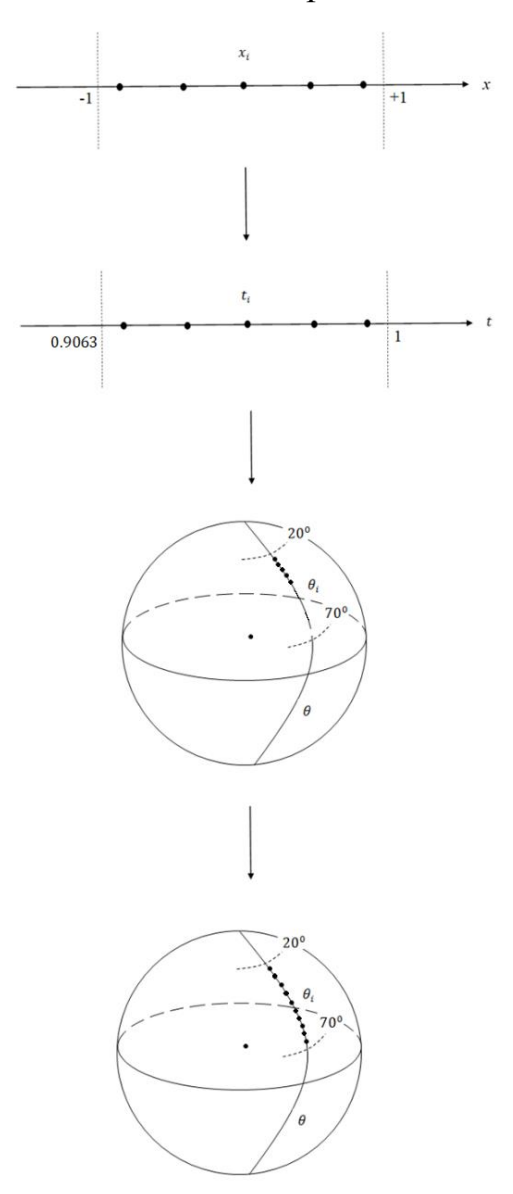

*Рис. 2.17. Схематичне покрокове знаходження координат вузлів*   $\partial$ ля відрізку  $\theta \epsilon [20^0, 70^0]$  модифікованим методом при  $N=5$ 

В таблиці 2.11 наведено значення суми (2.57) до 4 степеня/порядку при  $k_1 + k_2 =$  *парне число*, а також  $k_1 = k_2$ , обчислені у вузлах квадратури Гаусса-Лежандра модифікованим методом для  $N = 10$  [12].

*Таблиця 2.11*

*Суми (2.57) при*  $k_1 + k_2 =$  *парне число та*  $k_1 = k_2$ *до 4 степеня/порядку, обчислені у вузлах квадратури Гаусса-Лежандра модифікованим методом*   $\partial$ ля N = 10 на відрізку  $\theta \epsilon [20^0, 70^0]$ 

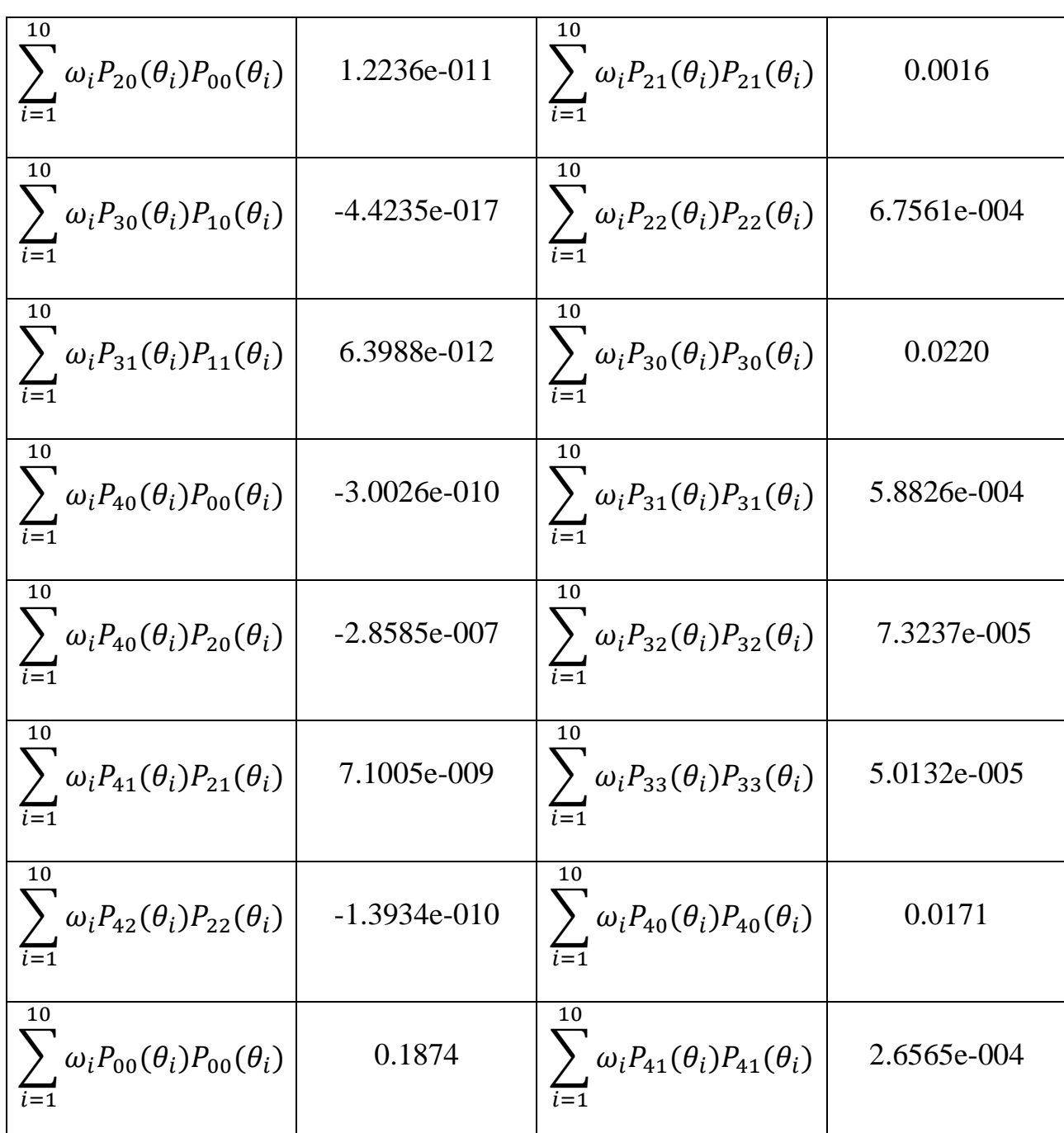

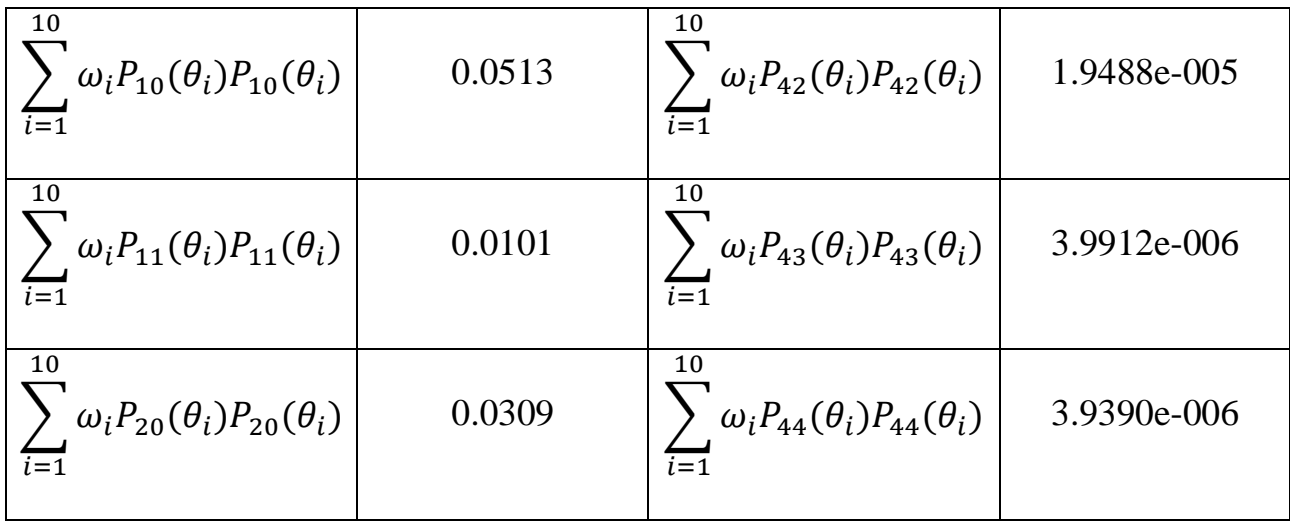

Як видно з таблиці 2.7, значення сум при  $k_1 + k_2 =$  *парне число* є значно меншими, аніж значення при  $k_1 = k_2$ , і ними можна знехтувати. Також збіжність рядів чисельного інтегрування значно краща в модифікованому методі. Тоді як у випадку  $k_1 = k_2$  значення сум в таблицях 2.7 та 2.11 практично збігаються, відповідні значення при  $k_1 + k_2 =$  *парне число* незначно відрізняються, що, очевидно, спричинено комп'ютерною точністю обчислень.

Введемо рівномірну сітку також по довготі. Нехай крок такої рівномірної сітки можна обчислити за формулою:

$$
\Delta \lambda = \frac{\lambda_{max} - \lambda_{min}}{M},\tag{2.70}
$$

де *M* – кількість вузлів. В такому випадку координати вузлів можна знайти за формулами:

$$
\lambda_1 = \lambda_{min} + \frac{\Delta \lambda}{2},
$$
  

$$
\lambda_i = \lambda_1 + (i - 1)\Delta \lambda, \quad i = \overline{2, ..., M}.
$$
 (2.71)

Схематично рівномірна сітка (2.71) для  $M = 5$  зображена на рисунку 2.18. В такому випадку функції (2.40) володітимуть дискретною ортогональністю, яку можна записати у вигляді [12]:

$$
\sum_{i=1}^{M} h_{m_1}^c(\lambda_i) h_{m_2}^c(\lambda_i) = 0
$$
\n
$$
\sum_{i=1}^{M} h_{m_1}^s(\lambda_i) h_{m_2}^s(\lambda_i) = 0
$$
, \n*skuyo*  $m_1 \neq m_2$  *i*  $m_1 + m_2 \neq M$ ,

$$
\sum_{i=1}^{M} h_{m_1}^c(\lambda_i) h_{m_2}^s(\lambda_i) = 0 \qquad \text{66ydb} - \text{akdown} \text{s} \, d\lambda y. \tag{2.72}
$$

Через нерівність  $m_1 + m_2 \neq M$  в (2.72) доцільно накласти додаткову умову

$$
2k_{max} - 1 < M,\tag{2.73}
$$

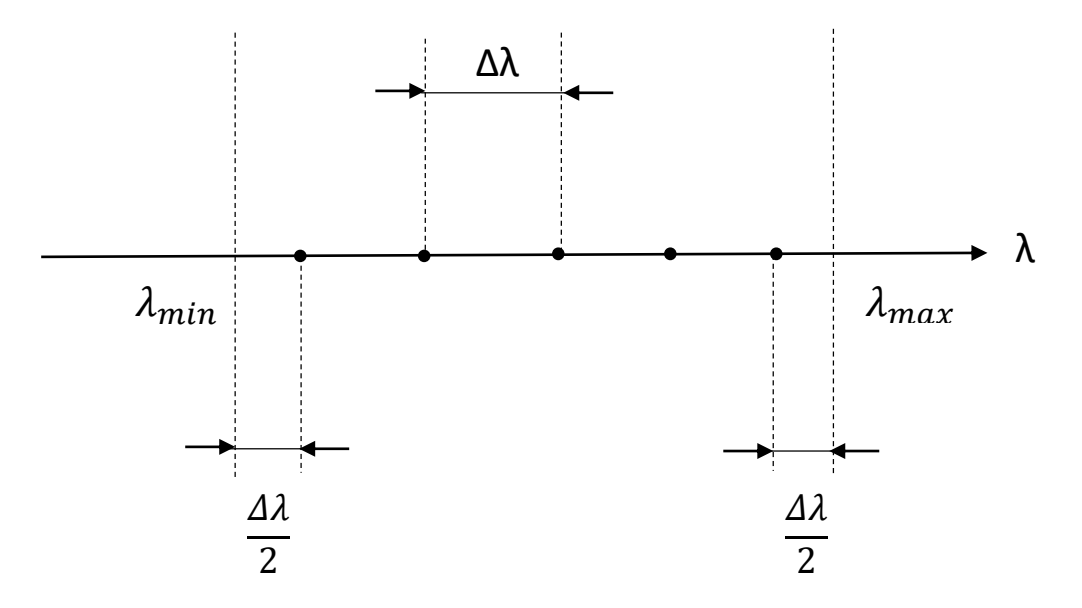

Рис. 2.18. Рівномірна сітка 3.40 для М = 5

де  $k_{max}$  – макисмальний порядок моделі.

Для прикладу обчислено елементи матриці нармальних рівнянь *N*, побудованої з використанням вищеописаних методик на сферичній трапеції з координатами вершин  $\theta_{min} = 20^0$ ,  $\theta_{max} = 70^0$ ,  $\lambda_{min} = 30^0$ ,  $\lambda_{max} = 50^0$  до 4го степеня/порядку  $(k_{max} = 4)$  з використанням рівномірної сітки з параметрами  $N = M = 10$ . На рисунку 2.19 зображено фрагмент даної матриці (6 останніх рядків і стовпців) [12].

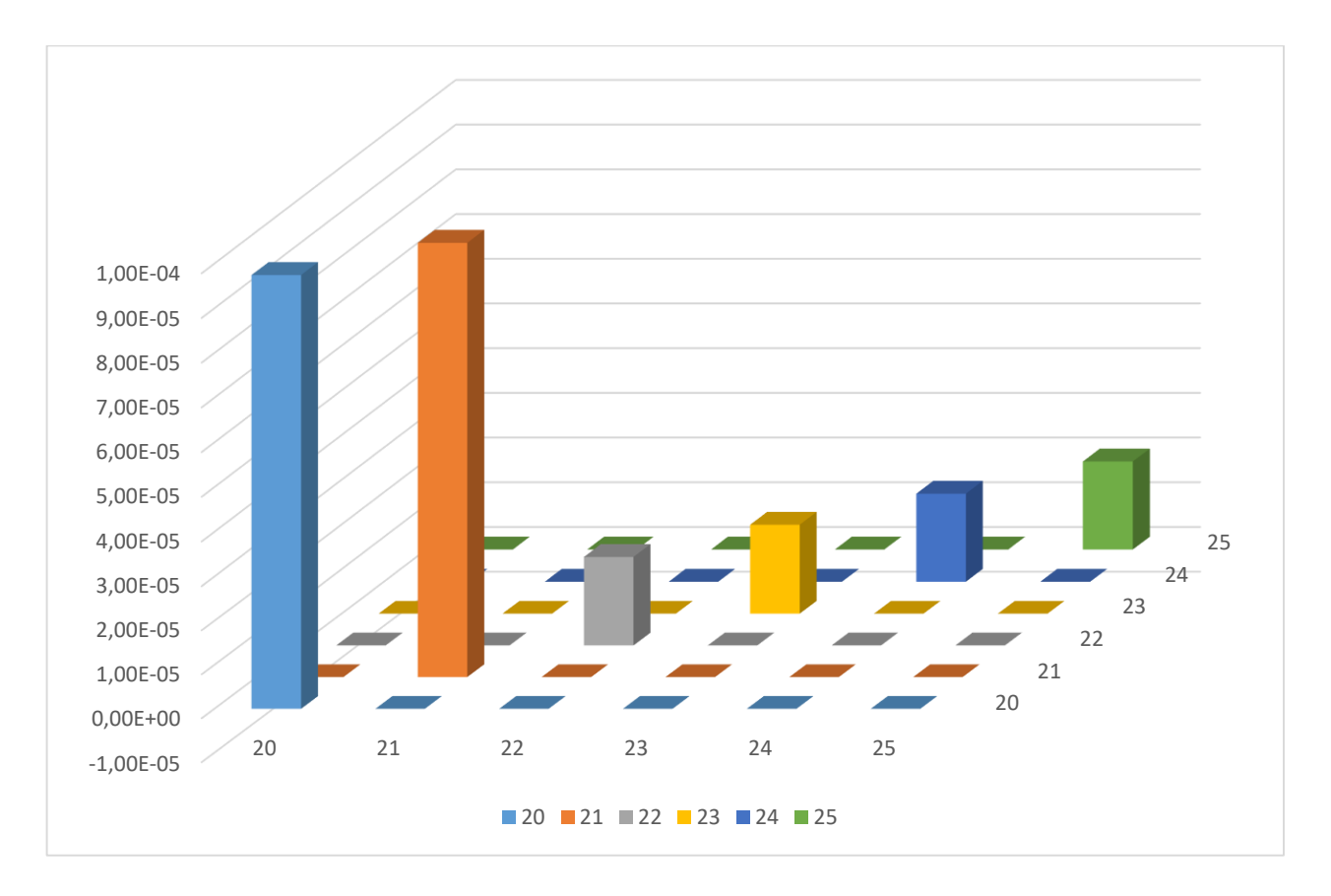

*Рис. 2.19. Фрагмент матриці нармальних рівнянь на сферичній трапеції з*  координатами вершин  $\theta_{min} = 20^0$ ,  $\theta_{max} = 70^0$ ,  $\lambda_{min} = 30^0$ ,  $\lambda_{max} = 50^0$  $\partial$ *о* 4-го степеня/порядку ( $k_{max} = 4$ ) з використанням рівномірної сітки з параметрами  $N = M = 10$ 

Очевидно, всіма елементами такої матриці нормальних рівнянь окрім елементів головної діагоналі, можна знехтувати. Тоді для сітки з координатами вузлів  $\theta_i$  ( $i = \overline{1, ..., N}$ ),  $\lambda_i$  ( $j = \overline{1, ..., M}$ ) будь-який елемент головної діагоналі матриці нормальних рівнянь можна знайти за формулою

$$
n_{qq} = \frac{M}{2 - \delta_m} \sum_{i=1}^{N} \omega_i P_{km}^2(\theta_i),
$$
 (2.74)

де  $n_{aa}$  – елемент головної діагоналі матриці нормальних рівнянь, а  $\delta_m$  – символ Кронекера:

$$
\delta_m = \begin{cases} 1, & \text{if } m = 0, \\ 0, & \text{if } m \neq 0. \end{cases} \tag{2.75}
$$

## **2.3.3. Похідні STHA-функцій**

Для вирішення різних прикладних задач, в тому числі і моделювання регіонального гравітаційного чи магнітного полів, необхідно використовувати похідні від базової системи функцій. Знайдемо першу та другу похідні від функцій (2.30) та (2.40).

Для знаходження похідних від функцій (2.30) застосуємо добре відому формулу похідної гіпергеометричної функції *F* [1]:

$$
\frac{d}{dz}F(a,b;c;z) = \frac{ab}{c}F(a+1,b+1;c+1;z). \tag{2.76}
$$

Застосувавши вираз (2.76), отримаємо значення першої похідної  $\frac{dP_{km}(\theta)}{d\theta}$ функцій (2.30) [93]:

$$
\frac{dP_{km}(\theta)}{d\theta} = m \cdot ctg(\theta - \theta_{min})P_{km}(\theta) + \frac{1}{2} \frac{(m - n_k)(n_k + m + 1)}{1 + m} \sin^{m+1}(\theta - \theta_{min}) \cdot F\left(m - n_k + 1, n_k + m + 2, 2 + m, \frac{1 - \cos(\theta - \theta_{min})}{2}\right),
$$

$$
\mathsf{RKUQ}\theta_{min} \leq \theta \leq \theta_{mean};
$$
\n
$$
\frac{dP_{km}(\theta)}{d\theta} = -m \cdot ctg(\theta_{max} - \theta)P_{km}(\theta) +
$$
\n
$$
+(-1)^{k+m+1} \cdot \frac{1}{2} \frac{(m-n_k)(n_k+m+1)}{1+m} \sin^{m+1}(\theta_{max} - \theta) +
$$
\n
$$
\cdot F\left(m - n_k + 1, n_k + m + 2, 2 + m, \frac{1 - \cos(\theta_{max} - \theta)}{2}\right),
$$

$$
\text{R}\text{H}\text{H}\text{O}\theta_{\text{mean}} \leq \theta \leq \theta_{\text{max}}.\tag{2.77}
$$

Iз (2.77) видно, що при  $k + m =$  *парне число* функція  $\frac{dP_{km}(\theta)}{d\theta}$  буде непарною, а для  $k + m =$  непарне число функція  $\frac{dP_{km}(\theta)}{d\theta}$  буде парною.

На рисунках 2.20 та 2.21 показано графік функцій  $\frac{dP_{km}(\theta)}{d\theta}$  для  $k = \overline{0,...,4}$  та  $m=\overline{0,1}$  на відрізку  $\theta \epsilon [20^0, 70^0]$  [93].

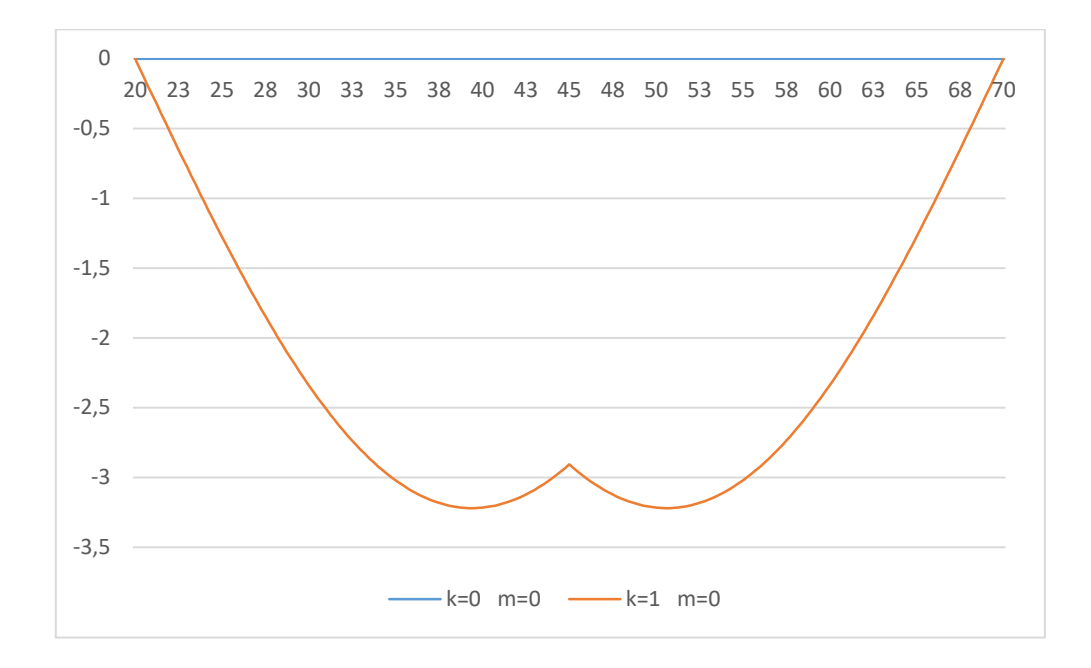

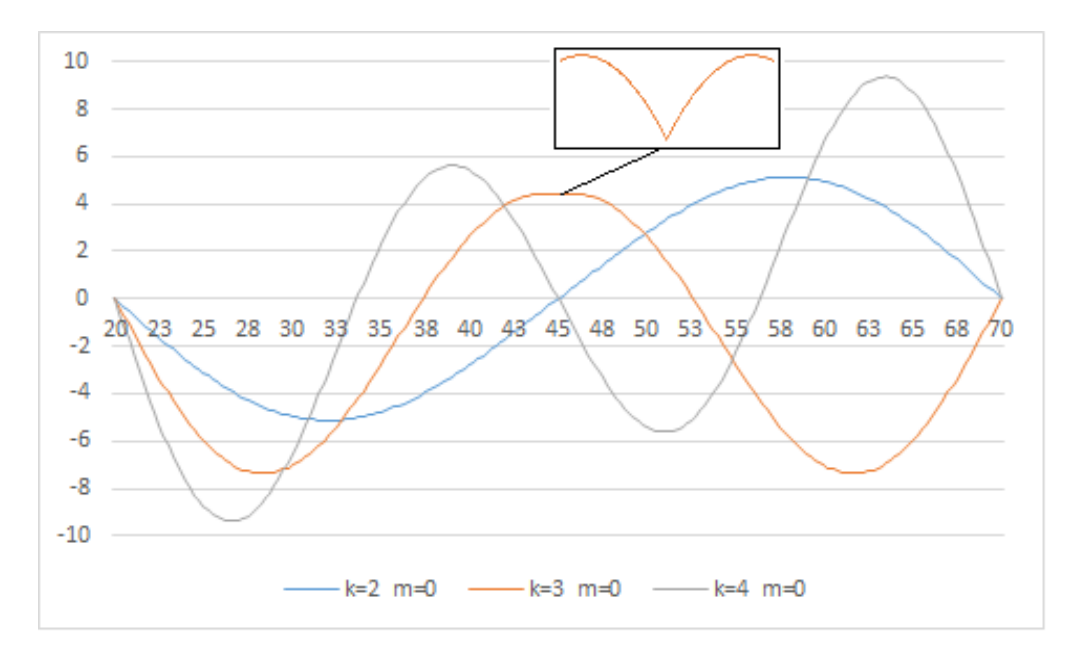

*Рис. 2.20. Графік функцій*  $\frac{dP_{km}(\theta)}{d\theta}$ *для*  $k = \overline{0, ..., 4}$  *та*  $m = 0$ на відрізку  $\theta \epsilon [20^0,~70^0]$ 

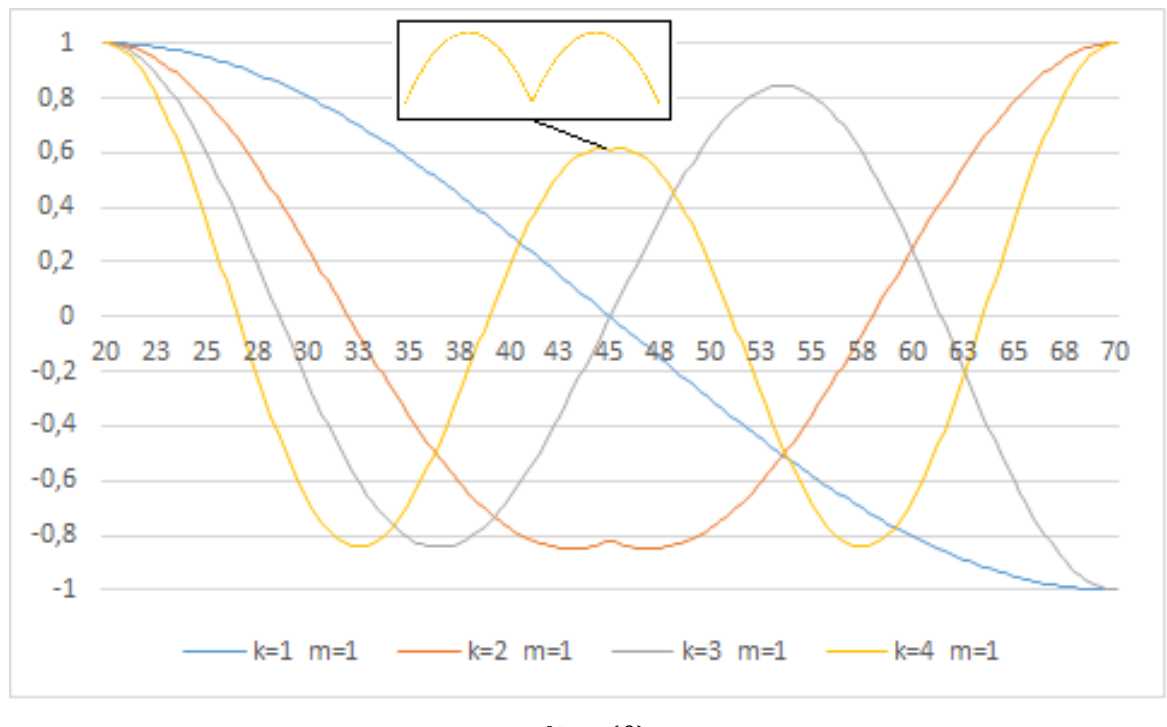

*Рис. 2.21. Графік функцій*  $\frac{dP_{km}(\theta)}{d\theta}$ *для*  $k = \overline{0, ..., 4}$  *та*  $m = 1$ *на відрізку*  $\theta \epsilon$ [20<sup>0</sup>, 70<sup>0</sup>].

Варто відзначити, що похідні  $\frac{dP_{km}(\theta)}{d\theta}$  не мають розривів. Знайдемо другі похідні  $\frac{d^2 P_{km}(\theta)}{d\theta^2}$  $\frac{e_{km}(\sigma)}{d\theta^2}$ від функцій (2.30) [93]:  $\frac{d^2 P_{km}(\theta)}{d\theta^2} = -\frac{m}{\sin^2(\theta - 1)}$  $\frac{m}{\sin^2(\theta-\theta_{min})}P_{km} + m \cdot ctg(\theta-\theta_{min})P'_{km}(\theta) +$ + 1  $\frac{1}{2}(m-n_k)(n_k+m+1)sin^m(\theta-\theta_{min})$ ∙ ( − ) ( − + 1, + + 2, 2 + ,  $1 - cos(\theta - \theta_{min})$ 2  $\cdot$  ) + + 1 4  $sin^{m+2}(\theta - \theta_{min})$ .  $(m - n_k)(m - n_k + 1)(n_k + m + 1)(n_k + m + 2)$  $(1 + m)(2 + m)$ ∙  $\cdot F$  (  $m - n_k + 2, n_k + m + 3, 3 + m,$  $1 - cos(\theta - \theta_{min})$ 2 ),

якщо  $\theta_{min} \leq \theta \leq \theta_{mean}$ ;

$$
\frac{d^2P_{km}(\theta)}{d\theta^2} = -\frac{m}{\sin^2(\theta_{max} - \theta)}P_{km} - m \cdot ctg(\theta_{max} - \theta)P'_{km}(\theta) +
$$

$$
+(-1)^{k+m} \frac{1}{2} (m - n_k)(n_k + m + 1) sin^{m}(\theta_{max} - \theta)
$$
  
\n
$$
\cdot cos(\theta_{max} - \theta) F \left( m - n_k + 1, n_k + m + 2, 2 + m, \frac{1 - cos(\theta_{max} - \theta)}{2} \right) +
$$
  
\n
$$
+(-1)^{k+m} \frac{1}{4} sin^{m+2}(\theta_{max} - \theta)
$$
  
\n
$$
\cdot \frac{(m - n_k)(m - n_k + 1)(n_k + m + 1)(n_k + m + 2)}{(1 + m)(2 + m)}
$$
  
\n
$$
\cdot F \left( m - n_k + 2, n_k + m + 3, 3 + m, \frac{1 - cos(\theta_{max} - \theta)}{2} \right),
$$

якщо 
$$
\theta_{mean} \le \theta \le \theta_{max}
$$
. (2.78)  
\nIs (2.78) очевидно, що для *k* + *m* = *napне число* функцијя  $\frac{d^2 P_{km}(\theta)}{d\theta^2}$  буде  
\nпарною, а для *k* + *m* = *непарне число* функцијя  $\frac{d^2 P_{km}(\theta)}{d\theta^2}$  буде непарною. Крім того,  
\nдля всіх *k* + *m* = *непарне число* ця функция терпить розрив першого роду в точці  
\n $\theta_{mean}$ . Величина розриву *τ* рівна [93]

$$
\tau = 2m ctg\theta_0 P'_{km}(\theta_{mean}) + (m - n_k)(n_k + m + 1)sin^m\theta_0 \cdot \cdot \cos\theta_0 F(m - n_k + 1, n_k + m + 2, 2 + m, \frac{1 - cos\theta_0}{2}) + \cdot \frac{1}{2}sin^{m+2}\theta_0 \cdot \frac{(m - n_k)(m - n_k + 1)(n_k + m + 1)(n_k + m + 2)}{(1 + m)(2 + m)} \cdot F(m - n_k + 2, n_k + m + 3, 3 + m, \frac{1 - cos\theta_0}{2}).
$$
\n(2.79)

Графіки функцій  $\frac{d^2 P_{km}(\theta)}{d^2 P_{km}(\theta)}$  $\frac{\rho_{km}(\theta)}{d\theta^2}$  для  $k = \overline{0, ..., 4}$  та  $m = \overline{0, 1}$  на відрізку  $\theta \epsilon [20^0,$ 70<sup>0</sup> ] зображено на рисунках 2.22 та 2.23 [93].

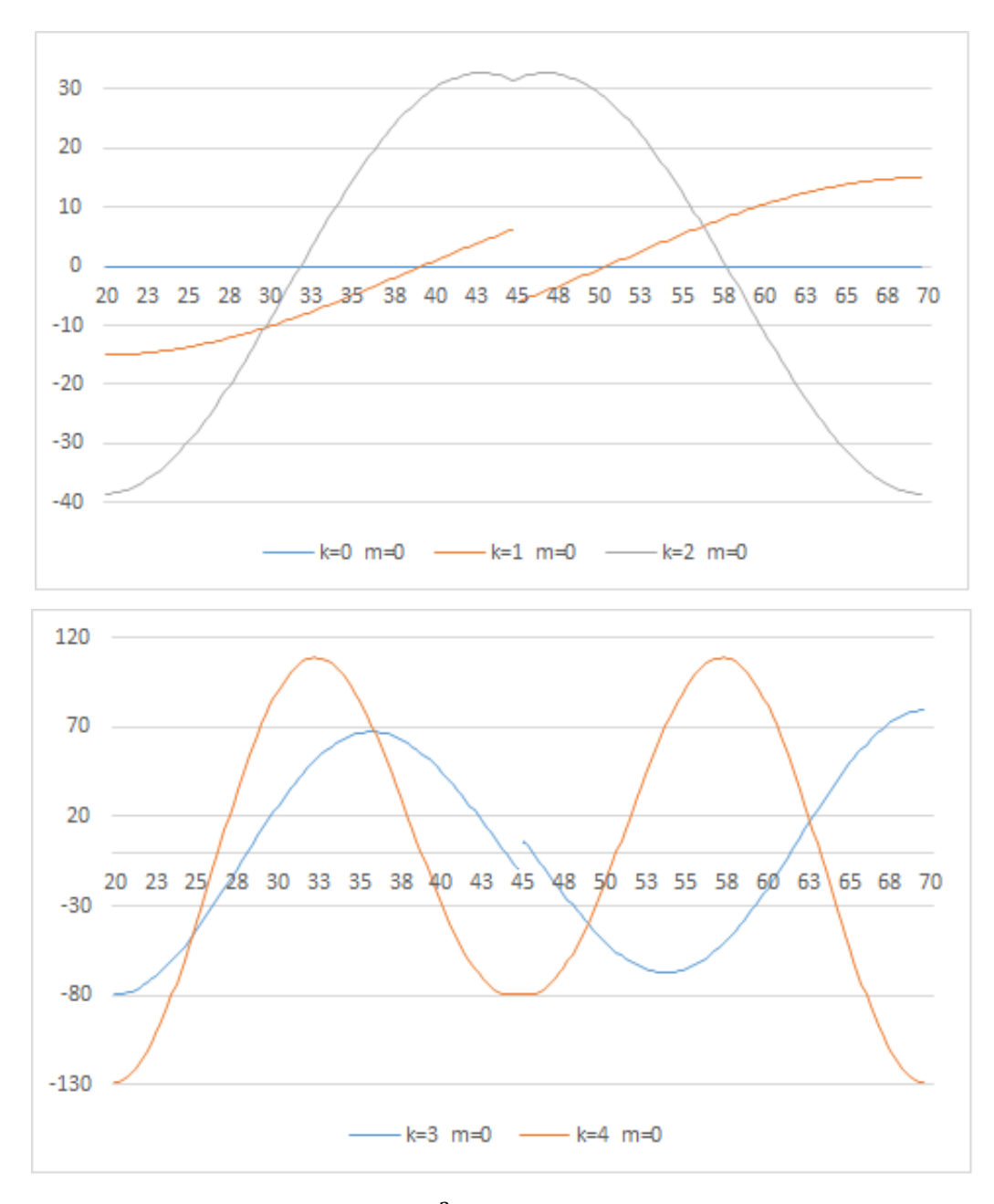

Рис. 2.22. Графік функцій <sup>d2</sup>P<sub>km</sub>(θ)  $\frac{\rho_{km}(\theta)}{d\theta^2}$ для для  $k = \overline{0, ..., 4}$  та  $m = 0$ *на відрізку*  $\theta \epsilon$ [20<sup>0</sup>, 70<sup>0</sup>].

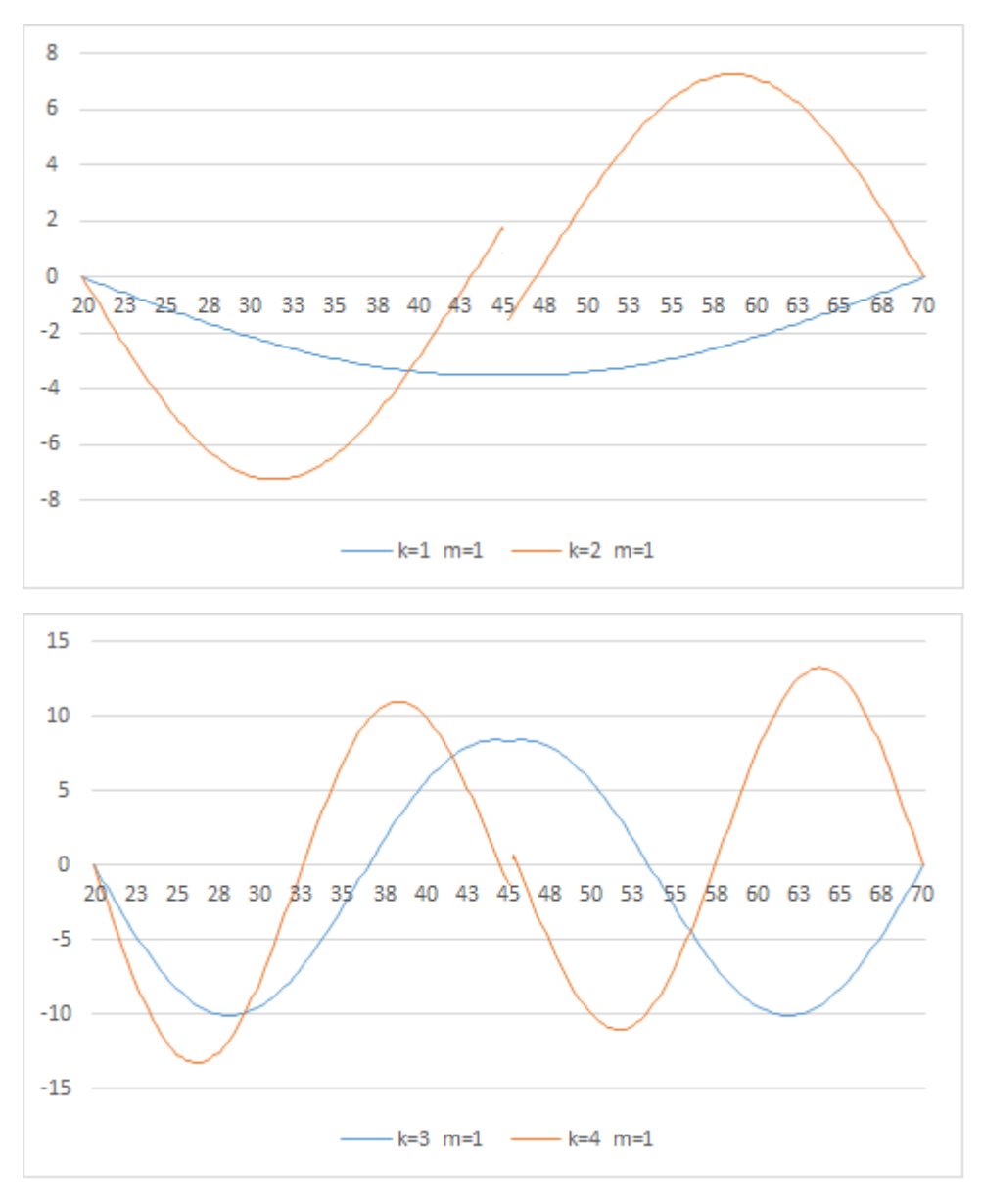

Рис. 2.23. Графік функцій <sup>d2</sup>P<sub>km</sub>(θ)  $\frac{\rho_{km}(\theta)}{d\theta^2}$ для для  $k = \overline{0, ..., 4}$  ma  $m = 1$ на відрізку  $\theta \epsilon [20^0,~70^0]$ 

Також зауважимо, що для  $k + m =$  парне число функція  $\frac{d^3 P_{km}(\theta)}{d\theta^3}$  $\frac{f_{km}(\theta)}{d\theta^3}$  терпить розрив першого роду.

Знайдемо першу і другу похідну від функцій (2.40). Вирази першої похідної  $\frac{dh_m^c(\lambda)}{dt}$  $\frac{d^c_m(\lambda)}{d\lambda}$  та  $\frac{dh_m^S(\lambda)}{d\lambda}$  $\frac{m(x)}{d\lambda}$  приймуть вигляд:

$$
\frac{dh_m^c(\lambda)}{d\lambda} = -2\pi \frac{m}{\lambda_{max} - \lambda_{min}} \sin\left(2\pi m \frac{\lambda - \lambda_{min}}{\lambda_{max} - \lambda_{min}}\right)
$$
\n
$$
\frac{dh_m^s(\lambda)}{d\lambda} = 2\pi \frac{m}{\lambda_{max} - \lambda_{min}} \cos\left(2\pi m \frac{\lambda - \lambda_{min}}{\lambda_{max} - \lambda_{min}}\right)
$$
\n(2.80)

Графіки похідних  $\frac{dh_m^c(\lambda)}{dt}$  $\frac{d^c_m(\lambda)}{d\lambda}$  ra  $\frac{dh_m^S(\lambda)}{d\lambda}$  $\frac{m(\lambda)}{d\lambda}$  для  $m = \overline{0, ..., 3}$  на відрізку  $\lambda \epsilon [30^0,$  $50^0$ ] зображено на рисунках 2.24 та 2.25 відповідно. Вирази другої похідної  $\frac{d^2 h_m^c(\lambda)}{d\lambda^2}$  $rac{h_m^c(\lambda)}{d\lambda^2}$  τα  $rac{d^2h_m^s(\lambda)}{d\lambda^2}$  $\frac{n_{m}(x)}{d\lambda^{2}}$ приймуть вигляд:

$$
\frac{d^2 h_m^c(\lambda)}{d\lambda^2} = -4\pi^2 \frac{m^2}{(\lambda_{max} - \lambda_{min})^2} \cos\left(2\pi m \frac{\lambda - \lambda_{min}}{\lambda_{max} - \lambda_{min}}\right)
$$
\n
$$
\frac{d^2 h_m^s(\lambda)}{d\lambda^2} = -4\pi^2 \frac{m^2}{(\lambda_{max} - \lambda_{min})^2} \sin\left(2\pi m \frac{\lambda - \lambda_{min}}{\lambda_{max} - \lambda_{min}}\right)
$$
\n(2.81)

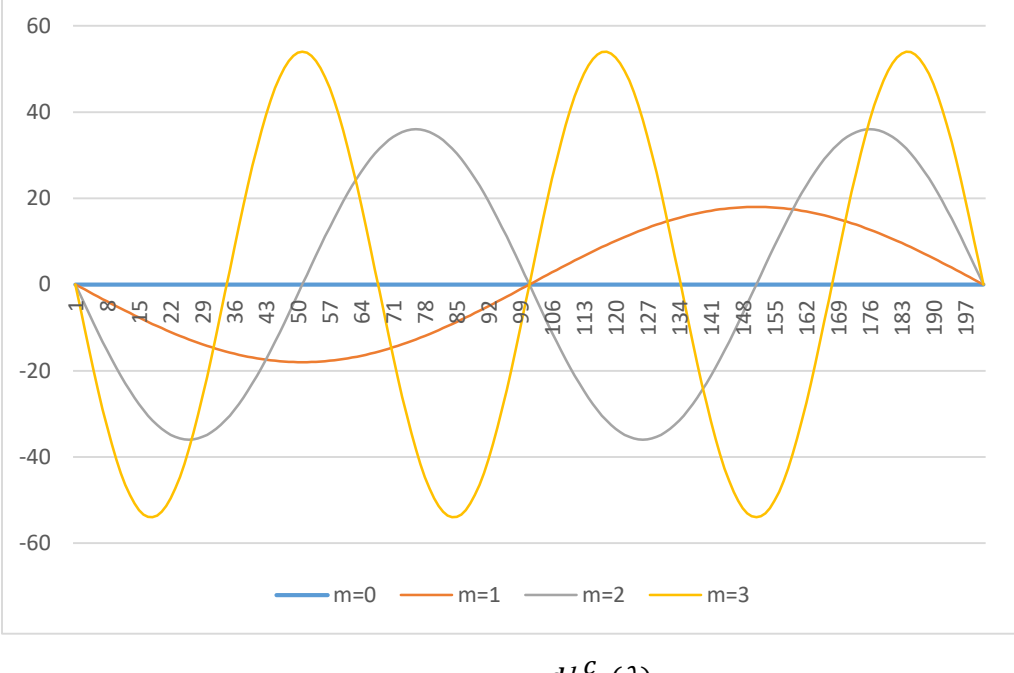

*Рис. 2.24. Графік похідних*  $\frac{d h_m^c(\lambda)}{d\lambda}$  $\frac{dm^{(A)}}{d\lambda}$ для  $m = \overline{0, ..., 3}$ на відрізку  $\lambda \epsilon [30^0,~50^0]$ 

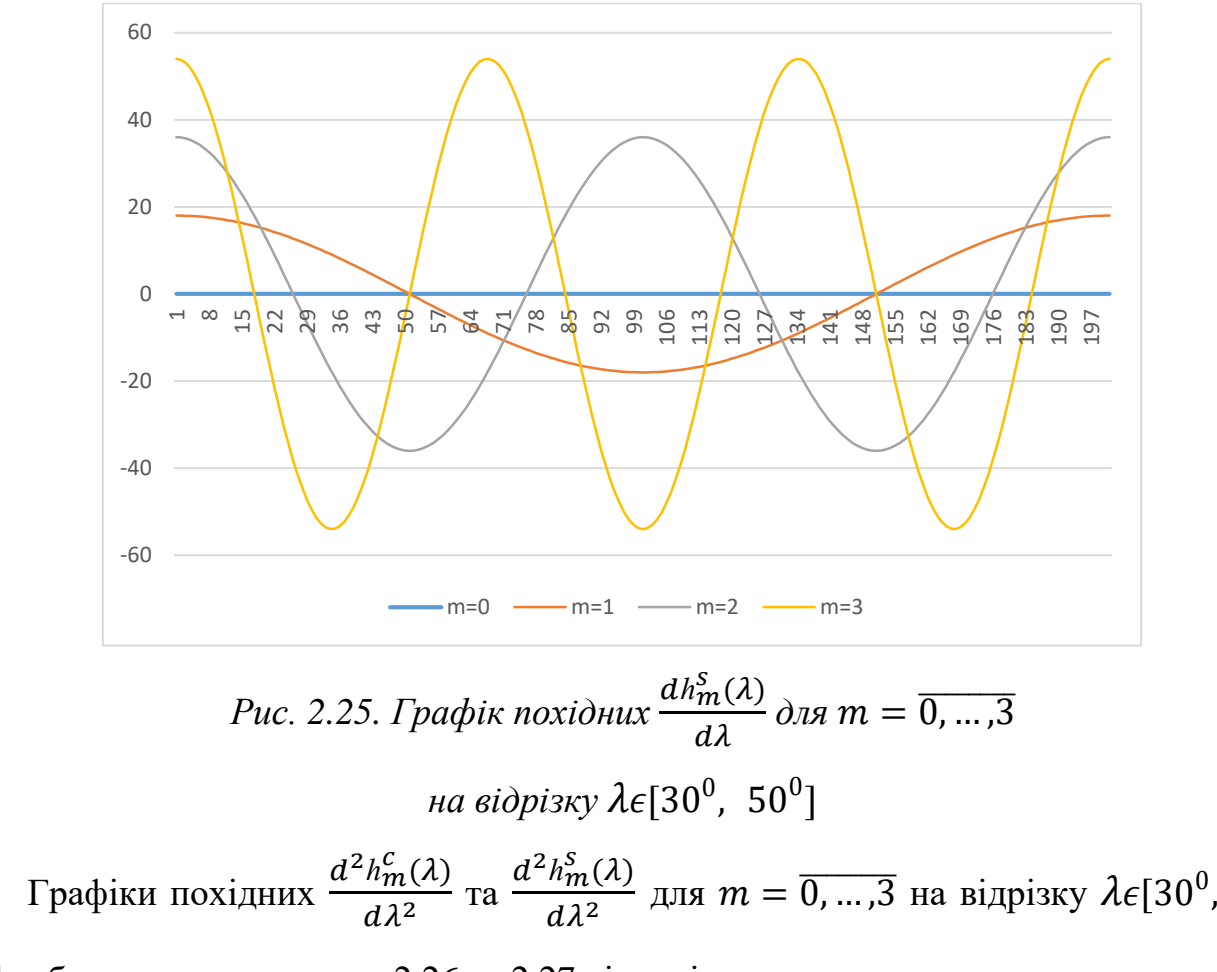

 $50^0$ ] зображено на рисунках 2.26 та 2.27 відповідно.

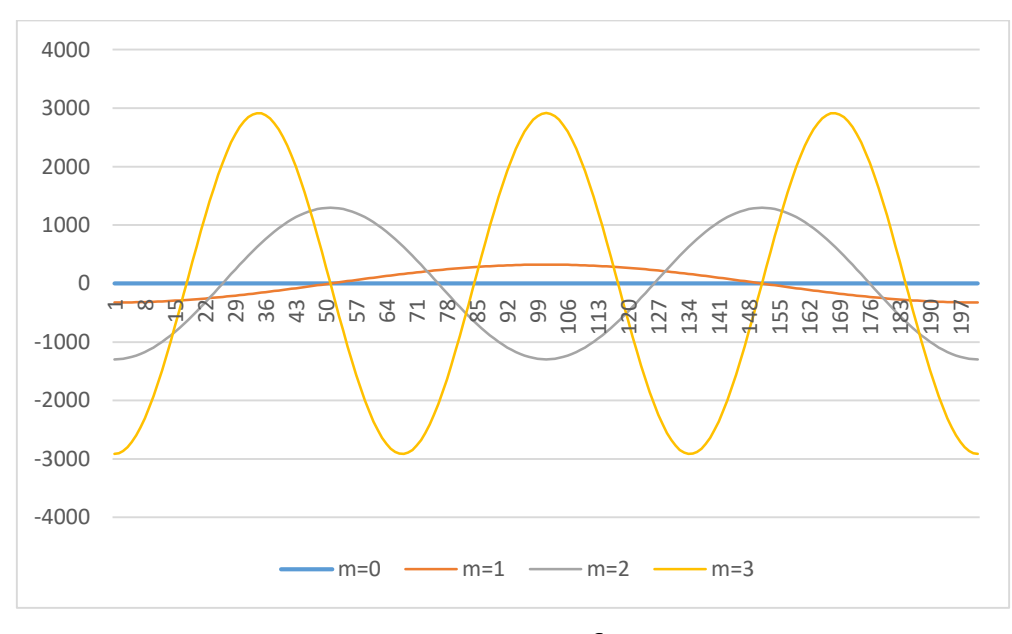

*Рис. 2.26. Графік похідних*  $\frac{d^2 h_m^c(\lambda)}{d^2}$  $\frac{n_m(x)}{dx^2}$  для  $m = \overline{0, \dots, 3}$ на відрізку  $\lambda \epsilon [30^0,~50^0]$ 

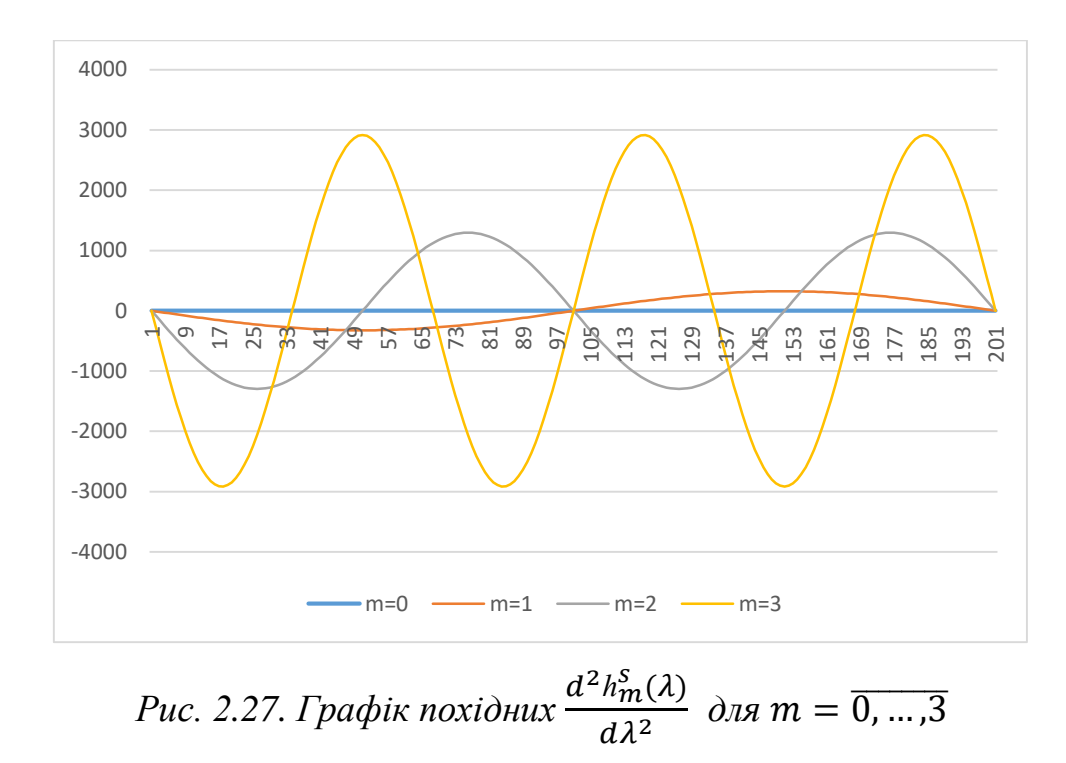

на відрізку  $\lambda \epsilon [30^0,~50^0]$ 

#### **2.3.4. Зв'язок між глобальними сферичними функціями і STHA-функціями**

Важливою задачею є знаходження переходу між глобальними та регіональними сферичними функціями. Наприклад, зв'язок між глобальними функціями і SCHA-функціями розглянуто в [191], а між глобальними функціями і ASHA-функціями – в роботах [9, 208]. Встановлення такого переходу дає змогу уточнювати глобальні моделі гравітаційного поля Землі за відомими регіональними моделями.

Спершу розглянемо, як зміняться STHA-функції, якщо вважати їхньою областю визначення всю сферу (рис. 2.28) [10].

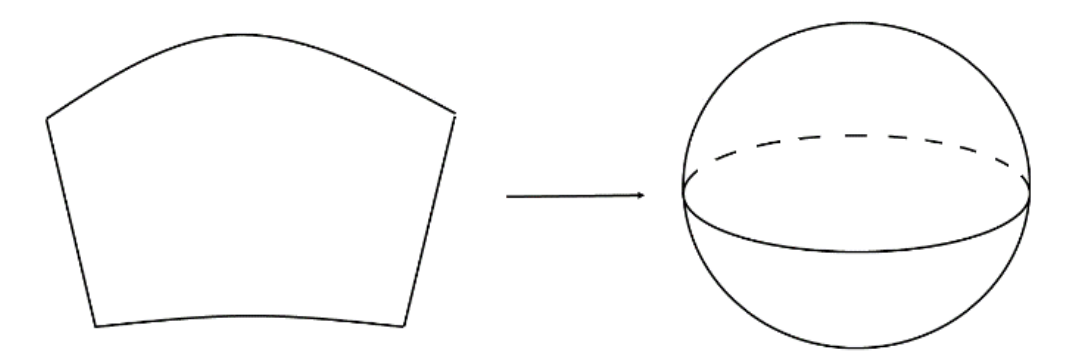

*Рис. 2.28. Зміна області визначення STHA-функцій*
Для цього встановимо наступні параметри:  $\theta_{min} = 0^0$ ,  $\theta_{max} = 180^0$ ,  $\lambda_{min} = 0^0$ ,  $\lambda_{max} = 360^0$ . Підставивши ці параметри в (2.40), отримаємо:

$$
h_m^c = \cos(m\lambda) h_m^s = \sin(m\lambda)
$$
 (2.82)

Також підставимо ці параметри в (2.30) ( $\theta_{mean} = \frac{\pi}{2}$  $\frac{\pi}{2}, \theta_0 = \frac{\pi}{2}$  $\frac{1}{2}$ ):

$$
P_{nm}(\theta) = \sin^{m}(\theta) \cdot F\left(m - n, n + m + 1, 1 + m, \frac{1 - \cos\theta}{2}\right),
$$
  

$$
\sin\theta \quad 0 \le \theta \le \frac{\pi}{2}
$$

$$
P_{nm}(\theta) = (-1)^{n+m} \sin^m(\pi - \theta) \cdot F\left(m - n, n + m + 1, 1 + m, \frac{1 - \cos(\pi - \theta)}{2}\right),
$$
  

$$
\text{arg}\left(\frac{\pi}{2} \le \theta \le \pi\right).
$$
 (2.83)

Формула (2.83) остаточно перепишеться в вигляді [10]:

$$
P_{nm}(cos\theta) = sin^{m}(\theta) \cdot F\left(m - n, n + m + 1, 1 + m, \frac{1 - cos\theta}{2}\right),
$$
  

$$
s(xu)\ 0 \le \theta \le \pi
$$
 (2.84)

З математичного аналізу добре відомо, що вираз (2.84) – це запис глобальних сферичних функцій Лежандра першого роду через гіпергеометричну функцію.

Із формул (2.82) і (2.84) очевидно, що STHA-функції в граничному випадку перетворюються у глобальні сферичні функції Лежандра першого роду.

Тепер розглянемо перехід між глобальними сферичними функціями і STHA-функціями на довільній сферичній трапеції. Розклад глобальної сферичної функції в ряд за STHA-функціями має наступний вигляд [10]:

$$
P_{nm}(\cos\theta)_{\sin m\lambda}^{\cos m\lambda} = \sum_{k=0}^{\infty} \sum_{\mu=0}^{k} (A_{k\mu}^{n,m,c(s)} \cos\left(2\pi\mu \frac{\lambda - \lambda_{min}}{\lambda_{max} - \lambda_{min}}\right) +
$$
  
+ 
$$
B_{k\mu}^{n,m,c(s)} \sin\left(2\pi\mu \frac{\lambda - \lambda_{min}}{\lambda_{max} - \lambda_{min}}\right) P_{k\mu}(\theta).
$$
 (2.85)

Розкладемо в ряд (2.85) глобальну сферичну функцію  $P_{22}(cos \theta) cos(2\lambda)$ на сферичній трапеції з координатами вершин  $\theta_{min}=20^0$ ,  $\theta_{max}=70^0$ ,  $\lambda_{min}=$ 

30<sup>0</sup>,  $\lambda_{max} = 50^{\circ}$  (рис. 2.29) до 4 степеня/порядку методом найменших квадратів [10].

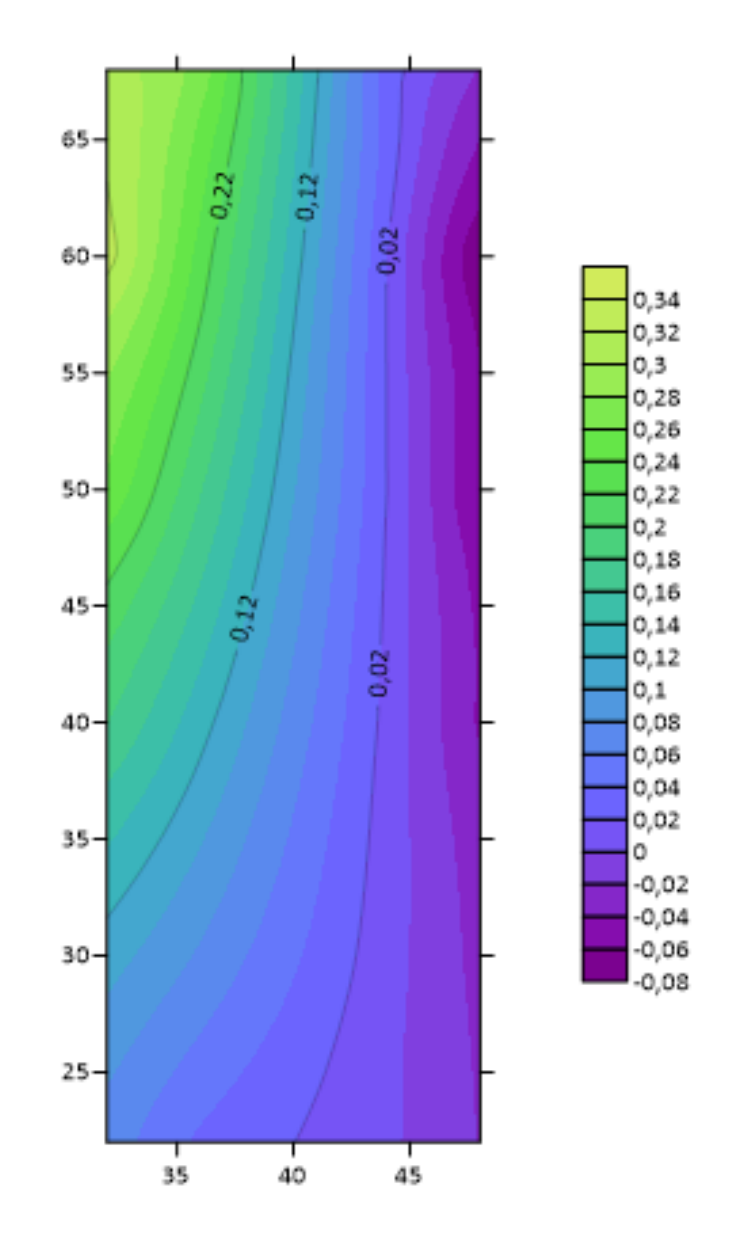

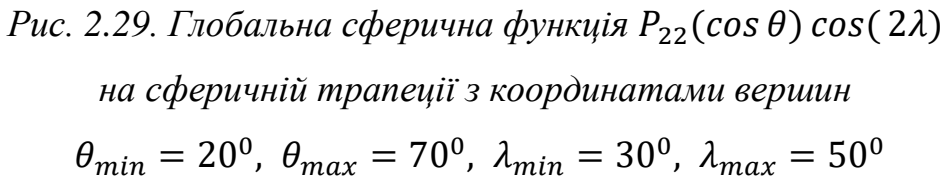

Після обчислення невідомих коефіцієнтів розкладу  $A^{2,2,c}_{k\mu}$  та  $B^{2,2,c}_{k\mu}$ отримаємо модель, яку зображено на рисунку 2.30 [10].

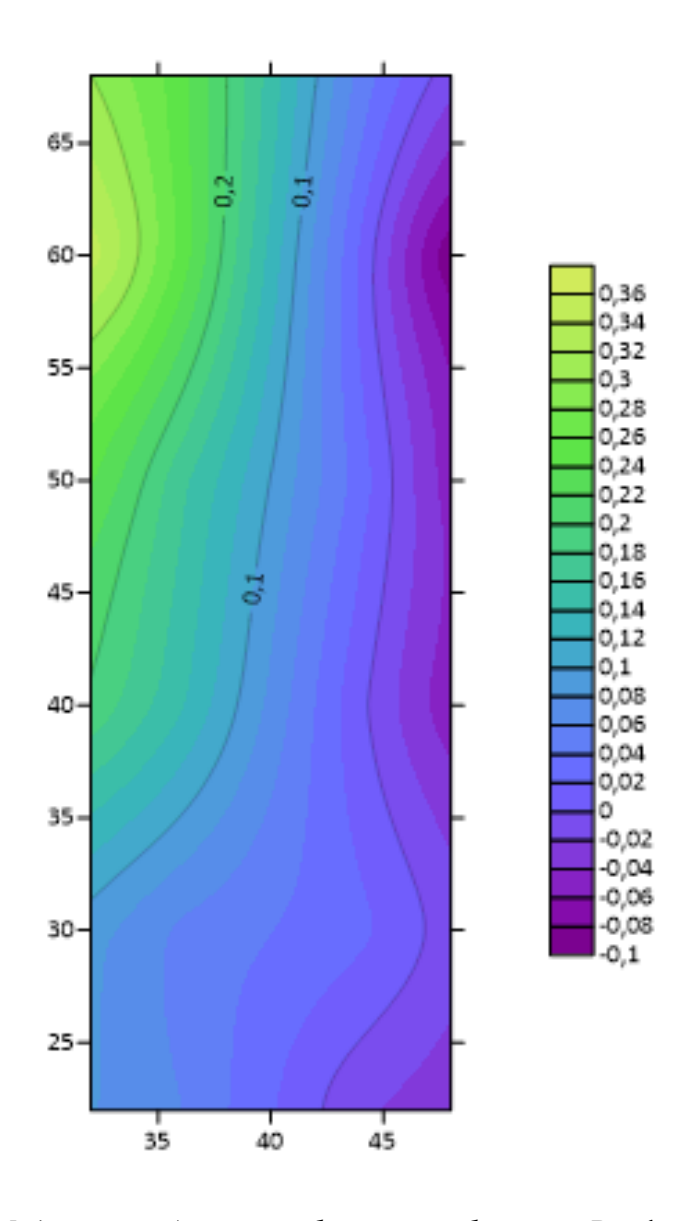

*Рис. 2.30. Модель глобальної сферичної функції*  $P_{22}(cos θ) cos(2λ)$  на *сферичній трапеції з координатами вершин*  $\theta_{min} = 20^0$ ,  $\theta_{max} = 70^0$ ,  $\lambda_{min} = 30^0$ ,  $\lambda_{max} = 50^0$ *до 4 степеня/порядку*

Значення різниць між вхідними та модельними значеннями показано на рисунку 2.31. Похибка розкладу глобальної функції Лежандра  $P_{22}(\cos \theta) \cos(2\lambda)$ на сферичній трапеції з координатами вершин  $\theta_{\rm min}=20^{\rm 0}$ ,  $\theta_{\rm max}=70^{\rm 0}$ ,  $\lambda_{\rm min}=$ 30<sup>0</sup>,  $\lambda_{\text{max}} = 50^{\circ}$  в ряд за STHA-функціями до 4 степеня/порядку склала менше 5% [10].

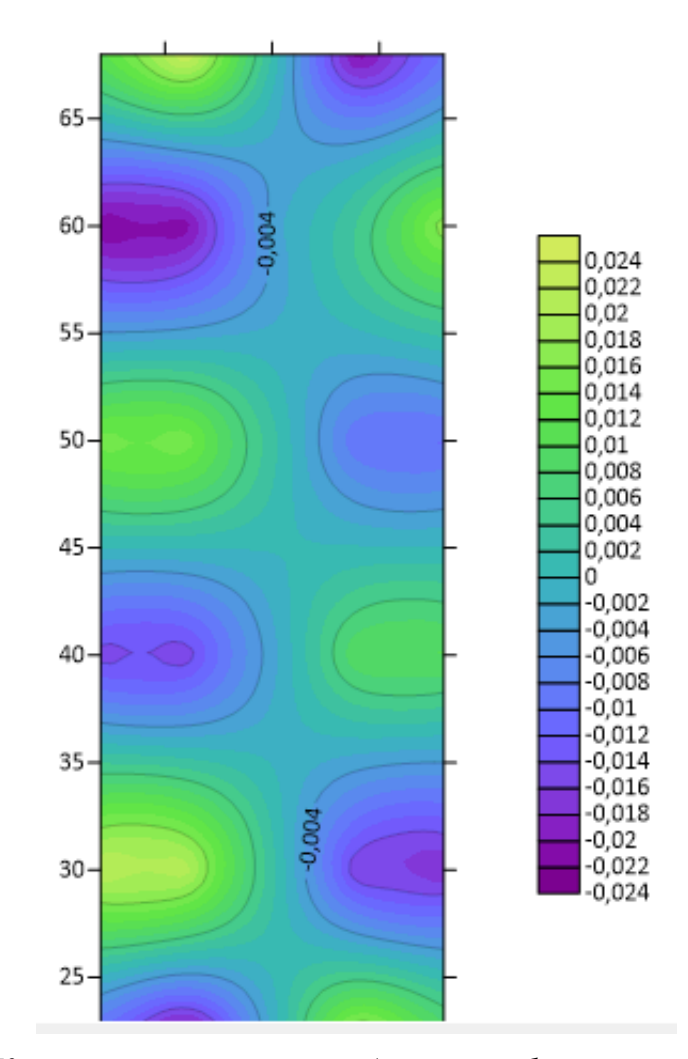

*Рис. 2.31. Карта різниць між глобальною сферичною функцією*   $P_{22}( \cos \theta) \cos ( 2\lambda)$  *і її модельними значеннями* 

## **2.3.5. Про розрізнювальну здатність STHA-моделі**

Розрізнювальна здатність моделі гравітаційного поля Землі, побудованої з використанням сферичних функцій – це оцінка найменшої репрезентативної особливості даного поля, яка може бути отримана з використанням моделі. Розрізнювальна здатність може бути виражена за допомогою найкоротшої напівхвилі  $\frac{\lambda}{2}$  (сферичної відстані), яка досягається у випадку використання  $(n_{max} + 1)^2$  коефіцієнтів  $C_{nm}$  та  $S_{nm}$ , де  $n_{max}$  – максимальний порядок моделі. Наближена оцінка розрізнювальної здатності досягається знаходженням відстані між нулями секторіальної гармоніки на екваторі:

$$
\frac{\lambda}{2} \approx \frac{2\pi R}{2n_{max}},
$$
\n(2.86)

де  $2n_{max}$  – кількість нулів,  $R$  – середній радіус Землі. Якщо перейти до сфери одиничного радіусу, рівняння (2.86) перетвориться у (1.70).

Обчислити точне значення розрізнювальної здатності моделі можна наступним чином. Розділимо поверхню сфери (площа поверхні сфери 4 $\pi R^2$ ) на рівновеликі частини  $A_{min}$ , кількість яких збігатиметься з кількістю коефіцієнтів  $(n_{max} + 1)^2$ . Тоді площа кожної з таких частин  $S_{A_{min}}$  буде рівна

$$
S_{A_{min}} = \frac{4\pi R^2}{(n_{max} + 1)^2}.
$$
\n(2.87)

Розрізнювальна здатність моделі рівна діаметру сферичного сегменту площею  $S_{A_{min}}$ . Знаючи рівняння діаметру сферичного сегменту

$$
D = \frac{\lambda}{2} = 2R\theta \tag{2.88}
$$

та його площі

$$
S = 2\pi R^2 (1 - \cos \theta), \tag{2.89}
$$

після перетворень отримаємо точний вираз розрізнювальної здатності моделі:

$$
\frac{\lambda}{2} = 4 \arcsin\left(\frac{1}{n_{max}+1}\right). \tag{2.90}
$$

В таблиці 2.12 подано порівняння значень розрізнювальної здатності моделі, отриманої за формулами (1.70) та (2.90).

*Таблиця 2.12*

#### *Порівняння значень розрізнювальної здатності моделі*

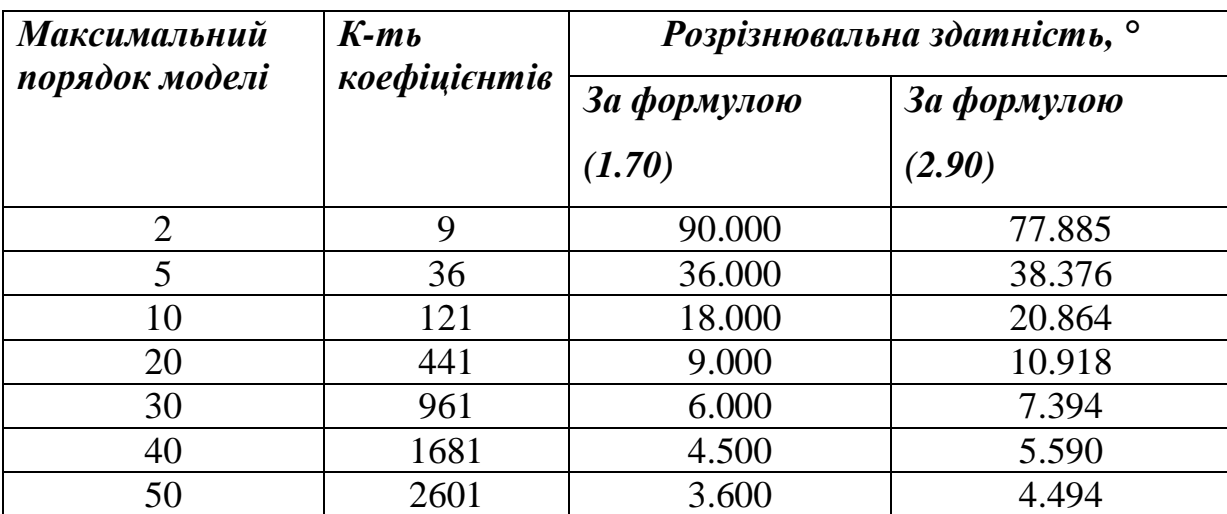

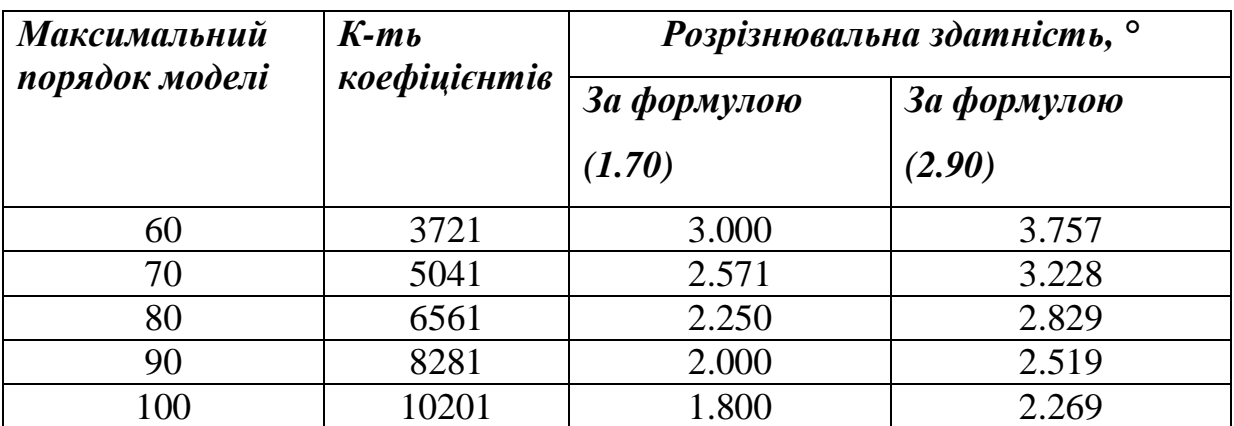

У випадку використання STHA-функцій розділимо поверхню сферичної трапеції *p* (площа поверхні сферичної трапеції подана в рівнянні (2.52)) на рівновеликі частини  $A_{min}$ , кількість яких збігатиметься з кількістю коефіцієнтів  $(k_{max} + 1)^2$ . Тоді площа таких частин  $S_{A_{min}}$  буде рівна

$$
S_{A_{min}} = \frac{p}{(k_{max}+1)^2}.
$$
 (2.91)

Виразивши площу сегменту сфери (2.89) через центральний кут θ, отримаємо

$$
\theta = \arccos\left(1 - \frac{s}{2\pi}\right). \tag{2.92}
$$

Комбінуючи (2.88), (2.91) та (2.92), остаточно отримаємо

$$
\frac{\lambda}{2} = 2 \arccos\left(1 - \frac{p}{2\pi(k_{max}+1)^2}\right). \tag{2.93}
$$

Таким чином, формула (2.93) виражає розрізнювальну здатність STHAмоделі. Знайдемо, як зміниться (2.93), коли перейти від сферичної трапеції на всю сферу. Для цього вважатимемо, що  $p = 4\pi$ . Отримаємо

$$
\frac{\lambda}{2} = 2 \arccos\left(1 - \frac{2}{(k_{max} + 1)^2}\right).
$$
 (2.94)

Не важко показати, що вирази  $(2.90)$  та  $(2.94)$  є тотожними.

Доцільно знайти залежність максимального порядку STHA-моделі від максимального порядку глобальної моделі та площі досліджуваного регіону. Використавши формули (2.93) та (2.94), отримаємо:

$$
k_{max} = \frac{1}{2} \sqrt{\frac{p}{\pi}} (n_{max} + 1) - 1.
$$
 (2.95)

Для прикладу, на рисунку проілюстрована залежність (2.95) для регіонів з площами, еквівалентними площам Львівської області (синя крива) та України (червона крива).

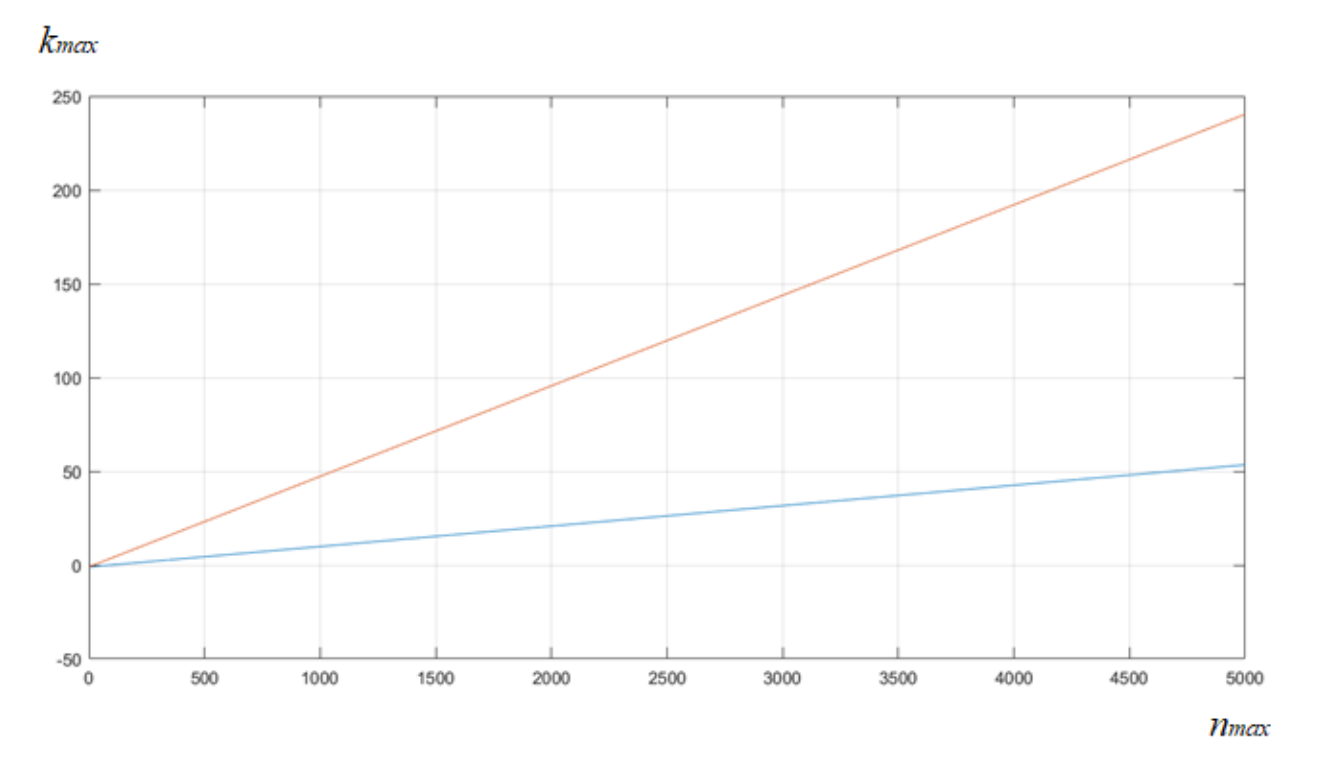

*Рис. 2.32. Залежність максимального порядку STHA-моделі та глобальної моделі і площі на прикладі площі Львівської області (синя крива) та України (червона крива)*

#### **Висновки та рекомендації**

1. Запропоновано на основі сферичних функцій з дійсними індексами систему функцій на сферичній трапеції (STHA-функції), отримано розрахункові формули STHA-функцій через гіпергеометричний ряд, аналітичні формули для знаходження повної норми даних функцій, алгоритм знаходження кількості нулів STHA-функцій на сферичній трапеції в залежності від їх порядку та степеня, аналітичні формули для першої та другої похідних STHA-функцій, які можна використати для апроксимації трансформант геопотенціалу.

2. Здійснено адаптацію квадратурних формул Гауса до STHA-функцій. Використання запропонованої рівномірної сітки дозволить отримати діагональну матрицю нормальних рівнянь, що дозволить при побудові моделі регіонального гравітаційного поля суттєво скоротити технічні та часові ресурси без втрати точності.

3. Знайдено формулу для обчислення розрізнювальної здатності STHAмоделі, яка залежить як від максимального порядку моделі, так і від розміру досліджуваного регіону. Показано, що точність глобальної моделі 5000 степеня/порядку є еквівалентною точності регіональної STHA-моделі ≈55 степеня/порядку для регіону розміром Львівської області та ≈240 степеня/порядку для регіону розміром України.

4. Запропонований метод моделювання регіонального гравіатційного поля за допомогою розкладу в ряд за STHA-функціями має рад переваг порівняно з іншими методами, в основі яких лежать сферичні функції з дійсними індексами. Для використання методу SCHA, TOSCA або R-SCHA необхідно виконати над вхідними даними операцію трансформування, а у випадку методу ASHA – трансформування та перетворення, через що втрачається фізична суть процесу. В той же час областю визначення STHA-функцій є сферична трапеція і жодних подібних операцій над вхідними даними виконувати не потрібно. Головною перевагою запропонованого методу над вище переліченими є можливість використання квадратурних формул при обчисленні моделі. Це дозволить отримувати моделі вищої роздільної здатності та ефективніше використовувати технічні та часові ресурси.

5. Запропонований STHA-метод має ряд переваг порівняно із методом СКК. При використанні методу СКК необхідно розв'язувати систему рівнянь, яка за розміром рівна кількості вимірів. Навіть при помірній кількості вимірів це доволі складна задача. В STHA-методі кількість невідомих коефіцієнтів моделі практично завжди менша за кількість вимірів. Крім того, в методі СКК під час обчислень можуть виникати проблеми через точки з однаковими або близькими по значенню координатами, через що коваріаційна матриця може бути близькою

152

до сингулярної. Також при використанні СКК необхідно емпірично підбирати локальну коваріаційну функцію. Своєю чергою, при використанні методу швидкої колокації можна зменшити розмір матриці, яку необхідно обертати, розмістивши вхідні дані на деякій рівномірній сітці. У випадку STHA-функцій можна використати квадратурні формули і, подібно до другого методу Неймана, оперувати діагональною матрицею нормальних рівнянь, що є на порядок ефективніше.

## **Розділ 3. Побудова моделі геоїда з використанням STHA-функцій**

У даному розділі отримано робочі формули для використання STHAфункцій під час моделювання регіонального гравітаційного поля Землі (п. 3.1), і на їх основі виконано апробацію запропонованої в розділі 2 методики для побудови регіональної моделі геоїда (п. 3.2). Отримано зв'язок STHA-методу із методом середньої квадратичної колокації (п. 3.3). Також здійснено впровадження даної методики для забезпечення потреб мережі перманентних ГНСС-станцій «GeoTerrace» на території Вінницької та Одеської областей (п. 3.4).

# **3.1. Використання STHA-функцій для моделювання регіонального гравітаційного поля Землі**

Для можливості моделювання регіонального гравітаційного поля STHAфункціями необхідно розкласти трансформанти даного поля в ряд за цими функціями. Розкладемо збурювальний потенціал *Т* регіонального гравітаційного поля (в даному випадку обмеженого сферичною трапецією з координатами вершин  $\theta_{min}$ ,  $\theta_{max}$ ,  $\lambda_{min}$ ,  $\lambda_{max}$ ) в ряд за STHA-функціями [209]:

$$
T(r,\theta,\lambda) = \frac{GM}{r} \sum_{k=1}^{k_{max}} \sum_{m=0}^{k} \left(\frac{R}{r}\right)^{n_k(m)} \left\{ \bar{C}_{km} \cos\left(2\pi m \frac{\lambda - \lambda_{min}}{\lambda_{max} - \lambda_{min}}\right) + \bar{S}_{km} \sin\left(2\pi m \frac{\lambda - \lambda_{min}}{\lambda_{max} - \lambda_{min}}\right) \right\}
$$
(3.1)

де  $k_{max}$  — максимальний порядок моделі,  $\bar{\mathcal{C}}_{km}$ ,  $\bar{\mathcal{S}}_{km}$  — нормовані коефіцієнти,  $GM$ – гравітаційна стала, *R* – середній радіус Землі.

Комбінуючи формули (3.1) і (1.27), отримаємо розклад відхилень прямовисних ліній в ряд за STHA-функціями [209]:

$$
\xi(r,\theta,\lambda) = -\frac{GM}{\gamma r^2} \sum_{k=1}^{k_{max}} \sum_{m=0}^{k} \left(\frac{R}{r}\right)^{n_k(m)} \left\{ \bar{C}_{km} \cos \left(2\pi m \frac{\lambda - \lambda_{min}}{\lambda_{max} - \lambda_{min}}\right) + \bar{S}_{km} \sin \left(2\pi m \frac{\lambda - \lambda_{min}}{\lambda_{max} - \lambda_{min}}\right) \right\}
$$

$$
\eta(r,\theta,\lambda) = -\frac{2\pi}{\lambda_{max} - \lambda_{min}} \frac{GM}{\gamma r^2} \sum_{k=1}^{k_{max}} \sum_{m=0}^{k} \left(\frac{R}{r}\right)^{n_k(m)} m \left\{-\bar{C}_{km} \sin\left(2\pi m \frac{\lambda - \lambda_{min}}{\lambda_{max} - \lambda_{min}}\right) + \bar{S}_{km} \cos\left(2\pi m \frac{\lambda - \lambda_{min}}{\lambda_{max} - \lambda_{min}}\right)\right\}
$$
(3.2)

Розклад елементів тензору градієнтів геопотенціалу *V* [203] в ряд за STHAфункціями матиме наступний вигляд [209]:

$$
V_{rr}(r,\theta,\lambda) = \frac{GM}{R^3} \sum_{k=0}^{k_{max}} \sum_{m=0}^{k} (n_k + 1)(n_k +
$$
  
\n
$$
2) \left(\frac{R}{r}\right)^{n_k+3} \left\{ \bar{C}_{km} \cos\left(2\pi m \frac{\lambda - \lambda_{min}}{\lambda_{max} - \lambda_{min}}\right) + \bar{S}_{km} \sin\left(2\pi m \frac{\lambda - \lambda_{min}}{\lambda_{max} - \lambda_{min}}\right) \right\} \bar{P}_{km}(\theta), (3.3a)
$$
  
\n
$$
V_{r\theta}(r,\theta,\lambda) = -\frac{GM}{R^2} \sum_{k=0}^{k_{max}} \sum_{m=0}^{k} (n_k + 1) \left(\frac{R}{r}\right)^{n_k+2} \left\{ \bar{C}_{km} \cos\left(2\pi m \frac{\lambda - \lambda_{min}}{\lambda_{max} - \lambda_{min}}\right) + \right\}
$$

$$
\bar{S}_{km} \sin\left(2\pi m \frac{\lambda - \lambda_{min}}{\lambda_{max} - \lambda_{min}}\right) \bar{P}_{km}'(\theta),\tag{3.36}
$$

$$
V_{r\lambda}(r,\theta,\lambda) = -\frac{GM}{R^2} \frac{2\pi}{\lambda_{max} - \lambda_{min}} \sum_{k=0}^{k_{max}} \sum_{m=0}^{k} (n_k + 1) \left(\frac{R}{r}\right)^{n_k+2} m \left\{-\bar{C}_{km} \sin\left(2\pi m \frac{\lambda - \lambda_{min}}{\lambda_{max} - \lambda_{min}}\right) + \bar{S}_{km} \cos\left(2\pi m \frac{\lambda - \lambda_{min}}{\lambda_{max} - \lambda_{min}}\right)\right\} \bar{P}_{km}(\theta), \quad (3.3B)
$$

$$
V_{\theta\theta}(r,\theta,\lambda) = \frac{GM}{R} \sum_{k=0}^{k_{max}} \sum_{k=0}^{k} \left(\frac{R}{r}\right)^{n_k+1} \left\{ \bar{C}_{km} \cos\left(2\pi m \frac{\lambda - \lambda_{min}}{\lambda_{max} - \lambda_{min}}\right) + \bar{S}_{km} \sin\left(2\pi m \frac{\lambda - \lambda_{min}}{\lambda_{max} - \lambda_{min}}\right) \right\}
$$
(3.3r)

$$
V_{\theta\lambda}(r,\theta,\lambda) = \frac{GM}{R} \frac{2\pi}{\lambda_{max} - \lambda_{min}} \sum_{k=0}^{k_{max}} \sum_{m=0}^{k} \left(\frac{R}{r}\right)^{n_k+1} m \left\{-\bar{C}_{km} \sin\left(2\pi m \frac{\lambda - \lambda_{min}}{\lambda_{max} - \lambda_{min}}\right) + \bar{S}_{km} \cos\left(2\pi m \frac{\lambda - \lambda_{min}}{\lambda_{max} - \lambda_{min}}\right)\right\}
$$
(3.31)

$$
V_{\lambda\lambda}(r,\theta,\lambda) =
$$
  

$$
-\frac{GM}{R}\frac{4\pi^2}{(\lambda_{max}-\lambda_{min})^2}\sum_{k=0}^{k_{max}}\sum_{k=0}^{k} \left(\frac{R}{r}\right)^{n_k+1} m^2 \left\{\bar{C}_{km}cos\left(2\pi m \frac{\lambda-\lambda_{min}}{\lambda_{max}-\lambda_{min}}\right) + \bar{S}_{km}sin\left(2\pi m \frac{\lambda-\lambda_{min}}{\lambda_{max}-\lambda_{min}}\right)\right\}
$$
(3.3a)

Знайдемо робочі (адаптовані до програмування) формули для обчислення моделі регіонального гравітаційного поля Землі методом STHA за значеннями гравітаційних аномалій у вільному повітрі ∆*g*. Для обчислення такої моделі спершу необхідно всі вхідні дані (гравітаційні аномалії у вільному повітрі) редукувати на поверхню сфери з радіусом, рівним середньому радіусу Землі. Також рекомендується використовувати квадратурні формули Гауса (другий метод Неймана) для обчислення невідомих коефіцієнтів. Це дасть змогу уникнути похибок за обертання матриці нормальних рівнянь великих розмірів, а також стабілізує розв'язок. Очевидно, в даному випадку формула (3.1) розкладу в ряд збурювального потенціалу *Т* перепишеться наступним чином [209]:

$$
T(\theta, \lambda) = \frac{GM}{R} \sum_{k=1}^{k_{max}} \sum_{m=0}^{k} \left\{ \bar{C}_{km} \cos \left( 2\pi m \frac{\lambda - \lambda_{min}}{\lambda_{max} - \lambda_{min}} \right) + \bar{S}_{km} \sin \left( 2\pi m \frac{\lambda - \lambda_{min}}{\lambda_{max} - \lambda_{min}} \right) \right\} \bar{P}_{km}(\theta).
$$
\n(3.4)

Також для забезпечення стійкого розв'язку варто використовувати процедуру «Вилучення-Обчислення-Відновлення». Висоту геоїда *N* слід розбити на дві частини:

$$
N = N_M + \delta N,\tag{3.5}
$$

де  $\delta N$  – внесок висот геоїда, що відповідає короткохвильовим особливостям гравітаційного поля, а  $N_M$  – внесок висот геоїда, що відповідає довгохвильовим особливостям гравітаційного поля. Внесок висот геоїда  $N_M$ , а також модельні значення гравітаційних аномалій у вільному повітрі  $\Delta g_M$  можна обчислити, використовуючи глобальну модель гравітаційного поля Землі [70].

Провівши операцію «Вилучення», отримаємо залишкові значення гравітаційних аномалій у вільному повітрі  $\delta \Delta q$ :

$$
\delta \Delta g = \Delta g_{\text{BMM}} - \Delta g_{\text{M}}\tag{3.6}
$$

де *ВИМ* – значення гравітаційних аномалій у вільному повітрі, отримані з використанням виміряних величин.

Комбінуючи формули (1.26), (3.4) та (3.6), отримаємо вираз для розкладу різниць  $\delta \Delta g$  в ряд за STHA-функціям [209]

$$
\delta \Delta g(\theta, \lambda) = \frac{GM}{R^2} \sum_{k=1}^{k_{max}} \sum_{m=0}^{k} (n_k - 1) \left\{ \bar{C}_{km} \cos \left( 2\pi m \frac{\lambda - \lambda_{min}}{\lambda_{max} - \lambda_{min}} \right) + \bar{S}_{km} \sin \left( 2\pi m \frac{\lambda - \lambda_{min}}{\lambda_{max} - \lambda_{min}} \right) \right\} \bar{P}_{km}(\theta).
$$
\n(3.7)

Знайшовши із формули (3.7) значення невідомих коефіцієнтів  $\bar{\mathcal{C}}_{km}$  і  $\bar{\mathcal{S}}_{km}$ , можна знайти залишкові значення висот геоїла  $\delta N$ :

$$
\delta N(\theta, \lambda) = \frac{GM}{\gamma R} \sum_{k=1}^{k_{max}} \sum_{m=0}^{k} \left\{ \bar{C}_{km} \cos \left( 2\pi m \frac{\lambda - \lambda_{min}}{\lambda_{max} - \lambda_{min}} \right) + \bar{S}_{km} \sin \left( 2\pi m \frac{\lambda - \lambda_{min}}{\lambda_{max} - \lambda_{min}} \right) \right\} \bar{P}_{km}(\theta).
$$
\n(3.8)

Для оптимального моделювання гравітаційного поля Землі необхідно, щоб вхідна інформація розташовувалася на рівномірній сітці. Це стосується як глобального, так і регіонального моделювання, в тому числі і використання STHA-методу. Оскільки при використанні різнорідної вхідної інформації зникає можливість використовувати квадратурні формули під час обчислення коефіцієнтів моделі, ми рекомендуємо використовувати процедуру «Вилучення-Обчислення-Відновлення» як ітераційний процес, кожен крок якого передбачає введення нової інформації. Звичайно, на першому етапі необхідно вилучати систематичну складову, обчислену за глобальною моделлю гравітаційного поля Землі. На рисунку 3.1 подано загальну блок-схему моделювання регіонального гравітаційного поля Землі STHA-методом з використанням різнорідної інформації. Цифри у даній блок-схемі позначають наступне:

- 1) встановлення координат вершин рамки досліджуваної трапеції;
- 2) обчислення величин  $\theta_0$  та  $\theta_{mean}$ ;
- 3) обчислення систематичної складової з використанням глобальної гравітаційної моделі;
- 4) приведення вхідних даних одного типу, який не був використаний при побудові моделі, на рівномірну сітку;
- 5) виконання процедури «Вилучення»;
- 6) обчислення коефіцієнтів STHA-моделі ;
- 7) перевірка на наявність вхідних даних типу, який ще не був використаний;
- 8) обчислення модельних значень для операції «Вилучення»;
- 9) проведення процедури «Відновлення».

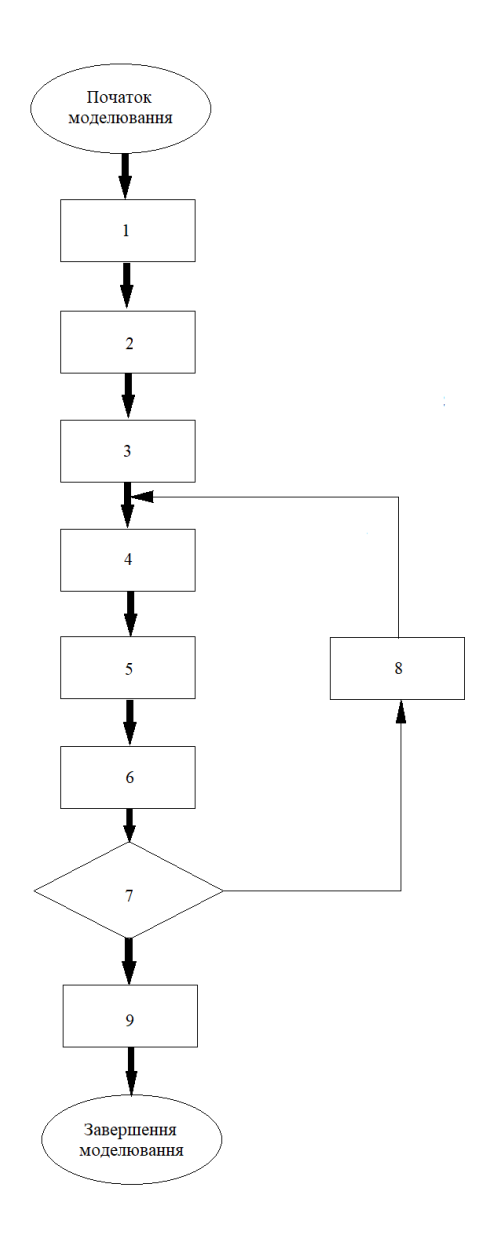

*Рис. 3.1. Загальна блок-схема моделювання регіонального гравітаційного поля Землі STHA-методом з використанням різнорідної інформації*

### **3.2. Побудова гравіметричного геоїда на територію Львівської області**

Для апробації отриманих у п. 3.1 формул обчислимо модель гравіметричного геоїда на територію Львівської області. Зазначимо, що для апробації методики та перевірки формул розрізнювальної здатності STHAмоделі в якості вхідних даних найкраще використовувати модельні значення трансформант гравітаційного поля Землі. Це дасть можливість порівняти точність отриманої моделі із вже існуючими. Відповідно як вхідні дані використано гравітаційні аномалії у вільному повітрі із моделі WGM2012 [74].

#### **3.2.1. Гравітаційні аномалії із WGM2012**

WGM2012 [74] – це перша реалізація проекту отримання гравітаційних аномалій у вільному повітрі та аномалій Буге, розміщених на рівномірній сітці високої розрізнювальної здатності, та карт цих аномалій, обчислених у глобальному масштабі. Даний проект був реалізований Міжнародним Гравіметричним Бюро (BGI) у рамках співпраці з міжнародними організаціями, такими як Комісія з геологічної карти світу (CGMW), ЮНЕСКО, Міжнародна асоціація геодезії (IAG), Міжнародний союз геодезії та геофізики (IUGG), Міжнародний союз геологічних наук (IUGS) та з різними науковими установами.

Гравітаційні аномалії WGM2012 отримані з наявних глобальних гравітаційних моделей Землі EGM2008 та DTU10 і включають топографічні корекції з роздільною здатністю 1'x1', отримані з моделі ETOPO1, що враховують внесок більшості поверхневих мас (атмосфера, топографія, океани, внутрішні моря, озера, льодовикові шапки та шельфові льодовики), що показано на рис. 3.2. Карта гравітаційних аномалій у вільному повітрі WGM2012 зображена на рисунку 3.3.

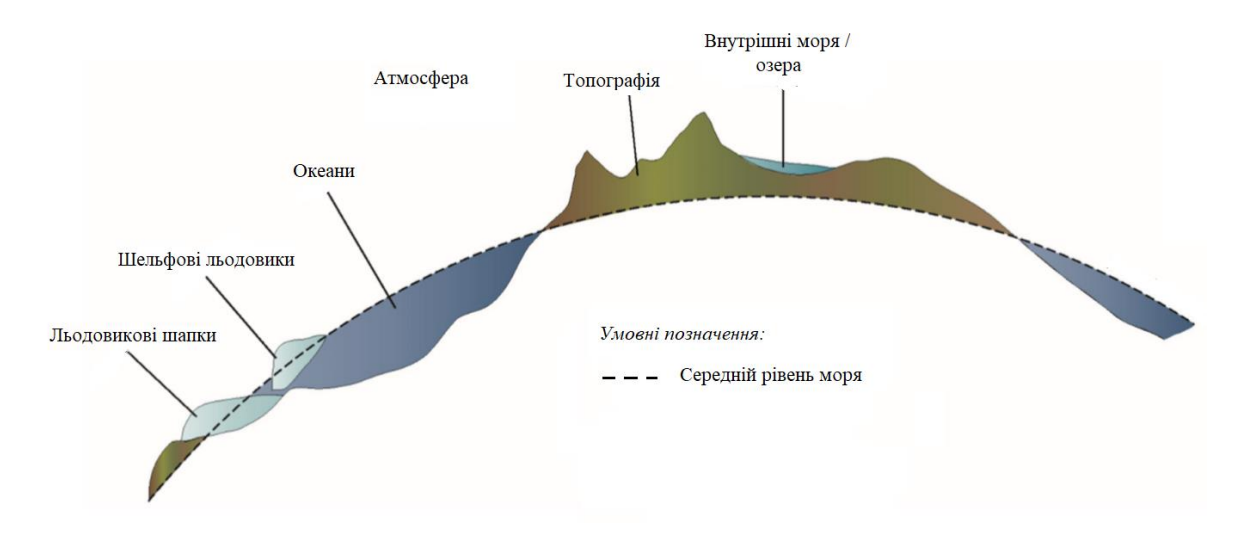

*Рис. 3.2. Поверхневі маси, враховані під час обчислення гравітаційних аномалій WGM2012 [74]*

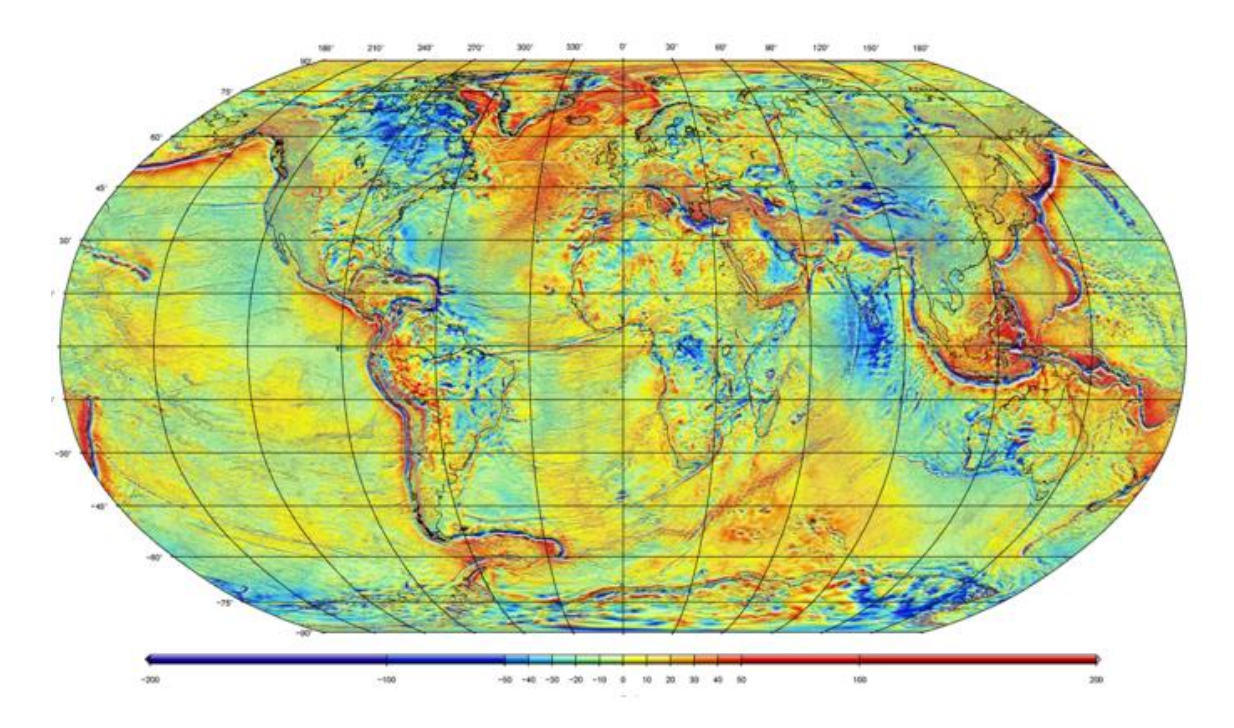

*Рис. 3.3. Карта гравітаційних аномалій у вільному повітрі із WGM2012 [74]*

Для отримання гравітаційних аномалій у вільному повітрі із WGM2012 на досліджуваний регіон (B є [48, 51], L є [22, 26]) нами було надіслано запит у BGI з приміткою, що ці дані будуть використані для наукових цілей. Таким чином отримано 11011 значень гравітаційних аномалій у вільному повітрі з розрізнювальною здатністю 2'x2'. Їх зображено на рис. 3.4 [210].

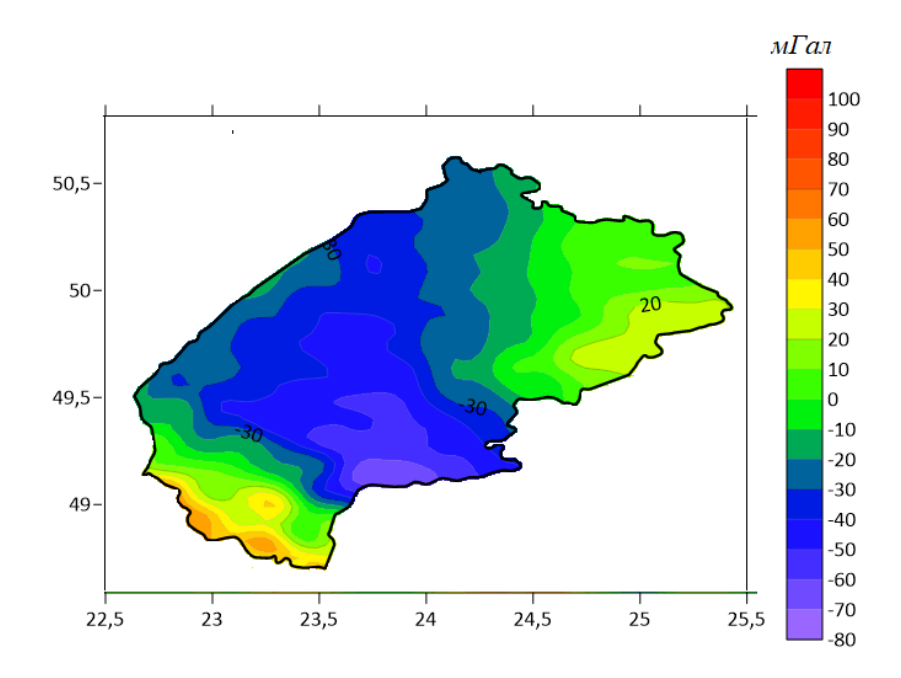

*Рис. 3.4. Гравітаційні аномалії у вільному повітрі із WGM2012 на територію Львівської області*

### **3.2.2. STHA-модель гравіметричного геоїда**

За отриманими гравітаційними аномаліями у вільному повітрі побудовано модель гравіметричного геоїда в рамках процедури «Вилучення-Обчислення-Відновлення» до 8 степеня/порядку. Варто зазначити, що в роботі [34] показано доцільність побудови глобальних моделей геоїда з використанням даних WGM2012 до 600 степеня/порядку, що приблизно відповідає 8 степеня/порядку STHA-функцій для досліджуваного регіону. В якості систематичної складової використано модель геоїда, обчислену з використанням глобальної гравітаційної моделі EGM2008 до 360 степеня/порядку. На рисунку 3.5 зображено гравітаційні аномалії у вільному повітрі, обчислені з моделі EGM2008 до 360 степеня/порядку, а на рисунку 3.6 – різниці між аномаліями із WGM2012 та цими аномаліями [210].

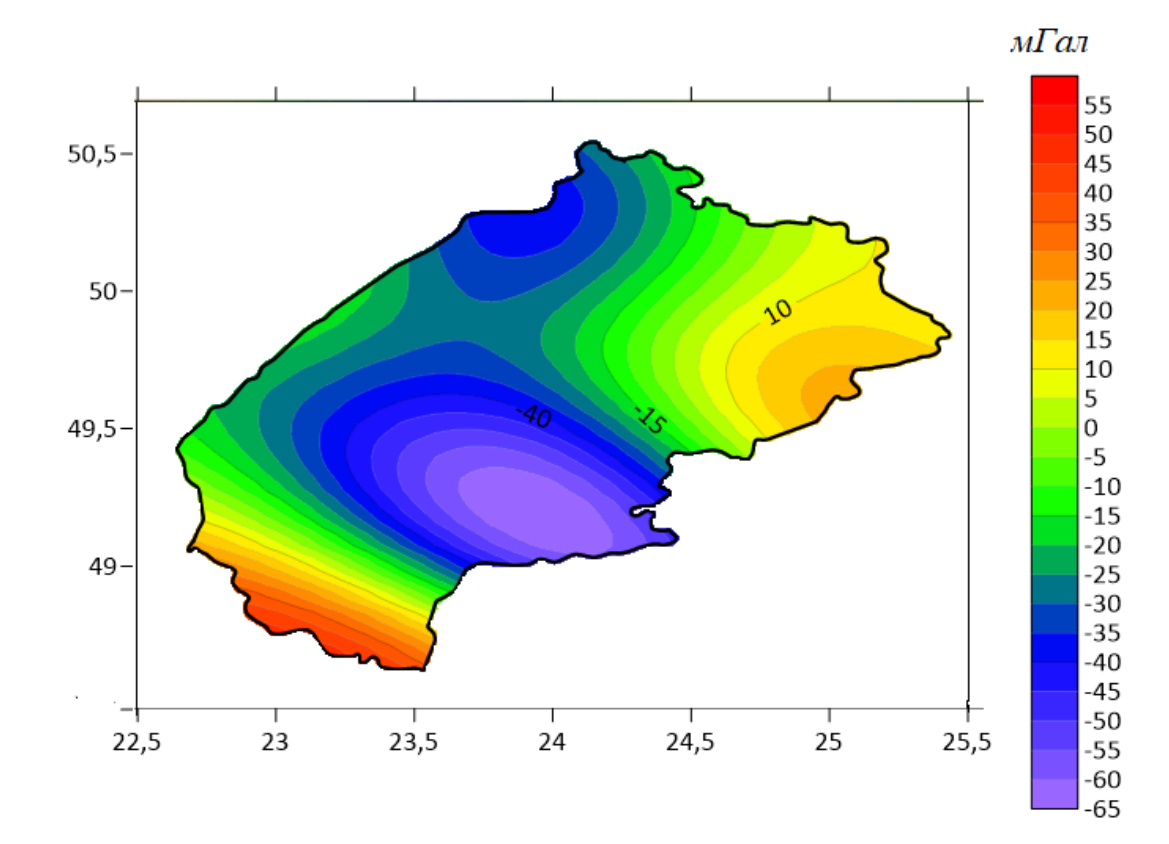

*Рис. 3.5. Гравітаційні аномалії у вільному повітрі, обчислені з моделі EGM2008 до 360 степеня/порядку*

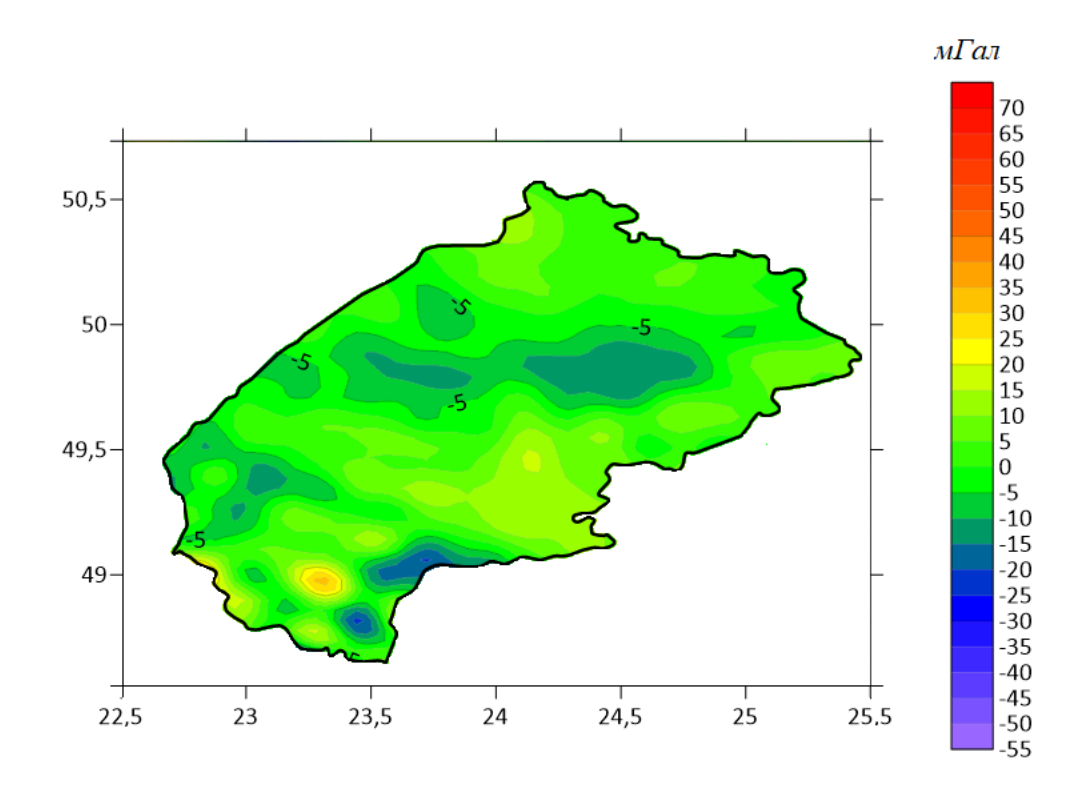

*Рис. 3.6. Різниці між гравітаційними аномаліями з моделі EGM2008 до 360 степеня/порядку та з WGM2012*

Після визначення невідомих коефіцієнтів побудовано поверхню моделі залишкових значень висот геоїда, зображену на рисунку 3.7 [16]. Основні характеристики отриманої моделі наступні: стандартне відхилення – 0.084 *м*, мінімальне значення – -0.239 *м*, максимальне значення – +0.289 *м*, середнє значення – -0.004 *м*.

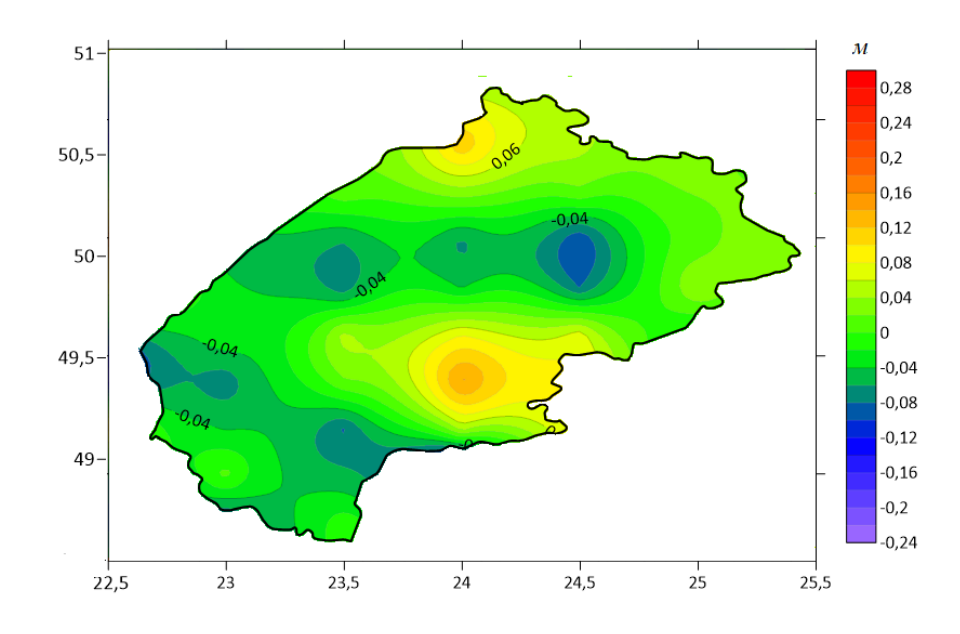

*Рис. 3.7. Модель залишкових значень висот гравіметричного геоїда*

Для оцінки отриманої моделі виконано її порівняння з 213 пунктами GNSSнівелювання, а також моделі EGM2008 до 360 степеня/порядку з цими самими пунктами [16]. Таким чином використано висоти геоїда, отримані з GNSSспостережень на пунктах ДГМ І, ІІ та ІІІ класів (рис. 3.8).

GNSS-спостереження на пунктах ДГМ виконувалися від мережі базових станцій GeoTerrace з допомогою двочастотного GNSS-приймача Trimble серії 5700 працівниками галузевої науково-дослідної лабораторії ГНДЛ-18 інституту геодезії НУ «Львівська політехніка» під загальним керівництвом проф. Третяка К.Р. З використанням формули (1.2) отримано 213 значень висот геоїда на досліджувану територію.

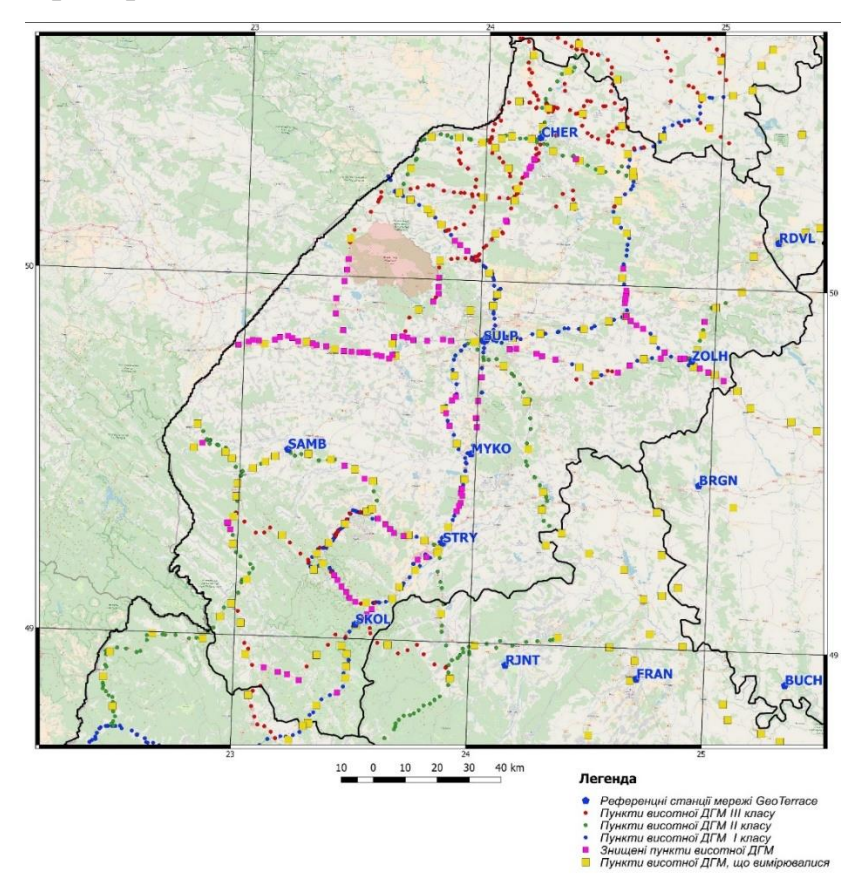

*Рисунок 3.8. Спостережувані пункти висотної ДГМ та референцні станції мережі GeoTerrace на території Львівської області*

СКП визначення геодезичної висоти, отриманої із GNSS-нівелювання в статичному режимі, не перевищувала 15 мм.

Карта різниць між обчисленою моделлю та висотами геоїда із GNSSнівелювання показана на рис. 3.9, а карта різниць між висотами із моделі EGM2008 до 360 степеня/порядку та висотами геоїда із GNSS-нівелювання показана на рис. 3.10.

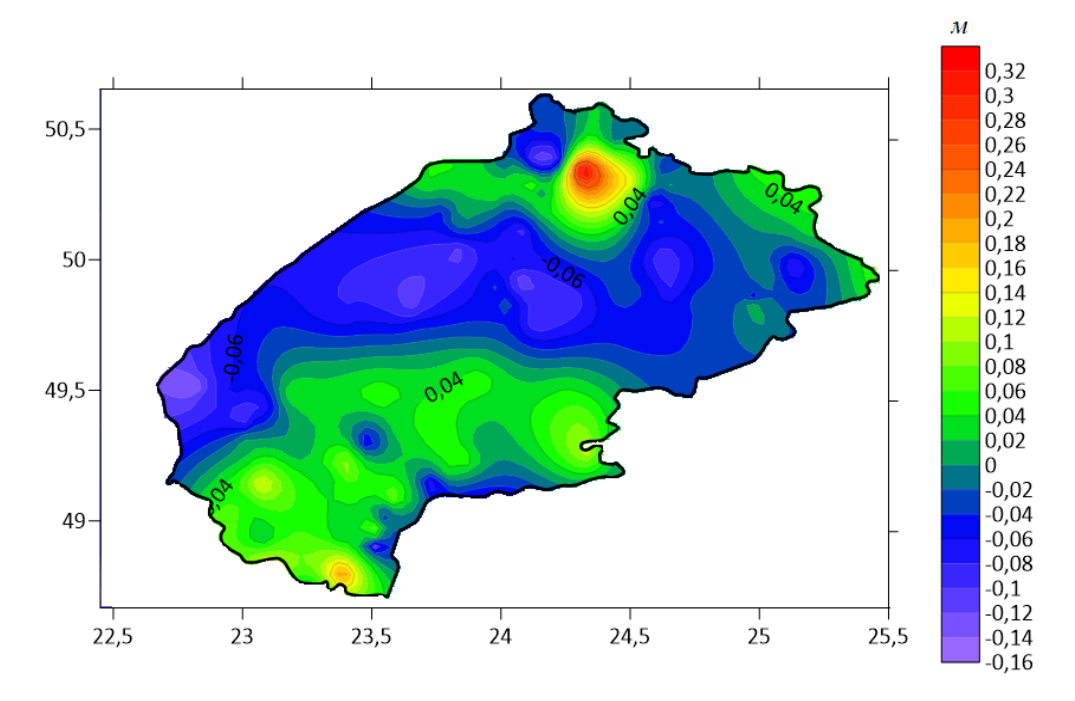

*Рис. 3.9. Різниці між обчисленою моделлю та висотами геоїда із GNSS-нівелювання*

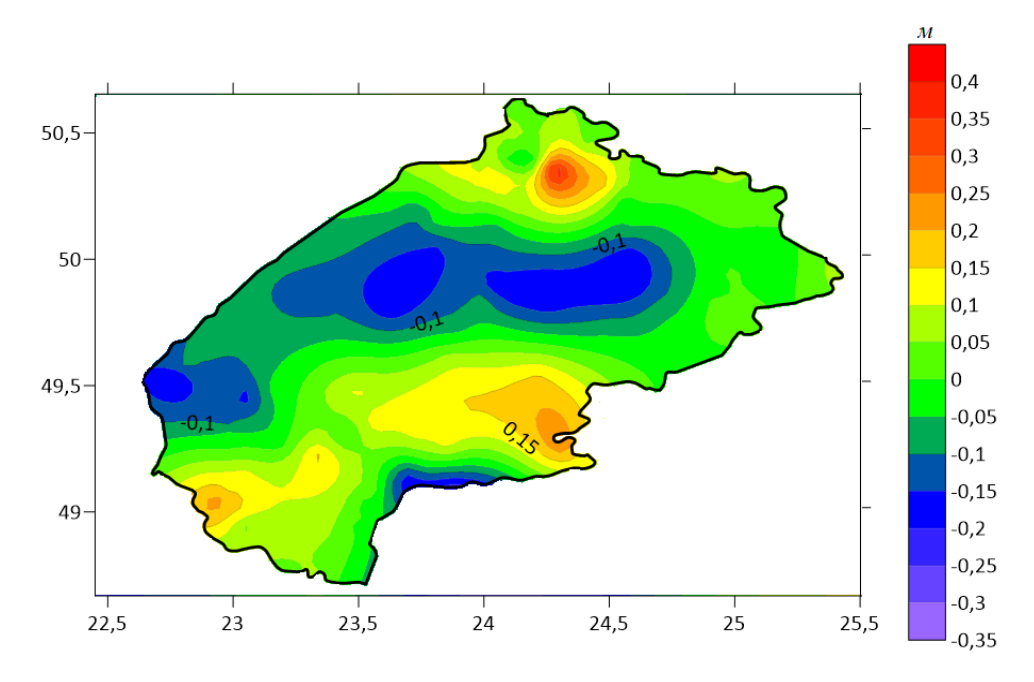

*Рис. 3.10. Різниці між висотами із моделі EGM2008 до 360 степеня/порядку та висотами геоїда із GNSS-нівелювання*

Варто зазначити, що в обох випадках між поверхнями геометричного та гравіметричного геоїда прослідковувалася систематична складова. У першому випадку вона склала -0.449 *м*, а в другому – -0.454 *м*. На рисунках 3.48 та 3.49 відображено різниці висот геоїда без систематичної складової. Стандартне відхилення у першому випадку склало 0.071 м, тоді як у другому випадку – 0.124 м. Це свідчить про те, що отримана модель значно покращила значення висот геоїда порівняно із моделлю EGM2008 до 360 степеня/порядку, яку використано в якості систематичної складової.

#### **3.2.3. Перехід між геометричним та гравіметричним геоїдами**

Між геометричним та гравіметричним геоїдами практично завжди є розходження. Головним чином ці розходження виникають внаслідок: *а)* випадкових похибок вимірів, що лягли в основу обчислення моделей; *б)* невідповідності основ і інших можливих систематичних спотворень (напр., розходження між поверхнею гравіметричного геоїда та опорною поверхнею нівелювання, що проходить через нуль-пункт відліку висот); *в)* різних геодинамічних ефектів; *г)* теоретичних наближень при моделюванні геоїда (напр., неправильна оцінка формули Гельмерта для ортометричних висот із використанням нормальних значень сили тяжіння замість фактичних гравіметричних спостережень). Розбіжності між гравіметричним та геометричним геоїдом *∆N* знаходяться як правило емпіричним шляхом з використанням алгоритмів, наведених у [131].

Загальна формула для представлення *∆N* має вигляд:

$$
\Delta N = a_i^T x + v_i,\tag{3.9}
$$

де  $a_i$  – вектор відомих коефіцієнтів,  $x$  – вектор невідомих параметрів,  $v_i$  – вектор випадкового шуму.

Зазвичай використовують модель, що складається із чотирьох параметрів:

$$
a_i^T x = x_0 + x_1 \cos \theta_i \cos \lambda_i + x_2 \cos \theta_i \sin \lambda_i + x_3 \sin \theta_i. \tag{3.10}
$$

Формула (3.10) є аналогом наступної моделі трансформації:

$$
\Delta N_i = \Delta a + \Delta X_0 \cos \theta_i \cos \lambda_i + \Delta Y_0 \cos \theta_i \sin \lambda_i + \Delta Z_0 \sin \theta_i, \quad (3.11)
$$

де  $\Delta a$  – різниця великої півосі використовуваних еліпсоїдів,  $\Delta X_0$ ,  $\Delta Y_0$ ,  $\Delta Z_0$  – зсув параметрів між двома «паралельними» основами.

Знайдемо параметри (3.11) між гравіметричним та геометричним геоїдами на територію Львівської області. Оскільки вони відносяться до одного еліпсоїда, приймемо  $\Delta a = 0$ . Для знаходження інших параметрів було знайдено висоти геоїда на рівномірній сітці, яка повністю покриває досліджувану територію (133 точки). Схема розміщення цих точок показана на рис. 3.11 [210].

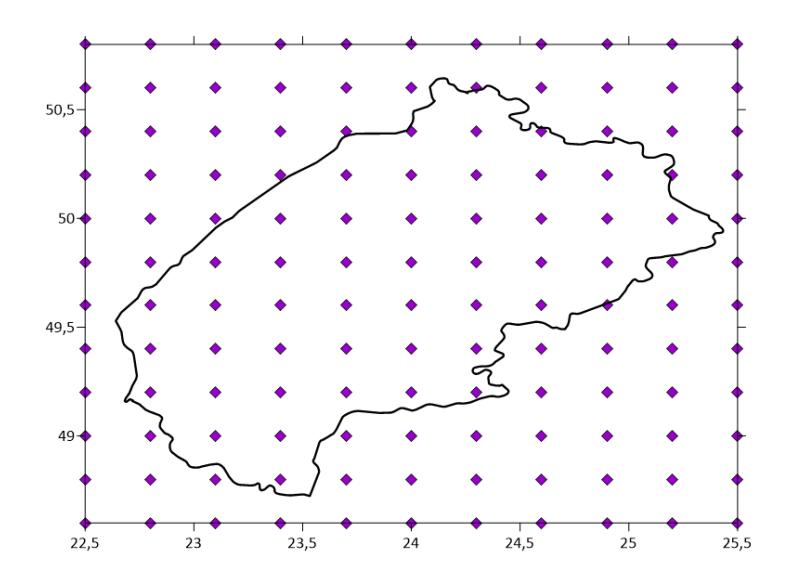

*Рис. 3.11. Схема розміщення точок для знаходження параметрів переходу між геометричним та гравіметричним геоїдами*

З використанням методу найменших квадратів отримано наступні параметри:  $\Delta X_0 = -1.814 \, M$ ,  $\Delta Y_0 = 0.996 \, M$ ,  $\Delta Z_0 = 0.768 \, M$ . Розподіл величини  $\Delta N$ за обчисленими параметрами на досліджувану територію показано на рис. 3.12.

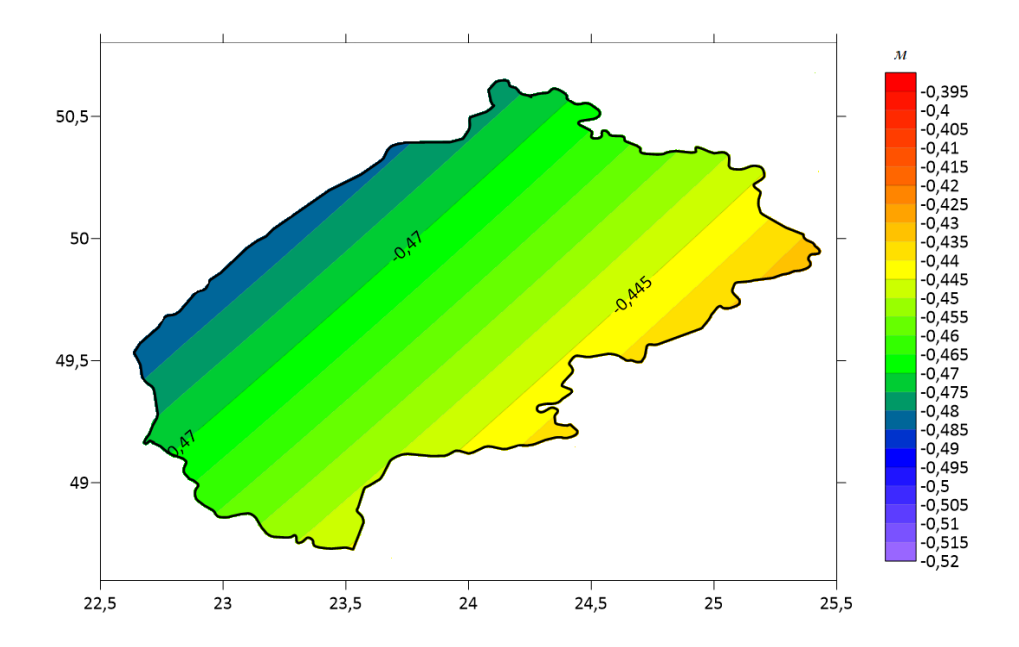

*Рис. 3.12. Розподіл величини ∆N на досліджувану територію*

#### **3.3. Застосування STHA-поліномів для побудови локальної АКФ**

Порівняємо запропонований STHA-метод обчислення моделі геоїда з методами, що застосовуються в країнах Європи. Таким чином проаналізовано методи побудови моделі геоїда в Німеччині [178], Швеції [63], Австрії [158], Польщі [186], Греції [200, 201] та Україні [32]. Встановлено, що в переважній більшості випадків використано метод СКК. В окремих випадках, наприклад, в Греції, використано формулу Стокса на основі швидкого перетворення Фур'є (FFT). Всі перечислені моделі побудовані на основі гравіметричних даних в поєднанні з даними GNSS-нівелювання в рамках процедури «Вилучення-Обчислення-Відновлення». В таблиці 3.1 подано відомості про назву моделі геоїда, метод та його особливості.

*Таблиця 3.1*

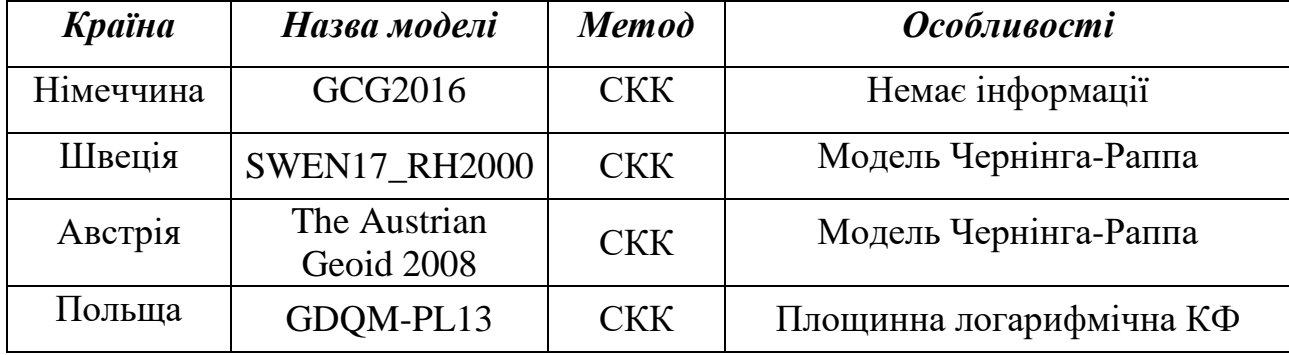

*Відомості про моделі геоїда різних країн Європи*

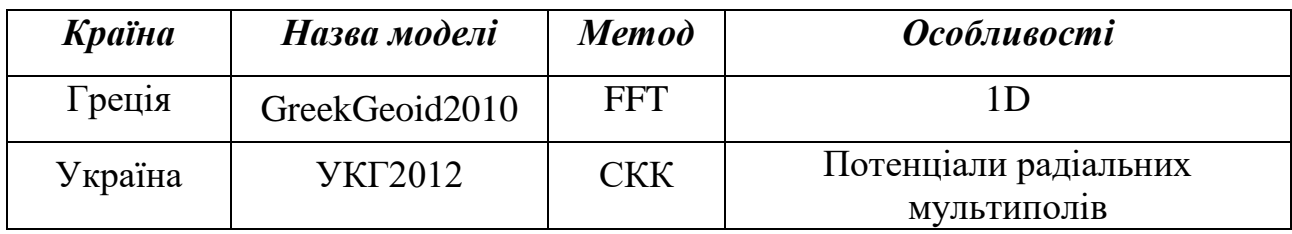

Слід констатувати, що на сьогоднішній день найпопулярнішим та найточнішим методом побудови регіональної моделі геоїда в Європі та у світі вважається метод СКК. Спробуємо знайти взаємозв'язок між STHA-методом та методом СКК.

З теорії сучасної фізичної геодезії добре відомо, що існує чіткий зв'язок між коефіцієнтами розкладу АКФ в ряд за поліномами Лежандра та коефіцієнтами розкладу в ряд гравітаційного потенціалу за сферичними функціями Лежандра. Спробуємо представити локальну АКФ STHAполіномами.

Оптимальним шляхом представлення локальної аналітичної коваріаційної функції (АКФ) між точками *P* та *Q* є її розклад в ряд за поліномами Лежандра [148, 195, 196]:

$$
\widetilde{K}(P,Q) = \sum_{n=N_{max}+1}^{\infty} \widetilde{k}_n \left(\frac{R^2}{rr'}\right)^{n+1} P_n(\cos\psi),\tag{3.12}
$$

де  $R$  – середній радіус Землі,  $\psi$  – сферична відстань між біжучими точками  $P$  та  $Q$ ,  $r$  та  $r'$  – сферичні координати точок  $P$  та  $Q$  відповідно,  $P_n$  – поліноми Лежандра,  $\tilde{k}_n$  – коефіцієнти розкладу. Для визначення коефіцієнтів  $\tilde{k}_n$ використано відому модель Чернінга-Раппа [194, 199]:

$$
\tilde{k}_n = \frac{A}{(n-1)(n-2)(n+B)} s^{n+2},
$$
\n(3.13)

а *s* задається формулою

$$
s = \frac{R_B^2}{R^2},
$$
 (3.14)

де  $R_B$  – сфера Б'єрхаммара.

В моделі Чернінга-Раппа невідомими слугують чотири параметри:  $N_{max}$ , *А, В* та *s*. Їх визначають методом підбору на основі емпіричної коваріаційної функції (ЕКФ).

Для обчислення ЕКФ за вимірами *l(θ,λ)* на обмеженій території, пари вимірів  $l_i$  та  $l_j$  формують у класи  $p$ , що залежать від сферичної відстані [129]:

$$
\psi_{p-1} < \psi_{ij} < \psi_p. \tag{3.15}
$$

Тоді ЕКФ можна записати у вигляді:

$$
EK\Phi(p) = \frac{1}{N_p} \sum_{ij}^{N_p} l_i l_j. \tag{3.16}
$$

Зазвичай за функцію відтворюючого ядра приймають коваріаційну функцію збурювального потенціалу *K(P, Q)*:

$$
K(P,Q) = \sum_{n=N_{max}+1}^{\infty} k_n \left(\frac{R^2}{rr'}\right)^{n+1} P_n(\cos\psi).
$$
 (3.17)

Практично всі трансформанти гравітаційного потенціалу можна представити через функцію збурювального потенціалу з використанням лінійних функціоналів (див. п. 1.2.1). В такому випадку довільна коваріаційна функція *С* може бути представлена як [148]

$$
C_{ij}(P,Q) = L_i^P L_j^Q K(P,Q),
$$
\n(3.18)

де  $L^P_i$  — *і*-ий лінійний функціонал в точці  $P, L^Q_j$  — *ј*-ий лінійний функціонал в точці *Q*. Застосовуючи формули (3.12), (3.17) та (3.18) та маючи на увазі формулу Брунса, не важко показати, що між коефіцієнтами коваріаційних функцій висот геоїда та збурювального потенціалу має місце залежність:

$$
k_n = \gamma_0^2 \tilde{k}_n. \tag{3.19}
$$

Не важко знайти вирази для коваріаційних функцій

$$
\tilde{C}(P,Q) = cov[T(P), \Delta g(Q)],
$$
  
\n
$$
C(P,Q) = cov[\Delta g(P), \Delta g(Q)].
$$
\n(3.20)

Використавши формули (1.26), (3.17) та (3.18), отримаємо

$$
\tilde{C}(P,Q) = \sum_{n=N_{max}+1}^{\infty} \frac{n-1}{r'} k_n \left(\frac{R^2}{rr'}\right)^{n+1} P_n(cos\psi),
$$
\n
$$
C(P,Q) = \sum_{n=N_{max}+1}^{\infty} \frac{(n-1)^2}{rr'} k_n \left(\frac{R^2}{rr'}\right)^{n+1} P_n(cos\psi).
$$
\n(3.21)

Для розкладу розглянутих коваріаційних функцій в ряд за STHAполіномами спершу задамо жорстку умову  $\theta_{min} = 0$ . В такому випадку функцію відтворюючого ядра (коваріаційну функцію збурювального потенціалу) *K(P, Q)* запишемо як [13]

$$
K(P,Q) = \sum_{l=L_{min}}^{L_{max}} k_l \left(\frac{R^2}{rr'}\right)^{n_l+1} P_{n_l}(cos\psi).
$$
 (3.22)

Коефіцієнти розкладу в ряд коваріаційної функції висот геоїда  $\tilde{k}_l$  можна знайти за формулою (3.19). Формули (3.21) набудуть вигляду:

$$
\tilde{C}(P,Q) = \sum_{l=L_{min}}^{L_{max}} \frac{n_l - 1}{r'} k_l \left(\frac{R^2}{rr'}\right)^{n_l+1} P_{n_l}(cos\psi),
$$
\n
$$
C(P,Q) = \sum_{l=L_{min}}^{L_{max}} \frac{(n_l - 1)^2}{rr'} k_l \left(\frac{R^2}{rr'}\right)^{n_l+1} P_{n_l}(cos\psi).
$$
\n(3.23)

Обчислення коефіцієнтів коваріаційної функції збурювального потенціалу також можливе з використанням моделі Чернінга-Раппа у наступній редакції:

$$
k_l = \frac{A}{(n_l - 1)(n_l - 2)(n_l + B)} s^{n_l + 2}.
$$
 (3.24)

Для апробації запропонованого алгоритму знайдено коваріаційні функції  $cov[T(P), T(Q)]$ ,  $cov[N(P), N(Q)]$ ,  $cov[T(P), \Delta q(Q)]$  ra  $cov[\Delta q(P), \Delta q(Q)]$  за моделлю Чернінга-Раппа з використанням поліномів Лежандра та STHAполіномів за ЕКФ, побудованою на основі гравітаційних аномалій із WGM2012 на територію Львівської області (див. п. 3.2.1). У випадку поліномів Лежандра розклад в ряд відбувався від 361 до 600 порядку, в той час як у випадку STHAполіномів – від 3 до 8 порядку. Параметри при використанні STHA-поліномів наступні: *А = 129855.6, В=24, s = 0.9997*. На рисунках 3.13-3.16 відображено отримані коваріаційні функції [13].

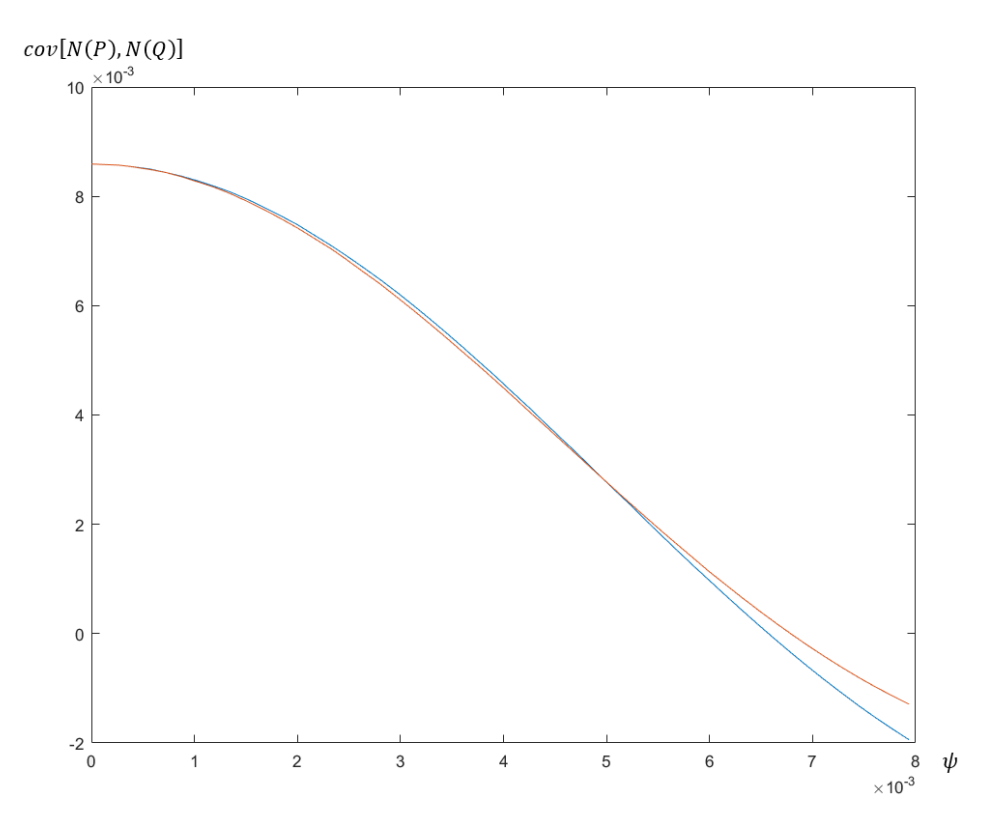

Рис. 3.13. Коваріаційна функція cov[N(P), N(Q)], [м<sup>2</sup>], розкладена в ряд *за поліномами Лежандра (синя крива) та STHA-поліномами (червона крива)*

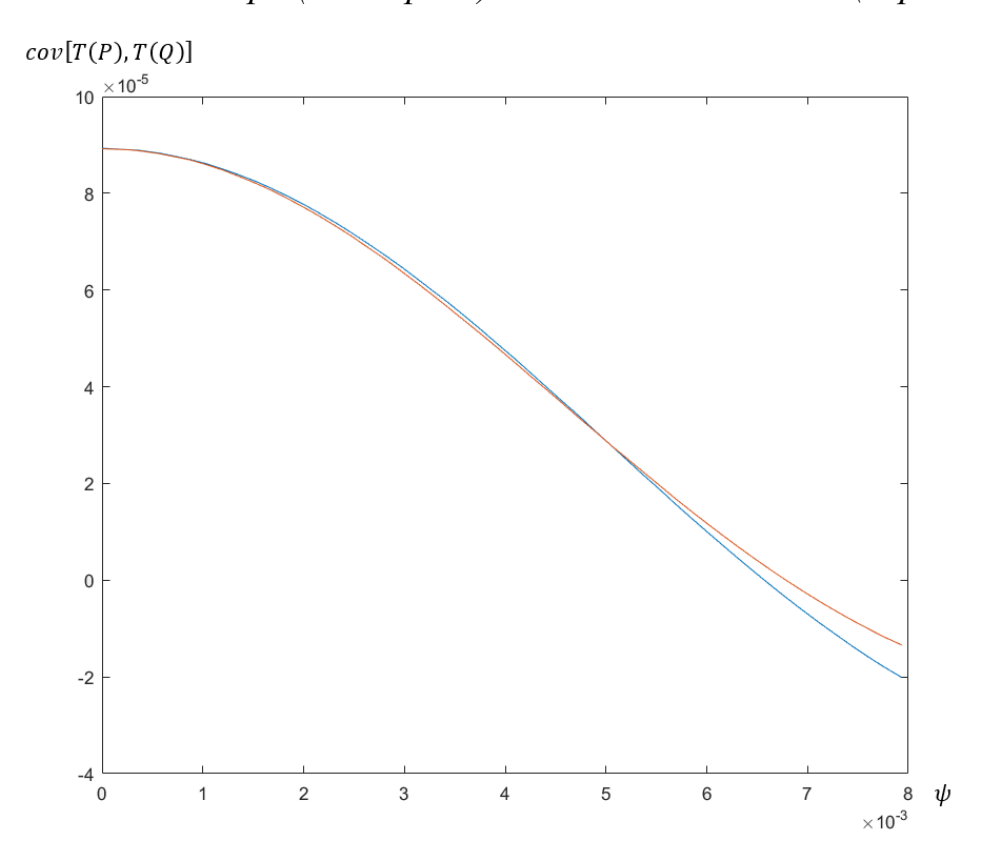

 $Puc. 3.14$ . Коваріаційна функція  $cov[T(P), T(Q)]$ ,  $[M^2 \cdot MTan^2]$ , розкладена *в ряд за поліномами Лежандра (синя крива) та STHA-поліномами (червона крива)*

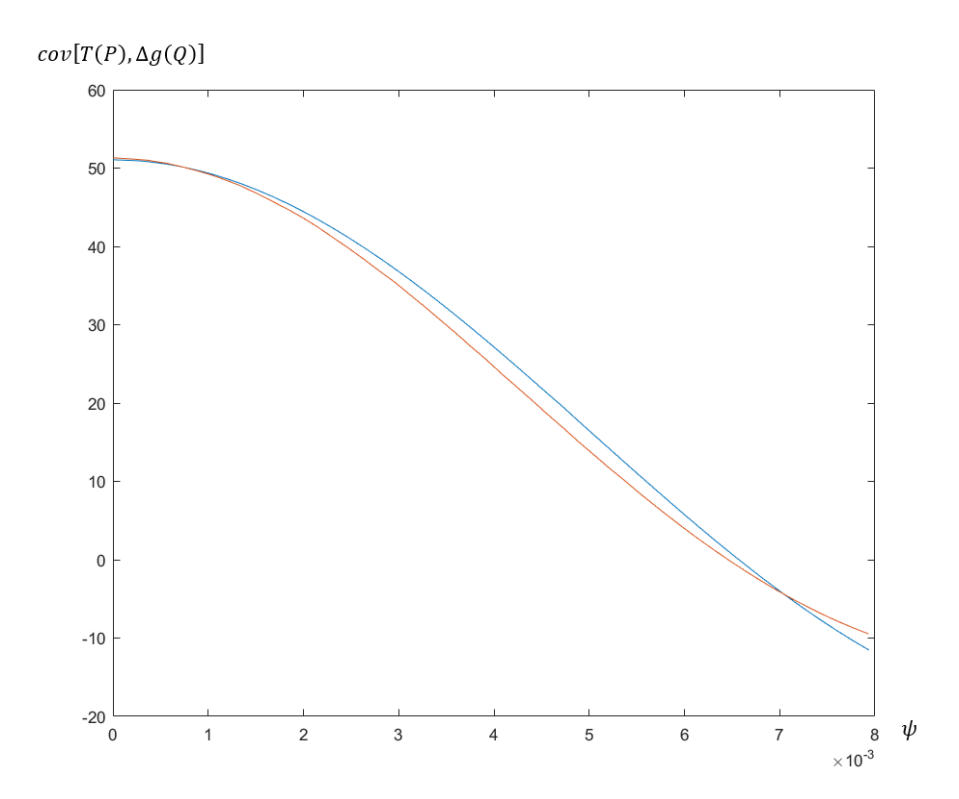

 $Puc.$  3.15. Коваріаційна функція  $cov[T(P), \Delta g(Q)]$ , [м·мГал<sup>2</sup>], розкладена *в ряд за поліномами Лежандра (синя крива) та STHA-поліномами (червона крива)*

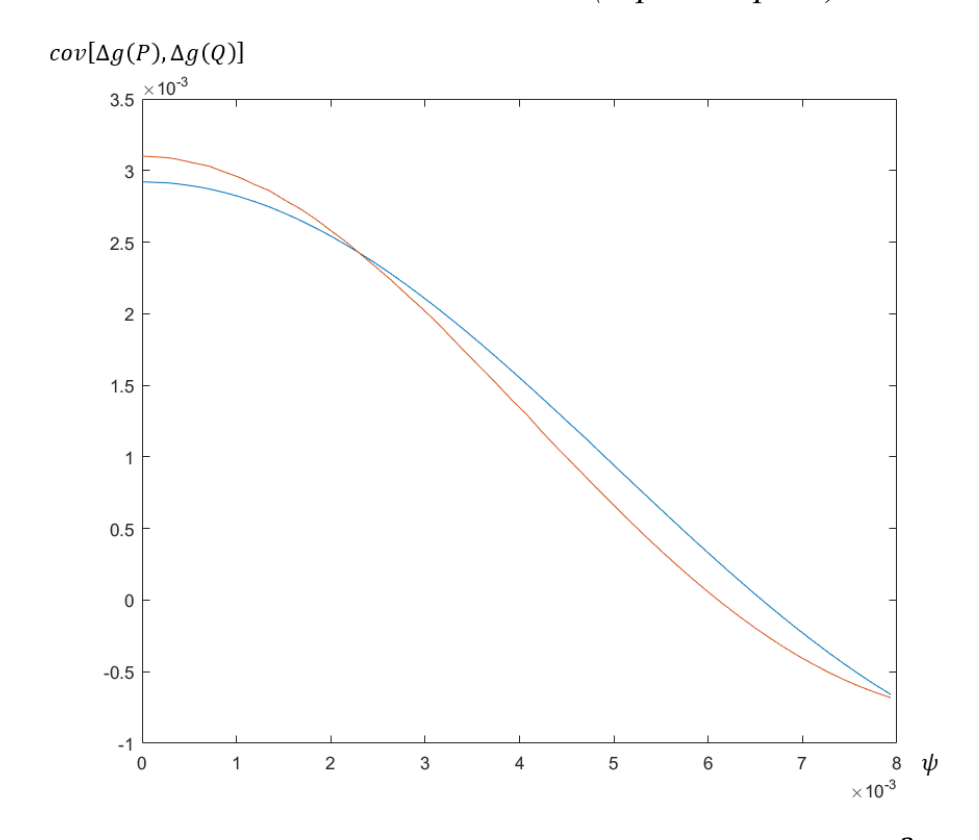

 $Puc.$  3.16. Коваріаційна функція  $cov[\Delta g(P), \Delta g(Q)]$ , [мГал<sup>2</sup>], розкладена *в ряд за поліномами Лежандра (синя крива) та STHA-поліномами (червона крива)*

## **3.4. Створення STHA-моделі геоїда для потреб мережі перманентних GNSSстанцій «GeoTerrace»**

Створення мереж активних GNSS-станцій необхідне для економічного розвитку територій, обслуговування інвестицій, розвитку точного землеробства, ведення кадастру територій, моніторингу та оцінки земель, забезпечення будівництва транспортних магістралей та складних інженерних споруд, ефективного прогнозування погоди та стану іоносфери, навігаційного обслуговування безпілотних літальних апаратів тощо.

У більшості країн Європи загальнодержавні мережі активних GNSSстанцій вже впроваджені понад 15 років тому. Об'єднана європейська мережа EUPOS була створена в 2002 році за проектом шістнадцяти країн-учасниць. Останнім часом кількість країн зростає: нові країни, навіть західноазіатські, мають намір вступити у мережу EUPOS.

На сьогоднішній день загальнодержавні мережі країн Хорватії, Чехії, Естонії, Німеччини, Угорщини, Латвії, Польщі, Румунії, Сербії, Словаччини, Словенії діють за єдиними стандартами і об'єднані в мережу EUPOS. Більшість інших країн Європи мають державні активні GNSS-мережі, але їх використання виконується за різними стандартами.

Час реалізації системи EUPOS в країнах-членах різний, оскільки він залежав від наявного фінансування і розмірів мережі. Щільність GNSS-станцій згідно рекомендацій EUPOS повинна забезпечити максимальну віддаль 70 км між сусідніми станціями. Відповідно в країнах Європи в залежності від площі територій кількість станцій є у межах від 30 до 150.

Крім державних мереж у більшості країн Європи функціонують приватні мережі. Однак, вони виконують виключно комерційні функції, не є носіями єдиної системи координат і не забезпечують загальнодержавні проекти.

Існуючі в Україні GNSS-станції, які належать державним установам (Держгеокадастр, Національний центр управління та випробування космічних засобів, Головна астрономічна обсерваторія НАН), рознесені на відстані до 200- 300 км при максимальній відстані для активних мереж 70 км. Крім цього відсутнє

173

відповідне програмне забезпечення для управління мережею. Відповідно ці GNSS-станції тільки накопичують результати вимірів. В Україні діють приватні мережі компаній "System solution", TNT-TPI, NGC і "Zakpos" [211]. Найбільшою приватною мережею є GNSS-мережа компанії "System solution". Однак, ця мережа використовує власні GNSS-станції та станції партнерів. У зв'язку з цим покриття території України є нерівномірне з прогалинами, які суттєво перевищують 70 км відстані між станціями. Крім цього станції цих мереж як правило встановлені на приватних будівлях, що не забезпечує їх постійне розташування. Відповідно конфігураціях цих мереж постійно змінюється. У міжнародному плані Україна є досі білою плямою на карті активних GNSSмереж Європи. У Національному університеті "Львівська політехніка" проводиться робота по створенню мережі активних GNSS-станцій «GeoTerrace» і надання їм статусу державної геодезичної мережі, про що підписаний меморандум з Державною службою з питань геодезії, картографії та кадастру від 14 січня 2015р. № 15.

## **3.4.1. Стан та преспективи розвитку мережі активних перманентних GNSSстанцій «GeoTerrace»**

Створення мережі «GeoTerrace» було розпочато у 2007 році встановленням 10 GNSS-станцій на території Львівської області, та створенням обчислювального центру з програмним забезпеченням Spider, переданого швейцарською компанією Leica Geosystems Інституту геодезії Львівської політехніки. Розбудова мережі (ще 9 перманентних станцій) на територію Закарпатської та Волинської області відбулася у 2019 році. Станом на листопад 2020 року мережа «GeoTerrace» охоплювала територію Львівської, Волинської, Закарпатської, Івано-франківської, Чернівецької, Тернопільської, Рівненської і Хмельницької областей та налічує 39 перманентних станцій. Шість GNSSстанцій мережі «GeoTerrace» включено Державною службою з питань геодезії, картографії та кадастру України до складу Державної геодезичної мережі. Це станції SULP (Львів), NEMR (Немирів), SAMB (Самбір), KOVE (Ковель), VLVL (Володимир-Волинський) та SHAZ (Шацьк). Загальний вигляд мережі «Geoterrace» на середину 2021 показано на рис. 3.17.

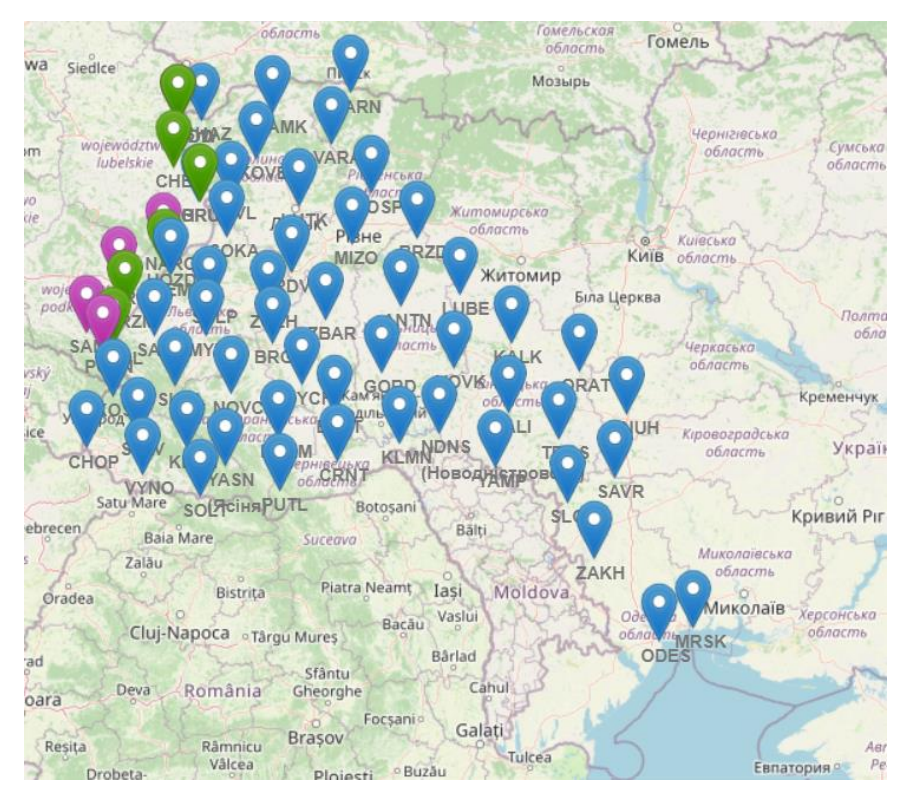

*Рис. 3.17. Загальний вигляд мережі «GeoTerrace» станом на середину 2021*

З метою розширення територіального покриття GNSS-мережею «GeoTerrace» та створення єдиного навігаційного поля у південно-західному транскордонному секторі України до кінця 2021 року планується розбудова мережі GNSS-станцій на території Вінницької та Одеської областей в межах державного замовлення «Розбудова мережі активних перманентних станцій глобальної навігаційної супутникової системи в південно-західному транскордонному секторі України для розширення послуг точного позиціонування». На території Вінницької області планується інсталяція 6-ти GNSS-станцій, а на території Одеської області – 7-ми GNSS-станцій. GNSSстанції мають рівномірно покривати територію цих областей і розташовуватися на відстанях до 70 км. Вони будуть оснащені сучасними GNSS-приймачами, які здатні приймати сигнали супутникових навігаційних систем GPS, GLONASS, GALILEO, BEIDOU та супутниковими антенами з стабільним положенням фазових центрів, наявністю калібраційних файлів IGS (Міжнародний GNSS сервіс) та захистом від відбитих від фізичних поверхонь сигналів. Антени мають монтуватися на спеціальних металевих пілонах, прикріплених до несучих стін будівлі і оснащених термоізоляцією.

Усі встановлені GNSS-станції будуть підключені до мережі «GeoTerrace». За допомогою програмного забезпечення BERNESE на основі добових файлів вимірів будуть визначені координати GNSS-станцій у системі координат ITRF від світової мережі IGS. Середня квадратична похибка визначення координат GNSS-станцій не повинна перевищувати 2 мм в плані і 3 мм по висоті. На основі цих координат і векторів зміщень моделі кінематики тектонічних плит ITRF-2014 будуть визначені координати у системах ETRF і УСК 2000. На основі щоденних добових розв'язків будуть формуватися часові серії зміни координат усіх станцій, що дозволить оцінити стабільність їх положення і реальний геодинамічний вектор їх руху у системі координат ITRF-2014.

Однією з головних задач для забезпечення потреб мережі перманентних станцій «GeoTerrace» на території Вінницької та Одеської областей є отримання високоточної поверхні геоїда в даному регіоні.

# **3.4.2. Побудова високоточної STHA-моделі геоїда на територію Вінницької та Одеської областей**

## **3.4.2.1. Підготовка вхідних даних**

Для побудови високоточної поверхні геоїда на регіон Одеської та Вінницької областей використано ряд різнорідної інформації [94], а саме:

- гравітаційні аномалії *∆g*, отримані після бракування за критерієм 3σ результатів дигіталізації гравіметричних карт масштабу 1:200 000;
- трансформанти гравітаційного поля Землі із глобальної гравітаційної моделі EGM2008;
- дані GNSS-нівелювання.

Карта гравітаційних аномалій *∆g*, отриманих в результаті дигіталізації гравіметричних карт масштабу 1:200 000, зображена на рис. 3.18.

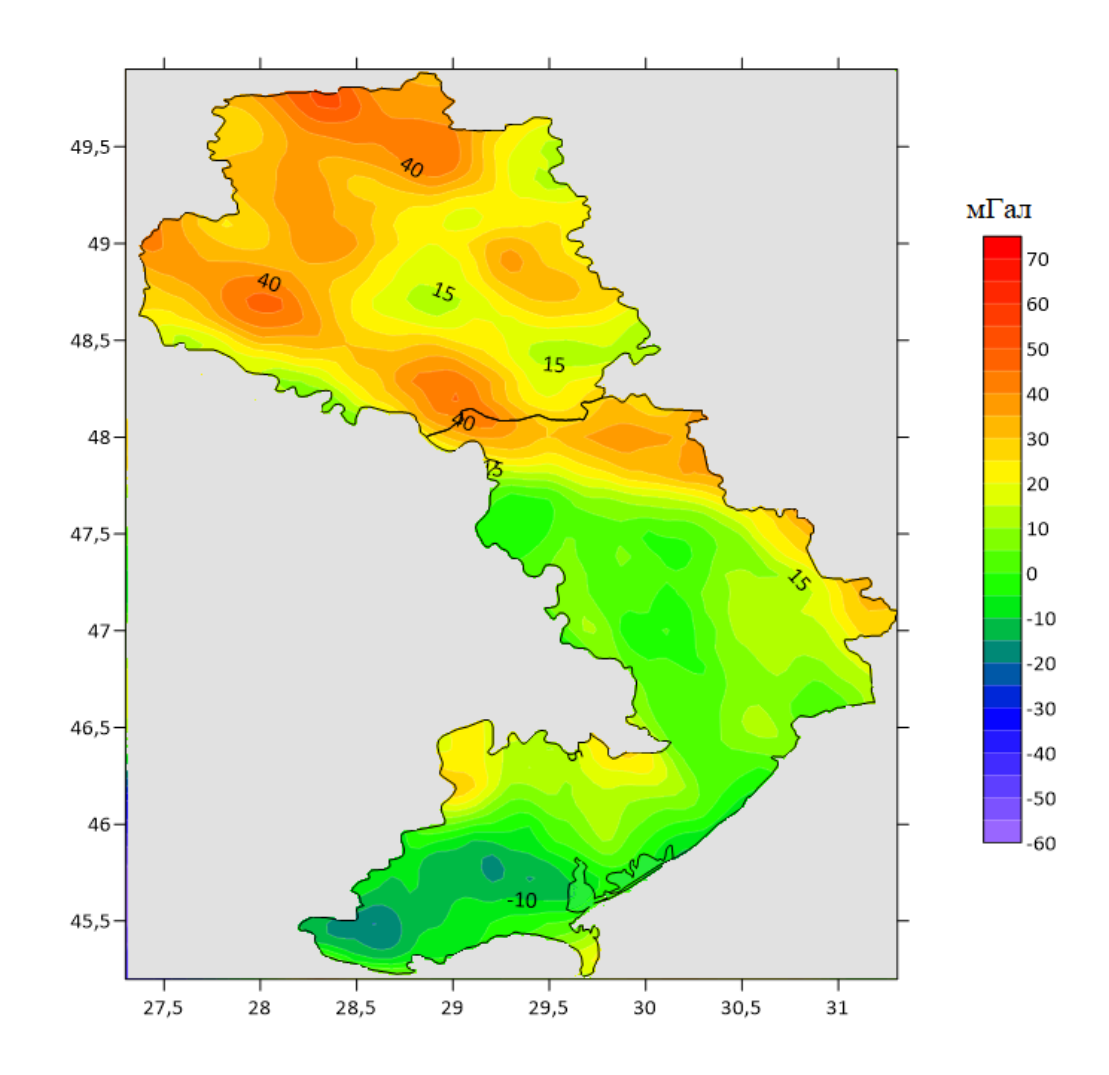

*Рис. 3.18. Карта гравітаційних аномалій ∆g, отриманих в результаті дигіталізації гравіметричних карт масштабу 1:200 000*

Для надійного визначення висот геоїда необхідно, щоб досліджуваний регіон (сферична трапеція) був повністю і рівномірно покритий вхідними даними. Тому в місцях, де гравітаційні аномалії *∆g* представлено в недостатній кількості (здебільшого акваторія Чорного моря), використано аномалії, обчислені з моделі глобального гравітаційного поля Землі EGM2008.

Для побудови поверхні геоїда в межах процедури «Вилучення-Обчислення-Відновлення» побудовано як систематичну складову гравітаційні аномалії *∆gсис* (рис. 3.19) та внесок висот геоїда *Nсис* (рис. 3.20), що відповідає довгохвильовим особливостям гравітаційного поля, за глобальною моделлю гравітаційного поля Землі EGM2008 до 360 степеня/порядку.

Модель EGM2008 побудована з використанням даних наземної гравіметрії, які забезпечують найвищу точність геоїда у довгих та середніх

177

хвилях, а також даних супутникової градієнтометрії, отриманої із супутникової місії GRACE (Gravity Recovery And Climate Experiment), які забезпечують найвищу точність геоїда у коротких хвилях.

Оскільки основним видом вхідних даних для побудови моделі геоїда на територію Вінницької та Одеської областей є дані наземної гравіметрії, використання моделі EGM2008 дає найкращі результати саме у випадку 360 степеня/порядку, що відповідає роздільній здатності поля (30'×30'). Застосування її версії до вищого степеня й порядку не покращує розв'язок для геоїда у довгих та середніх хвилях.

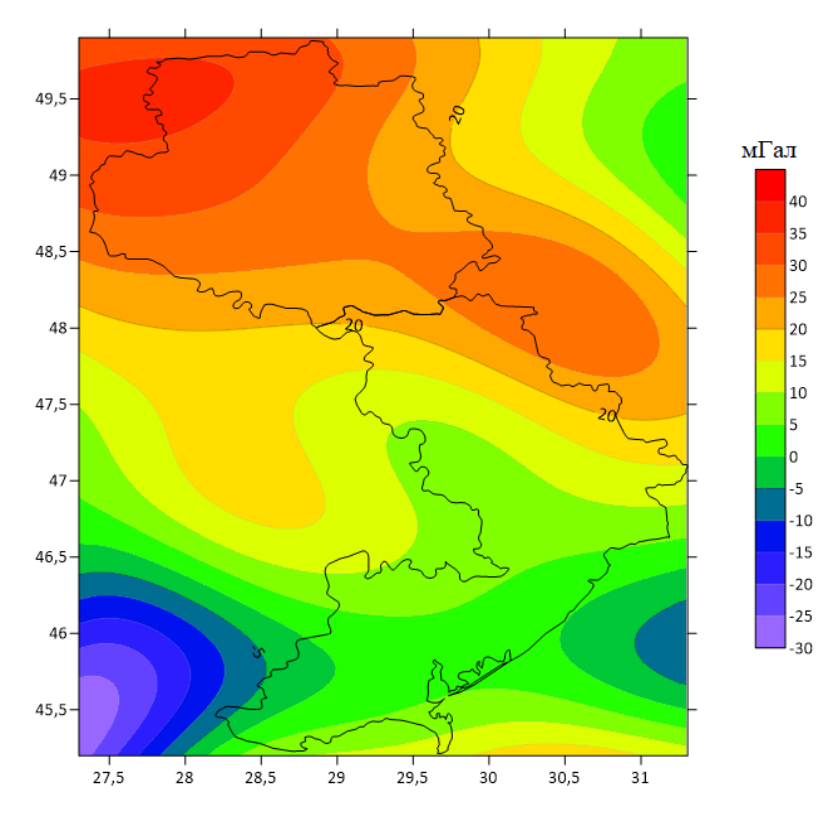

*Рис. 3.19. Аномалії сили тяжіння ∆gсис за моделлю EGM2008 до 360 степеня/порядку*

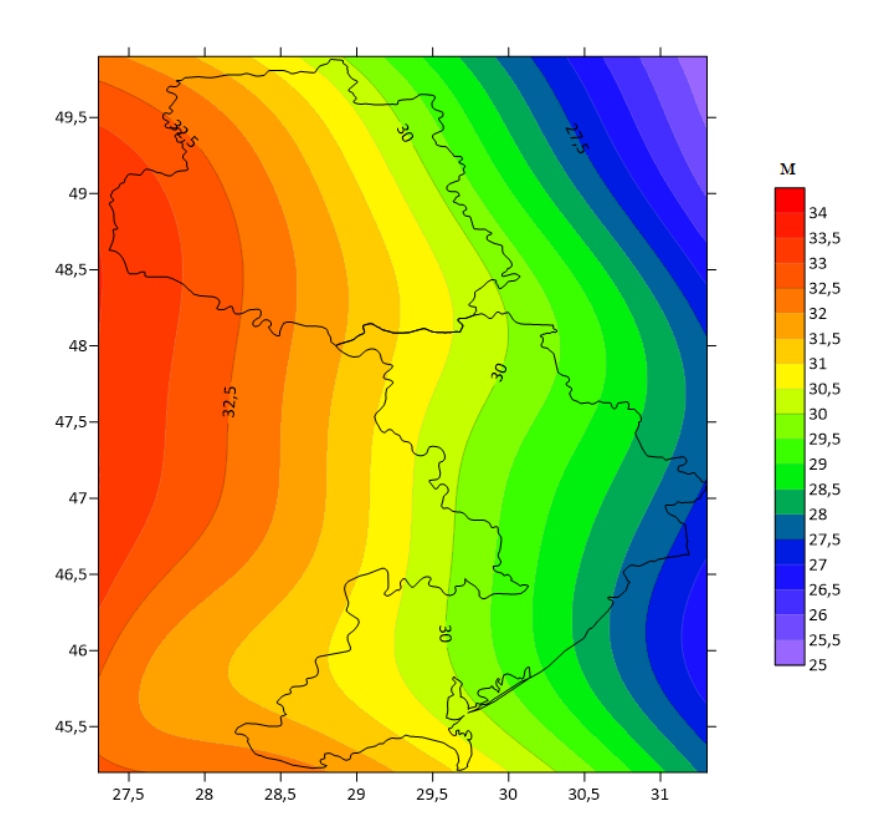

*Рис. 3.20. Внесок висот геоїда Nсис, що відповідає довгохвильовим особливостям гравітаційного поля, за моделлю EGM2008 до 360 степеня/порядку*

Для побудови високоточної моделі геоїда використовувалися дані із GNSS-нівелювання на пунктах висотної Державної Геодезичної Мережі [94]. Цей набір даних налічував 485 пунктів, із яких 184 – І класу, 82 – ІІ класу та 219 – III класу (рис. 3.21).

Використання даних GNSS-нівелювання при побудові моделі геоїда, враховуючи їх зв'язок з геометричним нівелюванням різних класів, призводить до необхідності визначення оцінки точності результатів GNSS-нівелювання в абсолютній мірі. При наявності середніх квадратичних похибок геодезичної висоти за даними GPS-вимірювань та середніх квадратичних похибок нормальних висот за результатами нівелювання, достатньо оцінити загальну похибку виміряних висот геоїда, використовуючи формулу Молоденського.

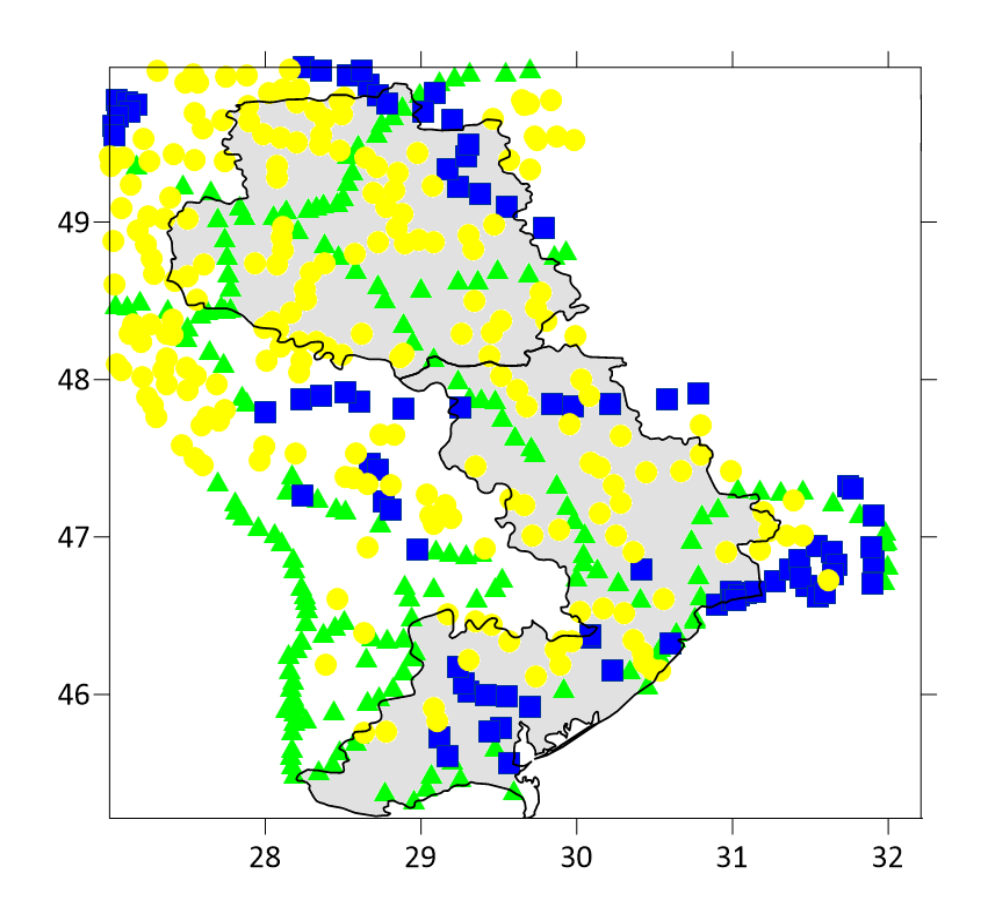

*Рис. 3.21. Набір пунктів GNSS-нівелювання: І клас (зелені трикутники), ІІ клас (сині квадрати) та ІІІ клас (жовті круги)*

Однак ситуація суттєво ускладнюється тим, що середні квадратичні похибки результатів нівелювання прийнято традиційно оцінювати в залежності від довжини ходу нівелювання. Саме тому проведено незалежне безпосереднє оцінювання загальної похибки виміряних висот геоїда з використанням стандартного критерію 3σ шляхом порівняння з незалежними моделями гравіметричних геоїдів.

#### **3.4.2.2. Обчислення високоточної моделі геоїда**

Для обчислення моделі геоїда спершу знайдено залишкові різниці ∆*зал* між гравітаційними аномаліями, отриманими в результаті дигіталізації гравіметричних карт, та гравітаційними аномаліями за моделлю EGM2008 до 360 степеня/порядку. Різниці ∆*зал* показано на рис. 3.22.
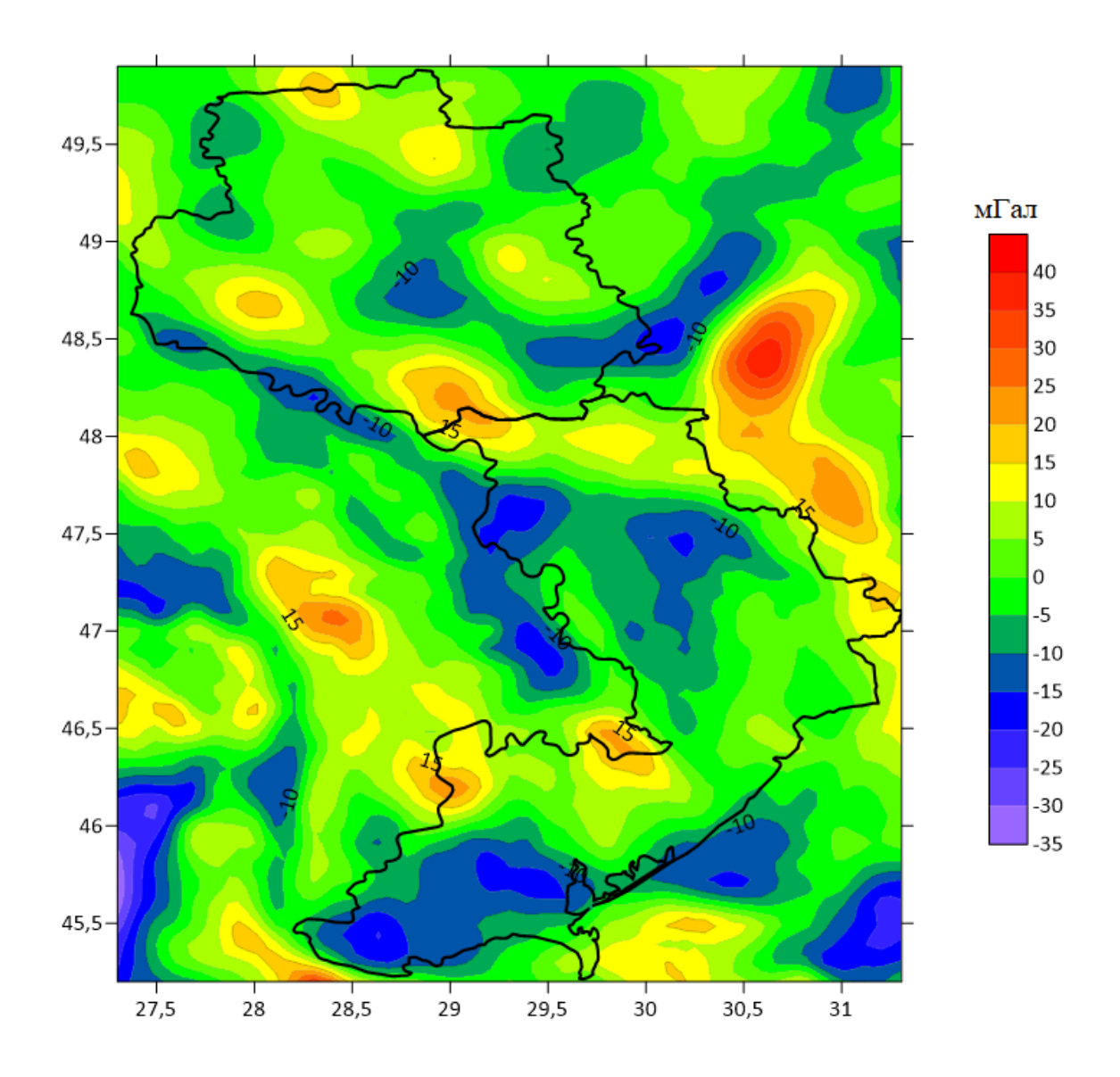

*Рис. 3.22. Залишкові різниці гравітаційних аномалій ∆зал*

Використовуючи спосіб найменших квадратів, обчислюємо модель залишкових значень висот геоїда *Nзал* до 12 степеня/порядку. Таким чином в таблиці 3.2 показано власні числа *n<sup>k</sup>* базових функцій, а на рисунку 3.23 зображено модель залишкових значень висот геоїда [94].

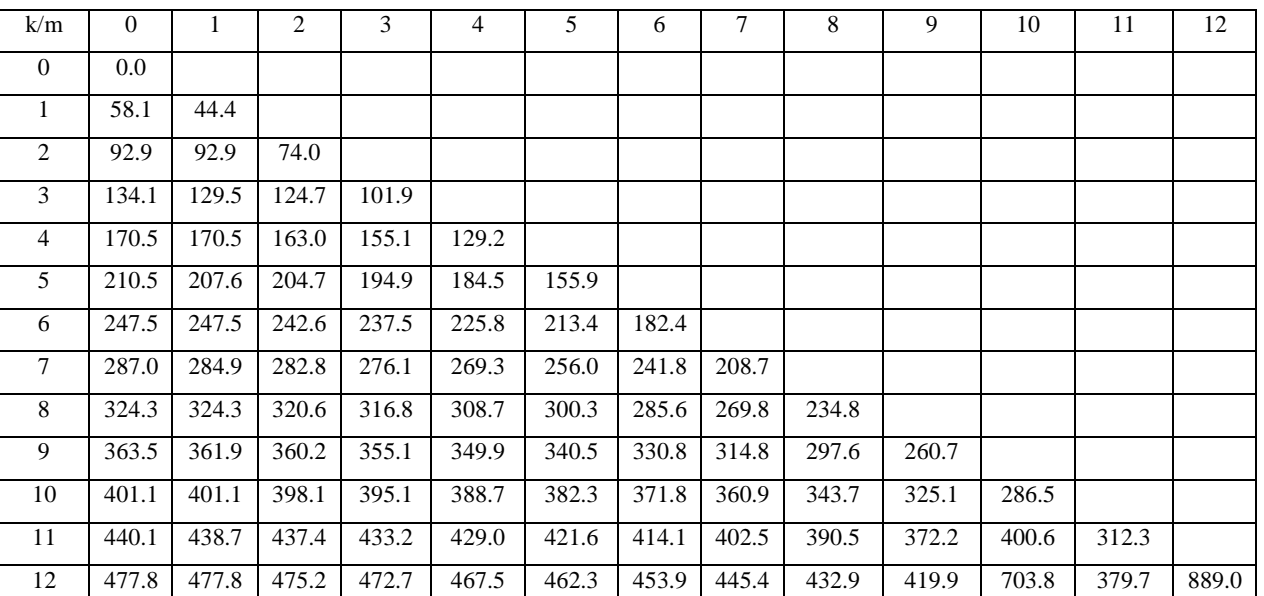

## *Власні числа n<sup>k</sup> базових функцій*

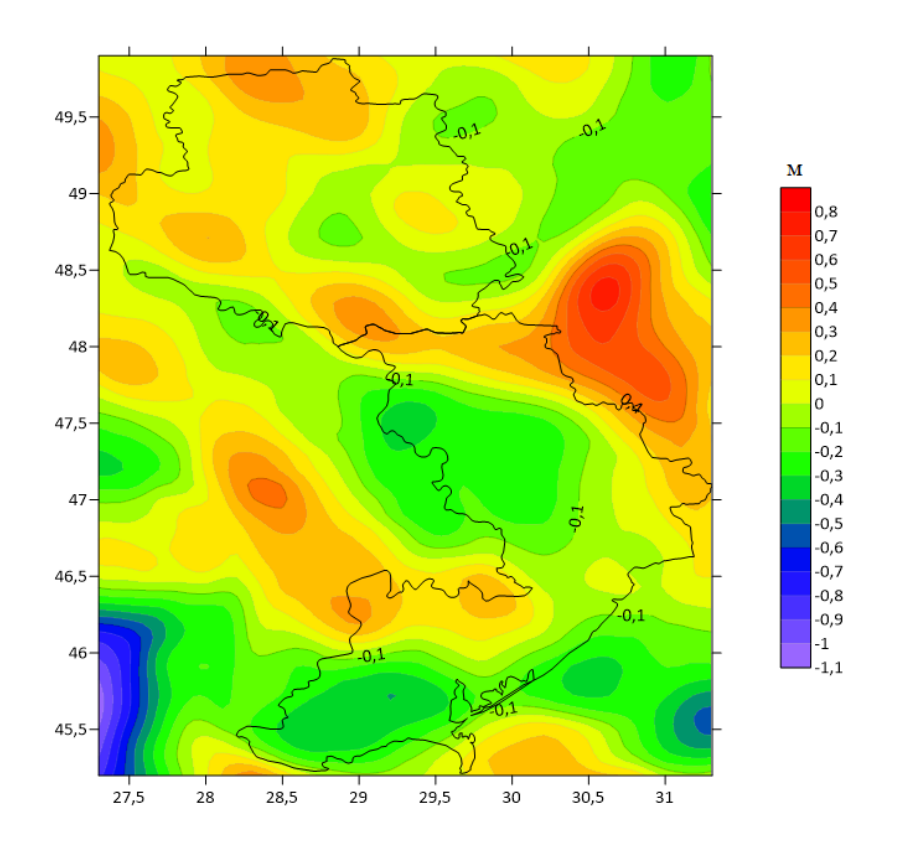

*Рис. 3.23. Модель залишкових значень висот геоїда Nзал*

Наступним етапом здійснили «Відновлення» моделі геоїда, що зображено на рис. 3.24.

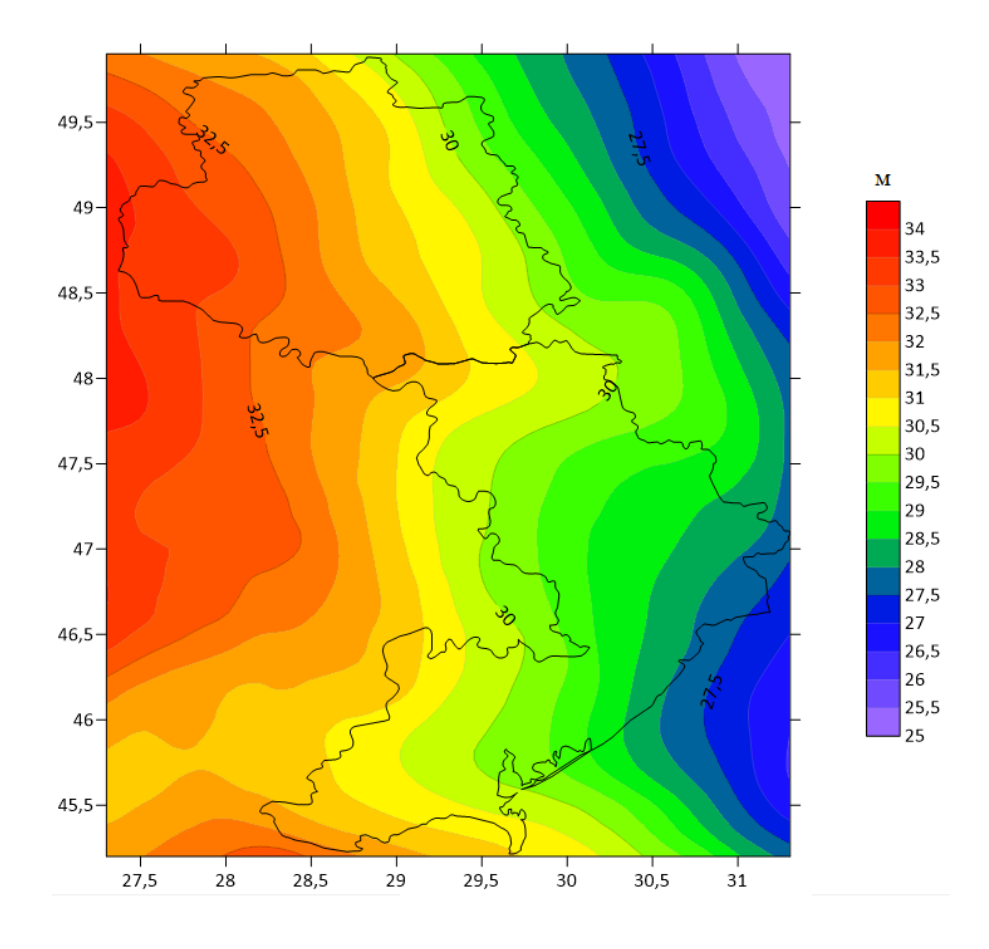

*Рис. 3.24. Модель висот гравіметричного геоїда Nмод*

Моделі геоїда здебільшого характеризуються мінімальним, максимальним, середнім та стандартним відхиленням. Всі вище перелічені статистики обраховано для моделі геоїда EGM2008 до 360 степеня/порядку *Nсис*, моделі залишкових значень висот геоїда *Nзал* та моделі висот гравіметричного геоїда *Nмод.* Результати показано в таблиці 3.3.

*Таблиця 3.3*

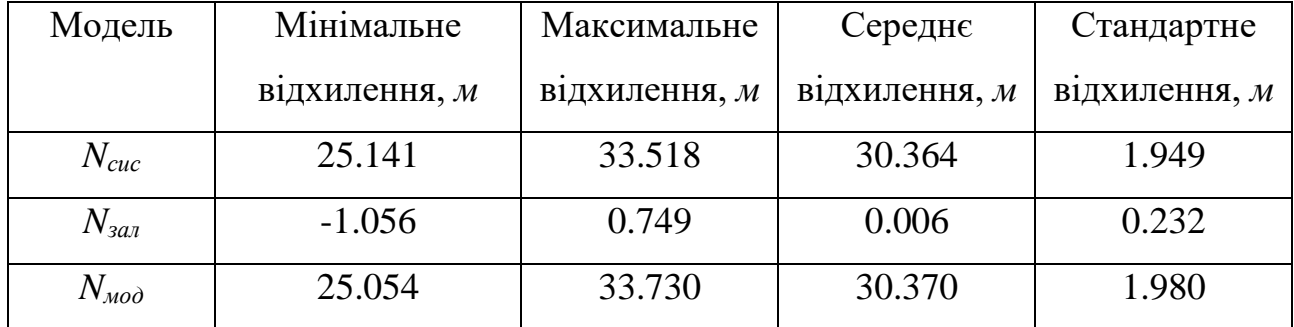

*Основні статистики моделей геоїда*

Як відомо, гравіметричний геоїд суттєво відрізняється від висот геоїда, отриманих із GNSS-нівелювання на пунктах висотної ДГМ. Для визначення цієї

різниці на досліджуваний регіон обчислено висоти геоїда за отриманою моделлю на 485 пунктів GNSS-нівелювання (рис. 3.21). Різниця між модельними значеннями геоїда та значеннями, отриманими із GNSS-нівелювання, показано на рис. 3.25.

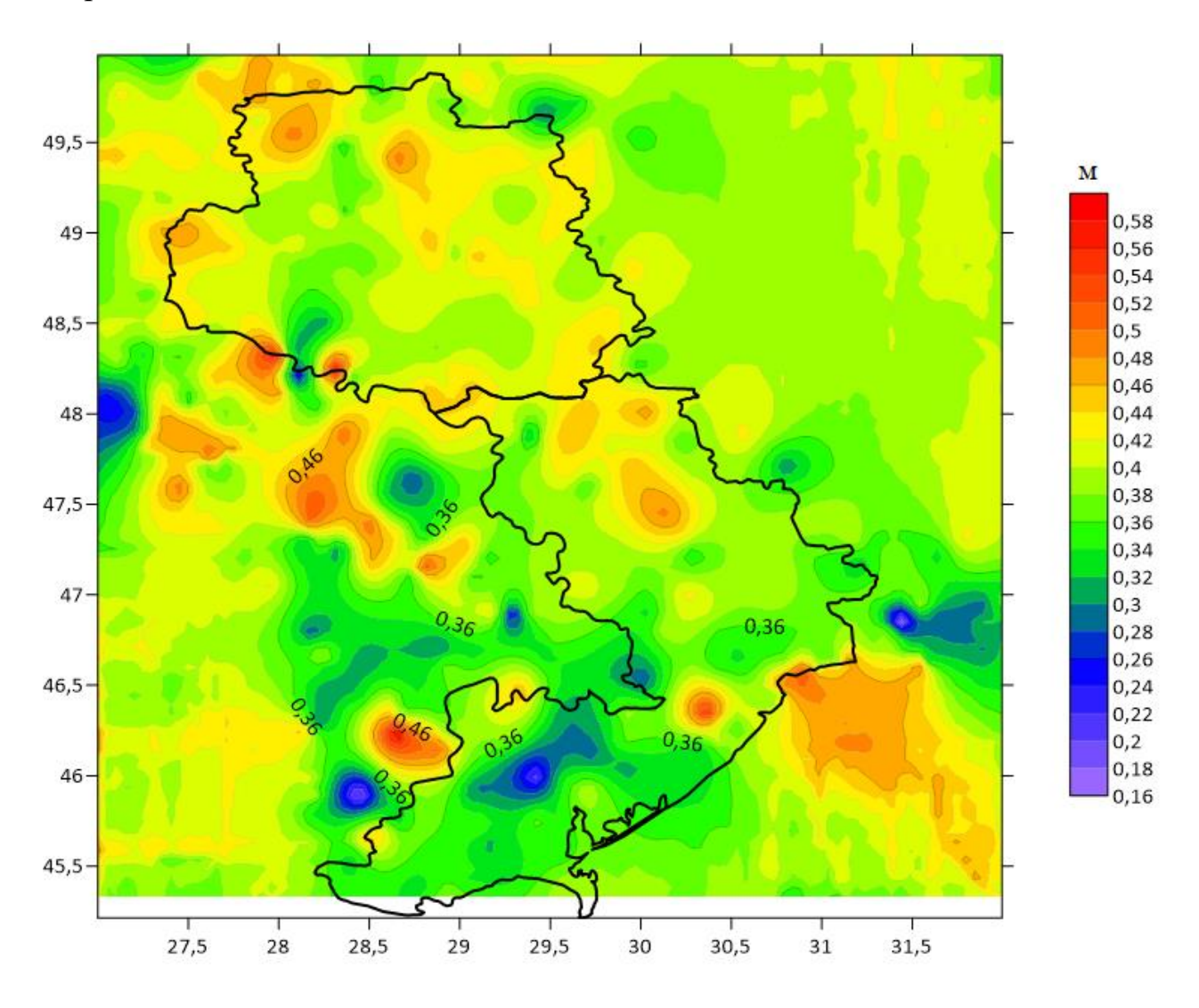

*Рис. 3.25. Різниці між гравіметричним та геометричним геоїдами*

Звичайно в різницях між гравіметричним та геометричним геоїдами присутня значна систематична складова. Добре відомо, що для території Європи в середньому така різниця складає по абсолютній величині близько пів метра. В нашому випадку в середньому різниця між гравіметричним та геометричним геоїдами склала *∆N* = -0.390 *м*. Стандартне відхилення між модельними значеннями висоти геоїда та значеннями, отриманими із GNSS-нівелювання на пунктах ДГМ, склало ≈2.1 см.

Після отримання моделі гравіметрично-геометричного геоїда її переобчислено на еліпсоїд Красовського. Отже, гравіметрично-геометрична модель геоїда відносно еліпсоїда Красовського на територію Вінницької області зображена на рис. 3.26, а на територію Одеської області – 4.27.

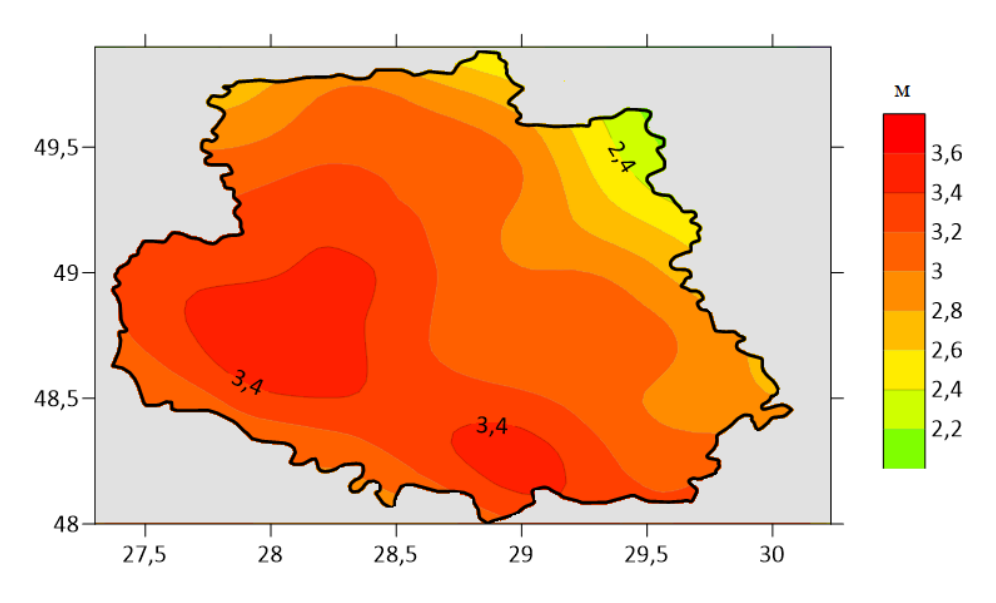

*Рис. 3.26. Модель геоїда відносно еліпсоїда Красовського на територію Вінницької області*

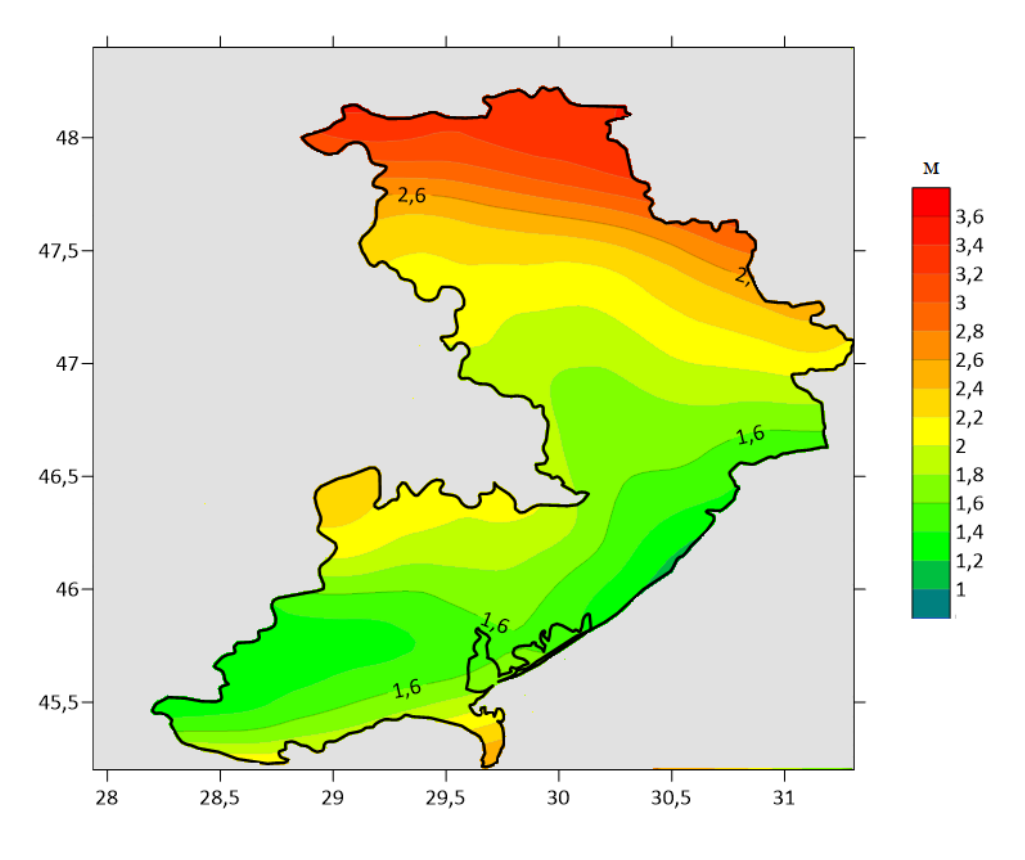

*Рис. 3.27. Модель геоїда відносно еліпсоїда Красовського на територію Одеської області*

Необхідно зазначити, що висоти геоїда загалом для території України, в тому числі для території Вінницької та Одеської областей, є значно меншими відносно еліпсоїда Красовського у порівнянні з еліпсоїдом GRS-80. Висоти геоїда відносно еліпсоїда Красовського коливаються в межах від +0.8 *м* (південний схід Одеської області), до +3.6 *м* (захід Вінницької області). Висоти геоїда над еліпсоїдом GRS-80 коливаються у межах від +28 до +33 м.

#### **Висновки та рекомендації**

1. Запропоновано формули для розкладу трансформант геопотенціалу в ряд за STHA-функціями, отримано робочі (адаптовані до програмування) формули для обчислення моделі регіонального гравітаційного поля Землі STHAметодом за значеннями гравітаційних аномалій у вільному повітрі ∆g з використанням процедури «Вилучення-Обчислення-Відновлення».

2. На основі запропонованої методики обчислено STHA-модель гравіметричного геоїда на територію Львівської області до 8 степеня/порядку в рамках процедури «Вилучення-Обчислення-Відновлення» за гравітаційними аномаліями у вільному повітрі із WGM2012, отриманими із Міжнародного Гравіметричного Бюро. Отриману модель порівняно із висотами геоїда, обчисленими із GNSS-нівелювання. Встановлено, що отримана модель практично в двічі покращила точність висот геоїда порівняно із моделлю EGM2008 до 360 степеня/порядку.

3. Запропоновано приймати STHA-поліноми як базову систему функцій для представлення локальної аналітичної коваріаційної функції. Для апробації даного підходу побудовано та порівняно ряд коваріаційних та кросковаріаційних функцій з використанням поліномів Лежандра та STHA-поліномів. Встановлено, що розбіжність між цими функціями не більше 5%. Такий підхід дасть можливість суттєво зменшити кількість коефіцієнтів розкладу в ряд аналітичної коваріаційної функції та підвищити точність моделі.

4. З використанням розробленої методики обчислено високоточну STHAмодель геоїда на території Вінницької та Одеської областей відносно еліпсоїда

186

GRS80 та еліпсоїда Красовського для забезпечення потреб мережі «GeoTerrace». Здійснено оцінку точності отриманої моделі геоїда відносно даних GNSSнівелювання на 485 пунктах висотної ДГМ. Стандартне відхилення склало ≈2.1 см. Рекомендовано використовувати отриману модель геоїда на територію Вінницької та Одеської областей для забезпечення потреб мережі «GeoTerrace».

### **Розділ 4. Використання STHA-функцій для моделювання магнітного поля Землі та параметру іоносфери** *VTEC*

У даному розділі здійснено апробацію запропонованого методу шляхом моделювання магнітного поля Землі та обчислення моделі параметру іоносфери *VTEC*. У п. 4.1 обчислено регіональну (SHA+STHA)-модель магнітного поля Землі, а також з використанням тих самих вхідних даних – широко використовувану регіональну (SHA+SCHA)-модель магнітного поля Землі, та виконано їх порівняння. У п. 4.2 обчислено просторово-часову STHA-модель параметру іоносфери *VTEC* та виконано її порівняння із моделлю GIM, яку взято із Міжнародної GNSS-служби.

## **4.1. Побудови регіонального магнітного поля Землі з використанням сферичних функцій з дійсними індексами**

Одним із основних методів побудови регіонального магнітного поля Землі на сьогоднішній день вважається (SHA+SCHA)-метод. Для дослідження ефективності запропонованого STHA-методу виконаємо порівняння методики побудови регіонального магнітного поля Землі (SHA+SCHA)-методом та (SHA+STHA)-методом (п. 4.1.1), а також виконаємо обчислення моделей регіонального магнітного поля Землі на регіон Центральної Європи з використанням цих методів та проведемо аналіз точності отриманих моделей (п. 4.1.2).

# **4.1.1. Методика обчислення регіонального магнітного поля Землі з використанням сферичних функцій з дійсними індексами**

В якості вхідних даних для побудови моделі регіонального магнітного поля використовують значення його компонент *X, Y, Z*, отримані в якості вимірів з геомагнітних обсерваторій. Потенціал *V* геомагнітного поля пов'язаний з трьома його компоненти *X, Y, Z* формулою (1.56).

Модель регіонального магнітного поля обчислюють з використанням процедури ,,Вилучення-Обчислення-Відновлення". Вона передбачає наступні загальні кроки [53]:

188

1) знаходять систематичну складову компонент  $X_m$ ,  $Y_m$ ,  $Z_m$ , використовуючи деяку глобальну модель магнітного поля (див. п. 1.2);

2) обчислюють аномальні значення компонент Δ*X, ΔY, ΔZ* за формулою

$$
\Delta X = X - X_m,
$$
  
\n
$$
\Delta Y = Y - Y_m,
$$
  
\n
$$
\Delta Z = Z - Z_m.
$$
\n(4.1)

3) в межах процедури ,,Обчислення" знаходять невідомі коефіцієнти моделі регіонального магнітного поля, використовуючи відповідні базові функції;

4) для знаходження невідомих коефіцієнтів моделі можна використати спосіб найменших квадратів, стабілізувавши розв'язок введенням параметру регуляризації Тіхонова α:

$$
V^T V + \alpha \widetilde{X}^T \widetilde{X} \to \min ;
$$

5) з використанням обчислених коефіцієнтів знаходять модельні значення аномальних компонент  $\Delta X_m$ ,  $\Delta Y_m$ ,  $\Delta Z_m$ ;

6) в межах процедури ,,Відновлення" знаходять суму глобальної і обчисленої регіональної моделі (*Xm+* Δ*Xm), (Ym+ ΔYm), (Zm+ ΔZm)*.

Зазначимо, що оскільки областю визначення SCHA-функцій є сегмент сфери з центром в північному полюсі, використання SCHA-методу передбачає перед "кроком 3" здійснення трансформації вхідних даних за допомогою наступних формул [208]:

$$
tg\alpha = \frac{\cos\overline{\phi}\sin(\lambda - \lambda_0)}{\sin\overline{\phi}\cos\overline{\phi}_0 - \cos\overline{\phi}\sin\overline{\phi}_0\cos(\lambda - \lambda_0)}; \cos\theta = \sin\overline{\phi}\sin\overline{\phi}_0 - \cos\overline{\phi}\cos\overline{\phi}_0\cos(\lambda - \lambda_0);
$$
\n(4.2)

де *α* – азимут лінії, проведеної з полюсу до точки, θ – сферична відстань від полюсу до точки,  $(\lambda, \bar{\phi})$  – геоцентрична широта і довгота точки,  $(\lambda_{_0}, \bar{\phi}_{_0})$  – геоцентрична широта і довгота полюсу. Очевидно, для використання SCHAметоду, а саме знаходження компонент геомагнітного потенціалу, кожен раз необхідно виконувати трансформацію (4.2). Своєю чергою областю визначення STHA-функцій є довільна сферична трапеція, тому в даному методі жодних трансформацій вхідних і вихідних даних виконувати не потрібно.

Розклад геомагнітного потенціалу *V* та його компонент в ряд за SCHAфункціями є висвітлений в багатьох роботах, наприклад [106, 107]. Знайдемо формули розкладу геомагнітного потенціалу *V* та його компонент в ряд за STHAфункціями.

Геомагнітний потенціал *V*, розкладений в ряд за STHA-функціями, можна записати в наступному вигляді [53]:

$$
V(r, \theta, \lambda) = a \sum_{k=1}^{k_{max}} \sum_{m=0}^{k} \left(\frac{a}{r}\right)^{n_k+1} \cdot \left\{ C_{km} \cos(2\pi m \frac{\lambda - \lambda_{min}}{\lambda_{max} - \lambda_{min}}) + S_{km} \sin(2\pi m \frac{\lambda - \lambda_{min}}{\lambda_{max} - \lambda_{min}}) \right\} P_{km}(\theta). \tag{4.3}
$$

Використавши співвідношення (1.56) та (4.3), а також знаючи формули похідних STHA-функцій, знайдемо формули для розкладу компонент геомагнітного поля ΔX , ΔY , ΔZ в ряд за STHA-функціями [53]:

$$
\Delta X_m = \sum_{k=1}^{k_{max}} \sum_{m=0}^{k} \left(\frac{a}{r}\right)^{n_k+2} \cdot \left\{\mathcal{C}_{km} \cos\left(2\pi m \frac{\lambda - \lambda_{min}}{\lambda_{max} - \lambda_{min}}\right) + \mathcal{S}_{km} \sin\left(2\pi m \frac{\lambda - \lambda_{min}}{\lambda_{max} - \lambda_{min}}\right)\right\} P'_{km}(\theta);
$$
\n
$$
\Delta Y_m = -\frac{2\pi}{\lambda_2 - \lambda_1} \sum_{k=1}^{k_{max}} \sum_{m=0}^{k} \left(\frac{a}{r}\right)^{n_k+2} \cdot m \cdot \left\{-\mathcal{C}_{km} \sin\left(2\pi m \frac{\lambda - \lambda_{min}}{\lambda_{max} - \lambda_{min}}\right) + \mathcal{S}_{km} \cos\left(2\pi m \frac{\lambda - \lambda_{min}}{\lambda_{max} - \lambda_{min}}\right)\right\} \frac{P_{km}(\theta)}{\sin(\theta)}.
$$
\n
$$
\Delta Z_m = -\sum_{k=1}^{k_{max}} \sum_{m=0}^{k} \left(\frac{a}{r}\right)^{n_k+2} \cdot (n_k+1) \cdot \left\{\mathcal{C}_{km} \cos\left(2\pi m \frac{\lambda - \lambda_{min}}{\lambda_{max} - \lambda_{min}}\right) + \mathcal{S}_{km} \sin\left(2\pi m \frac{\lambda - \lambda_{min}}{\lambda_{max} - \lambda_{min}}\right)\right\} P_{km}(\theta).
$$
\n(4.4)

## **4.1.2. Порівняння STHA та SCHA методів для побудови регіонального магнітного поля Землі**

Для порівняння ефективності STHA та SCHA методів обчислимо регіональну модель магнітного поля Землі на територію Центральній Європи. Для цього в якості вхідних даних використано виміри компонентів геомагнітного поля із 9-ти геомагнітних обсерваторій: BEL, BFO, FUR, HLP, KIV, LVV, NGK, THY, WNG, приведених на епоху 2010.0 [54]. Як систематичну складову в рамках процедури «Вилучення» в обох випадках використано глобальну модель магнітного поля Землі IGRF (див. п. 1.2).

Після здійснення процедури «Вилучення» отримаємо аномальні значення компонент магнітного поля  $\Delta X$ ,  $\Delta Y$ ,  $\Delta Z$  (рис. 4.1):

$$
\Delta X = X - X_{IGRF},
$$
  
\n
$$
\Delta Y = Y - Y_{IGRF},
$$
  
\n
$$
\Delta Z = Z - Z_{IGRF}.
$$
\n(4.5)

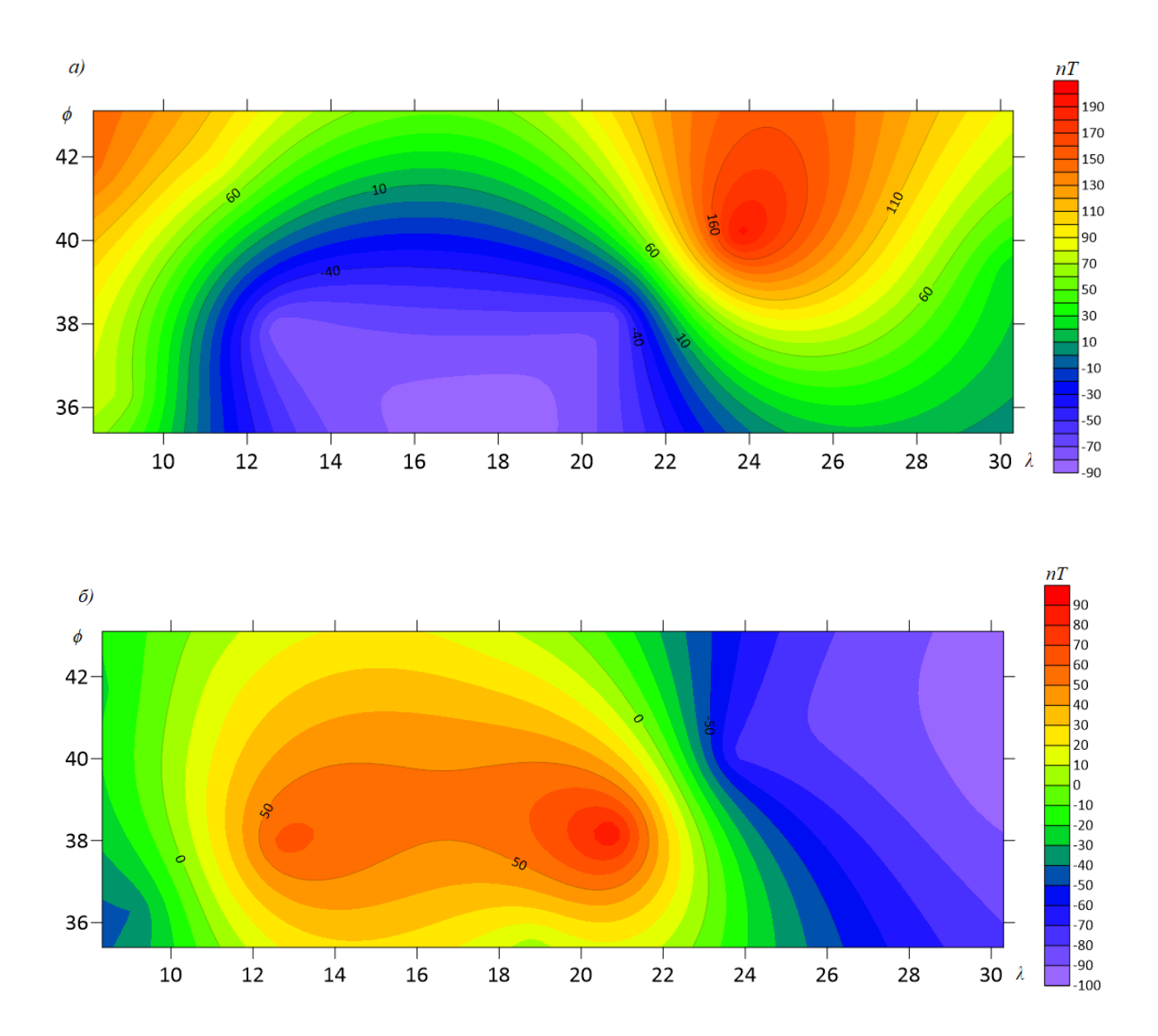

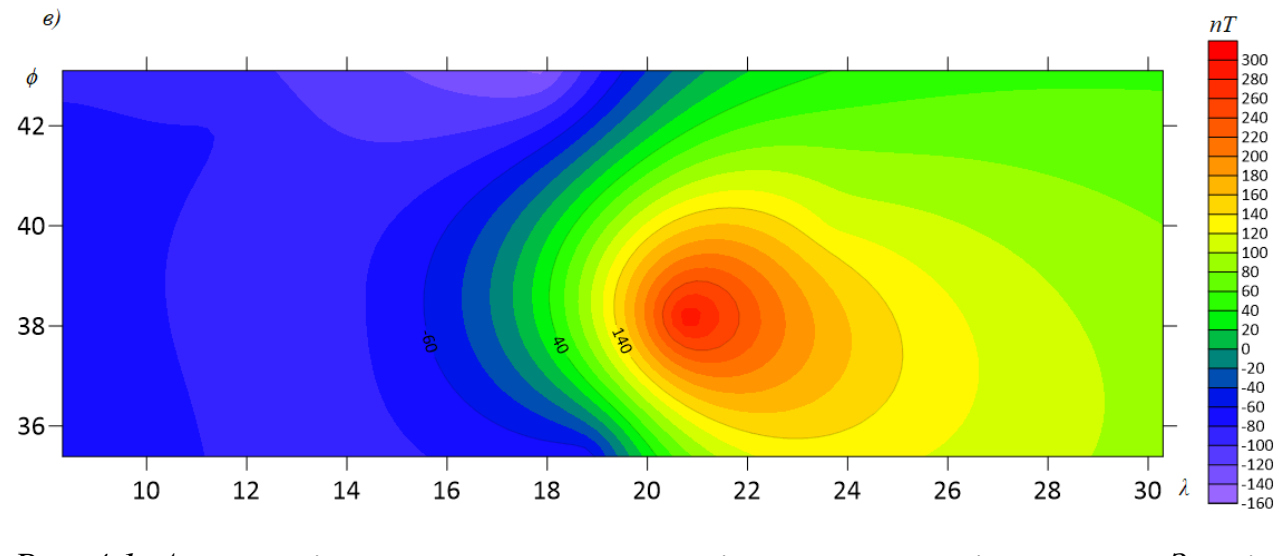

*Рис. 4.1. Аномальні значення компонент регіонального магнітного поля Землі: а)* Δ*X, б)* Δ*Y, в)* Δ*Z*

З використанням аномальних значень компонент магнітного поля  $\Delta X$ ,  $\Delta Y$ ,  $\Delta Z$  за допомогою методу найменших квадратів обчислено невідомі коефіцієнти STHA-моделі до 2 степеня/порядку. На рис. 4.2 зображено отриману STHA-модель аномальних значень компонент регіонального магнітного поля Землі.

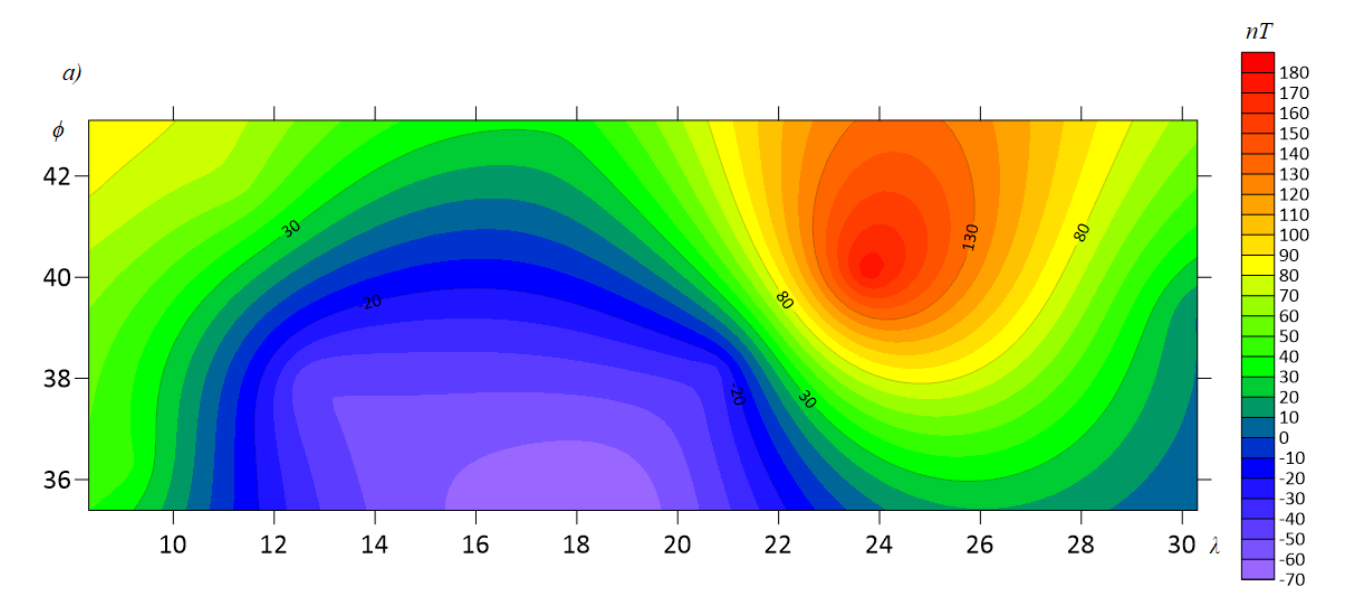

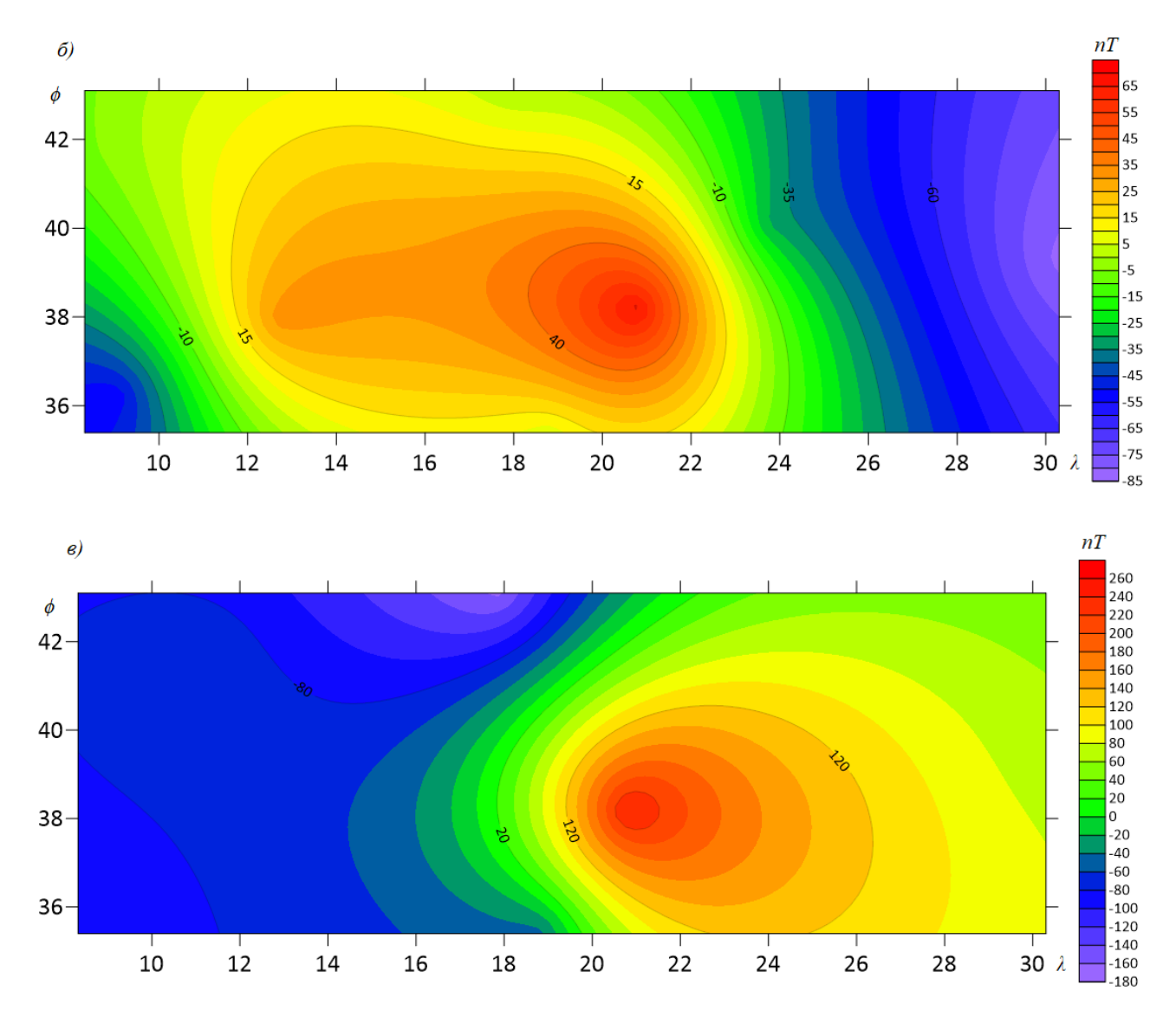

*Рис. 4.2. STHA-модель аномальних значень компонент регіонального магнітного поля Землі: а)* Δ*Xm, б) ΔYm, в) ΔZ<sup>m</sup>*

Наступним етапом наших досліджень стала побудова SCHA-моделі аномальних значень компонент регіонального магнітного поля Землі до 2 степеня/порядку. Для цього спершу виконано трансформацію аномальних значень компонент магнітного поля  $\Delta X$ ,  $\Delta Y$ ,  $\Delta Z$  за формулою (4.2). Далі за допомогою методу найменших квадратів обчислено невідомі коефіцієнти SСHAмоделі. Отримана SCHA-модель аномальних значень компонент регіонального магнітного поля Землі відображена на рис. 4.3.

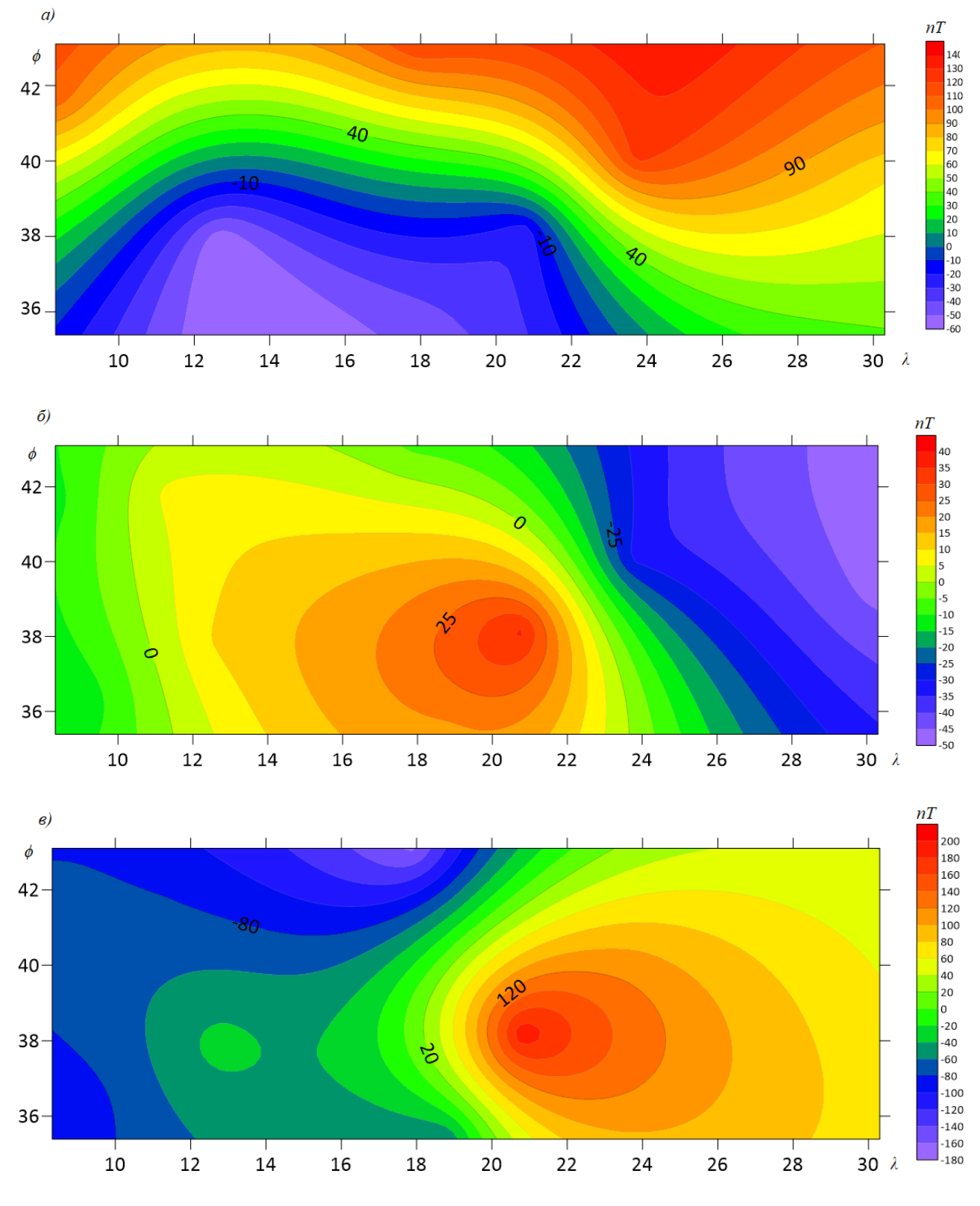

*Рис. 4.3. SCHA-модель аномальних значень компонент регіонального магнітного поля Землі: а)* Δ*Xm, б) ΔYm, в) ΔZ<sup>m</sup>*

Для оцінки точності отриманих моделей обчислено різниці між аномальними значеннями компонент геомагнітного поля ΔX, ΔY, ΔZ та їх модельними значеннями  $\Delta X_m$ ,  $\Delta Y_m$ ,  $\Delta Z_m$ :

$$
\delta \Delta X = \Delta X - \Delta X_m,
$$
  
\n
$$
\delta \Delta Y = \Delta Y - \Delta Y_m,
$$
  
\n
$$
\delta \Delta Z = \Delta Z - \Delta Z_m.
$$
\n(4.6)

Встановлено, що STHA-модель аномальних значень компонент регіонального магнітного поля Землі до 2 степеня/порядку має вищу розрізнювальну здатність аніж вдіповідна SCHA-модель. Емпіричним шляхом встановлено, що для досліджуваного регіону STHA-модель другого порядку по точності відповідає SСHA-моделі 4-го порядку.

Для всіх вищеописаних геомагнітних полів обчислено їхні основні характеристики, такі як мінімальне та максимальне значення і стандартне відхилення. Ці характеристики відображено в таблиці 4.1.

*Таблиця 4.1*

|                             | Мінімальне   | Максимальне | Стандартне  |  |  |  |  |
|-----------------------------|--------------|-------------|-------------|--|--|--|--|
|                             | значення,    | значення,   | відхилення, |  |  |  |  |
|                             | $_{\rm H}$ T | $H$ T       | $H$ T       |  |  |  |  |
| $\varDelta X$               | $-84$        | 195         | 101         |  |  |  |  |
| $\Delta Y$                  | $-95$        | 89          | 56          |  |  |  |  |
| $\varDelta Z$               | $-144$       | 298         | 133         |  |  |  |  |
| STHA-модель другого порядку |              |             |             |  |  |  |  |
| $\Delta X_m$                | $-69$        | 178         | 78          |  |  |  |  |
| $\Delta Y_m$                | $-82$        | 67          | 42          |  |  |  |  |

*Основні характеристики розглянутих геомагнітних полів*

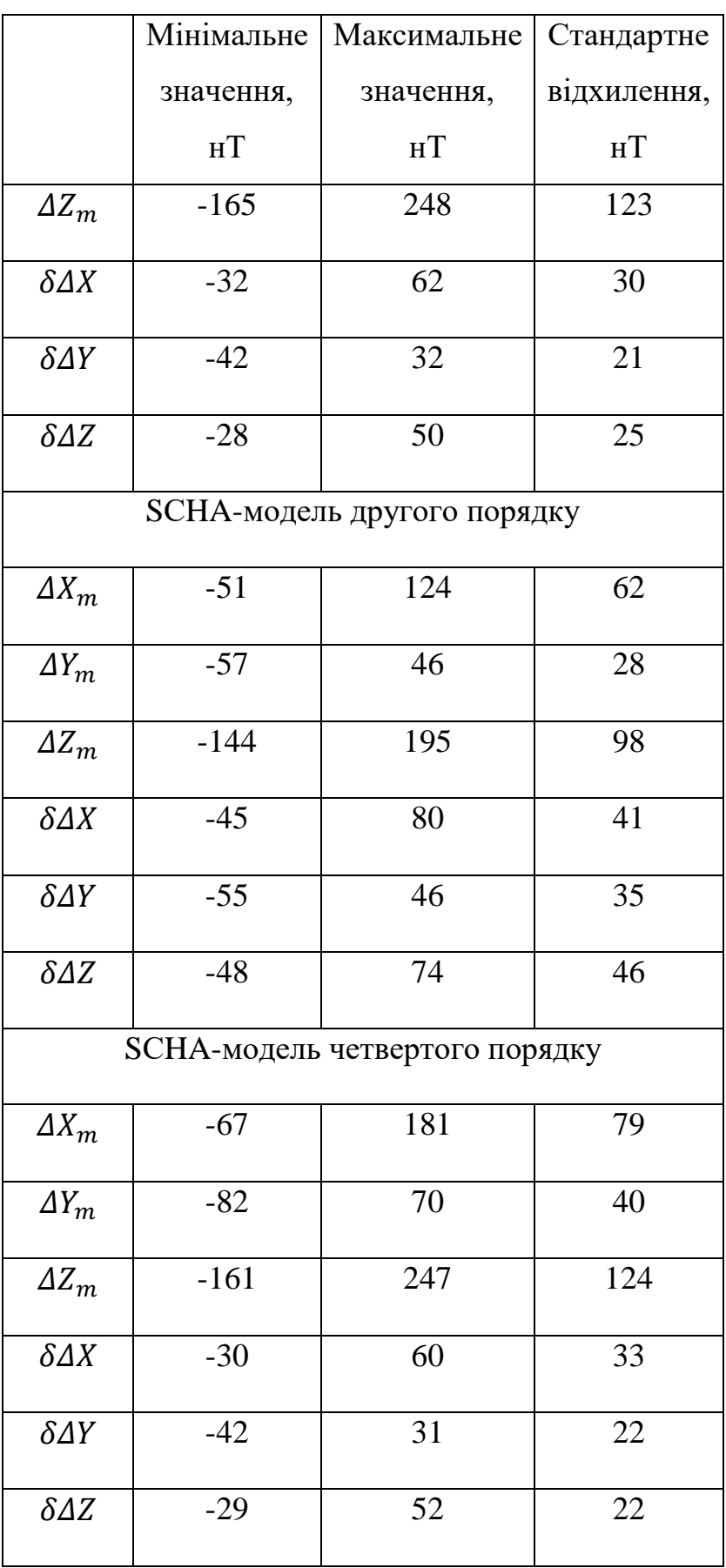

Із аналізу рисунків (4.2), (4.3) і таблиці (4.1) встановлено, що STHA-модель 2 степеня/порядку має значно вищу розрізнювальну здатність, аніж відповідна

SCHA-модель того ж порядку. STHA-модель 2-го порядку по точності відповідає SCHA-модель 4-го порядку. Крім того, для обчислення та подальшого використання SCHA-моделі координати всіх вхідних та вихідних точок необхідно трансформувати за формулою (4.2). Відповідно використання запропонованого STHA-методу для моделювання регіонального магнітного поля Землі дозволить уникнути трансформації вхідних та вихідних даних і приведе до оптимізації обчислювального процесу у порівнянні із SCHA-методом.

Наступним етапом наших досліджень є обчислення кута магнітного схилення *D* за отриманою (SHA+STHA)-моделлю регіонального магнітного поля Землі та порівняння отриманих результатів із даними з геомагнітних обсерваторій. Із формули (1.46) не складно знайти формулу для обчислення *D*:

$$
D = \arctg \frac{Y}{X}.\tag{4.7}
$$

На рисунку 4.4 зображено кут магнітного схилення  $D_{\text{MOL}}$  за отриманою (SHA+STHA)-моделлю. Зауважимо, що карта кута магнітного схилення  $D_{\text{0.6c}}$ , отримана за даними з геомагнітних обсерваторій, в даному масштабі візуально не відрізняється від карти на рисунку 4.4, тому її не приводиться.

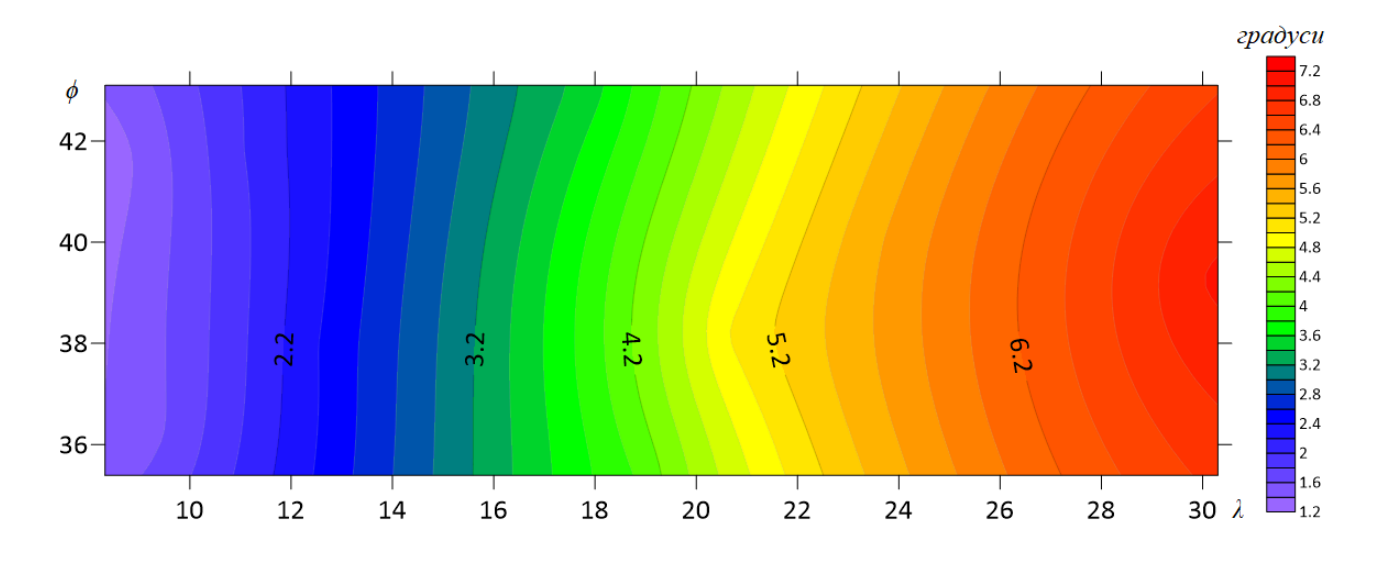

*Рис. 4.4. Кут магнітного схилення D за отриманою (SHA+STHA)-моделлю*

Різницю між величинию кута магнітного схилення за даними з геомагнітних обсерваторій  $D_{\text{06c}}$  та за (SHA+STHA)-моделлю  $D_{\text{MOL}}$  позначимо як *ΔD*:

$$
\Delta D = D_{\text{06c}} - D_{\text{mog}}.\tag{4.8}
$$

Різницю *ΔD* в мінутах показано на рисунку 4.5.

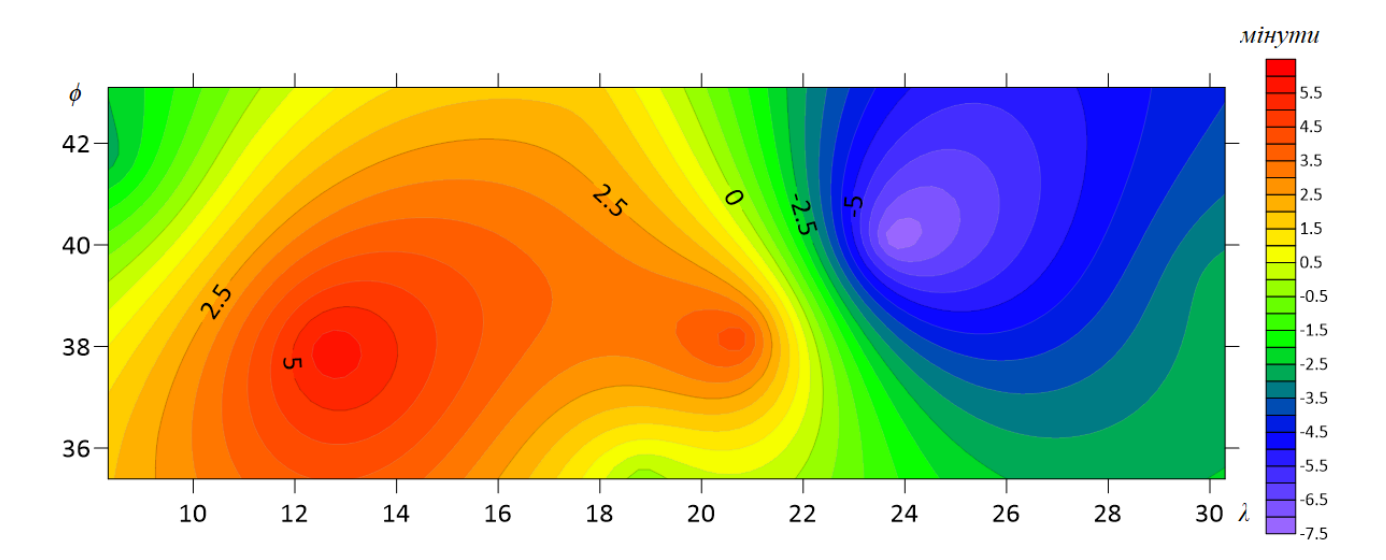

*Рис. 4.5. Різниця між величинию кута магнітного схилення за даними з геомагнітних обсерваторій та за (SHA+STHA)-моделлю*

Максимальне відхилення між величинию кута магнітного схилення за даними з геомагнітних обсерваторій та за (SHA+STHA)-моделлю склало ±5.5´. Така точність дозволяє використовувати кут магнітного схилення, отриманий із (SHA+STHA)-моделі, при проведенні відповідних геодезичних робіт.

### **4.2. Апроксимація параметру іоносфери** *VTEC* **з використанням STHAфункцій**

У галузевій науково-дослідній лабораторії ГНДЛ-93 кафедри ВГА НУ «Львівська політехніка» виконано роботу із акумуляції, перетворення і опрацювання «сирих» спостережень із мережі GNSS-станцій України за тривалий період часу [59, 206, 207]. Із використанням програмного продукту, створеного в цій лабораторії для отримання просторового розподілу вертикального і похилого TEC [50, 57], реалізовано алгоритм багатостанційної обробки GNSS-вимірів з використанням мережі активних референцних станцій Західного регіону України, які працюють під управлінням спеціалізованого програмного забезпечення у режимі реального часу для забезпечення широкого кола користувачів послугами геодезичного спрямування [49, 175]. Для ефективного використання визначеного на мережі GNSS-станцій параметру іоносфери *VTEC* необхідно побудувати апроксимаційну модель параметру *VTEC* в регіональному масштабі [45].

Для вирішення цієї задачі і апробації нашого алгоритму в якості вхідних даних ми використали значення параметра *VTEC* на певну епоху. Ці значення отримано після опрацювання геодезичних вимірів з мережі перманентних станцій ZAKPOS [211] за допомогою програмного забезпечення Trimble Pivot Platform на 47 GNSS-станціях.

В таблиці 4.6. подано координати GNSS-станцій (в сферичній системі координат), які використовувалися для побудови моделі, а також значення параметра іоносфери *VTEC* на задану епоху. В таблиці 4.7 подано координати GNSS-станцій (в сферичній системі координат), які використовувалися для оцінки точності побудованої моделі, а також значення параметра іоносфери *VTEC* на задану епоху [58].

*Таблиця 4.6*

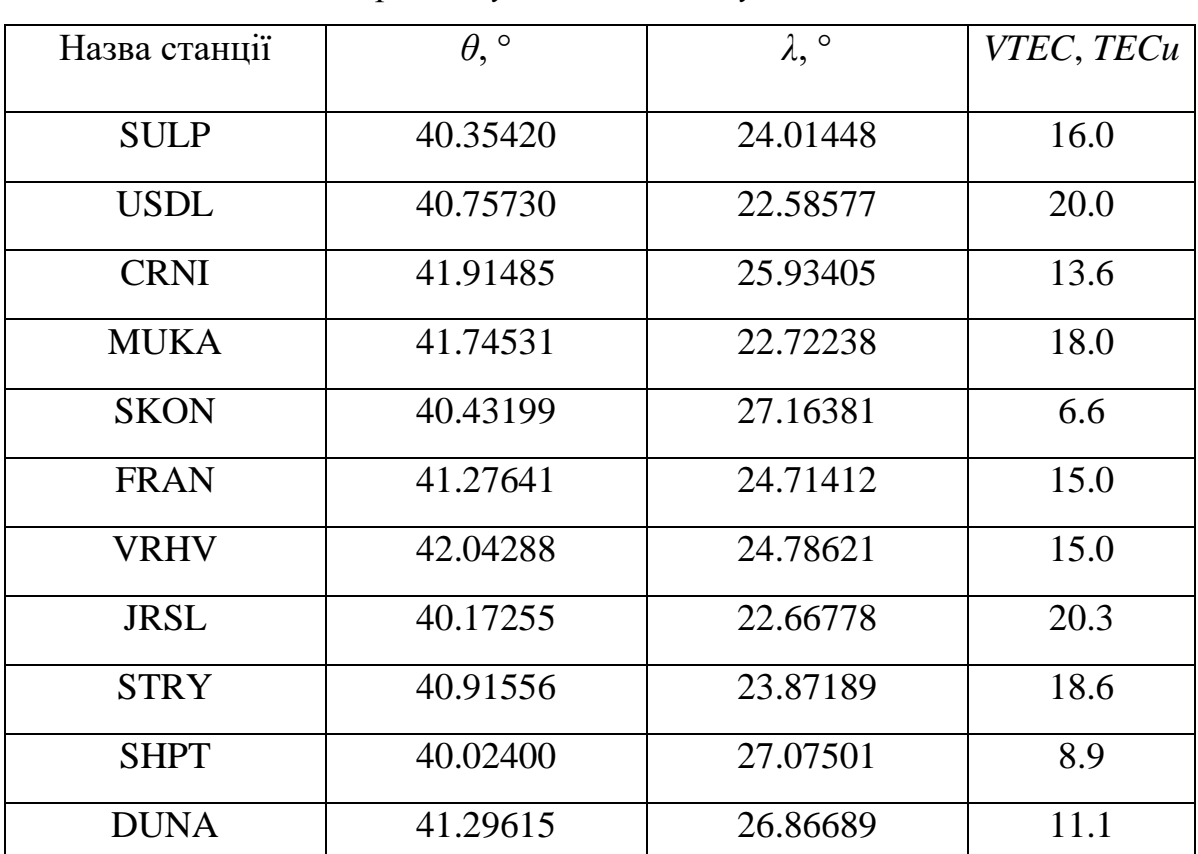

# *Координати GNSS-станцій і значення параметра VTEC, які використовувалися для побудови моделі*

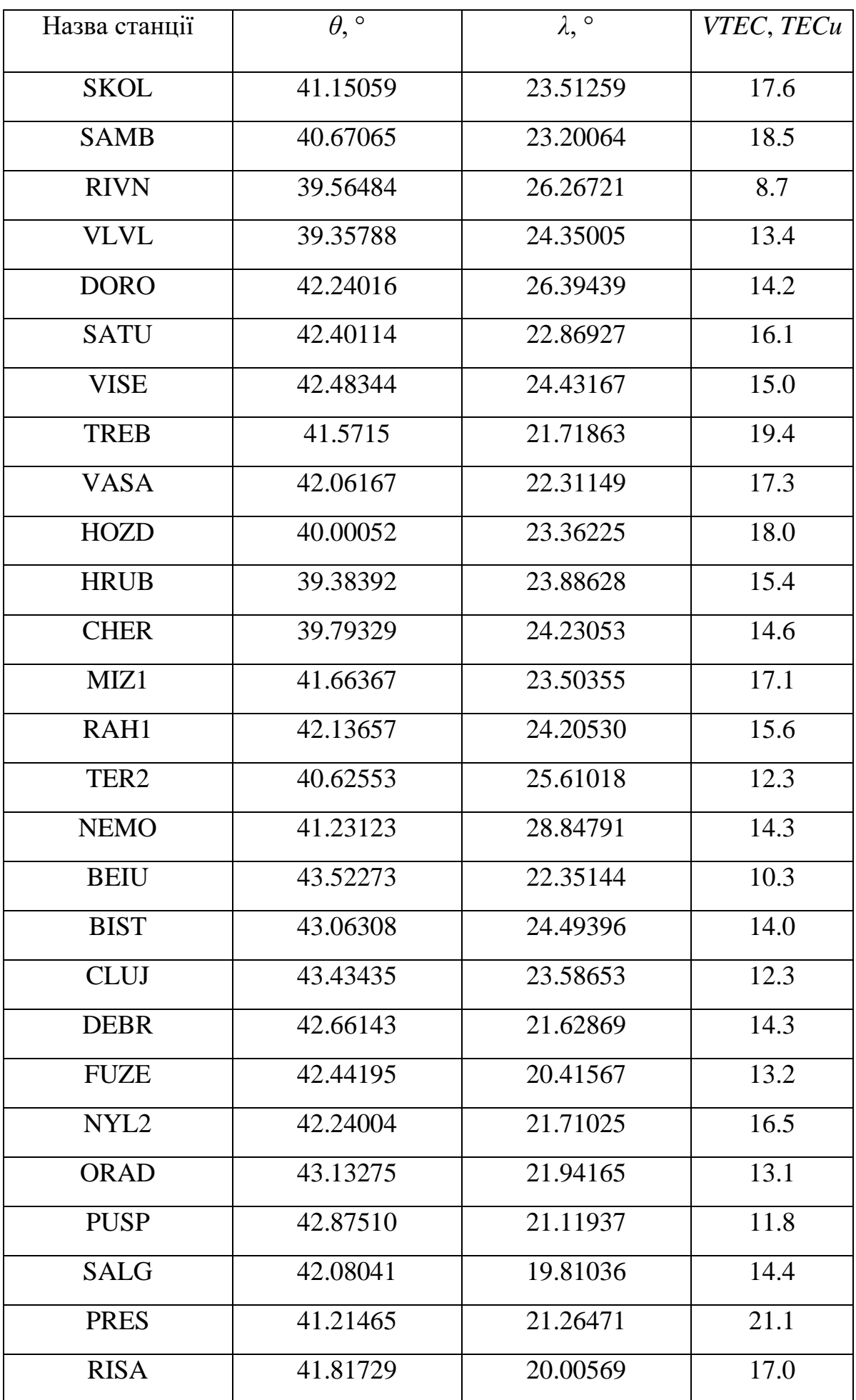

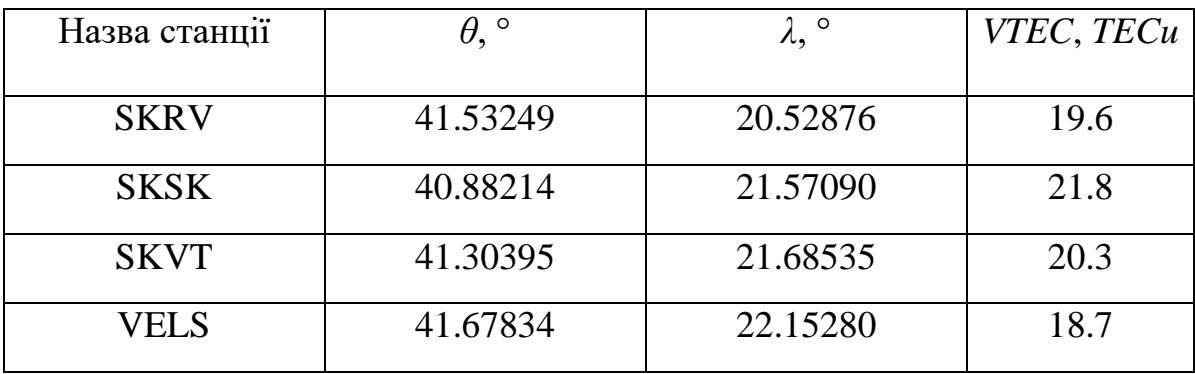

*Таблиця 4.7*

*Координати GNSS-станцій і значення параметра VTEC,*

*які використовувалися для оцінки точності побудованої моделі*

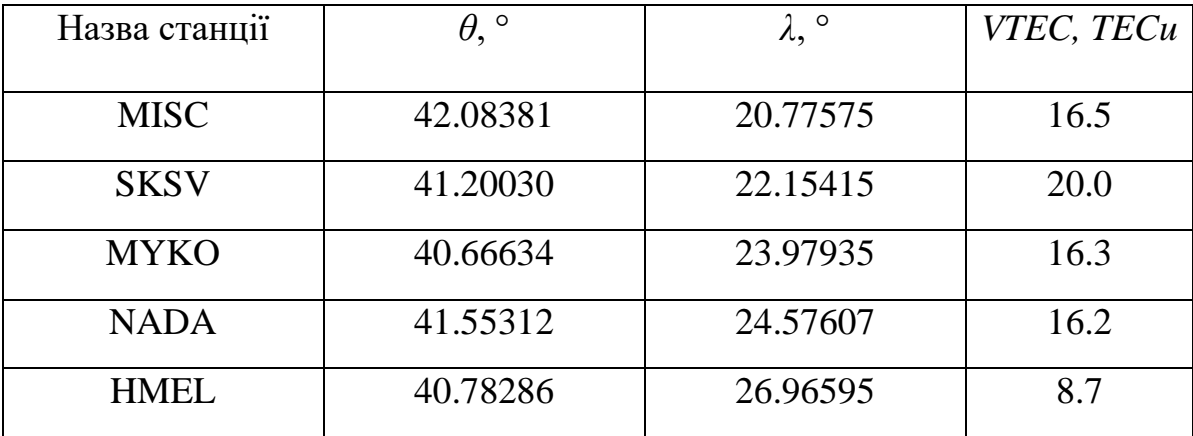

Схема розміщення даних станціях (в геодезичній системі координат) показана на рисунку 4.7. При чому, червоними трикутниками позначені GNSSстанції, дані з яких використовувалися безпосередньо під час побудови моделі, а зеленими кругами позначені GNSS-станції, дані з яких використовувалися для перевірки та оцінки точності отриманої моделі [58].

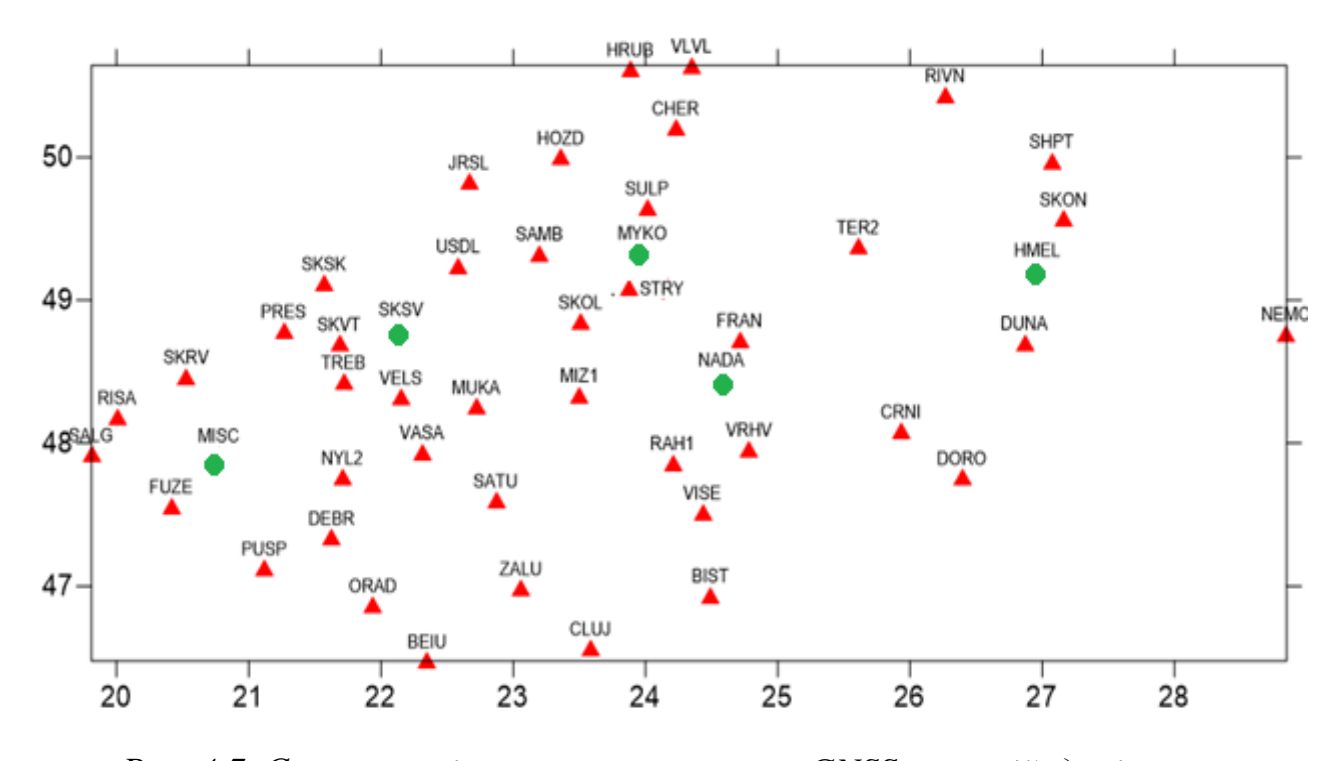

*Рис. 4.7. Схема розміщення перманентних GNSS-станцій, дані з яких використовувалися для побудови (червоні трикутники) та оцінки точності (зелені круги) моделі параметру іоносфери VTEC*

Для побудови регіональної моделі параметру іоносфери *VTEC* за вищеописаними даними в якості базової системи функцій використаємо STHAфункції. Рівняння моделі *VTEC<sup>m</sup>* до 4 степеня/порядку матиме наступний вигляд [14]:

$$
VTEC_{m}(\theta,\lambda) = \sum_{k=0}^{4} \sum_{m=0}^{k} (a_{km} \cos\left(2\pi m \frac{\lambda - \lambda_{min}}{\lambda_{max} - \lambda_{min}}\right) + b_{km} \sin\left(2\pi m \frac{\lambda - \lambda_{min}}{\lambda_{max} - \lambda_{min}}\right)) P_{km}(\theta),
$$
\n(4.5)

де функції  $P_{km}(\theta)$  – STHA-поліноми.

Встановимо наступні сферичні координати вершини досліджуваної сферичної трапеції:  $\theta_{min} = 39^0$ ,  $\theta_{max} = 44^0$ ,  $\lambda_{min} = 19^0$ ,  $\lambda_{max} = 29^0$ . В такому випадку  $\theta_0 = 2.5^0$ . Обчислимо значення власних чисел  $n_k$  для  $\theta_0 = 2.5^0$ . Значення  $n_k$  подано в таблиці 4.8 [58].

| k/m |         |                                                      |         |  |
|-----|---------|------------------------------------------------------|---------|--|
|     | 0.0000  |                                                      |         |  |
|     | 54.6138 | 41.7054                                              |         |  |
| ∍   | 87.3177 | 87.3177                                              | 69.5111 |  |
| 3   |         | 126.0105   121.6901   117.2051   95.8028             |         |  |
|     |         | 160.2862   160.2862   153.1985   145.7325   121.3940 |         |  |

 $B$ ласні числа  $n_k$  до четвертого степеня/порядку для  $\theta_0=2.5^0$ 

Застосувавши спосіб найменших квадратів, ми обрахували невідомі коефіцієнти моделі  $a_{km}$  та  $b_{km}$ . З використанням цих коефіцієнтів ми обчислили модельні значення параметра іоносфери *VTEC* на GNSS-станціях з таблиці 4.6. Також обчислено різниці між вхідними і модельними значеннями параметра *VTEC*. Відповідно на рисунку 4.8 зображено карту вхідних значень параметра *VTEC*, на рисунку 4.9 – модельних значень, а на рисунку 4.10 – карту їхніх різниць [58].

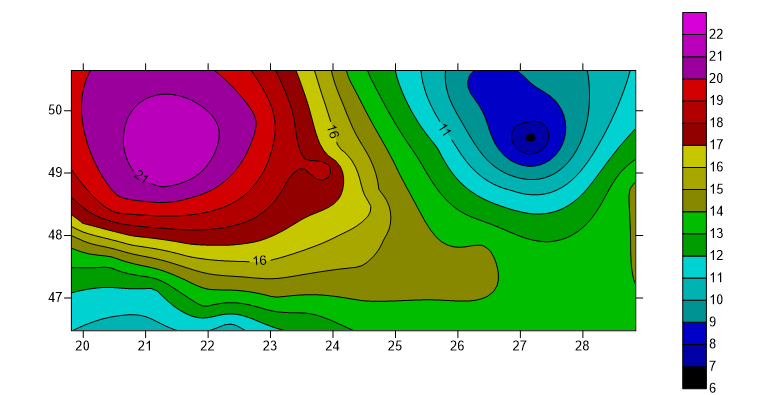

*Рис. 4.8. Карта вхідних значень параметра VTEC*

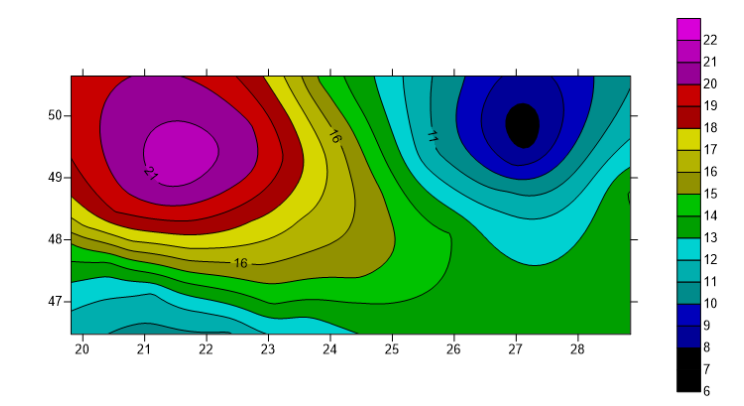

*Рис. 4.9. Карта модельних значень параметра VTEC*

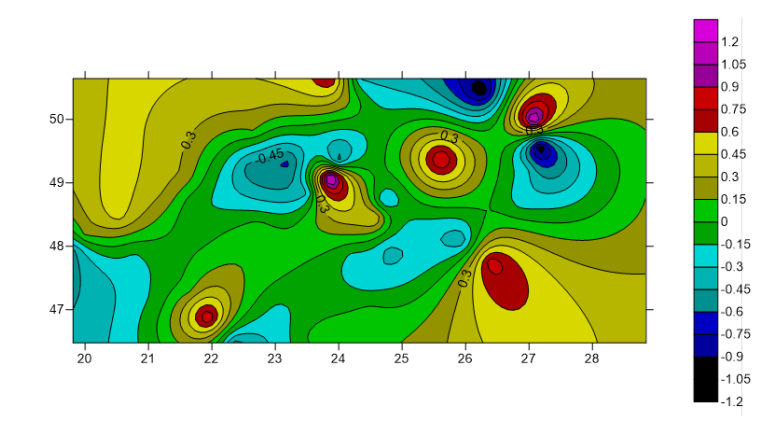

*Рис. 4.10. Карта різниць між вхідними і модельними значеннями параметра VTEC*

Також ми обчислили модельні значення параметра *VTEC* на GNSSстанціях, які не були залучені до побудови моделі (таблиця 4.7). Отримані величини показано в таблиці 4.9 [58].

*Таблиця 4.9*

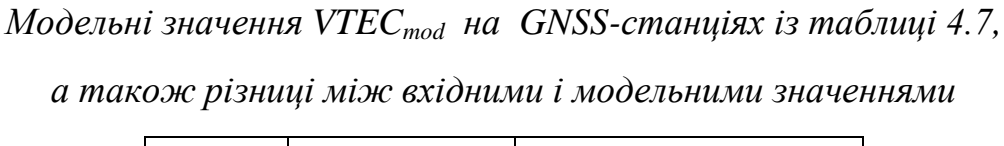

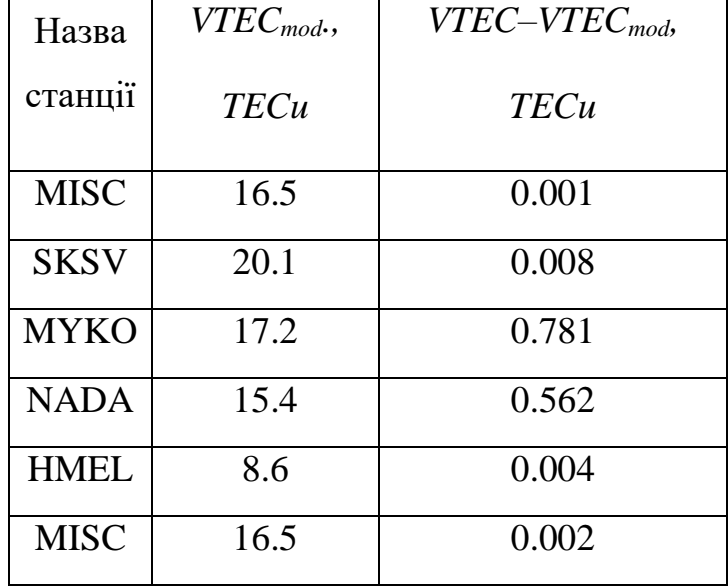

Стандартне відхилення *StD* між вхідними та обчисленими з апроксимаційної моделі значеннями *VTEC* для станцій, дані з яких були використані для побудови моделі, склало  $StD = 0.41$  *TECu*, а для інших станцій  $StD = 0.52$  *TECu*.

Наступним етапом наших досліджень стала побудова просторово-часової моделі параметру *VTEC* на одну добу. В якості вхідної інформації взято дані із 19 GNSS-станцій, розміщених у західній частині України (схема розміщення GNSS-станцій зображена на рисунку 4.11) [174].

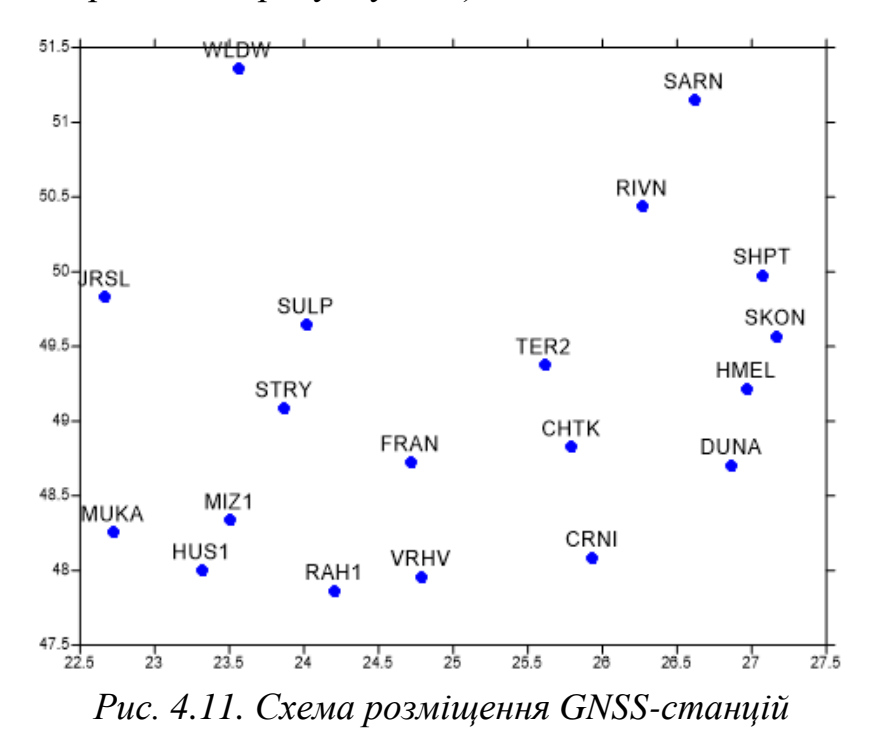

Оскільки на кожну станцію надходять дані кожних 15 секунд, було проведено фільтрацію і усереднення цих даних. Тож ми отримали значення параметру *VTEC* для кожної станції на 6 епох протягом однієї доби.

Карта значень параметру іоносфери *VTEC* на кожна епоху зображена на рисунку 4.12 [174].

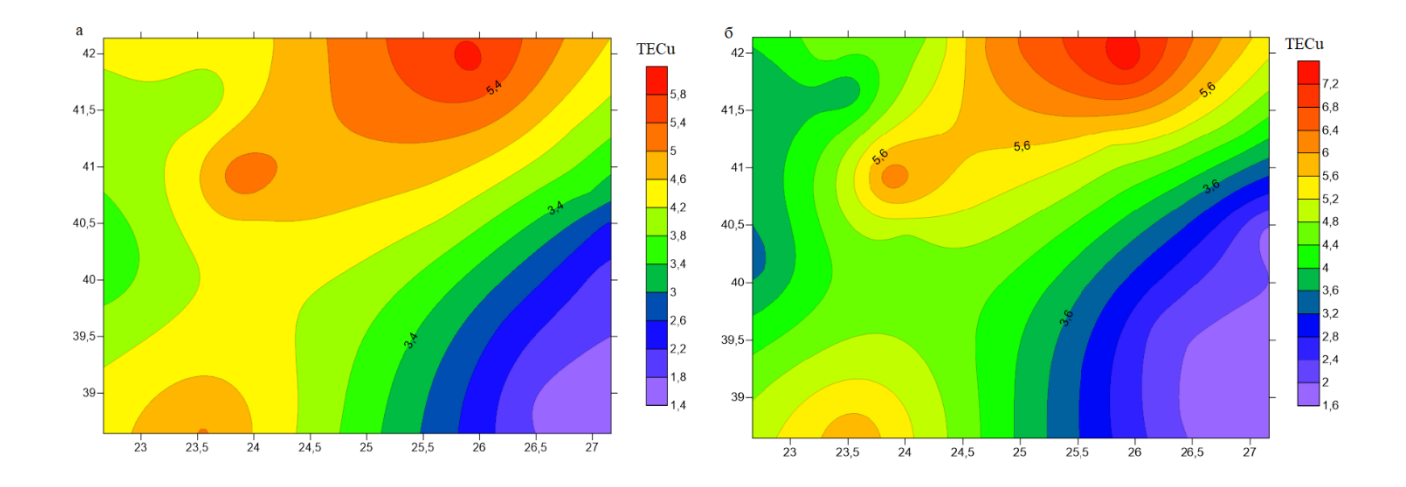

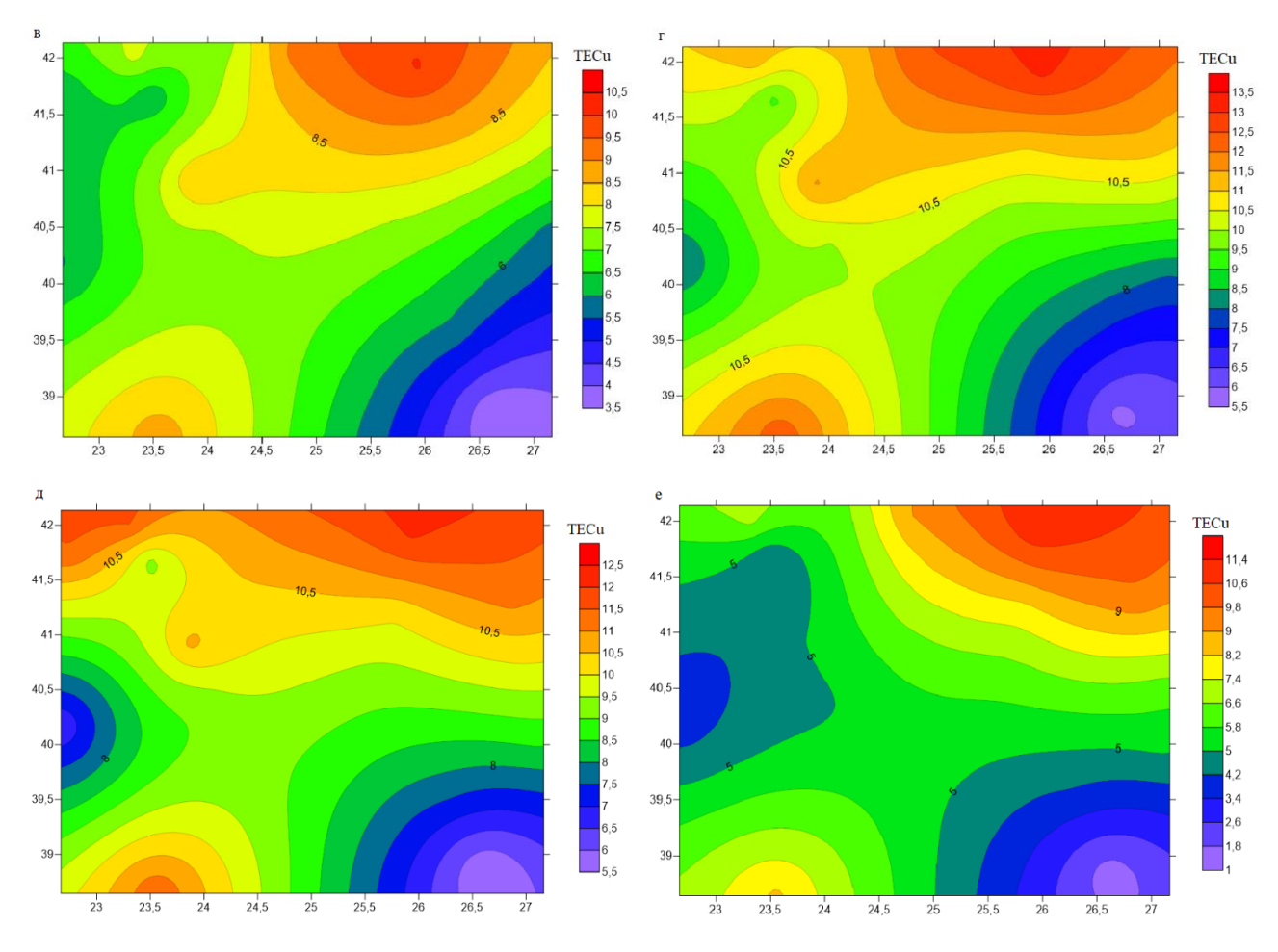

*Рис. 4.12. Карта обчислених значень параметра іоносфери VTEC на а – 0 годину, б – 4 годину, в – 8 годину, г – 12 годину, д – 16 годину, е – 20 годину*

Для побудови просторово-часової моделі параметру *VTEC* ми будували просторові моделі типу (4.5) для кожної епохи, після чого отримані коефіцієнти  $a_{km}$  і  $b_{km}$  розкладали в ряд за степеневими поліномами:

$$
a_{km}(t) = \sum_{i=0}^{i_{max}} a_{kmi} t^{i} ;
$$
  
\n
$$
b_{km}(t) = \sum_{i=0}^{i_{max}} b_{kmi} t^{i} .
$$
\n(4.6)

Таким чином просторово-часова модель  $VTEC_m$  матиме вигляд:

$$
VTEC_{m}(\theta,\lambda,t) = \sum_{k=0}^{4} \sum_{m=0}^{k} (a_{km}(t)\cos\left(2\pi m \frac{\lambda - \lambda_{min}}{\lambda_{max} - \lambda_{min}}\right) + b_{km}(t)\sin\left(2\pi m \frac{\lambda - \lambda_{min}}{\lambda_{max} - \lambda_{min}}\right))P_{km}(\theta).
$$
 (4.7)

Координати вершин досліджуваної трапеції у сферичній системі координат рівні  $\theta_{min} = 38.6^{\circ}$ ,  $\theta_{max} = 42.2^{\circ}$ ,  $\lambda_{min} = 22.6^{\circ}$ ,  $\lambda_{max} = 27.2^{\circ}$ . В такому випадку  $\theta_0 = 1.8^\circ$ . Знайдемо нулі  $n_k(m)$  для  $\theta_0 = 1.8^\circ$  до 3-го степеня/порядку відповідно. Їх наведено в таблиці 4.10 [174].

*Таблиця 4.10*

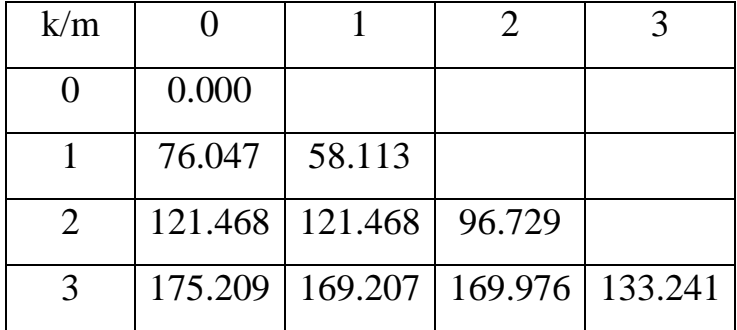

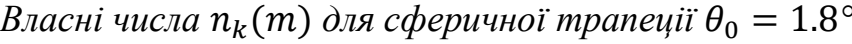

Таким чином ми побудовали шість моделей параметру іоносфери *VTEC* на шість епох відповідно. Дані моделі зображено на рисунку 4.13 [174].

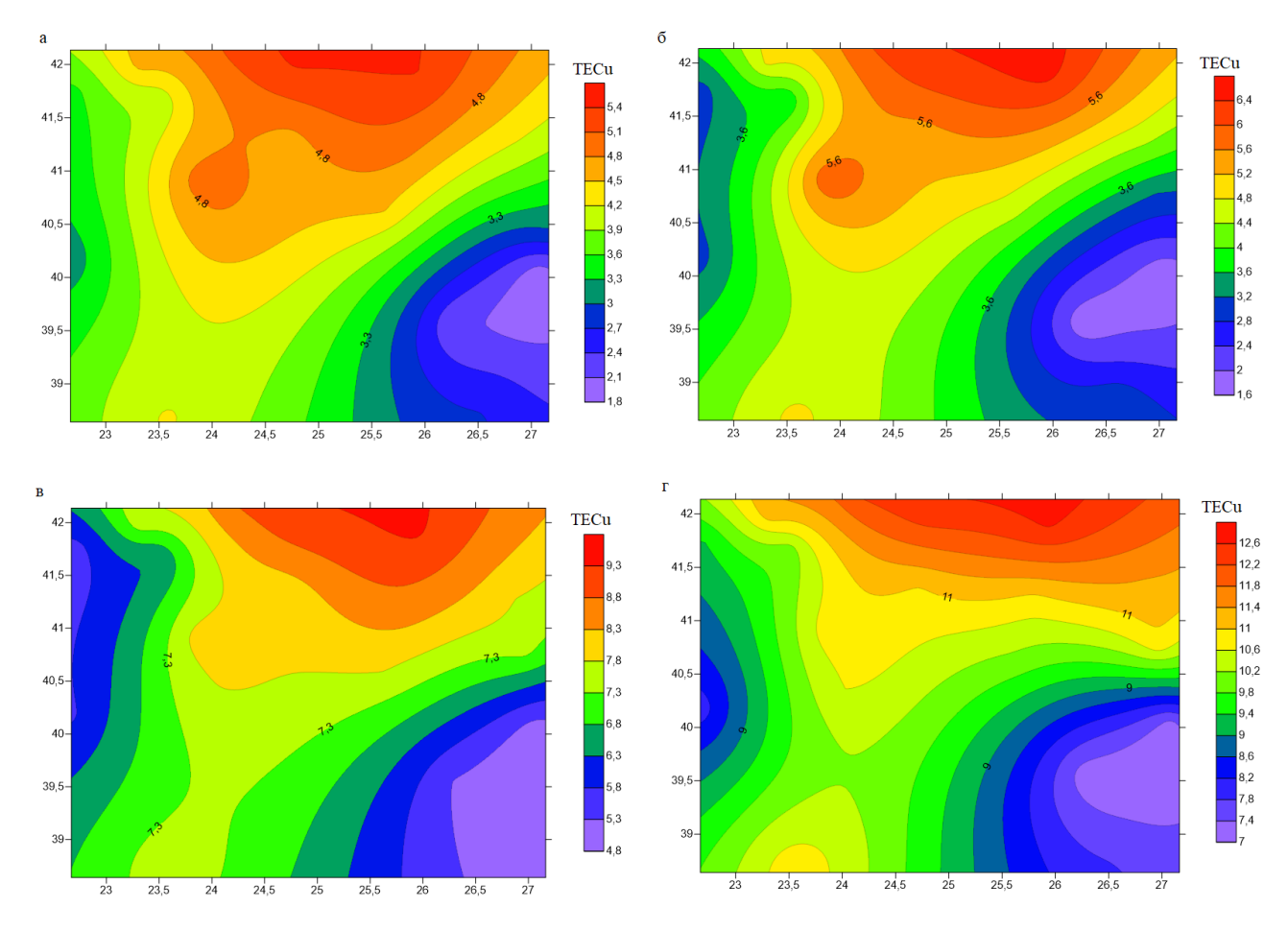

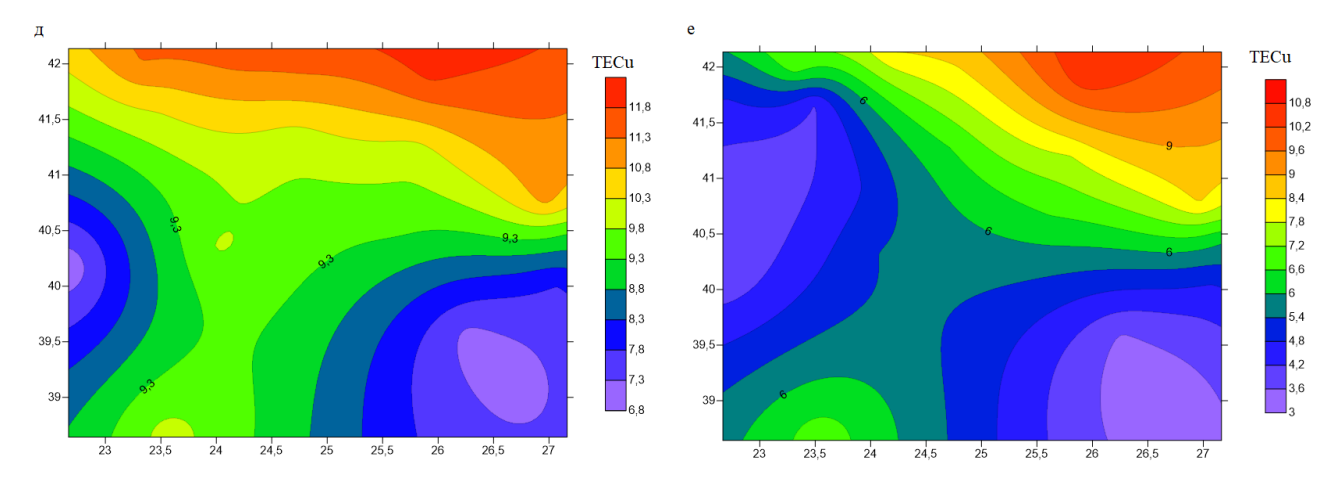

*Рис. 4.13. Карта модельних значень параметра іоносфери VTEC на а – 0 годину, б – 4 годину, в – 8 годину, г – 12 годину, д – 16 годину, е – 20 годину*

Також ми обчислили різниці між виміряними та модельними значеннями параметру *VTEC* (рисунок 4.14) [174].

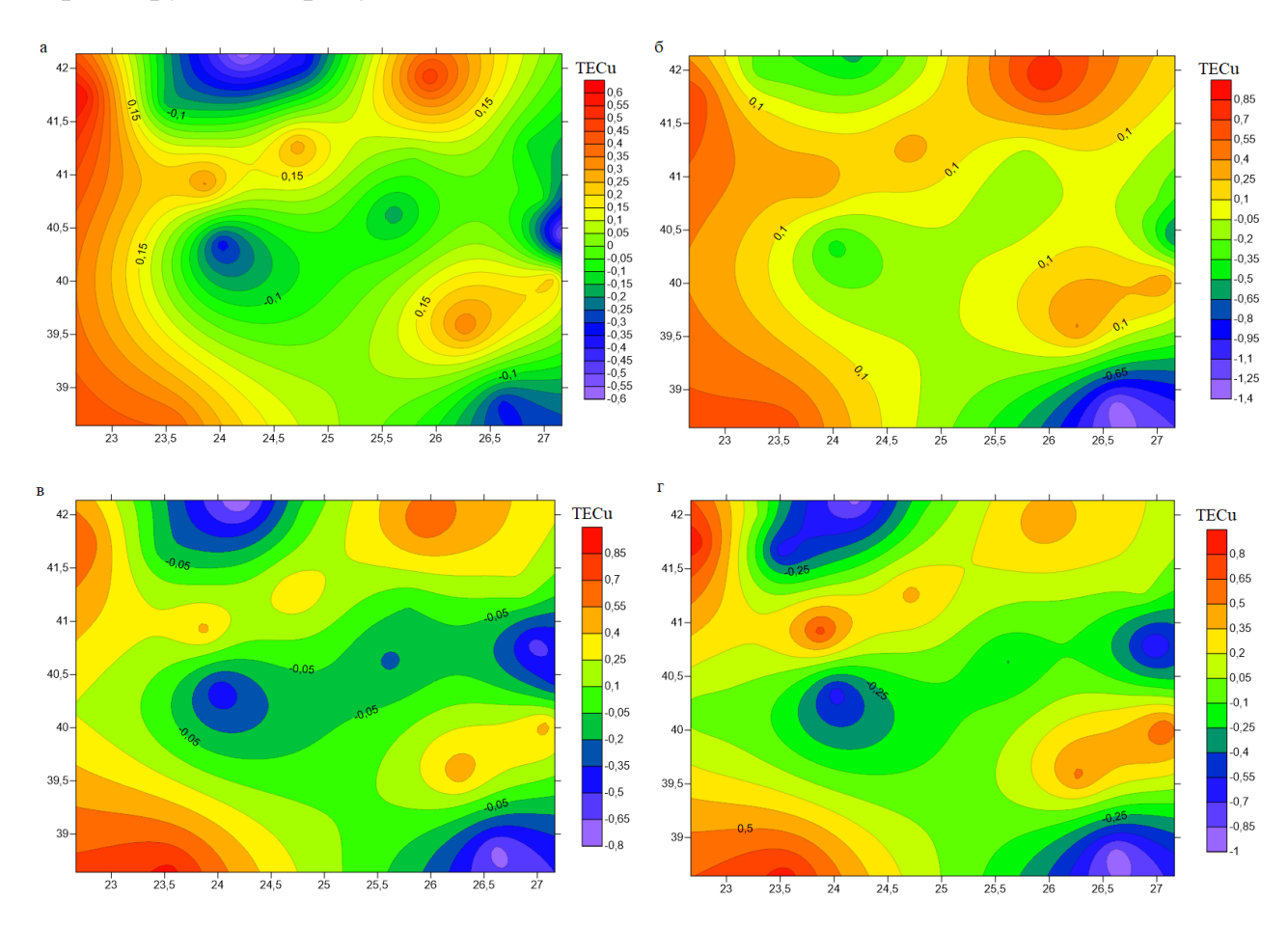

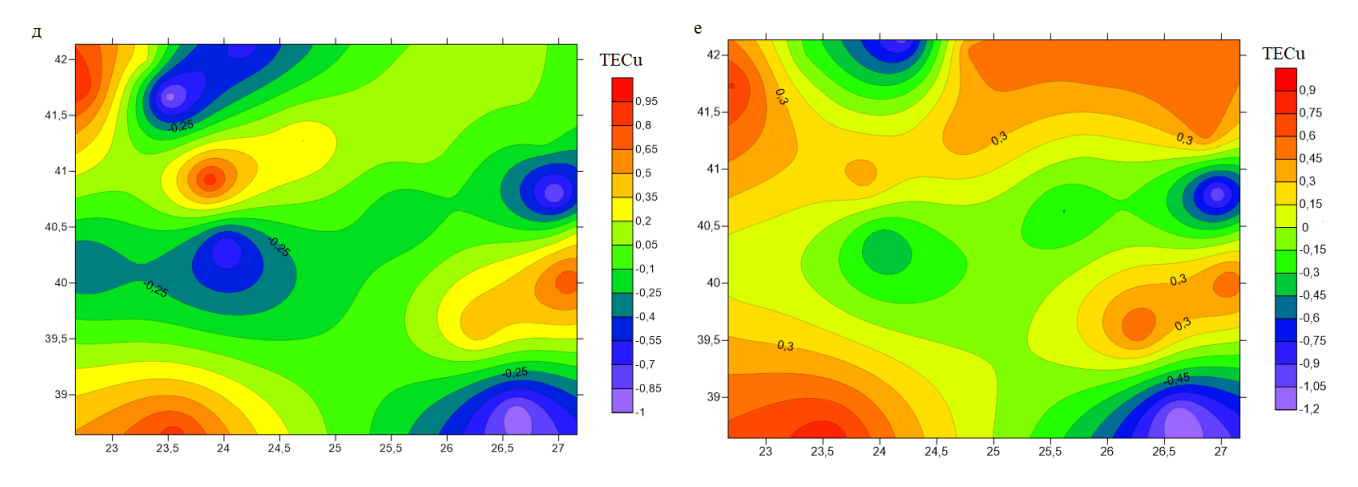

*Рис. 4.14. Карта різниць між обчисленими та модельними значеннями параметра іоносфери VTEC на а – 0 годину, б – 4 годину, в – 8 годину, г – 12 годину, д – 16 годину, е – 20 годину*

Знайдені коефіцієнти  $a_{km}$  і  $b_{km}$  також було розкладено в ряд за степеневими поліномами до 5-го порядку, щоб повністю відновити часову модель стану іоносфери:

$$
a_{km}(t) = \sum_{i=0}^{5} \tilde{a}_i t^i ;
$$
  
\n
$$
b_{km}(t) = \sum_{i=0}^{5} \tilde{b}_i t^i.
$$
\n(4.8)

Коефіцієнти просторово-часової моделі  $a_{kmi}$  і  $b_{kmi}$  повністю відновлюють просторово-часовий стан параметру *VTEC* за досліджувану добу. Їх наведено в таблиці 4.11 [174].

*Таблиця 4.11*

|          | $\tilde{a}_0$ | $\tilde{a}_1$ | $\tilde{a}_2$ | $\tilde{a}_3$ | $\tilde{a}_4$ |
|----------|---------------|---------------|---------------|---------------|---------------|
| $a_{00}$ | 3.755         | $-0.470$      | 0.132         | 0.002         | $-0.001$      |
| $a_{10}$ | $-1.205$      | $-0.420$      | 0.177         | $-0.026$      | 0.002         |
| $a_{11}$ | $-29.626$     | $-10.05$      | 2.527         | $-0.251$      | 0.012         |
| $a_{20}$ | 0.342         | 0.784         | $-0.305$      | 0.041         | $-0.002$      |
| $a_{21}$ | 3.363         | 6.888         | $-1.809$      | 0.193         | $-0.011$      |
| $a_{22}$ | $-0.633$      | $-0.014$      | $-0.031$      | 0.007         | $-0.001$      |
| $a_{30}$ | 0.567         | 0.480         | $-0.194$      | 0.028         | $-0.002$      |
| $a_{31}$ | $-7.104$      | $-5.216$      | 1.721         | $-0.272$      | 0.019         |
| $a_{32}$ | 0.162         | 0.135         | $-0.036$      | 0.003         | 0.000         |
| $a_{33}$ | 0.003         | 0.004         | $-0.002$      | 0.000         | 0.000         |

*Коефіцієнти просторово-часової моделі параметру VTEC*

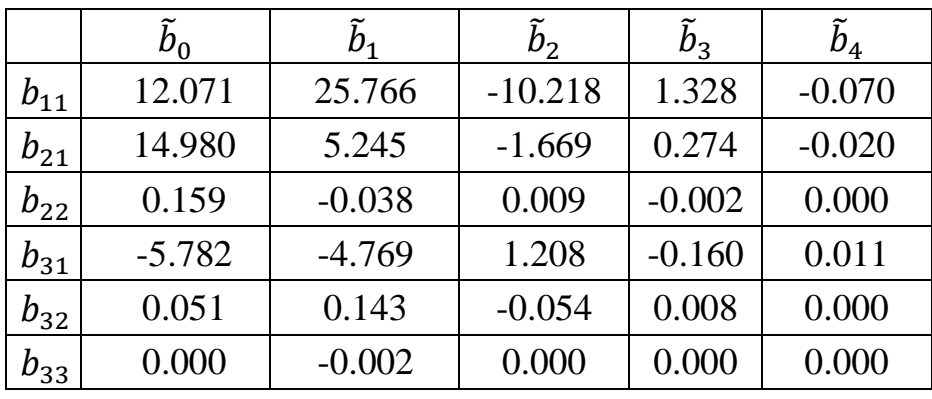

Для оцінки точності отриманої моделі було обчислено середню квадратичну похибку моделі *m* за формулою

$$
m = \sqrt{\frac{\sum_{i=1}^{p} \Delta_i^2}{p}},
$$
\n(4.9)

де Δ – різниця між обчисленим і модельним значенням показника *VTEC*, *p* – кількість всіх значень показника *VTEC*, а також її порівняно з незалежними даними. Середня квадратична похибка за внутрішньою збіжністю склала  $m =$ 0.21 *TECu*.

Отримані результати також порівняно із моделлю GIM, яку взято із Міжнародної GNSS-служби. В цьому випадку середнє квадратичне відхилення склало 1.05 *TECu*. Це свідчить про надійність отриманої нами моделі.

Зауважимо, що на основі порівняння різних методів моделювання параметру *VTEC*, виконаних в п. 1.3, можна констатувати, що найкращу точність показують методи В-сплайнів, крігінгу і SCHA. Перші два методи відносяться до групи непараметричних або напівпараметричних, тоді як SCHA, і пропонований нами STHA – це параметричні метод. Параметричні методи мають переваги в тому, що дозволяють відкидати грубі похибки вимірів без попередньої фільтрації вхідних даних, використовувати суттєво менші набори невідомих коефіцієнтів, гнучко обчислювати просторово-часові моделі через розклад в ряд обчислених просторових коефіцієнтів тощо. Зазначимо, що STHA-метод має переваги над SCHA-методом, оскільки для його використання не потрібно виконувати трансформацію вхідної та вихідної інформації за формулою (4.2), а також при побудові моделей однакових порядків STHA-модель має значно більшу розрізнювальну здатність.

### **Висновки та рекомендації**

1. Із порівняння SCHA та STHA методів при обчисленні регіональної моделі магнітного поля Землі в межах процедури «Вилучення-Обчислення-Відновлення» на територію Центральної Європи встановлено, що STHA-модель до 2 степеня/порядку по точності відповідає SCHA-моделі до 4 степеня/порядку, відповідно кількість коефіцієнтів моделі є значно меншою. Також при використанні STHA-методу на відміну від SCHA-методу немає потреби виконувати трансформування вхідної та вихідної інформації, що є значною перевагою.

2. Максимальне відхилення між величиною кута магнітного схилення за даними з геомагнітних обсерваторій та за (SHA+STHA)-моделлю склало ±5.5´. Така точність дозволяє використовувати кут магнітного схилення, отриманий із (SHA+STHA)-моделі, при проведенні відповідних геодезичних робіт.

3. Обґрунтовано переваги STHA-методу для обчислення моделі параметра *VTEC* в регіональному масштабі, а саме даний метод дозволяє відкидати грубі похибки вимірів без попередньої фільтрації вхідних даних, використовувати суттєво менші набори невідомих коефіцієнтів, гнучко обчислювати просторовочасові моделі через розклад в ряд обчислених просторових коефіцієнтів.

4. З використанням запропонованого STHA-методу побудовано просторову апроксимаційну модель параметру іоносфери *VTEC* в регіональному масштабі з використанням STHA-функцій, отриманого на 47 GNSS-станціях Західного регіону України. Стандартне відхилення між вхідними та обчисленими з апроксимаційної моделі значеннями *VTEC* для станцій, дані з яких були використані для побудови моделі, склало 0.41 *TECu*, а для інших станцій 0.52 *TECu*.

5. На основі запропонованого методу обчислено просторово-часову апроксимаційну модель параметру іоносфери *VTEC* на 1 добу в регіональному масштабі з використанням STHA-функцій, отриманого на 19 GNSS-станціях

211

Західного регіону України. Для цього кожен коефіцієнт розкладений в ряд за степеневими поліномами. Середня квадратична похибка за внутрішньою збіжністю склала  $m = 0.21$  *TECu*. Середнє квадратичне відхилення отриманої моделі порівняно із моделлю GIM із IGS склало 1.05 *TECu*.

6. Запропоновану методику рекомендується використовувати для побудови регіонального магнітного поля Землі, а також апроксимаційної просторово-часової моделі параметру *VTEC* для обчислення поправки за вплив іоносфери на виміри одночастотних GNSS-приймачів.

#### **Висновки**

У дисертаційній роботі виконано комплекс досліджень, який містить теоретичні розробки та практичні рекомендації щодо вирішення важливої науково-прикладної проблеми удосконалення методів побудови регіональних моделей використовуваних в геодезії геофізичних полів Землі.

Основні наукові та прикладні результати дисертаційної роботи:

1. Теоретично обґрунтовано та експериментально підтверджено ефективність використання запропонованого STHA-методу побудови регіональних геофізичних полів Землі, в основі якого лежать сферичні функції з дійсними індексами, порівняно з іншими методами. Запропоновано розрахункові формули STHA-функцій через їх розклад в гіпергеометричний ряд, отримано аналітичні формули для знаходження повної норми даних функцій, а також запропоновано алгоритм знаходження кількості нулів STHA-функцій на довільній сферичній трапеції в залежності від їх порядку та степеня.

2. Здійснено адаптацію квадратурних формул Гауса до STHA-функцій, що дозволяє при побудові моделі регіонального поля отримати діагональну матрицю нормальних рівнянь і, відповідно, суттєво скоротити технічні та часові ресурси без втрати точності. Знайдено формулу для обчислення розрізнювальної здатності STHA-моделі, яка залежить як від максимального порядку моделі, так і від розміру досліджуваного регіону. Показано, що точність глобальної моделі 5000 степеня/порядку є еквівалентною точності регіональної STHA-моделі ≈55 степеня/порядку для регіону розміром Львівської області та ≈240 степеня/порядку для регіону розміром України.

3. Запропоновано приймати STHA-поліноми як базову систему функцій для представлення локальної аналітичної коваріаційної функції. Після побудови та порівняння ряду коваріаційних та кросковаріаційних функцій з використанням поліномів Лежандра та STHA-поліномів встановлено, що розбіжність між цими функціями не більше 5%. Такий підхід дасть можливість суттєво зменшити кількість коефіцієнтів розкладу в ряд аналітичної коваріаційної функції та підвищити точність моделі.

213

4. З використанням запропонованої методики обчислено високоточну STHA-модель геоїда на території Вінницької та Одеської областей відносно еліпсоїда GRS80 та еліпсоїда Красовського для забезпечення потреб мережі «GeoTerrace». Здійснено оцінку точності отриманої моделі геоїда відносно даних GNSS-нівелювання на 485 пунктах висотної ДГМ. Стандартне відхилення склало  $≈2.1$  см. Рекомендовано використовувати отриману модель геоїда на територію Вінницької та Одеської областей.

5. Із порівняння SCHA та STHA методів при обчисленні регіональної моделі магнітного поля Землі в межах процедури «Вилучення-Обчислення-Відновлення» на територію Центральної Європи встановлено, що STHA-модель до 2 степеня/порядку по точності відповідає SCHA-моделі до 4 степеня/порядку, відповідно кількість коефіцієнтів моделі є значно меншою. Також при використанні STHA-методу на відміну від SCHA-методу немає потреби виконувати трансформування вхідної та вихідної інформації, що є значною перевагою.

6. Максимальне відхилення між величиною кута магнітного схилення за даними з геомагнітних обсерваторій та за (SHA+STHA)-моделлю склало ±5.5´. Така точність дозволяє використовувати кут магнітного схилення, отриманий із (SHA+STHA)-моделі, при проведенні відповідних геодезичних робіт.

7. Обґрунтовано переваги запропонованого STHA-методу для обчислення моделі параметра *VTEC* в регіональному масштабі. На основі цього методу обчислено просторово-часову апроксимаційну модель параметру іоносфери *VTEC* на 1 добу в регіональному масштабі з використанням STHA-функцій, отриманого на 19 GNSS-станціях Західного регіону України. Для цього кожен коефіцієнт розкладений в ряд за степеневими поліномами. Середня квадратична похибка за внутрішньою збіжністю склала  $m = 0.21$  *TECu*. Середнє квадратичне відхилення отриманої моделі порівняно із моделлю GIM із IGS склало 1.05 *TECu*.

214

### **Список використаної літератури**

1. Бейтмен Г., Эрдейи А.:Высшие трансцендентные функции, том 1, 2-е изд. — М.:«Наука», 1973

2. Бейтмен Г., Эрдейи А. Таблицы интегральных преобразований, том 2, — М.:«Наука», 1970

3. Вулих Б.З. Введение в функциональный анализ (2-е изд.). М.: Наука, 1967

4. Владимиров В. С. Уравнения математической физики. — М.: Наука, 1971. — 512с.

5. Гофман-Велленгоф Б., Мориц Г. «Физическая геодезия». – М.: изд-во МИИГАиК, 2007. – 426 с.

6. Двуліт П.Д. Місце геодезії та гравіметрії в комплексі Наук про Землю / П.Д. Двуліт // Геодинаміка. – 2016. – № 1 (20). – СС. 32–39.

7. Двуліт П.Д. Фізична геодезія / П.Д. Двуліт; [підручник для студентів вищих навчальних закладів, які навчаються за напрямом <<Геодезія, картографія та землеустрій>>] – Київ: <<Експрес>>, 2008. – 256 с.

8. Двуліт П.Д. & Голубінка Ю.І. Порівняльна характеристика визначення висот квазігеоїда території України з використанням моделей геоїда/квазігеоїда та гравітаційного поля Землі / П.Д. Двуліт – Геодезія, картографія та аерофотознімання, 72, 2009. – сс. 27-34.

9. Джуман Б. Б. (2018). Зв'язок між глобальним та регіональним гравітаційним полем. Сучасні досягнення геодезичної науки та виробництва, Вип. І (35), С. 79– 82.

10. Джуман Б. Б. (2018). Про перехід від глобальних до локальних сферичних гармонік. Сучасні досягнення геодезичної науки та виробництва, Вип. І (39), С. 57–61.

11. Джуман Б. Б. Застосування другого методу Неймана до сферичних функцій на сферичній трапеції. Сучасні досягнення геодезичної науки та виробництва. 2018. № ІІ(36). С. 21–24.

12. Джуман Б.Б., Заблоцький Ф.Д. Застосування квадратурних формул при моделюванні гравітаційного поля STHA-функціями. Технічні науки та технології. 2020. № 3(21). С. 293–300.

13. Джуман Б., Непеляк Я. Про представлення АКФ STHA-поліномами для моделювання регіонального гравітаційного поля Землі. Технічні науки та технології. 2021. № 1(23). С. 225–231. [https://doi.org/10.25140/2411-5363-2021-](https://doi.org/10.25140/2411-5363-2021-1(23)-225-231) [1\(23\)-225-231](https://doi.org/10.25140/2411-5363-2021-1(23)-225-231)

14. Джуман Б., Сумарук Ю., Янків-Вітковська Л. Побудова регіонального магнітного поля з використанням сферичних функцій. 18 українська конференція з космічних досліджень, Київ, 2018, С. 55

15. Джуман Б., Янків-Вітковська Л. Побудова регіональної моделі параметрів іоносфери. 17 українська конференція з космічних досліджень, Одеса, 2017, С. 36

16. Заблоцький Ф., Джуман Б. [Побудова геометричної](http://zgt.com.ua/%D0%BF%D0%BE%D0%B1%D1%83%D0%B4%D0%BE%D0%B2%D0%B0-%D0%B3%D0%B5%D0%BE%D0%BC%D0%B5%D1%82%D1%80%D0%B8%D1%87%D0%BD%D0%BE%D1%97-stha-%D0%BC%D0%BE%D0%B4%D0%B5%D0%BB%D1%96-%D0%B3%D0%B5%D0%BE%D1%97%D0%B4%D0%B0/) STHA-моделі геоїда на [територію Львівської області](http://zgt.com.ua/%D0%BF%D0%BE%D0%B1%D1%83%D0%B4%D0%BE%D0%B2%D0%B0-%D0%B3%D0%B5%D0%BE%D0%BC%D0%B5%D1%82%D1%80%D0%B8%D1%87%D0%BD%D0%BE%D1%97-stha-%D0%BC%D0%BE%D0%B4%D0%B5%D0%BB%D1%96-%D0%B3%D0%B5%D0%BE%D1%97%D0%B4%D0%B0/) // Сучасні досягнення геодезичної науки та виробництва : зб. наук. пр. Зах. геодез. т-ва УТГК / Зах. геодез. т-во Укр. т-ва геодезії і картографії, Нац. ун-т "Львів. політехніка" ; голов. ред. І. С. Тревого. Львів : Вид-во Львів. політехніки, 2021. Вип. ІІ (42). С. 49–56.

17. Заблоцький Ф., Джуман Б., Брусак І. Про точність моделей (квазі)геоїда відносно системи висот UELN/EVRS2000. // Сучасні досягнення геодезичної науки та виробництва. 2021. № І(41). С. 29–36.

216
18. Зазуляк П.М. Алгоритм неперервного вейвлет-перетворення на сфері / П.М. Зазуляк, В.І. Нікулішин // Міжвідомч. Збірн. Наук. праць «Сучасні досягнення геодезичної науки і виробництва». –Л. – 2013, ІІ (26)-й вип. – С.21-24.

19. Инструкция по вычислению нивелировок. М. изд-во «Недра», 1971, стр. 102.

20. Кроки побудови нівелірних пунктів лінії Львів-Шегині-Перемишль. К. НДІГК, 2019, стр. 65.

21. Кроки побудови нівелірних пунктів лінії Ковель-Ягодин-Хелм. К. НДІГК, 2019, стр. 39.

22. Кучер О.В., Марченко О.М., Марченко Д.О., Заєць І.М. Про використання глобальних моделей EGM08 та EGG08 для визначення висот квазігеоїда на територію україни. – Вісник геодезії та картографії, № 4(79), 2012, сс. 13-17.

23. Кучер О.В., Старовєров В.С., Акчуріна Г.С., «Напрям розвитку висотної основи України». Науково-технічний збірник «Містобудування та територіальне планування» – К.: КНУБА, 2015. –Вип. 15. – С. 236-240.

24. Кучер О.В. Сучасна концепція побудови висотної референцної основи України/ О.В. Кучер, В.С. Старовєров, Н.І. Кошелюк // Містобудування та територіальне планування – 2017. – Вип. 65. – С. 299-303.

25. Кучер О.В. Розвиток висотних референцних систем на сучасному етапі / О. В. Кучер, В. С. Старовєров, Н. І. Кошелюк // [Містобудування та територіальне](http://www.irbis-nbuv.gov.ua/cgi-bin/irbis_nbuv/cgiirbis_64.exe?Z21ID=&I21DBN=UJRN&P21DBN=UJRN&S21STN=1&S21REF=10&S21FMT=JUU_all&C21COM=S&S21CNR=20&S21P01=0&S21P02=0&S21P03=IJ=&S21COLORTERMS=1&S21STR=%D0%9669861)  [планування.](http://www.irbis-nbuv.gov.ua/cgi-bin/irbis_nbuv/cgiirbis_64.exe?Z21ID=&I21DBN=UJRN&P21DBN=UJRN&S21STN=1&S21REF=10&S21FMT=JUU_all&C21COM=S&S21CNR=20&S21P01=0&S21P02=0&S21P03=IJ=&S21COLORTERMS=1&S21STR=%D0%9669861) - 2018. - Вип. 66. - С. 360-364.

26. Левитан Б. М., Саргсян И. С. Операторы Штурма - Лиувилля и Дирака. - М.: Наука. Гл. ред. физ.-мат. лит., 1988. — 432 с.

27. Лук'янченко Ю.О. Застосування супутникових та наземних даних для побудови моделей гравітаційного поля Землі [Текст] : дис... к-та техн. наук:

05.24.01 / Лук'янченко Юрій Олександрович ; Національний ун-т "Львівська політехніка". - Л., 2016. - 112 арк.

28. Марченко А.Н. О представлении гравитационного потенциала системой потенциалов нецентральных мультиполей / А.Н. Марченко – Киев: Деп. В УкрНИИНТИ №28-Ук86, 1986. – 55 с.

29. Марченко А.Н. Описание гравитационного поля Земли системой потенциалов нецентральных мультиполей. Теоретические основи метода / А.Н. Марченко – Кинематика и физика небесных тел, т.3 №2, 1987. – 54-62 сс.

30. Марченко А.Н. Описание гравитационного поля Земли системой потенциалов нецентральных мультиполей. Предварительний мультипольний анализ / А.Н. Марченко – Кинематика и фызика небесных тел, т.3 №3, 1987. – 38- 44 сс.

31. Марченко А.Н. Аппроксимация глобального, регионального и локального гравитационного поля Земли системой потенциалов нецентральных мультиполей / А.Н. Марченко – Изучение Земли как планети методами геофизики, геодезии и астрономии. Тр. 2 Орловской конференции. Киев: Наукова думка, 1988. – 56-59 сс.

32. Марченко О.М., Кучер О.В., Марченко Д.О. Результати уточнення квазігеоїда УКГ2012 для території України. Вісник геодезії та картографії, № 3(84), 2013, сс. 3-10.

33. Марченко О. М. Результати побудови квазігеоїда для регіону України (УКГ-2006) / Марченко О. М., Кучер О. В., Ренкевич О. В. // Вісник геодезії та картографії. – 2007. – № 2. – С. 3-13.

34. Марченко О.М., Лук'янченко Ю.О. Апробація методу побудови моделі глобального гравітаційного поля з недіагональною матрицею нормальних рівнянь на основі аномалій сили тяжіння DTU10. Вісник Астрономічної школи, 2018, том 14, № 1, с. 35–41

35. Марченко О.М. Референцні системи в геодезії: навч. посібник / О.М. Марченко,. К.Р. Третяк, Н.П. Ярема. – Львів: Львівська політехніка, 2013.  $-216c.$ 

36. Марченко О.М., Ярема Н.П. (2006) Визначення середніх рівнів Балтійського і Чорного морів та їх змін у часі. Вісн. геод. та картогр. 2006. № 6. С. 2-9.

37. Молоденский М.С., Еремеев В.Ф., Юркина М.И. (1960) Методы изучения внешнего гравитационного поля и фигуры Земли. Труды ЦНИИГАиК, Вып. 131, Москва, 1960, 251 c.

38. Нейман Ю.М. Вариационный метод физической геодезии / Ю.М. Нейман – Москва: Недра, 1979. – 200 с.

39. Нечаєва Т. С. Схема гравітаційного поля України. М-б 1:100000/ Нечаєва Т. С., Шимків Л. М., Єнтін В. А. і ін. – К.: ПДРГП "Північукргеологія". – 2002

40. Нікулішин В.І. Дослідження фізичних властивостей небесних тіл за допомогою неперервних базисних функцій на прикладі Місяця / В.І. Нікулішин // Науково-теоретичний журнал «Кинематика и физика небесных тел». – Київ. – 2014, 2/14, том 30. – С.77-80.

41. Орлюк М. И., Марченко А. В., Роменец А. А. Пространственно-временные изменения геомагнитного поля и сейсмичность. Геофиз. журн. 2017. Т. 39. № 6. С. 84—105. [https://doi.org/10.24028/gzh.0203-3100.v39i6.2017. 116371.](https://doi.org/10.24028/gzh.0203-3100.v39i6.2017.%20116371)

42. Островський А. Л. Геодезія. Частина 2. Підручник. / А. Л. Островський, О. І. Мороз, [В. Л. Тарнавський.](http://wiki.lp.edu.ua/wiki/%D0%A2%D0%B0%D1%80%D0%BD%D0%B0%D0%B2%D1%81%D1%8C%D0%BA%D0%B8%D0%B9_%D0%92%D0%BE%D0%BB%D0%BE%D0%B4%D0%B8%D0%BC%D0%B8%D1%80_%D0%9B%D0%B5%D0%B2%D0%BA%D0%BE%D0%B2%D0%B8%D1%87) Друге вид., виправлене. Львів: [Видавництво](http://wiki.lp.edu.ua/wiki/%D0%92%D0%B8%D0%B4%D0%B0%D0%B2%D0%BD%D0%B8%D1%86%D1%82%D0%B2%D0%BE_%D0%9B%D1%8C%D0%B2%D1%96%D0%B2%D1%81%D1%8C%D0%BA%D0%BE%D1%97_%D0%BF%D0%BE%D0%BB%D1%96%D1%82%D0%B5%D1%85%D0%BD%D1%96%D0%BA%D0%B8)  [Львівської політехніки,](http://wiki.lp.edu.ua/wiki/%D0%92%D0%B8%D0%B4%D0%B0%D0%B2%D0%BD%D0%B8%D1%86%D1%82%D0%B2%D0%BE_%D0%9B%D1%8C%D0%B2%D1%96%D0%B2%D1%81%D1%8C%D0%BA%D0%BE%D1%97_%D0%BF%D0%BE%D0%BB%D1%96%D1%82%D0%B5%D1%85%D0%BD%D1%96%D0%BA%D0%B8) 2012. 564 с.

43. Паляниця Б.Б., Джуман Б.Б., Сідоров І.С. (2019). Гравіметричні роботи на території Дністровської ГАЕС. Сучасні досягнення геодезичної науки та виробництва, Вип. ІІ (38), С. 24–31.

44. Перестюк М. О., Маринець В. В. Теорія рівнянь математичної фізики. — К.: Либідь, 2001. — 336 с.

45. [Пересунько Б. О.](http://www.irbis-nbuv.gov.ua/cgi-bin/irbis_nbuv/cgiirbis_64.exe?Z21ID=&I21DBN=UJRN&P21DBN=UJRN&S21STN=1&S21REF=10&S21FMT=fullwebr&C21COM=S&S21CNR=20&S21P01=0&S21P02=0&S21P03=A=&S21COLORTERMS=1&S21STR=%D0%9F%D0%B5%D1%80%D0%B5%D1%81%D1%83%D0%BD%D1%8C%D0%BA%D0%BE%20%D0%91$) Відновлення часового стану іоносфери за даними регулярних визначень показника TEC / Б. О. Пересунько, А. М. Недогонова, С. О. Крамаренко, Б. Б. Джуман, Л. М. Янків-Вітковська // [Вісник Астрономічної](http://www.irbis-nbuv.gov.ua/cgi-bin/irbis_nbuv/cgiirbis_64.exe?Z21ID=&I21DBN=UJRN&P21DBN=UJRN&S21STN=1&S21REF=10&S21FMT=JUU_all&C21COM=S&S21CNR=20&S21P01=0&S21P02=0&S21P03=IJ=&S21COLORTERMS=1&S21STR=%D0%9622634)  [Школи.](http://www.irbis-nbuv.gov.ua/cgi-bin/irbis_nbuv/cgiirbis_64.exe?Z21ID=&I21DBN=UJRN&P21DBN=UJRN&S21STN=1&S21REF=10&S21FMT=JUU_all&C21COM=S&S21CNR=20&S21P01=0&S21P02=0&S21P03=IJ=&S21COLORTERMS=1&S21STR=%D0%9622634) - 2016. - Т. 12, № 2. - С. 105-110.

46. Пiдкомiсiя всесвiтньої асоцiацiї геодезiї в Європі (EUREF) [Електронний ресурс]. – Режим доступу: http://www.euref.eu.

47. Савчук С.Г. Основи формування геодезичної референцної системи України [Текст] : дис... д-ра техн. наук: 05.24.01 / Савчук Степан Григорович ; Національний ун-т "Львівська політехніка". - Л., 2005. - 275 арк.

48. [Савчук](http://library.univer.kharkov.ua/OpacUnicode/index.php?url=/auteurs/view/90671/source:default) С.Г. Вища геодезія. Сфероїдна геодезія : підручник для вузів. – Львів : Ліга-Прес, 2000 . – 248 с. : іл. - Бібліогр.: с.248 . – ISBN 966-7483-10-X .

49. Савчук С. Про кореляцію між значеннями параметра іоносфери VTEC на GNSS-станціях України / С. Савчук, Ф. Заблоцький, Л. Янків-Вітковська, Б. Джуман // Український журнал дистанційного зондування Землі, Вип. 1(20), 2019. – С. 13-17.

50. Савчук С.Г., Янків-Вітковська Л.М. Визнчення параметрів іоносфери у мережі супутнкових станцій Західної України // Зб. тез 13-ї Української конф. з космічних досліджень, м. Євпаторія, Крим. – Євпаторія, 2013. – С. 60.

51. Смирнов В. Курс высшей математики. Том ІІ. / В. Смирнов – М.: Наука, 1954. – 627с.

52. Соболева, E.J1. Программы наблюдения на станции при нивелировании I класса цифровым нивелиром / Е.Л. Соболева // ГЕО-Сибирь-2006. Т. 1. Геодезия, геоинформатика, картография, маркшейдерия. Ч. 1: сб. материалов между-нар. научн. конгр. «ГЕО-Сибирь-2006», 24-28 апр. 2006 г., Новосибирск. - Новосибирск: СГГА, 2006. - С. 66-70.

53. Сумарук Ю. П., Янків-Вітковська Л. М., Джуман Б. Б. Моделювання регіонального магнітного поля з використанням сферичних функцій: теоретичний аспект. Геофиз. журн. 2019. Т. 41. № 1. С. 180—191. https:// doi.org/10.24028/gzh.0203-3100.v41i1.2019. 158872.

54. Сумарук Ю. П., Янків-Вітковська Л. М., Джуман Б. Б. Моделювання регіонального магнітного поля з використанням сферичних функцій: практичний аспект. Геофиз. журн. 2019. Т. 41. № 6. С. 165—172. DOI: [https://doi.org/10.24028/gzh.0203-3100.v41i6.2019.190073.](https://doi.org/10.24028/gzh.0203-3100.v41i6.2019.190073)

55. Тихонов А.Н. Методи решения некорректних задач: 2-е издание / Тихонов А.Н., Арсенин В.Я. – Наука. Главная редакция физикоматематической литератури 1979.

56. Тревого І., Заблоцький Ф., Піскорек А., Джуман Б., Вовк А. Про модернізацію Української висотної системи // Геодезія, картографія і аерофотознімання : міжвідом. наук.-техн. зб. / М-во освіти і науки України, Нац. ун-т "Львів. політехніка" ; відп. ред. К. Р. Третяк. Львів : Вид-во Львів. політехніки, 2021. Вип. 93. С. 13–26.

57. Янків-Вітковська Л.М. Про обчислення параметрів іоносфери за допомогою спеціального алгоритму: перші результати // Космічна наука і технологія. – 2012. – Т. 18,  $\mathcal{N}$  6. – С.73–75.

58. Янків-Вітковська Л. М., Джуман Б. Б. [Апроксимація параметрів іоносфери з](http://knit.mao.kiev.ua/uk/archive/2018/4/06)  [використанням сферичних функцій.](http://knit.mao.kiev.ua/uk/archive/2018/4/06) Космічна наука і технологія. 2018. №6 (115). DOI: <https://doi.org/10.15407/knit2018.06.074>

59. Янків-Вітковська Л., Савчук C., Джуман Б., Пересунько Б. Дослідження та моделювання параметрів іоносфери для потреб космічної погоди. Вибрані питання астрономії та астрофізики, Львів, 2018, С. 1.

60. Adam J. et al. (2000) The European Reference System coming of age. In: Schwarz KP. (eds) Geodesy Beyond 2000. International Association of Geodesy Symposia, vol 121. Springer, Berlin, Heidelberg. https://doi.org/10.1007/978-3-642-59742-8\_8

61. Adam J., Augath W., Brouwer F., Engelhardt G., Gurtner W., Harsson B.G., Ihde J., Ineichen D., Lang H., Luthardt J., Sacher M., Schluter W., Springer T., Woppelman G. 2000. Geodesy beyond 2000 – the challenges of the first decade. International Geodesy Symposia, 121.

62. Adam, J., Augath, W., Brouwer, F., Engelhardt, G., Gurtner, W., Harsson, B. G., Ihde, J., Ineichen, D., Lang, H., Luthardt, J., Sacher, M., Schlüter, W., Springer, T., Wöppelmann, G. (1999) Status and Development of the European Height Systems In: Proceedings of the IAG General Assembly, Birmingham, July 18-30, 1999, In: IAG Symposia, Vol. 121, Geodesy Begon 2000, Springer, Berlin Heidelberg 2000, S. 55- 60

63. Agren J., Kempe C., Jivall L. (2018). Noggrann hojdbestamning med den nya nationella geoidmodellen SWEN17\_RH2000 (in Swedish). Presented at the conference Kartdagarna, 20-22 March 2018, Linkoping, Sweden.

64. Alken, P., S. Maus, A. Chulliat, and C. Manoj, 2015. NOAA/NGDC Candidate Models for the 12th generation International Geomagnetic Reference Field. Earth Planets Space, submitted.

65. Alldredge LR (1981) Rectangular harmonic analysis applied to the geomagnetic field. J Geophys Res 86(B4):3021–3026

66. Alldredge LR (1982) Geomagnetic local and regional harmonic analyses. J Geophys Res 87(B3):921–1926

67. Altamimi Z. (2010) ETRS89 realization: Current status, ETRF2005 and Future Development.

68. Andersen, O.B., P. Knudsen, R. Trimmer (2005). Improved high resolution altimetric gravity field mapping (KMS2002 Global Marine Gravity Field). IAG Symposia 128:326-331, Springer Verlag.

69. Antoni M., Keller W., Weigelt M. (2009) Representation of Regional Gravity Fields by Radial Base Functions. In: Sideris M.G. (eds) Observing our Changing Earth. International Association of Geodesy Symposia, vol 133. Springer, Berlin, Heidelberg. [https://doi.org/10.1007/978-3-540-85426-5\\_34](https://doi.org/10.1007/978-3-540-85426-5_34)

70. [Barthelmes, F.](https://gfzpublic.gfz-potsdam.de/cone/persons/resource/bar) (2009): Definition of functionals of the geopotential and their calculation from spherical harmonic models: theory and formulas used by the calculation service of the International Centre for Global Earth Models (ICGEM), http://icgem.gfz-potsdam.de, (Scientific Technical Report STR ; 09/02), Potsdam : Deutsches GeoForschungsZentrum GFZ, 32 S.: Ill., graph. Darst. p. <https://doi.org/10.2312/GFZ.b103-09026>

71. Barthelmes F., Dietrich R. (1991) Use of Point Masses on Optimized Positions for the Approximation of the Gravity Field. In: Rapp R.H., Sansò F. (eds) Determination of the Geoid. International Association of Geodesy Symposia, vol 106. Springer, New York, NY. [https://doi.org/10.1007/978-1-4612-3104-2\\_57](https://doi.org/10.1007/978-1-4612-3104-2_57)

72. Barthelmes, F. & Köhler, W., 2016: International Centre for Global Earth Models (ICGEM), in: Drewes, H., Kuglitsch, F., Adám, J. et al., The Geodesists Handbook 2016, Journal of Geodesy (2016), 90(10), pp 907-1205,doi: 10.1007/s00190-016-0948 z

73. Blakely, R. (1995). Potential Theory in Gravity and Magnetic Applications. Cambridge: Cambridge University Press. doi:10.1017/CBO9780511549816

74. Bonvalot, S., Balmino, G., Briais, A., M. Kuhn, Peyrefitte, A., Vales N., Biancale, R., Gabalda, G., Reinquin, F., Sarrailh, M., 2012. World Gravity Map. Commission for the Geological Map of the World. Eds. BGI-CGMW-CNES-IRD, Paris

75. Bouya, Z., Terkildsen, M., & Neudegg, D. (2010). Regional GPS-based ionospheric TEC model over Australia using Spherical Cap Harmonic Analysis. 38th COSPAR Scientific Assembly. Held 18-15 July 2010, in Bremen, Germany, p.4

76. Chulliat, A., S. Macmillan, P. Alken, C. Beggan, M. Nair, B. Hamilton, A. Woods, V. Ridley, S. Maus and A. Thomson, 2015, The US/UK World Magnetic Model for 2015-2020: Technical Report, National Geophysical Data Center, NOAA. doi: 10.7289/V5TB14V7

77. Churchill R.V. Fourier Series and Boundary Value Problems / R.V. Churchill – New York : McGraw-Hill, 1963. – 364 p.

78. Clarke, E., O. Baillie, S.J. Reay, and C.W. Turbitt, 2013. A method for the near real-time production of quasi-definitive magnetic observatory data. Earth Planets Space, 65, 1363-1374. doi:10.5047/eps.2013.10.001

79. Colombo, O. L. Numerical methods for harmonic analysis on the sphere / O. L. Colombo – Rep. 310, Dept. of Geod. Sci. and Surv., Ohio State Univ., Columbus, 1981.

80. Coordinate reference systems in Europe [Електронний ресурс]. – Режим доступу: http://www.crs-geo.eu/crs-overview.htm

81. Courant R. Methods of Mathematical Physics / R. Courant, D. Hilbert – New York, Interscience, Vol. I, 1953.

82. De Santis A. Conventional spherical harmonic analysis for regional modeling of the geomagnetic feld / A. De Santis – Geophys. Res. Lett.  $-19$ , 1992.  $-1065-1067$  pp.

83. De Santis A. Translated origin spherical cap harmonic analysis / A. De Santis – Geophys. J. Int. – 106, 1991. – 253-263pp.

84. De Santis A. Spherical cap harmonic analysis: a comment on its proper use for local gravity field representation / A. De Santis, J.M. Torta  $-$  J. of Geodesy  $-71$ , 1997.  $-$ 526-532 pp.

85. Denker H (2015) A new European gravimetric (quasi)geoid EGG2015. XXVI General Assembly of the International Union of Geodesy and Geophysics (IUGG), Earth and Environmental Sciences for Future Generations, Prague, Czech Republic, 22 June–02 July 2015 (Poster).

86. Denker H. (2013) Regional Gravity Field Modeling: Theory and Practical Results. In: Xu G. (eds) Sciences of Geodesy - II. Springer, Berlin, Heidelberg. [https://doi.org/10.1007/978-3-642-28000-9\\_5](https://doi.org/10.1007/978-3-642-28000-9_5)

87. Denker H., Timmen L., Voigt Ch., Weyers S., Peik E., Margolis H. S., Delva P., Wolf P., Petit G. (2018): Geodetic methods to determine the relativistic redshift at the level of 10-18 in the context of international timescales – A review and practical results, Journal of Geodesy 92: 487-516

88. Denker, H. The European Gravimetric Quasigeoid EGG97 – An IAG supported continental enterprise [Теxt] / H. Denker, W. Torge // In: IAG Symposium "Geodesy on the Move – Gravity Geoid, Geodynamics, and Antartica". – Proceedings, Springer Verlag, 1997. – Vol. 119. – Р. 249-254.

89. Denker, Н. The Development of the European Gravimetric Geoid Model EGG07 [Теxt] / Н. Denker, J.-P. Barriot, R. Barzaghi [et al.]; M.G.Sideris (ed.) // Observing our Changing Earth, Int. Assoc. of Geodesy, Symp. 132. – BerlinHeidelberg: Springer Verlag, 2009. – Р. 177-186.

90. Driscoll J.R. Computing Fourier Transforms and Convolutions on the 2- Sphere / J.R. Driscoll, D. Healy – Adv. Appl. Math., Vol. 15, 1994. – 202-250 pp.

91. Durmaz, M., Karslioglu, M.O. Regional vertical total electron content (VTEC) modeling together with satellite and receiver differential code biases (DCBs) using semi-parametric multivariate adaptive regression B-splines (SP-BMARS). J Geod 89, 347–360 (2015). https://doi.org/10.1007/s00190-014-0779-8

92. Dzhuman, B. B. (2017). Modeling of the Earth gravitational field using spherical functions. Geodesy, cartography and aerial photography, 86, 5–10.

93. Dzhuman, B. B. (2018). Modeling of the regional gravitational field using first and second derivative of spherical functions. Geodesy, cartography and aerial photography, (88), 5—12.<https://doi.org/10.23939/istcgcap2018.02.005>

94. Dzhuman B. Gravimetric geoid model determination of Central Ukraine area using combination of LSC and truncated SHA methods. Acta Geodyn. Geomater., 20, No. 1 (209), 1–9, 2023. DOI: 10.13168/AGG.2023.0001

95. Dzhuman B., Zablotskyi F. (2020). About the need of modernization the Ukrainian height system // GeoTerrace-2020-004, Lviv, PP. 5.

96. [European Gravimetric Geoid EGG2015](https://www.isgeoid.polimi.it/Geoid/Europe/IUGG_2015_EGG2015.pdf) [Електронний ресурс]. – Режим доступу: https://www.isgeoid.polimi.it/Geoid/Europe/europe2015\_g.html.

97. Fiori R.A.D. (2020) Spherical Cap Harmonic Analysis Techniques for Mapping High-Latitude Ionospheric Plasma Flow—Application to the Swarm Satellite Mission. In: Dunlop M., Lühr H. (eds) Ionospheric Multi-Spacecraft Analysis Tools. ISSI Scientific Report Series, vol 17. Springer, Cham. [https://doi.org/10.1007/978-3-030-](https://doi.org/10.1007/978-3-030-26732-2_9) [26732-2\\_9](https://doi.org/10.1007/978-3-030-26732-2_9)

98. Fournier A, Aubert J, Thébault E (2015) A candidate secular variation model for IGRF-12 based on Swarmdata and inverse geodynamo modelling. Earth Planets and Space 67:81. doi:10.1186/s40623-015-0245-8

99. Foroughi, I., Tenzer, R. Assessment of the direct inversion scheme for the quasigeoid modeling based on applying the Levenberg-Marquardt algorithm. Appl. Geomat. 2014, 6, 171–180.

100. Forsberg R (1987) A new covariance model for inertial gravimetry and gradiometry. J Geophys Res B 92:1305–1310

101. Freeden W. Combined spherical harmonic and wavelet expansion future concept in Earth's gravitational determination / W. Freeden, U. Windheuser – Appl. Comput. Harmon. Anal., 1997. – 1-37 pp

102. Fys, M.M., Tserklevych, A.L., Dzhuman, B.B. (2020) Transformation of a spherically symmetric model of Earth's mass one-dimensional distribution PREM to a hydrostatic state. XIXth International Conference "Geoinformatics: Theoretical and Applied Aspects", 2020, 11-14 May, 18141. doi: 10.3997/2214-4609.2020geo086

103. Goad CC, Tscherning CC, Chin MM (1984) Gravity empirical covariance values for the continental United States. J Geophys Res B 89:7962–7968

104. Haines G.V. Computer programs for spherical cap harmonic analysis of potential and general felds / G.V. Haines – Comput. Geosci.  $-14$ , 1988. – 413-447 pp.

105. Haines G.V. Spherical cap harmonic analysis / G.V. Haines – J. Geophys. Res. – 90, 1985. – 2583-2591 pp.

106. Haines G.V. Magsat Vertical Field Anomalies above 40°N from Spherical Cap Harmonic Analysis / G.V. Haines – J. Geophys. Res. 90 (B3), 1985. – 2593- 2598 pp

107. Haines G.V. Spherical Cap Harmonic Analysis of Geomagnetic Secular Variation over Canada 1960-1983 / G.V. Haines – J. Geophys. Res. 90 (B14), 1985. – 12563- 12574 pp.

108. Heiskanen W.A., Moritz H. (1967) Physical Geodesy. San Francisco, W. H. Freeman & Company, 1967, 364 p.

109. Hernández-Pajares, M., Juan, J.M., Sanz, J. et al. The IGS VTEC maps: a reliable source of ionospheric information since 1998. J Geod 83, 263–275 (2009). https://doi.org/10.1007/s00190-008-0266-1.

110. Hobson E.W. The Theory of Spherical and Ellipsoidal Harmonics / E.W. Hobson – New York : Cambridge Univ. Press, 1931. – 476 p.

111. Hofmann-Wellenhof, B., & Moritz, H. (2005). *Physical Geodesy*. (1 ed.) Wien: Springer Verlag.

112. Hwang C. Orthogonal functions over the oceans and applications to the determination of orbit, geoid and sea surface topography from satellite altimetry / C. Hwang – The Ohio State University, Rep. No. 404, Dept. of Geod. Sci. and Suru., 1991.

113. Hwang C. Fully normalized spherical cap harmonics: application to the analysis of sea-level data from TOPEX/POSEIDON and ERS-1 / C. Hwang, S. Chen – Geophys. J. Int. – 129, 1997. – 450-460 pp.

114. Ince, E. S., Barthelmes, F., Reißland, S., Elger, K., Förste, C., Flechtner, F., Schuh, H. (2019): ICGEM – 15 years of successful collection and distribution of global gravitational models, associated services and future plans. - Earth System Science Data, 11, pp. 647-674, DOI: http://doi.org/10.5194/essd-11-647-2019.

115. International Geomagnetic Reference Field (IGRF) [Електронний ресурс]. – Режим доступу: [https://www.ngdc.noaa.gov/IAGA/vmod/igrf.html.](https://www.ngdc.noaa.gov/IAGA/vmod/igrf.html)

116. International Geomagnetic Reference Field (IGRF). BGS [Електронний ресурс]. – Режим доступу: http://www.geomag.bgs.ac.uk/research/modelling/IGRF.html.

117. Ihde, J., Adam, J., Gurtner, W., Harsson, B. G., Schlüter, W., Wöppelmann, G. (1999) The Concept of the European Vertical GPS Reference Network (EUVN) Presented at the EUREF Symposium in Bad Neuenahr-Ahrweiler, June 10-12, 1998 In: Mitteilungen des Bundesamtes für Kartographie und Geodäsie, Band 7, Frankfurt a. M. 1999, S. 11-22

118. Ihde, J., Adam, J., Gurtner, W., Harsson, B. G., Sacher, M., Schlüter, W., Wöppelmann, G. (2000) The Height Solution of the European Vertical GPS Reference Network (EUVN) Mitteilungen des Bundesamtes für Kartographie und Geodäsie, Band 25, Frankfurt a. M. 2002, S. 53-70

119. Ihde J., Augath W. (2000) The Vertical Reference System for Europe In: Veröff. Bayer. Komm. Int. Erdmess., Bayer. Akad. d. Wiss., Astron.-geod. Arb., München, 2000, H. 61, p. 99-110.

120. Ihde, J., Augath, W. (2002) The European Vertical Reference System (EVRS), its relation to a World Height System and to the ITRS. Proceedings of the IAG 2001 Scientific Assembly, Budapest, Hungary, IAG Symposia, Vol. 125, 78–83, Springer Berlin.

121. Ihde J., Mёakinen J., Sacher M. 2008. Conventions for the Definition and Realization of a European Vertical Reference System (EVRS). EVRS Conventions 2007. Draft.

122. Ineichen, D., Gurtner, W., Springer, T., Engelhardt, G., Luthardt, J., Ihde, J. (1998) EUVN 97 Combined GPS Solution Presented at the EUREF Symposium in Bad Neuenahr-Ahrweiler, June 10-12, 1998 In: Mitteilungen des Bundesamtes für Kartographie und Geodäsie, Band 7, Frankfurt a. M. 1999, S. 23-46

123. ISO. (2002). Geographic information — Spatial referencing by coordinates (ISO 19111) (No. ISO/FDIS 19111:2002(E)).

124. Jet Propulsion Laboratory of California Institute of Technology (JPLG) [Електронний ресурс]. – Режим доступу: http://arizonaenergy.org/AirEnergy/Global%20maps%20of%20ionospheric%20total %20electron%20content%20(TEC)%20are%20produced%20in%20real-time.htm

125. Jiancheng L. Spherical cap harmonic expansion for local gravity field representation / L. Jiancheng , C. Dingbo, N. Jinsheng – Manuscr. Geod. – 20, 1995. – 265-277 pp

126. Kelvin L. Treatise on natural philosophy / L. Kelvin, P. Tait – New York : Cambridge Univ. Press., 1896. – 852 pp.

127. Kenyon S.C. New gravity field for the Arctic / S.C. Kenyon, R. Forsberg – Eos Trans. AGU, 89(32), doi:10.1029/2008EO320002, 2008. – 289-290 pp

128. Klobuchar J. A., 1996. Ionospheric Effects on GPS. In: Global Positioning System: Theory and Applications, Volume 1, ed. by B. W. Parkinson and J. J. Spilker, American Institute of Aeronautics and Astronautics, 370 L'Enfant Promenade, SW. Washington DC, 20024.

129. Knudsen P. (1987). Estimation and modelling of the local empirical covariance function using gravity and satellite altimeter data. Bulletin géodésique 61(2), 145–160. doi:10.1007/BF02521264.

130. Korte M. Regularization of spherical cap harmonics / M. Korte, R. Holme – Geophys. J. Int. 153, 2003. – 253-262 pp.

131. Kotsakis, C., Sideris, M. On the adjustment of combined GPS/levelling/geoid networks. Journal of Geodesy 73, 412–421 (1999). <https://doi.org/10.1007/> s001900050261

132. Krarup T (1969) A contribution to the mathematical foundation of physical geodesy. Geodætisk Institut, Meddelelse No. 44, Copenhagen

133. Krylov V.I. Approximate Calculation of Integrals / V.I. Krylov – New York : MacMillan, 1962.

134. Langel RA, Hinze WJ (1998) The magnetic field of the earth's lithosphere: the satellite perspective. Cambridge University Press, New York NY

135. Lanza, R. and Meloni, A. The Earth's Magnetism - An Introduction for Geologists. Würzburg: Springer, 2006

136. Li J. Spherical cap harmonic expansion for local gravity field representation / J. Li, D. Chao, J. Ning – Manuscripta geodaetica, 20, 1995. – 265- 277 pp.

137. Li W., Zhao D., Shen Y., & Zhang K. (2020). Modeling Australian TEC Maps Using Long-Term Observations of Australian Regional GPS Network by Artificial Neural Network-Aided Spherical Cap Harmonic Analysis Approach. Remote Sensing, 12, -. doi: [10.3390/rs12233851](https://doi.org/10.3390/rs12233851)

138. Liu J., R. Chen, J. An, Z. Wang and J. Hyyppa. Spherical cap harmonic analysis of the Arctic ionospheric TEC for one solar cycle. Journal of Geophysical Research, vol. 119, 2014, pp. 601–619.

139. Liu, J., R. Chen, H. Kuusniemi, Z. Wang, H. Zhang, and J. Yang (2010), A preliminary study on mapping the regional ionospheric TEC using a spherical cap harmonic model in high latitudes and the Arctic region, J. GPS, 9(1), 22– 32.

140. Liu, J., R. Chen, Z. Wang, and H. Zhang (2011), Spherical cap harmonic model for mapping and predicting regional TEC, GPS Solutions, 15, 109– 119.

141. Lowes F.J. Orthogonality and mean squares of the vector fields given by spherical cap harmonic potentials  $/$  F.J. Lowes – Geophys. J. Int. 136, 1999. – 781- 783 pp.

142. Łyszkowicz A., Bernatowicz A. European Vertical Reference Frame EVRF2007, Technical Sciences 17(2), 2014, 87–103

143. Macdonald H.M. Zeroes of the spherical harmonic  $Pnm(\mu)$  considered as a function of n / H.M. Macdonald – Proc. London Math. Soc.  $-31$ , 1900.  $-264-278$  pp.

144. Marchenko A.N. (1998) Parameterization of the Earth's Gravity Field: Point and Line Singularities. Published by Lviv Astronomical and Geodetic Society. Lviv, Ukraine, 1998, 210 p.

145. Marchenko O.N., Kucher O.V., Marchenko D.O. (2015) Regional quasigeoid solutions for the Ukraine area. Geodynamics, № 2(19), 2015. PP. 7-14. doi: <https://doi.org/10.23939/jgd2015.02.007>

146. Marchenko A.N., Marchenko D.A., Lopushansky A.N. Gravity field models derived from the second degree radial derivatives of the GOCE mission: A case study // Annals of geophysics.  $-2016$ .  $-$  Vol. 59,6. PP 11.

147. Min, L.; Yunbin, Y.; Ningbo, W.; Zishen, L.; Xifeng, L.; Xiao, Z. Statistical comparison of various interpolation algorithms for reconstructing regional grid ionospheric maps over China. Journal of Atmospheric and Solar-Terrestrial Physics, 2018, – Volume 172, p. 129-137.

148. Moritz, H. (1980) Advanced physical geodesy. Wichmann, Karlsruhe

149. Moritz H (1962) Interpolation and prediction of gravity and their accuracy. Report Department of Geodetic Science, no. 24, The Ohio State University, Columbus, Ohio, USA

150. Moritz H. Integral formulas and Collocation / H. Moritz, Man. Geod. 1, 1976. – 1-40 pp.

151. Moritz, H. (1988) Geodetic Reference System 1980 Bulletin Géodésique, The Geodesists Handbook, 1988, International Union of Geodesy and Geophysics

152. Nakagawa I., Yukutake T (1985) Rectangular harmonic analyses of geomagnetic anomalies derived from MAGSAT data over the area of the Japanese Islands. J Geomagnetics. Geoelectric. 37(10):957–977

153. Nakagawa I, Yukutake T, Fukushima N (1985) Extraction of magnetic anomalies of crustal origin from Magsat over the area of the Japanese islands. J Geophys Res 90: 2609–2616

154. NGA, Arctic Gravity Project, The National Imagery and Mapping Agency, 2008, <http://earth-info.nga.mil/GandG/wgs84/agp/>

155. Ohashi M., Y. Sato, A. Yamada, Y. Kubo and S. Sugimoto. Studies on Spherical Cap Harmonic Analysis for Japanese Regional Ionospheric Delays and its Prediction. Proceedings of the 47th ISCIE International Symposium on Stochastic Systems Theory and Its Applications Honolulu, Dec. 5–8, 2015

156. Orlyuk, M., Marchenko, A., Romenets, A., & Bakarjieva, M. (2018). Ukrainian Regional Magnetic Map: the results of calculations of the geomagnetic field components for the Epoch 2015. COBS Journal (Special Issue: IAGA Workshop 2018, (5). 40.

157. Orús R, Hernández-Pajares M, Juan JM, Sanz J (2005) Improvement of global ionospheric VTEC maps by using kriging interpolation technique. J Atmos Solar Terr Phys 67(16):1598–1609. https ://doi.org/10.1016/j.jastp .2005.07.017

158. Pail R, Kühtreiber N, Wiesenhofer B, Hofmann-Wellenhof B, Ullrich C, Höggerl N, Ruess D, Imrek E 2009: The official Austrian geoid solution 2008: Data, Method and Results. Poster presented at the EGU General Assembly, Vienna

159. Pal B. On the numerical calculation of the roots of the equation  $Pnm(\mu)=0$  and  $(d/d\mu)Pnm(\mu)=0$  regarded as equations in n / B. Pal – Bull. Calcutta Math. Soc. – 9,  $1919. - 85 - 95$ pp.

160. Pan M., Sjöberg L.E. (1998) Unification of vertical datums by GPS and gravimetric geoid models with application to Fennoscandia, Journal of Geodesy, vol. 72, number 2, pp. 64-70

161. Pavlis N. An Earth Gravitational Model to Degree 2160: EGM2008 / N. Pavlis, S. Holmes, S. Kenyon, J. Factor – Geophysical Research Abstracts, 10, EGU2008–A– 01891, EGU General Assembly, 2008.

162. Reguzzoni, M., Carrion, D., De Gaetani, C. I., Albertella, A., Rossi, L., Sona, G., Batsukh, K., Toro Herrera, J. F., Elger, K., Barzaghi, R., and Sansó, F. (2021). Open access to regional geoid models: the International Service for the Geoid. Earth System Science Data, 13(4), pp. 1653–1666. DOI: https://doi.org/10.5194/essd-13-1653-2021

163. Reguzzoni, M., Sansò, F., and Barzaghi, R.: Geodetic Heights, Springer Nature, Switzerland, https://doi.org/10.1007/978-3-030-10454-2, 2019.

164. Rovira-Garcia, A., Ibáñez-Segura, D., Orús-Perez, R. et al. Assessing the quality of ionospheric models through GNSS positioning error: methodology and results. GPS Solut 24, 4 (2020). https://doi.org/10.1007/s10291-019-0918-z

165. Rummel, R., Heck, B. (2001) Some critical remarks on the definition and realization of the EVRS. In: Veröff. Bayer. Komm. Int. Erdmess., Bayer. Akad. d. Wiss., Astron.-geod. Arb., München, 2000, H. 61, p. 114–115.

166. Sacher, M., Ihde, J., Seeger, H. (1998) Preliminary Transformation Relations between National European Height Systems and the United European Levelling Network (UELN) Presented to the CERCO-Plenary, Oslo 1998

167. Sacher, M., Ihde, J., Schoch, H., Girrulat, D., Molendijk, R.., Schmidt, K.. (2000) Preliminary Results of the Test Computations as a First Step to Kinimatic Height Network Presented at the EUREF Symposium in Tromsö, June 22-24, 2000 In: Veröffentlichung der Bayerischen Kommission für die Internationale Erdmessung. München, 2000, Volume 61,pp. 116-125

168. Sacher, M., Ihde, J., Svensson (2006) Status of UELN and Steps on the way to EVRS2007. Presented at the Symposium of the IAG Sub-commission for Europe (EUREF) in Riga, June 14-17, 2006 In: Mitteilungen des Bundesamtes für Kartographie und Geodäsie, Vol. 40, pp. 57-61, Frankfurt am Main 2008

169. Sacher, M., Ihde, J., Liebsch, G. (2007) Status of EVRS2007. Presented at the Symposium of the IAG Sub-commission for Europe (EUREF) in London, June 6-9, 2007. In: Mitteilungen des Bundesamtes für Kartographie und Geodäsie, Vol. 42, pp. 53-57, Frankfurt am Main 2009

170. Sacher, M., Ihde, J.,Liebsch, G., Mäkinen, J. (2008) EVRF07 as Realization of the European Vertical Reference System. Presented at the Symposium of the IAG Subcommission for Europe (EUREF) in Brussels, June 18-21, 2008. Bollettino di Geodesia e Scienze Affini, Vol. 68, No. 1, pp. 35-50

171. Sacher, M., Liebsch, G. (2019) EVRF2019 as new realization of the European Vertical Reference System. Presented at the Symposium of the IAG Sub-commission for Europe (EUREF), May 22-24, 2019

172. A. Safari, M. A. Sharifi, H. Amin, I. Foroughi & R. Tenzer (2014) Determining the Gravitational Gradient Tensor Using Satellite-Altimetry Observations over the Persian Gulf, Marine Geodesy, 37:4, 404-418, DOI: [10.1080/01490419.2014.933140](https://doi.org/10.1080/01490419.2014.933140)

173. Sansò F (1986) Statistical methods in physical geodesy. In: Sünkel H (ed) Mathematical and numerical techniques in physical geodesy, lecture notes in earth sciences, vol 7. SpringerVerlag, Berlin, Heidelberg, pp 49–155

174. Savchuk S. Construction of the spatial-temporal model of the ionospheric parameter using the spherical functions / S. Savchuk, L. Yankiv-Vitkovska, B. Dzhuman /[/18th International multidisciplinary scientific geoconference SGEM 2018.](https://192.168.253.4/Research/NonPNaukVydanEdit.aspx?id=47757)  [Surveying geology and mining ecology management, 2–8 July, 2018, Albena, Bulgaria](https://192.168.253.4/Research/NonPNaukVydanEdit.aspx?id=47757)  [: proceedings. –](https://192.168.253.4/Research/NonPNaukVydanEdit.aspx?id=47757) [S. l.], 2018. – P. 661–668.

175. Savchuk S. [The influences of seismic processes, the Sun and the Moon on the](https://192.168.253.4/Research/ArticlesEdit.aspx?id=56508)  [small changes of coordinates of GNSS-stations](https://192.168.253.4/Research/ArticlesEdit.aspx?id=56508) / S. Savchuk, L. Yankiv-Vitkovska, B. Dzhuman // Geodynamics = Геодинаміка. – 2018. – № 2 (25). – P. С. 15–26.

176. Schmidt M. Regional gravity modeling in terms of spherical base functions / M. Schmidt, M. Fengler, T. Mayer-Gurr, A. Eicker, J. Kusche, L. Sanchez, S.C. Han – J. Geod. V. 81, 2007. – 17-38 pp.

177. Schott JJ., Thébault E. (2011) Modelling the Earth's Magnetic Field from Global to Regional Scales. In: Mandea M., Korte M. (eds) Geomagnetic Observations and Models. IAGA Special Sopron Book Series, vol 5. Springer, Dordrecht. [https://doi.org/10.1007/978-90-481-9858-0\\_9](https://doi.org/10.1007/978-90-481-9858-0_9)

178. Schwabe J., Liebsch G., Schirmer U. (2016). Refined computation strategies for the new German Combined Quasigeoid GCG2016. Symposium on Geoid, Gravity and Height Systems (GGHS2016). 19-23 September 2016, Thessaloniki, Greece.

179. Serant O., Zablotskyi F., Dzhuman B., Balian A., Yarema N. and Kladochnyi B. (2021). About research of building subsidence using sedimentary marks // GeoTerrace-2021, Lviv, PP. 1-5.

180. Serant, O., Sidorov, I., Balyan, A., Kubrak, O., Yarema, N., & Dzhuman, B. (2022). Determination of mall building vertical displacements by sedimentary marks. Geodesy and Cartography, 48(3), 144–149. [https://doi.org/10.3846/gac.](https://doi.org/10.3846/gac) 2022.14597

181. Sideris, M. Geoid determination by FFT techniques. International School for the Determination and Use of the Geoid / M. Sideris – Budapest University of Technology and Economics, 2005. – 64 p.

182. Sjöberg, L. A discussion on the approximations made in the practical implementation of the remove–compute–restore technique in regional geoid modelling. J Geodesy 78, 645–653 (2005). https://doi.org/10.1007/s00190-004-0430- 1

183. Smythe W.R. Static and Dynamic Electricity / W.R. Smythe – New York : McGraw-Hill, 1950. – 635 p.

184. Sneeuw, N. Global spherical harmonic analysis by least-squares and numerical quadrature methods in historical perspective / N. Sneeuw – Physical Geodesy., Wien, New York: Springer, 1994. –713 p.

185. Stening R.J. Spherical cap harmonic analysis of magnetic variations data from mainland Australia / R.J. Stening, T. Reztsova, D. Ivers, J. Turner, D.E. Winch – Earth Planets Space – 60, 2008. – 1177-1186 pp.

186. Szelachowska, M. GDQM-PL13 – the new gravimetric quasigeoid model for Poland / . Szelachowska, J. Kryski // Geoinformation Issues. – 2014. – Vol. 6. – 1 (6).  $- P. 5-19.$ 

187. Thébault E, Schott JJ, Mandea M, (2006) Revised spherical cap harmonic analysis (RSCHA): validation and properties. J Geophys Res 111:B01102. doi:10.1029/2005JB003836

188. Thebault, E. Modeling the lithospheric magnetic field over France by means of revised spherical cap harmonic analysis (R-SCHA) / E. Thebault, M. Mandea, J. Schott – J. Of Geophys. Research, 2006. – 111-113 pp.

189. Thébault E (2008) A proposal for regional modelling at the Earth's surface, R-SCHA2D. Geophys J Int. doi:10.1111/j.1365-246X.2008.03823.x

190. Torta J.M. Modelización regional del campo geomagnético sobre España: campo anómalo, variación secular y campo de referencia / J.M.Torta – Memorias del Observatorio del Ebro 15, ISBN: 84-88253-00-1, 1992.

191. Torta J. M., De Santis A., Lowes F. J. (1999). Spherical cap harmonics revisited and their relationship to ordinary spherical harmonics. Phys. Chem. Earth., Vol. 24, pp. 935–941.

192. Torta JM, Gaya-Piqué LR, De Santis A (2006) Spherical cap harmonic analysis of the geomagnetic field with application for aeronautical mapping. In: Rasson JL, Delipetrov T (eds) Geomagnetics for aeronautical safety: a case study in and around the balkans. Springer, Dordrecht, pp 291–307

193. Trimble DiNi Digital Level User Guide, 2017, p. 145.

194. Tscherning C.C. (2015) Least-Squares Collocation. In: Grafarend E. (eds) Encyclopedia of Geodesy. Springer, Cham. https://doi.org/10.1007/978-3-319-02370- 0\_51-1

195. Tscherning CC (1985) Local approximation of the gravity potential by least squares collocation. In: Schwarz KP (ed) Proceedings of international summer school on local gravity field approximation, Beijing, 21 Aug–4 Sept 1984, The University of Calgary, Publ. 60003, pp 277-361

196. Tscherning CC (1986) Functional methods for gravity field approximation. In: Sünkel H (ed) Mathematical and numerical techniques in physical geodesy. Lecture notes in earth sciences, vol 7. Springer-Verlag, Berlin, Heidelberg, pp 3–47

197. Tscherning CC (1994) Geoid determination by least-squares collocation using GRAVSOFT. In: International school for the determination and use of the geoid. Lecture notes, Milan, 10–15 Oct 1994, pp 135–164

198. Tscherning CC (2004) A discussion of the use of spherical approximation or no approximation in gravity field modeling with emphasis on unsolved problems in leastsquares collocation. In: Sansò F (ed) V Hotine-Marussi symposium on mathematical geodesy, IAG symposia, vol 127. Springer-Verlag, Berlin, Heidelberg, pp 184–188

199. Tscherning CC, Rapp RH (1974) Closed covariance expressions for gravity anomalies, geoid undulations, and deflections of the vertical implied by anomaly degree variance models. Report Department of Geodetic Science, no. 208, The Ohio State University, Columbus, Ohio, USA

200. Vergos G.S., Tziavos I.N., Andritsanos V.D. (2005). On the Determination of Marine Geoid Models by Least-Squares Collocation and Spectral Methods Using Heterogeneous Data. In: F. Sanso' (ed.), A Window on the Future of Geodesy, IAG Symposia Series, vol. 128, pp. 332-337, Springer Verlag. DOI: 10.1007/3-540-27432- 4\_57

201. Vergos G.S., Tziavos I.N., Andritsanos V.D. (2005). Gravity Data Base Generation and Geoid Model Estimation Using Heterogeneous Data. In: C. Jekeli, L. Bastos, J. Fernandes (eds.), Gravity Geoid and Space Missions, IAG Symposia Series, vol. 129, pp. 155-160, Springer Verlag. DOI: 10.1007/3-540-26932-0\_27

202. Weigelt M, Antoni M, Keller W, 2010. Regional gravity field recovery from GRACE using position optimized radial base functions. Gravity, Geoid and Earth Observations. Int. Assoc. Geod. Symp. 135, 139-146.

203. Weigelt M., van Dam T., Jäggi A., Prange L., Tourian M. J., Keller W., Sneeuw N. 2013. Time-variable gravity signal in Greenland revealed by high-low satellite-tosatellite tracking. Journal of Geophysical Research: Solid Earth, Vol.118, Is.7. P. 3848- 3859.

204. Wöppelmann, G., Sacher, M., Adam, J., Gurtner, W., Harsson, B.G., Ihde, J., Schlüter, W. (2002) Report on EUVN tide gauge data collection and analysis In: Mitteilungen des Bundesamtes für Kartographie und Geodäsie, Band 25, Frankfurt a. M. 2002, S. 71-80

205. Yankiv-Vitkovska, L. M. & Dzhuman, B. B. (2017). Constructing of regional model of ionosphere parameters. Geodesy, cartography and aerial photography, 85, 27–35

206. Yankiv-Vitkovska L.Restoration of the spatial-temporal state of the ionosphere by tomography/ L. Yankiv-Vitkovska, B. Dzhuman, S. Savchuk // Wybrane aspekty zabezpieczenia nawigacji lotniczej, cz. 2, 2020. – S. 235-241.

207. Yankiv-Vitkovska L.M. Recovery of the Spatial State of the Ionosphere Using Regular Definitions of the TEC Identifier at the Network of Continuously Operating GNSS Stations of Ukraine / Yankiv-Vitkovska L.M. Savchuk S.H., Pauchok V.K., Matviichuk Ya.M. and Bodnar D.I. – Journal of Geodesy and Geomatics Engineering  $-2016. - \text{vol. } 1(9)$ . - pp.37-48.

208. Younis A., Jager R., Becker M. (2013). Transformation of global spherical harmonic models of the gravity field to a local adjusted spherical cap harmonic model. Arab. J. Geosci., Vol. 6, pp. 375–381

209. Zablotskyi F. Applying the STHA-functions for modelling the regional gravitational field / F. Zablotskyi, B. Dzhuman, L. Yankiv-Vitkovska // Wybrane aspekty zabezpieczenia nawigacji lotniczej, cz. 3, 2020. – S. 116-125.

210. Zablotskyi F., Maksymchuk V., Dzhuman B. On construction of gravimetric geoid model on the Lviv region area. Geofizicheskiy Zhurnal. 2022. vol. 44. № 1(2022). P. 124-130. https://doi.org/10.24028/gzh.v44i1.253714.

211. ZAKPOS – мережа референцних GNSS-станцій. – [Електронний ресурс]. – Режим доступу: http://zakpos.zakgeo.com.ua/index.php?option=com\_content &task =view&id=13&Itemid=55

212. Zill D., Cullen M. (2013) Differential Equations with Boundary-Value Problems. 8th edition / ed., Brooks/Cole, Cengage Learning, Chapter 12: Boundary-value Problems in Rectangular Coordinates. p. 462. [ISBN](https://en.wikipedia.org/wiki/ISBN_(identifier)) [978-1-111-82706-9.](https://en.wikipedia.org/wiki/Special:BookSources/978-1-111-82706-9)

213. Zingerle, Philipp; Pail, Roland; Gruber, Thomas; Oikonomidou, Xanthi (2019): The experimental gravity field model XGM2019e. GFZ Data Services. https://doi.org/10.5880/ICGEM.2019.007

## **Додаток**

## *Таблиця 1*

*Висоти нівелірних пунктів у європейській системі висот UELN/EVRS2000 по лінії Львів – Шегині – Перемишль*

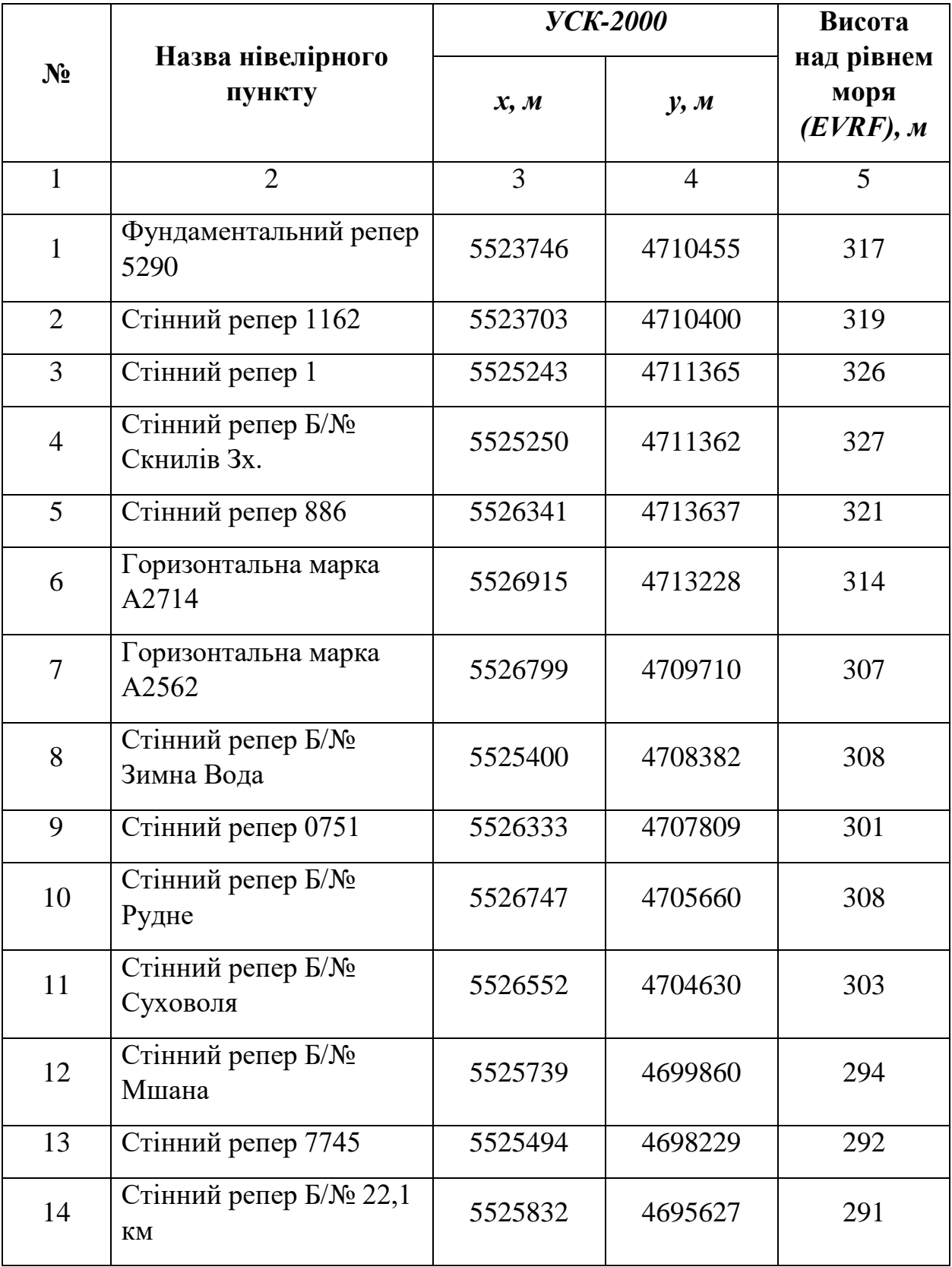

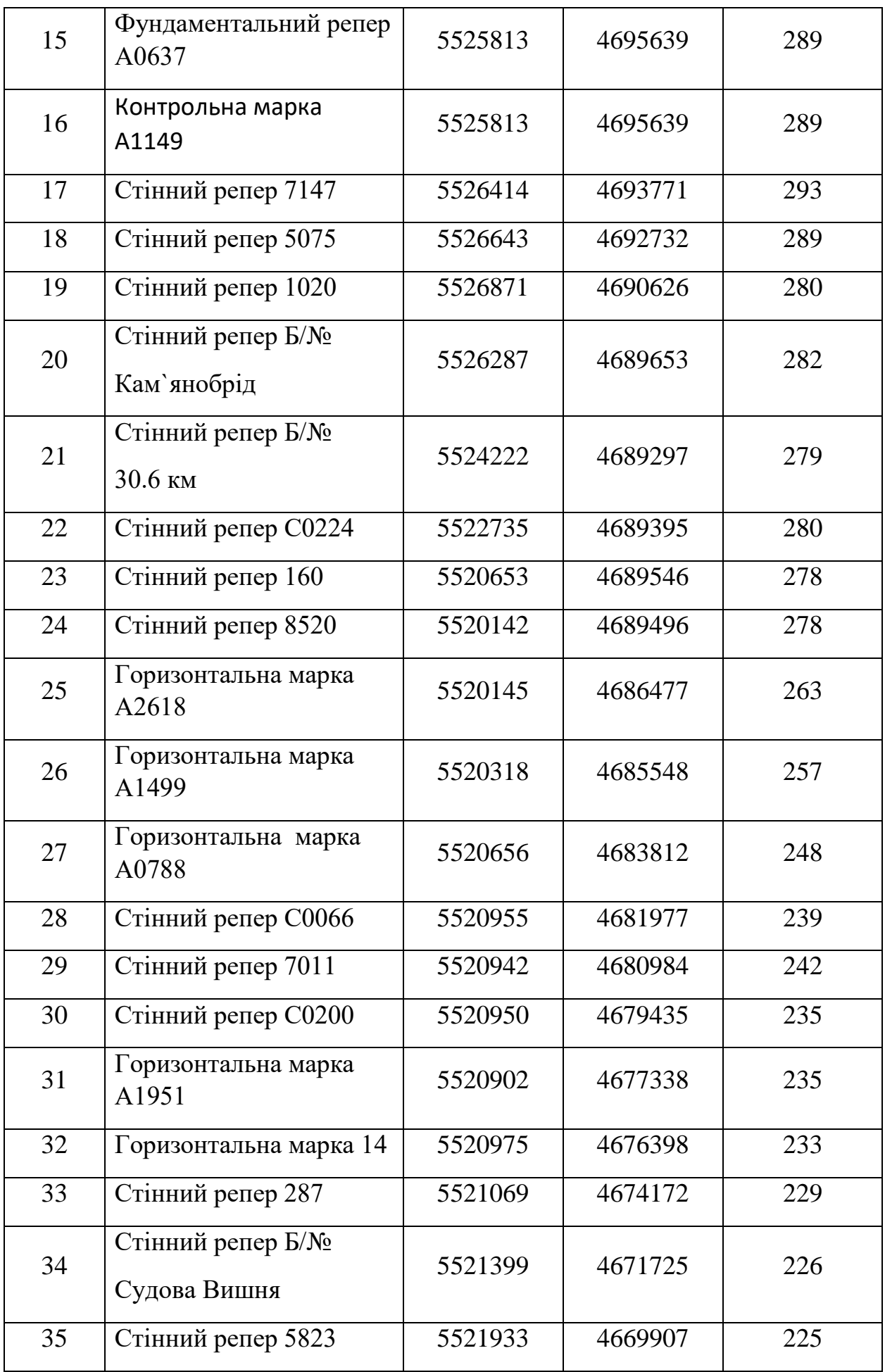

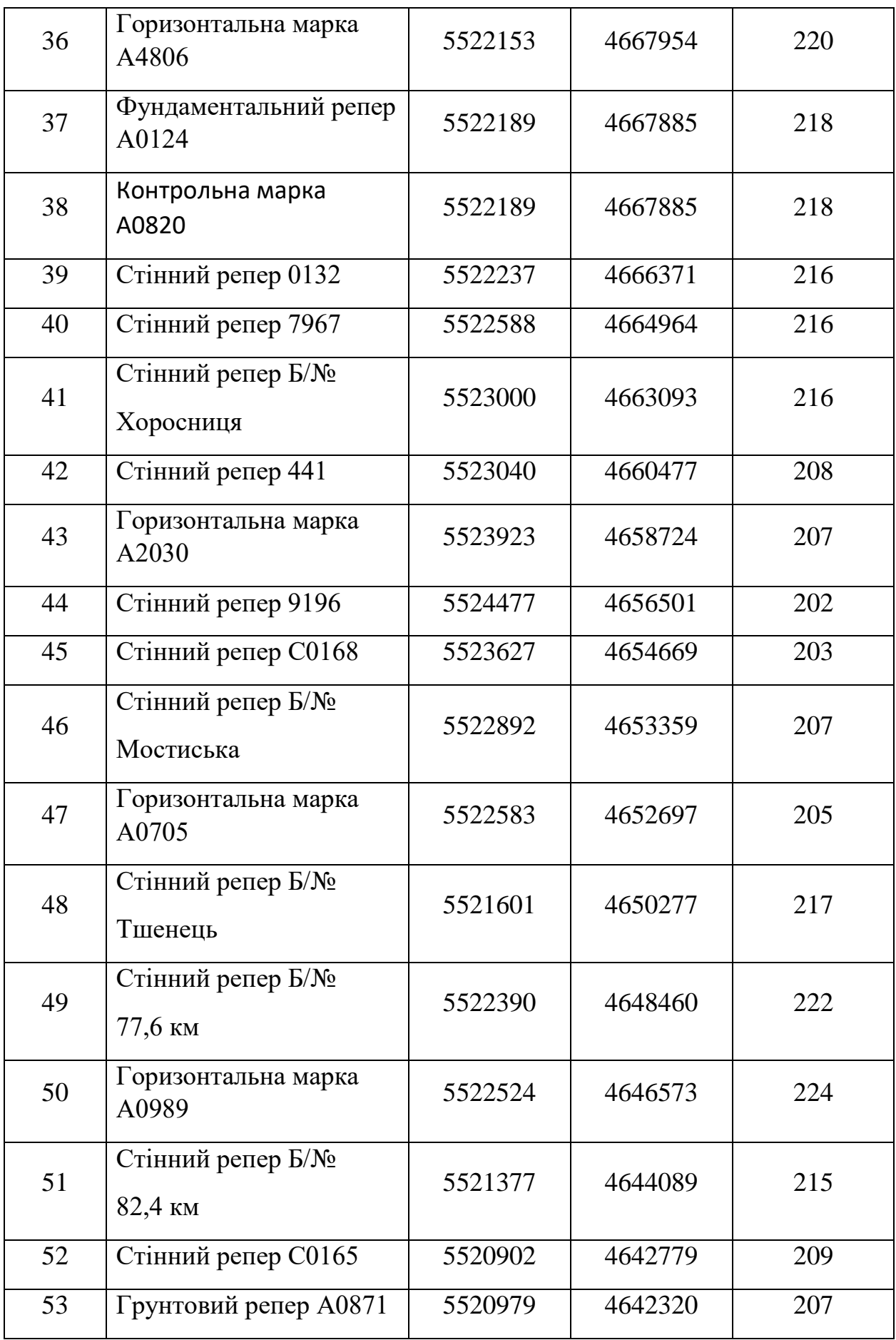

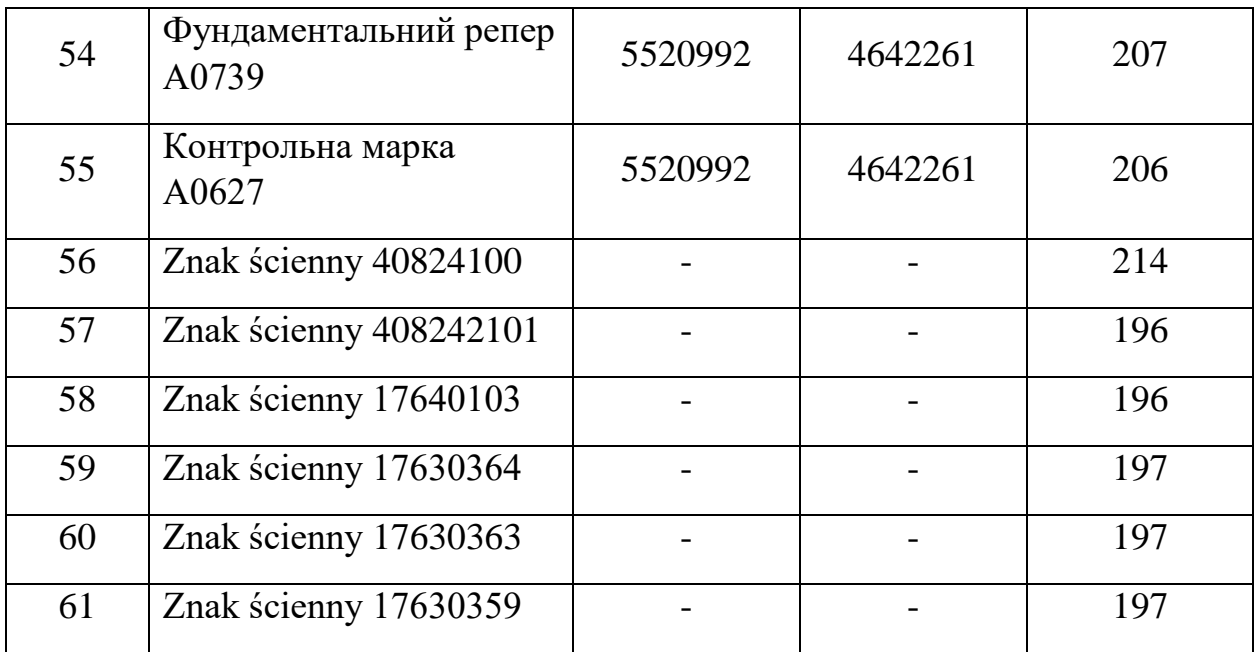

*Таблиця 2*

*Висоти нівелірних пунктів у європейській системі висот UELN/EVRS2000 по лінії Ковель – Ягодин – Хелм*

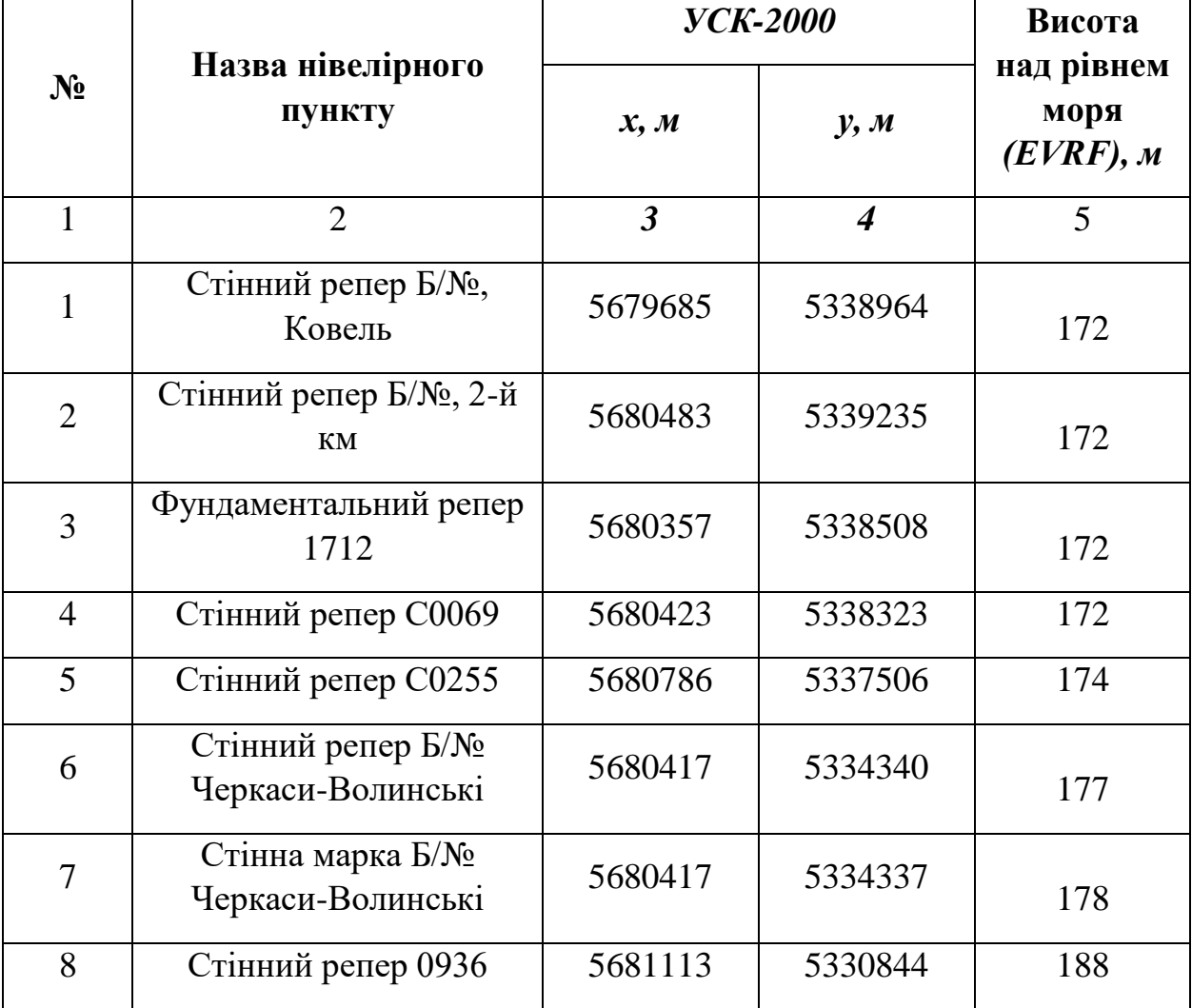

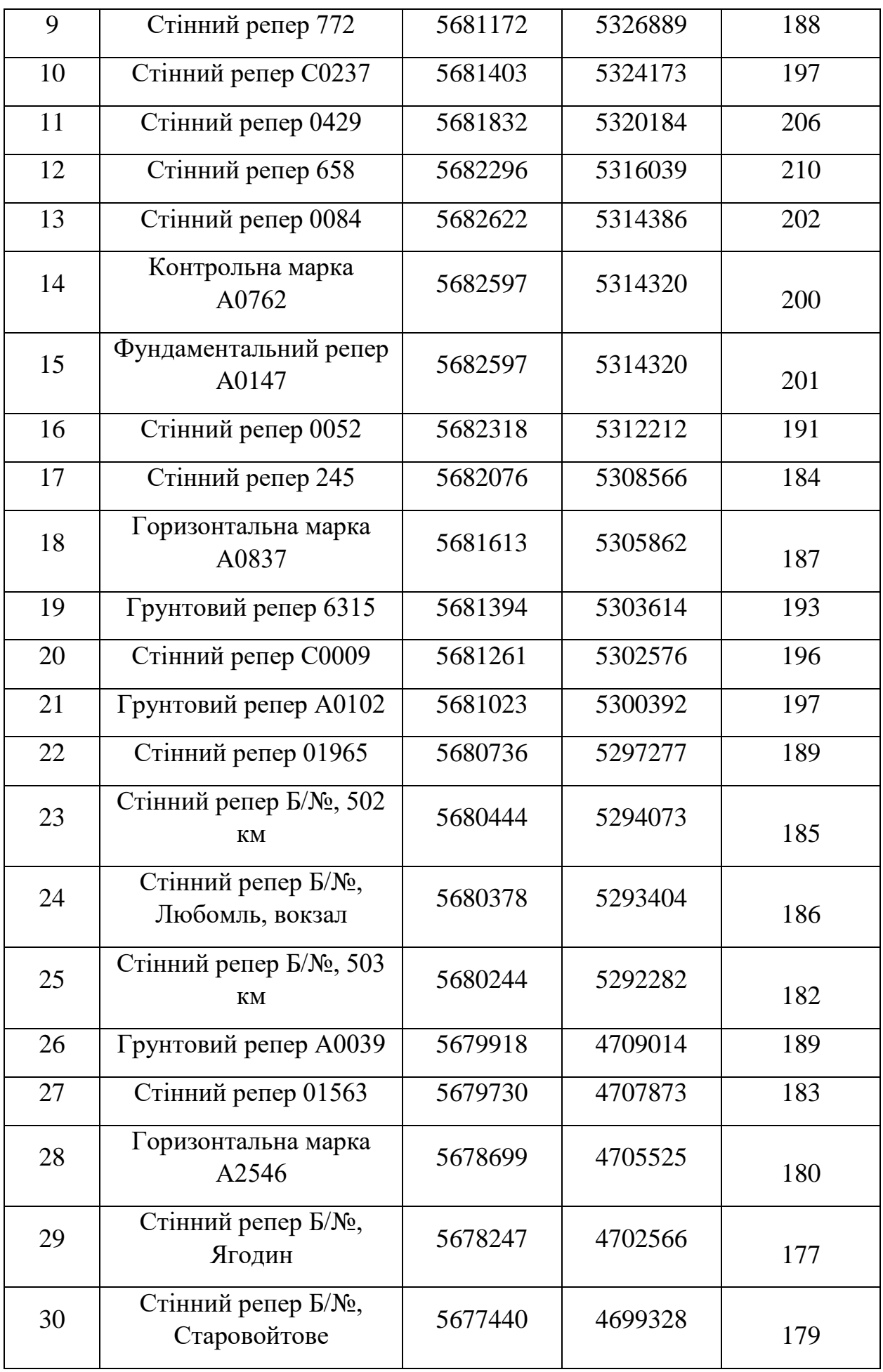

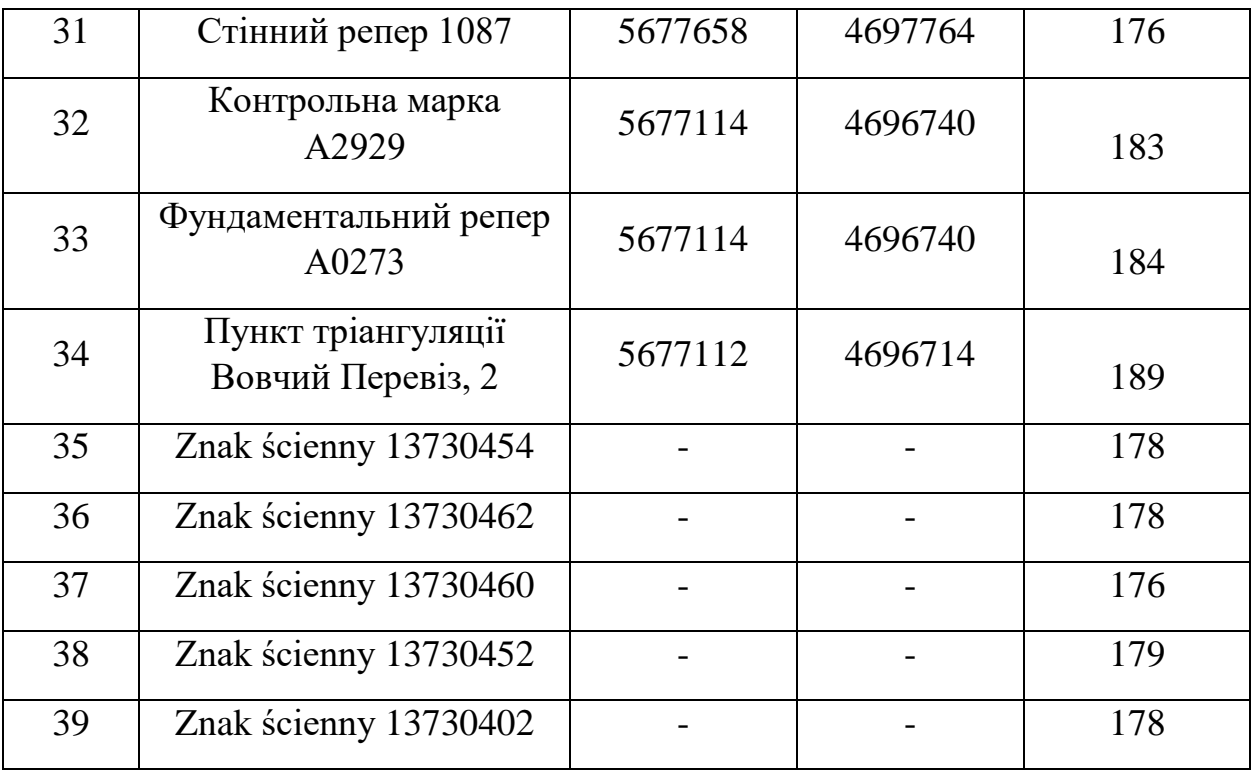